## DIOSA/XTP V3.1

# 導入の手引

Copyright(C) NEC Corporation 2019

#### 輸出する際の注意事項

本製品(ソフトウェア)は、外国為替及び外国貿 易法で規制される規制貨物(または役務)に該当す ることがあります。 その場合、日本国外へ輸出する場合には日本国 政府の輸出許可が必要です。 なお、輸出許可申請手続にあたり資料等が必要 な場合には、お買い上げの販売店またはお近くの 当社営業拠点にご相談下さい。

## はしがき

本書は、DIOSA/XTP プログラム製品の導入の手引です。

本書の読者としては、業務アプリケーション開発を担当し、OS、TPBASE、TAM、Oracle、その他関連 PP の使用法を 一通り心得ているシステム技術者を想定しています。

2019 年 11 月 初版

本書の関連説明書としては次のものがあります。

- DIOSA/XTP 利用の手引き
- DIOSA/XTP メモリキャッシュ 利用の手引き
- DIOSA/XTP データストア 利用の手引き
- DIOSA/XTP データ変換・通信オプション 導入の手引き
- DIOSA/XTP データ変換・通信オプション 利用の手引き
- DIOSA/XTP API リファレンス
- DIOSA/XTP コマンドリファレンス
- DIOSA/XTP 環境定義リファレンス
- DIOSA/XTP メッセージリファレンス

#### 備考

- (1) Microsoft、Windows は、米国あるいはその他の国における米国 Microsoft Corporation の商標または登録商標です。
- (2) UNIX は、X/Open カンパニーリミテッドが独占的にライセンスしている米国ならびに他の国における登録商標です。
- (3) HP、HP-UX は、Hewlett-Packard 社の商標または登録商標です。
- (4) Linux は、Linus Torvalds の米国およびその他の国における商標または登録商標です。
- (5) Red Hat は、米国およびその他の国における Red Hat,Inc.の商標または登録商標です。
- (6) Oracle と Java は、Oracle Corporation およびその子会社、関連会社の米国およびその他の国における登録商標で す。
- (7) PostgreSQL は、PostgreSQL の米国およびその他の国における商標または登録商標です。
- (8) This product includes software developed by the Apache Group for use in the Apache HTTP server project (http://www.apache.org/).
- (9) その他、記載されている会社名、製品名は、各社の登録商標または商標です。

# 目次

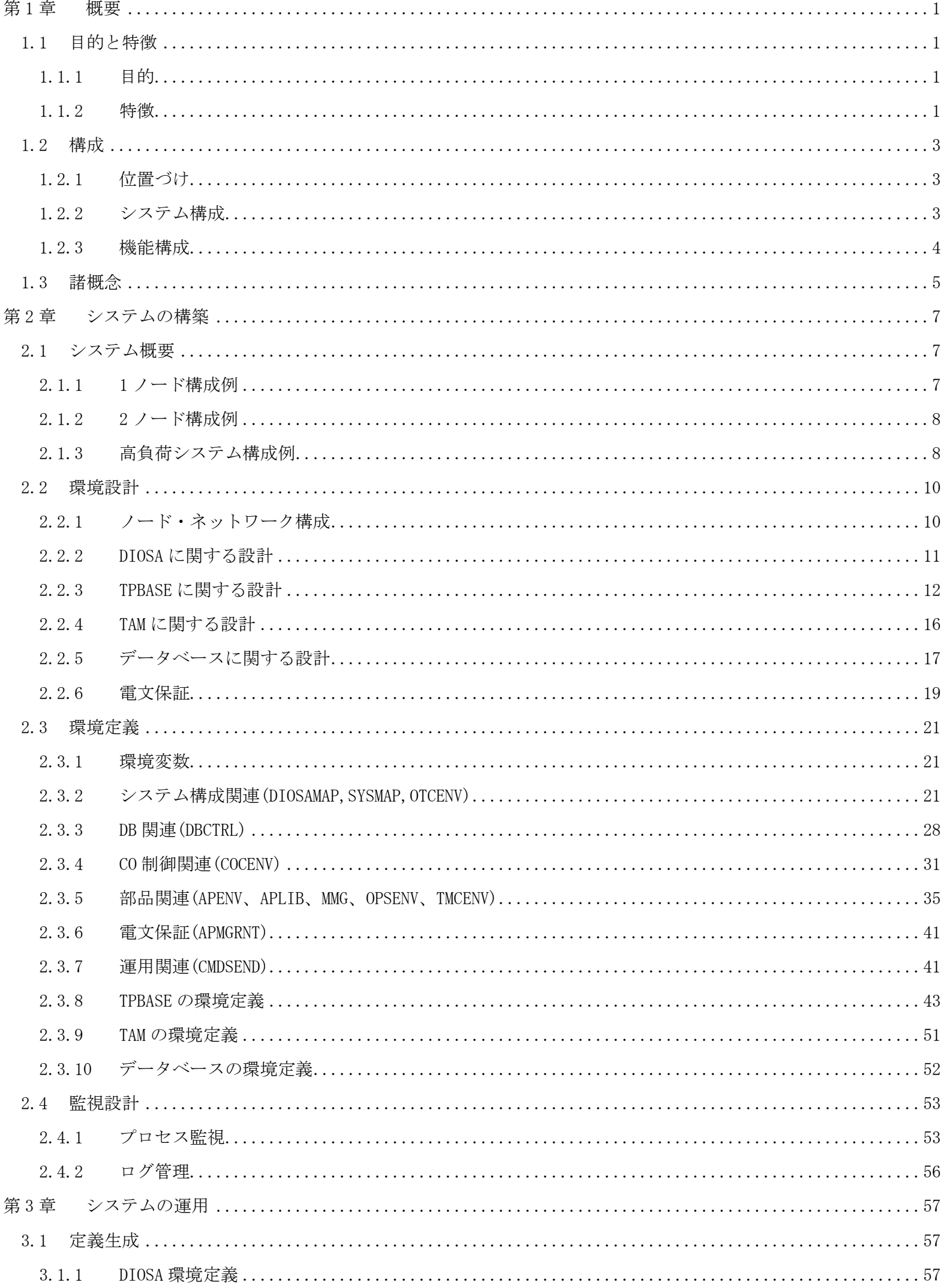

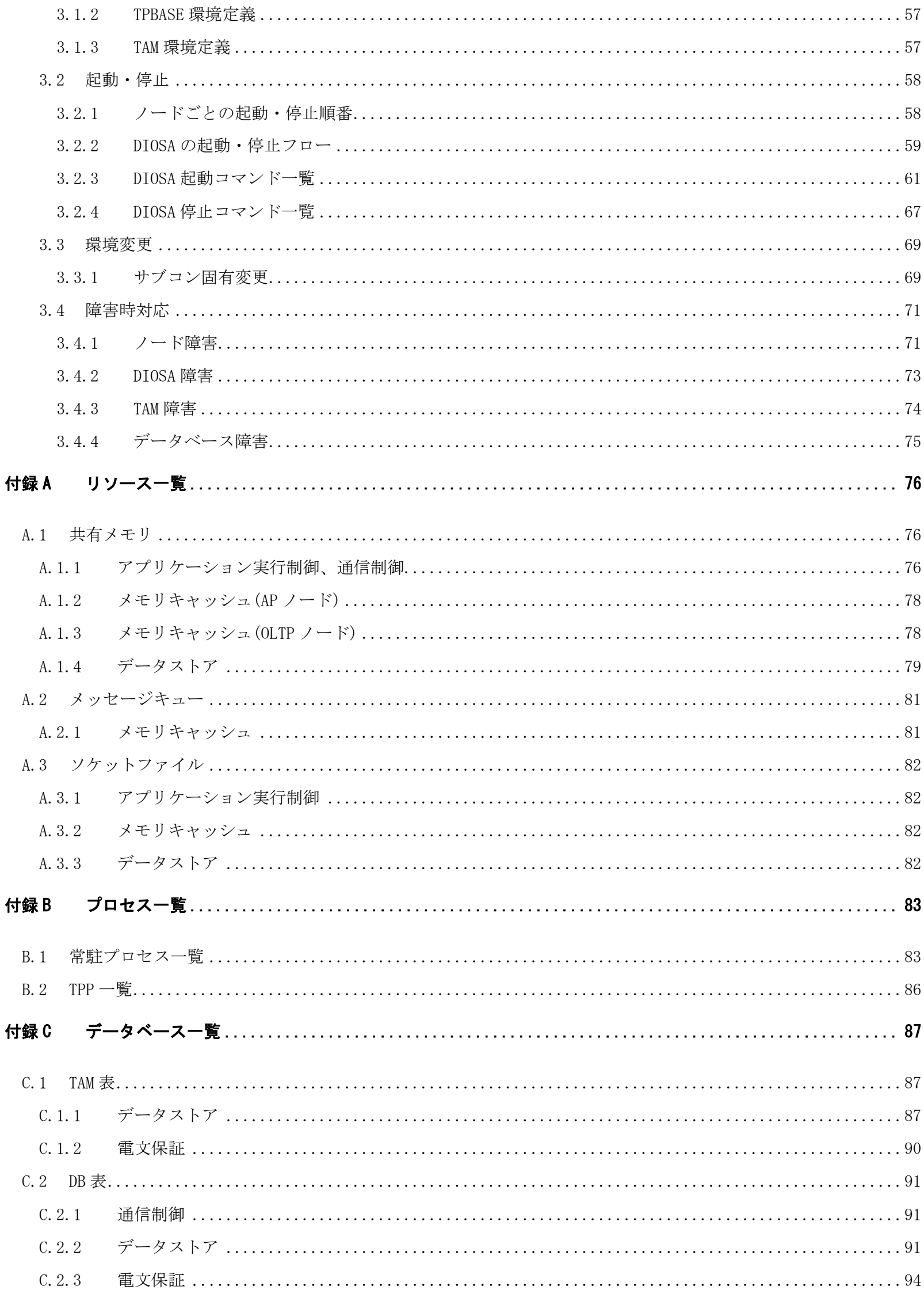

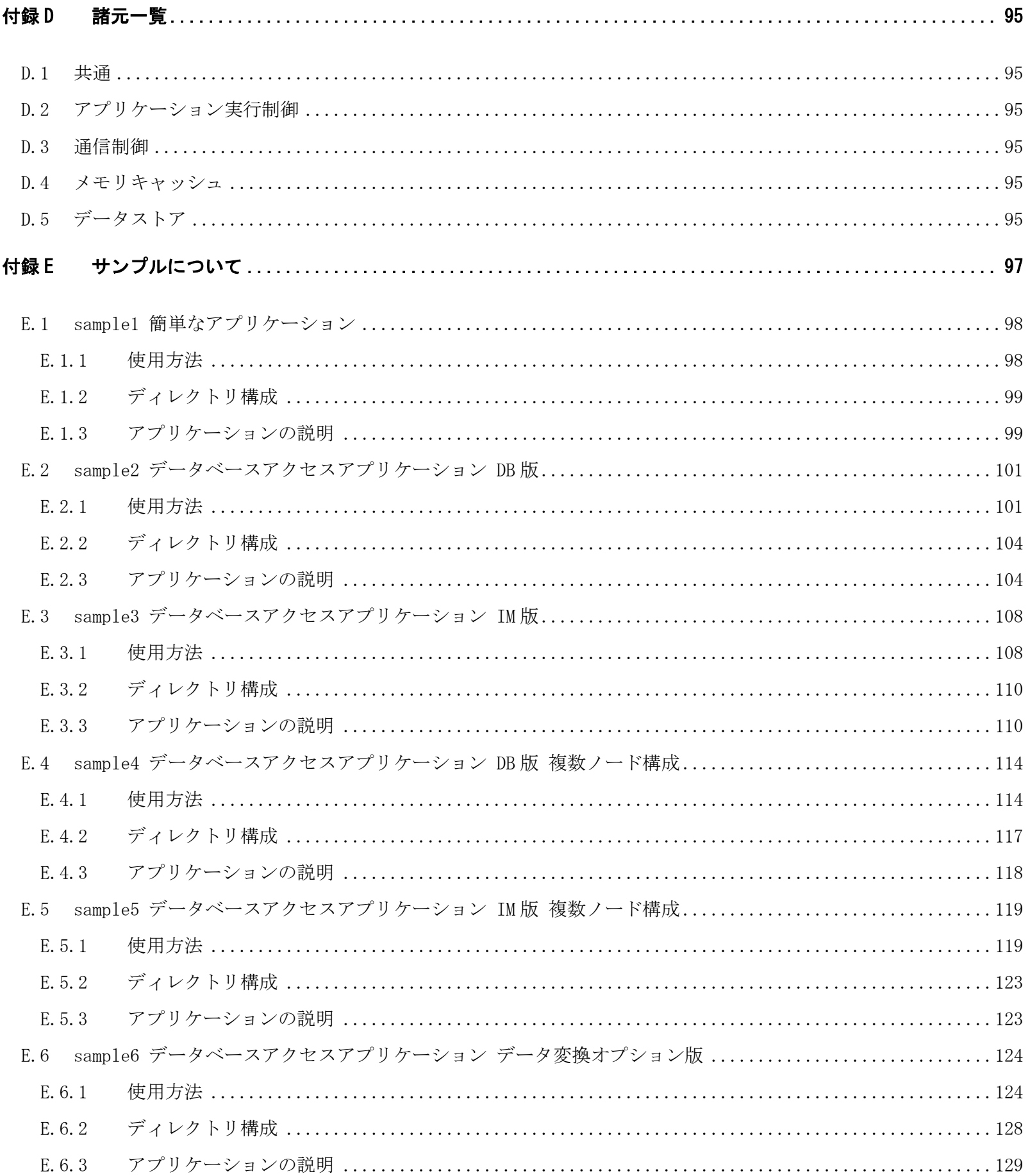

## 第1章 概要

### <span id="page-6-1"></span><span id="page-6-0"></span>1.1 目的と特徴

### <span id="page-6-2"></span>1.1.1 目的

DIOSA/XTP は、 大規模アプリケーションシステム構築の汎用基盤を提供するソフトウェアです。 社会インフラの重要性が増す中、大規模アプリケーションシステムにおいても、高信頼、高性能、高運用・高 稼動性、そしてアプリケーション開発の高生産性・即応性への要求が益々高まっています。

DIOSA/XTP はこれらの要件を満足すべく以下の機能を実現します。

- メモリ DB を利用して高速なデータアクセスを実現しつつ、障害時の高速な復旧による業務継続を可能と します。
- システム運行の自動化・省力化、24 時間運用システムを実現するための機能により、高運用・高稼動性を 実現します。

### <span id="page-6-3"></span>1.1.2 特徴

DIOSA/XTP は大きく分けて以下の特徴を備えています。

- アプリケーションプログラムの開発生産性向上
- 24 時間運転システムの実現
- 拡張性の高い大規模・高信頼性・高可用性システムの構築支援

#### (1) アプリケーションシステムの開発を容易にします。

- オンライントランザクションプログラムの基本処理構造を規定することにより、アプリケ-ションプロ グラムの独立性を高め、標準化された開発が行えます。
- 大規模・分散システムを達成するための所在管理や電文のルーティング、電文送受信の制御作業から解 放されます。
- アプリケーション開発のためのトレース、性能解析といったプログラム開発の下流工程を支援する機能 群により、アプリケーション開発および本番時の運用作業が軽減されます。
- メモリ DB を複数のアプリケーションから同時利用可能にし、高速大量処理を可能とします。
- データを分散してメモリ DB に配置し、アクセスのための所在管理とルーティング制御を行い、全データ への透過的なアクセスを可能とします。

#### (2) 24 時間運転システムの稼働を支援します。

- オンライン業務の稼動中に、動作中プログラムの置換を瞬時に行うことが可能であり、業務の追加・変 更、プログラム障害時の緊急対応を容易に行うことができます。
- ノードの所在を意識することなく、任意のノードに対し運用指示や状態照会のコマンドを投入すること ができます。
- オンライン業務の稼動中に、ノード追加などシステム構成の変更や動作環境の変更を行うことが可能で

あり、柔軟なシステムの保守作業を実現します。

#### (3) 拡張性の高い大規模・高信頼性・高可用性システムを容易に構築することが可能です。

- OLTP レベルあるいはノードレベルでの分散形態を多様に構成することにより、アプリケ-ションプログ ラムへの影響無く、大規模かつ高信頼なシステムを構築することができます。
- メモリ DB の稼動状態を管理し、障害時はマスタ/スレーブ切り替えを自動的に行うことを可能とします。
- Oracle Real Application Clusters を利用したクラスタ構成に対応しており、アプリケーションプログ ラムは切り替えを意識せずにアクセスするサーバを変更することが可能です。

## <span id="page-8-0"></span>1.2 構成

## <span id="page-8-1"></span>1.2.1 位置づけ

DIOSA/XTP は、UNIX オペレ-ティングシステム、および OLTP や DB などミドルウェアとアプリケーションプロ グラムの間に立ち、分散オンライントランザクション処理システムのミッションクリティカル性を向上させるア プリケーション実行環境として位置付けられます。

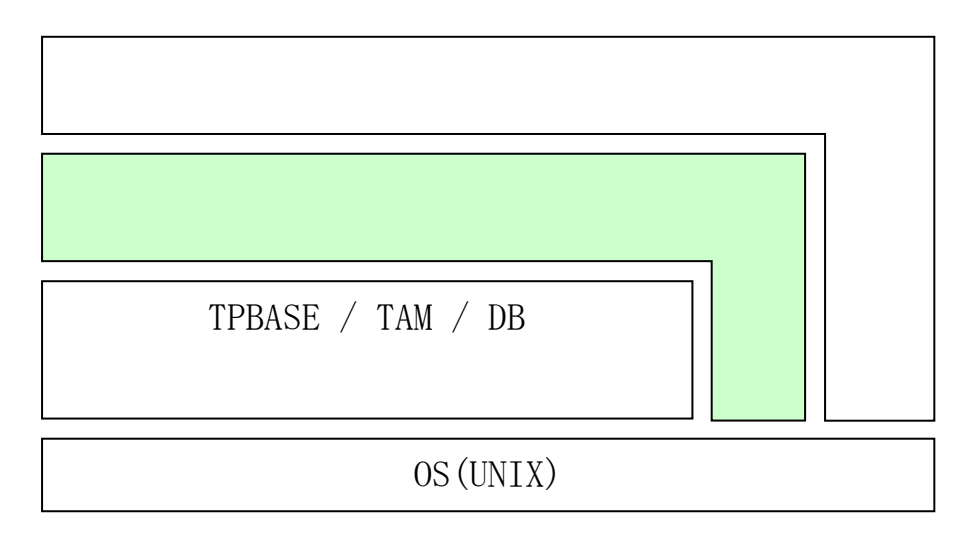

#### 図 1-1 DIOSA/XTP の位置付け

## <span id="page-8-2"></span>1.2.2 システム構成

DIOSA/XTP の適用可能なシステム構成の例を以下に示します。

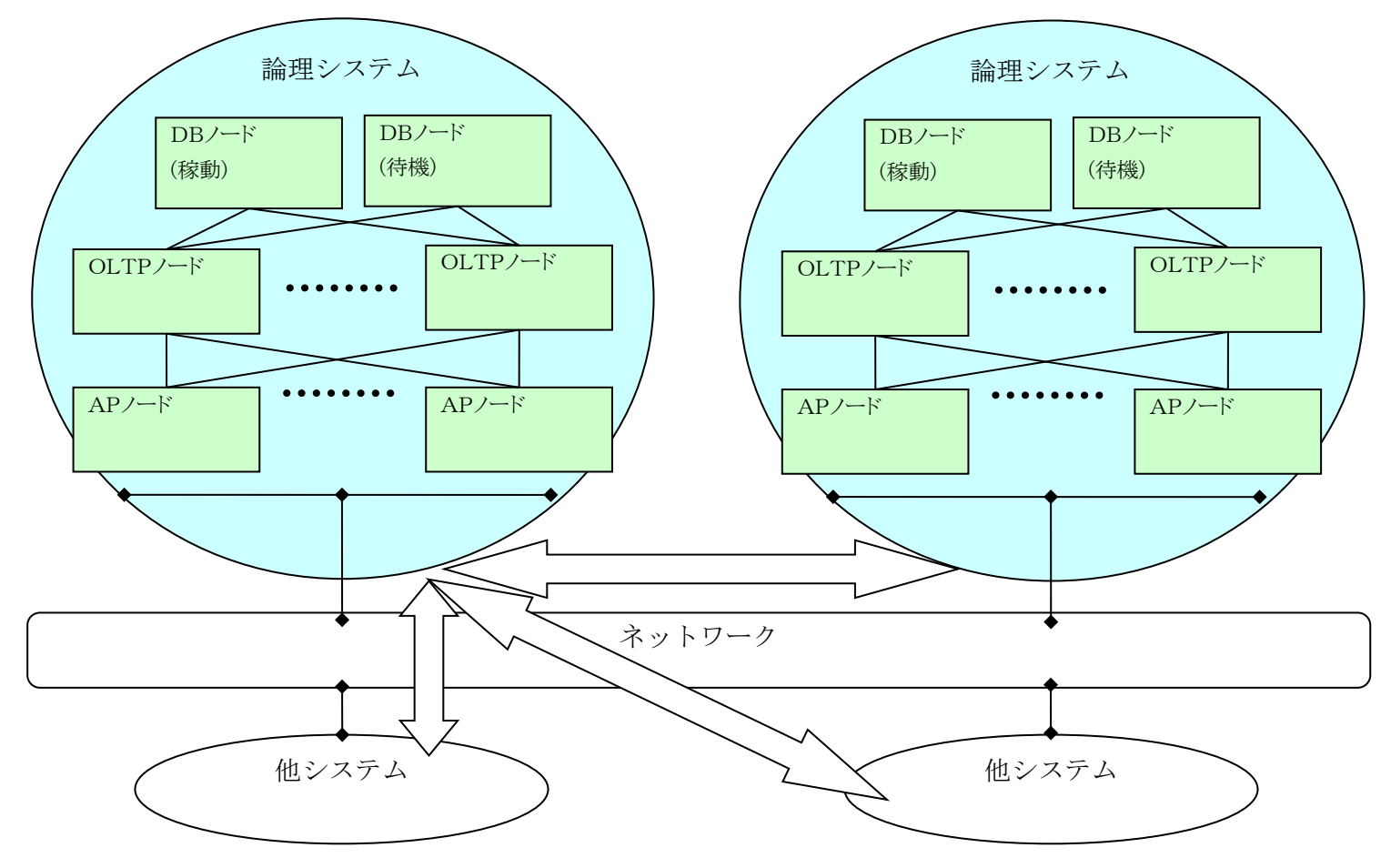

## <span id="page-9-0"></span>1.2.3 機能構成

DIOSA/XTP は大きく以下の有償プログラムプロダクト(PP)群に分けて構成されています。

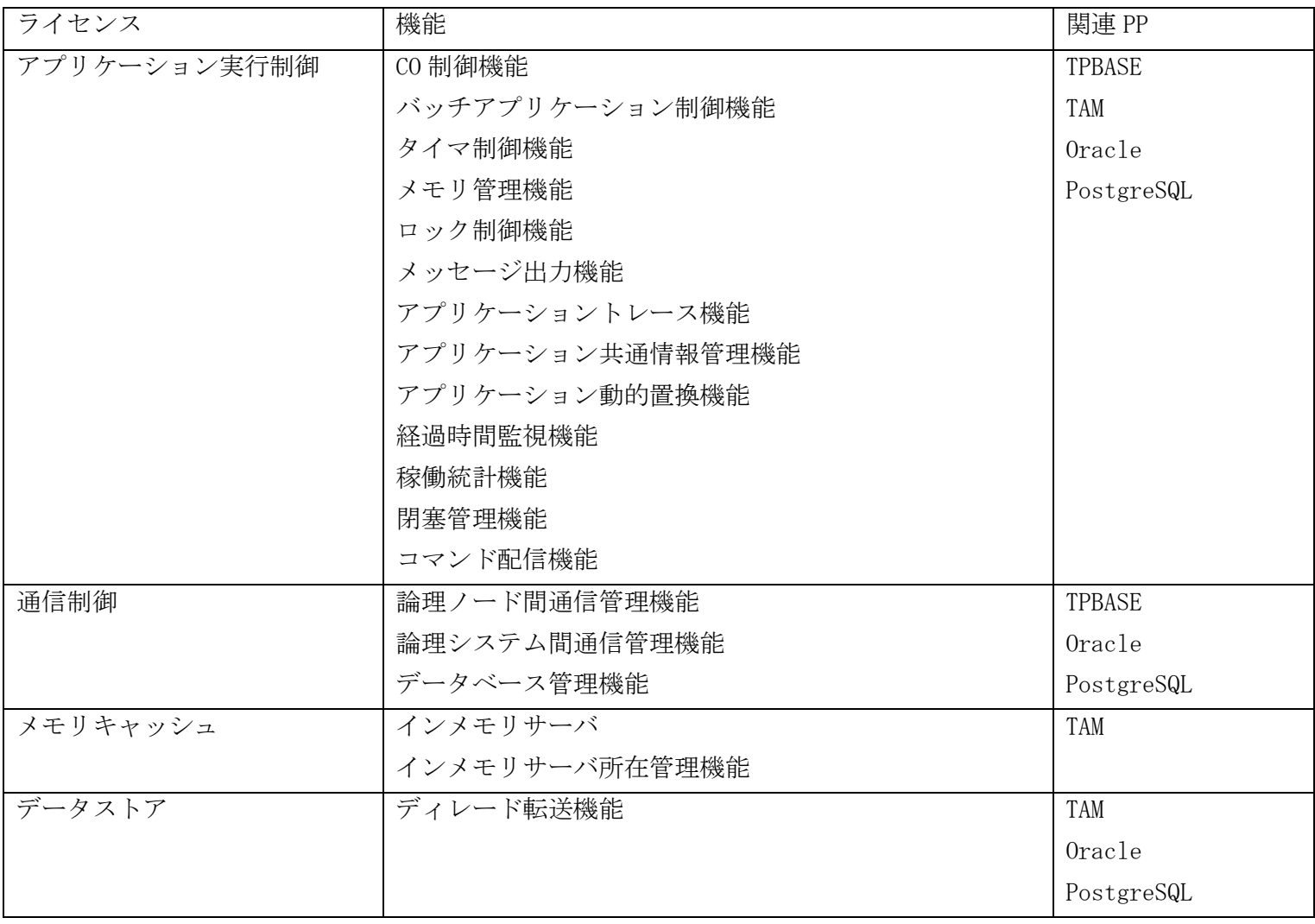

## <span id="page-10-0"></span>1.3 諸概念

DIOSA/XTP を理解するために、予め理解しておくべき概念・用語について説明します。 なお、メモリキャッシュ、データストアに関しては、以下の利用の手引の記述を参照してください。 ・ メモリキャッシュ 利用の手引

・ データストア 利用の手引

#### (1) 論理システム

巨大なシステムを構成する独立したシステムの単位であり、運用の単位、通信の単位です。 論理システムは、1 つ以上の論理ノード(AP ノード、OLTP ノード、DB ノード)から構成されます。

#### (2) 論理ノード

論理システムを構成するサーバ上で動作する特定の機能群です。 1 つの物理サーバ上で、複数の論理ノードを動作させることが可能です。

ノード種別により動作可能な機能群が変わります。

 $\bullet$  DB  $/ -$ ド

DB が動作するノードです。

主に DB の状態を管理する機能が動作します。

- $OLTP / F$ アプリケーションが動作するノードです。 メモリ DB を使った高速処理のアプリケーションを実現できます。
- $AP / F$ OLTP ノードと外部の通信を中継するノードです。 このノードで外部/内部のプロトコル変換などを実現します。

#### (3) 論理ノード間パス

同一論理システム内の論理ノード間で確立する論理的な通信パスの事を指します。

#### (4) 論理システム間パス

論理システム間で確立する論理的な通信パスの事を指します。論理システム間パスには、接続方法(タイミン グ)により、常時接続と都度接続の 2 つがあります。

(a) 常時接続

システムの立ち上げ時などに接続し、立ち下げ時などに切断します。一度接続したパスを使って、複数の 電文を送受信します。

(b) 都度接続

論理システム間の通信が必要になるたびに接続・切断します。電文の送信時に送信先に接続し、送信後、 または応答を受信後に切断します。

#### (5) CO(制御)/出口

CO 制御機能(サーバアプリケーションの制御用フレームワーク)、バッチアプリケーション制御機能から呼び 出される業務プログラムのことを CO(Control Object)と呼びます。CO 制御機能では、CO をイベント(メッセー ジ)により連結して処理することが可能です。

CO 制御サーバ上で動作する業務プログラムのためのプロセス初期化処理など、定型的な処理をするための処 理を出口と呼びます。DIOSA/XTP の各機能では、決められたタイミングで出口(業務プログラム)を呼び出してい ます。

## 第2章 システムの構築

### <span id="page-12-1"></span><span id="page-12-0"></span>2.1 システム概要

DIOSA/XTP が適用可能なシステムの構成を示します。

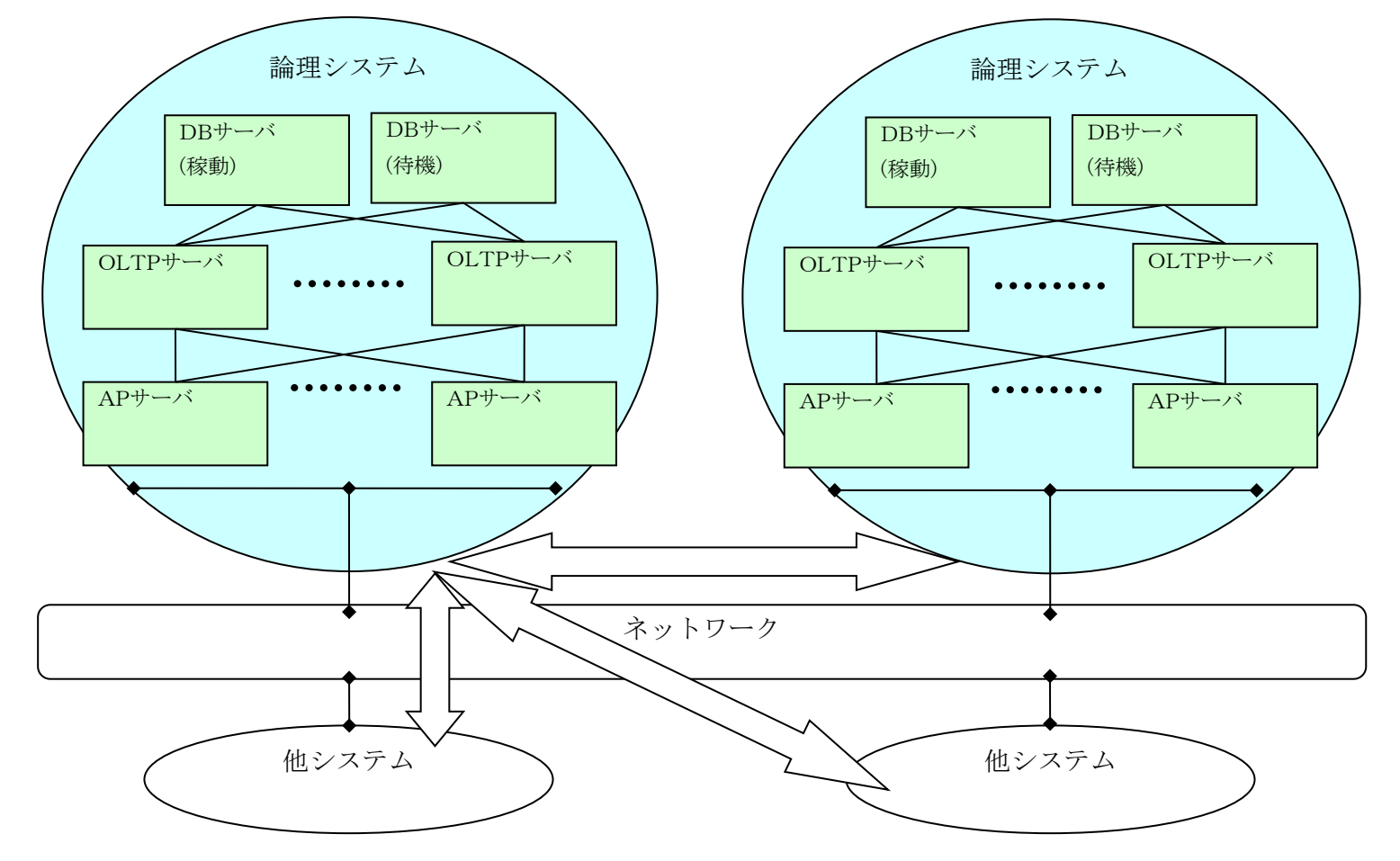

## <span id="page-12-2"></span>2.1.1 1ノード構成例

トランザクション処理を 1 ノードで行う。

求められる要求性能を 1 ノードで満せる満たすことが可能な場合や、TAM のテーブルサイズが 1 ノードのメモリで 賄える場合に選択します。

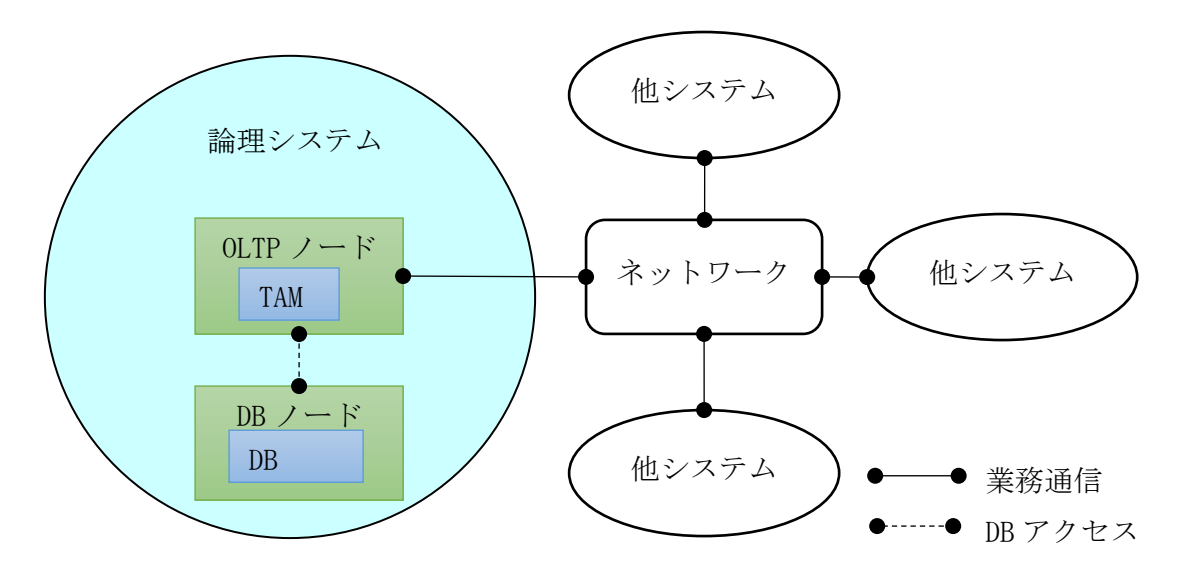

## <span id="page-13-0"></span>2.1.2 2ノード構成例

要求性能を満たすために 2 ノードが必要となる場合や、TAM のテーブルサイズが 1 ノードに搭載可能なメモリを超 える場合などに選択します。

(1) DB

2 つの OLTP ノードによりトランザクション処理を行います。他システムとの通信は LB を介して行います。

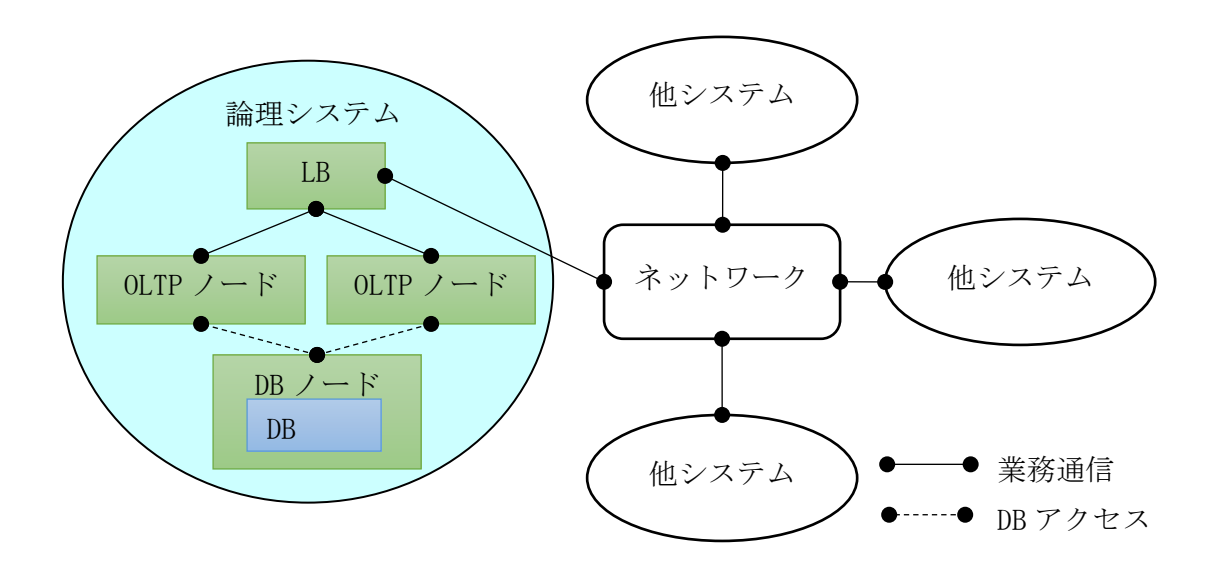

#### (2) IM(TAM)

2 つの OLTP ノードによりトランザクション処理を行います。他システムとの通信は AP ノードを介して行いま す。2 つの OLTP ノードに載せた TAM によりパーティション表を構成し、AP ノードでアクセスするパーティショ ンを選択して、OLTP ノードへの業務通信を振り分けます行います。

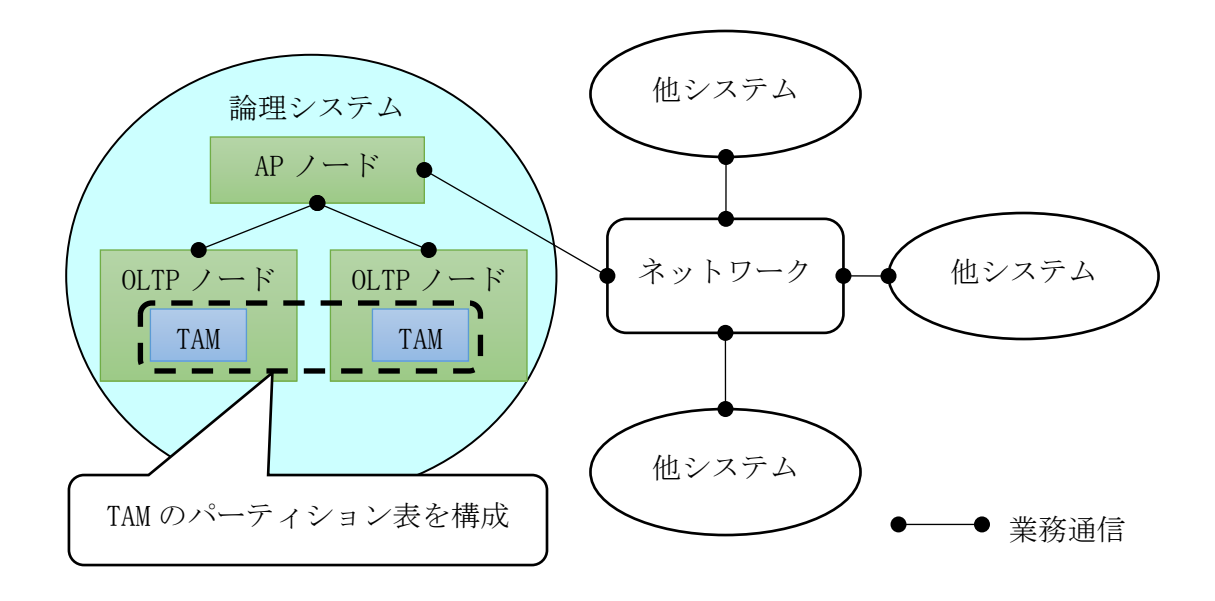

## <span id="page-13-1"></span>2.1.3 高負荷システム構成例

より高い性能を満たすためや、TAM のテーブルサイズが大きい場合などに選択します。

(1) DB

3 つの OLTP ノードによりトランザクション処理を行います。他システムと送受信する電文の自システム形式 への変換を別ノードで処理します。

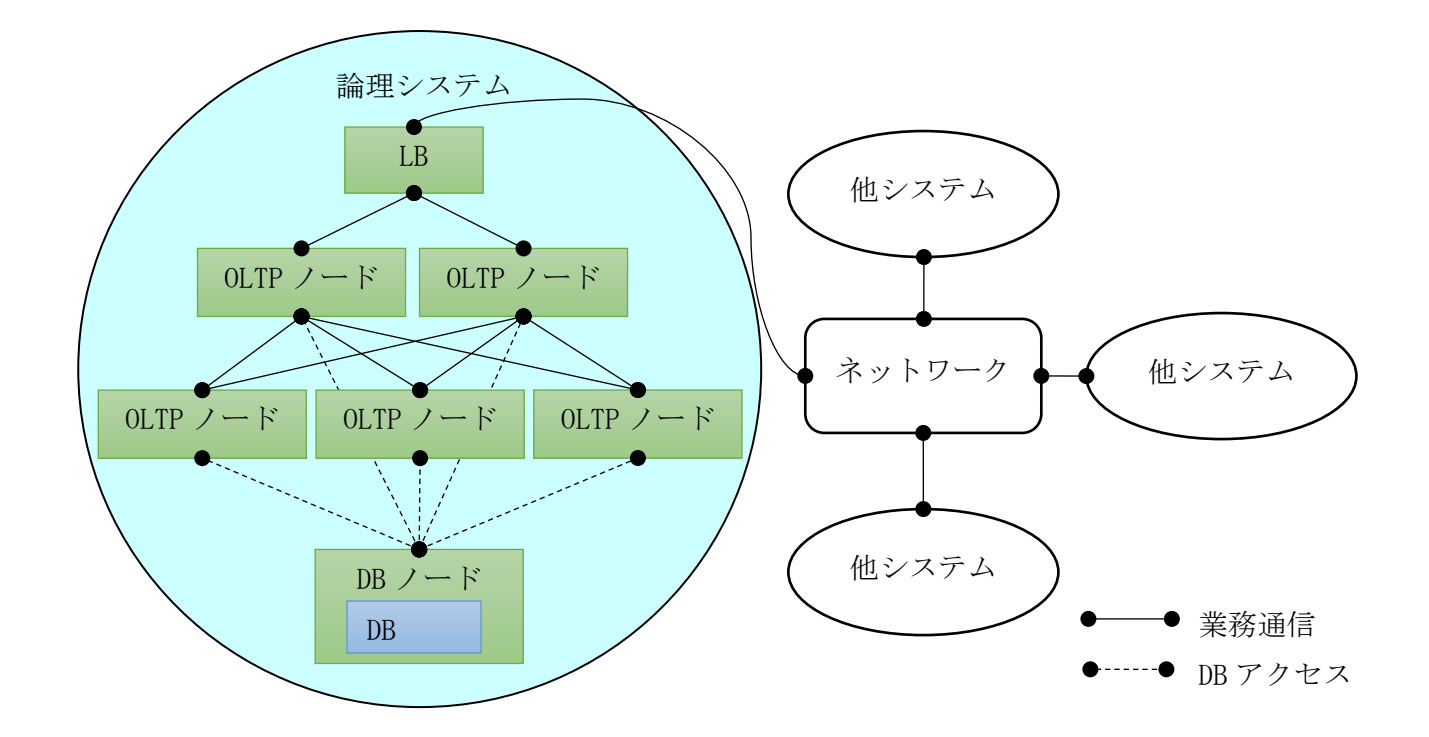

#### (2) IM(TAM)

3 つの OLTP ノードによりトランザクション処理を行います。AP ノードではアクセスするパーティションを選 択して OLTP ノードへ業務通信の振り分け、他システムと送受信する電文の変換します。

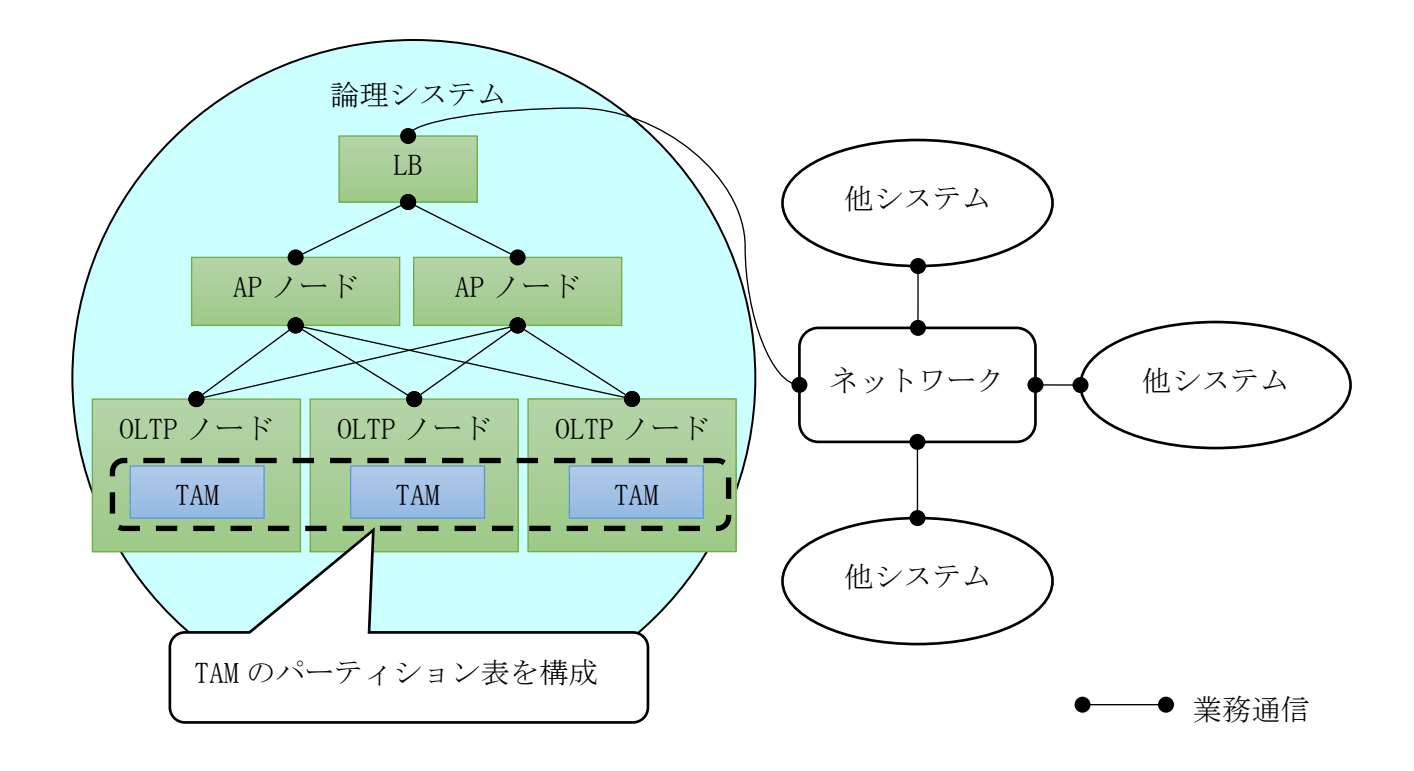

## <span id="page-15-0"></span>2.2 環境設計

## <span id="page-15-1"></span>2.2.1 ノード・ネットワーク構成

AP ノードと OLTP ノードの間では TPBASE を用いて通信します。外部システムとは AP ノードまたは OLTP ノード の TPBASE に対して TCP/IP、OLF/TP-UT を利用して通信できます。

DB ノードには TPBASE を配置していないため、他ノードとの TPBASE を利用した通信はできませんが AP, OLTP ノ ード上からの DB へのアクセスは DIOSA/XTP が処理を隠蔽し、自動的に行います。

TPBASE の設定方法については 2.3.7 TPBASE の環境定義を参照してください。

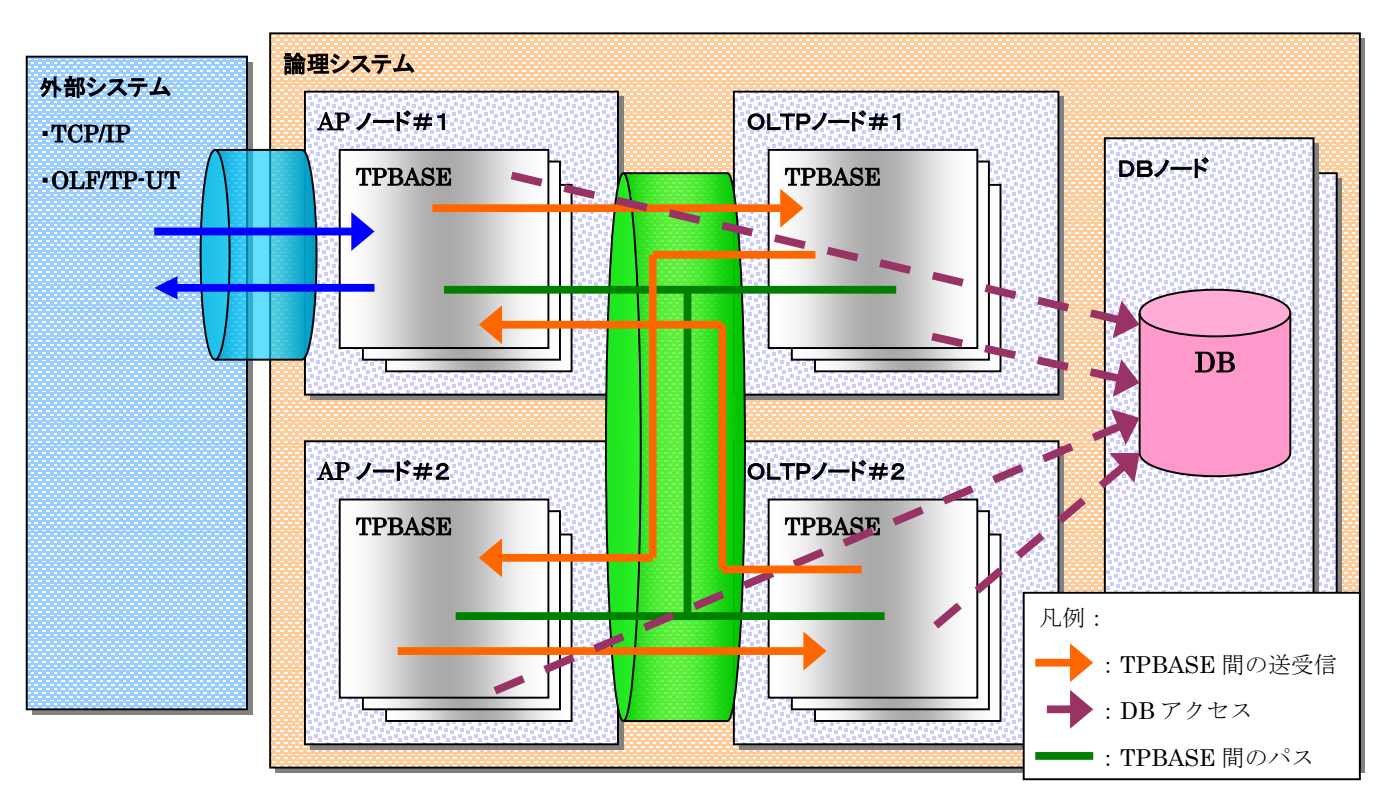

## <span id="page-16-0"></span>2.2.2 DIOSA に関する設計

#### (1) 共通設計

- (a) DIOSA/XTP インストールディレクトリ DIOSA/XTP をインストールしたディレクトリを、環境変数(DIOSA\_ROOT)に設定します。 既定値が"/opt/diosa\_xtp"のため、インストール先が同ディレクトリの場合は設定不要です。
- (b) DIOSA/XTP 作業用ディレクトリ

DIOSA/XTP の各機能が共通的に利用するファイルの格納先ディレクトリを、環境変数(DIOSA\_TMP)に設定し ます。

ディレクトリ配下には、以下の情報が格納されます。 {DIOSA\_TMP}/{論理ノード名} /lock -------排他制御用ロックファイル /log --------常駐プロセスからの標準出力、標準エラー出力 /socket -----ソケットファイル

#### (2) メッセージ出力機能

(a) DIOSA/XTP メッセージログファイル

DIOSA/XTP の運用メッセージや、エラー発生時のメッセージは、メッセージログファイルに出力されます。 ファイルの出力先は環境変数(DIOSA\_MSG\_LOG\_PATH)で指定します。また、ファイルは指定されたファイル サイズごとにスワップして複数のファイルにローテーションしながら出力されますが、ファイルサイズやフ ァイル数を環境変数(DIOSA\_MSG\_LOG\_ROTATE)で指定します。

指定されたディレクトリ配下に、「diosa\_{論理ノード名}\_msg\_log\_{連番}」というファイルが作成されま す。

(b) ユーザ用メッセージ原型ファイル

利用者が作成した任意のメッセージを DIOSA/XTP メッセージログファイルに出力することができます。出 力のためには、メッセージを記述したテキストファイルから、ユーザ用メッセージ原型ファイルを作成する 必要があります。

[作成手順]

- 1. メッセージを記述したテキストファイルを準備する。1 行に 1 メッセージを以下の形式で記述する。 「メッセージ ID\t メッセージレベル\t メッセージ種別\t 英語メッセージ\t 日本語メッセージ」 ※¥t はタブ文字
- 2. ユーザ用メッセージ原型ファイル名を環境変数(DIOSA\_MSG\_FORM\_FILEPATH)に指定します。
- 3. 原型メッセージファイル・メンテナンスコマンド(dimsgmtn)を実行します。
	- > dimsgmtn -i {1 で作成したテキストファイル}

## <span id="page-17-0"></span>2.2.3 TPBASE に関する設計

TPBASE の基本的な諸概念として、クラス、プロセス、トランザクションの 3 種類があります。

クラスはプロセスをまとめた属性定義であり、起動プロセス数、再起動回数、プロセスに渡すアーギュメント 等を定義します。プロセスは OS で管理されるプロセスと同じで、クラス毎に管理されます。トランザクションは 端末から 1 件の入力メッセージに対する一連の業務処理をいい、その識別子をトランザクション ID と呼びます。 トランザクション ID はクラスに紐付けられクラス配下のプロセス群で処理されます。

TPBASE の優先度制御は、クラス内のトランザクション ID 毎に定義することができます。それ以外の優先度制 御はできません。(クラス間の優先度制御などはできません)

クラスはプロセス数を管理しますので、クラスで起動できるプロセス数を分けることで、クラス間の違いを付 けることが可能です。発生頻度の高い電文のトランザクションを集めたクラスを定義してプロセス数を多く定義 する、また、発生頻度の少ないトランザクションを集めたクラスを定義してプロセス数を少なく定義するなどし て、運用に合わせる設計をすることが可能です。

ここでは、TPBASE と DIOSA/XTP の関係から考慮すべき TPBASE 環境を述べます。

#### (1) 1 クラス方式

クラスを 1 つだけ定義する。

本方式では優先度の高いトランザクションを優先的に処理します。優先度の低いトランザクションは高優先度 の処理の合間で動作します。

優先度の高いトランザクションが多い状況と、あまり多くない状況で優先度毎の多重度をダイナミックに切り 替えます、優先度の高い、または中のトランザクションがない状況では優先度低のトランザクションが全多重度 で動作できます、また、中、低優先度がプロセスを占めている割合により、高優先度トランザクションが到着し ても即時動作できない場合があります。

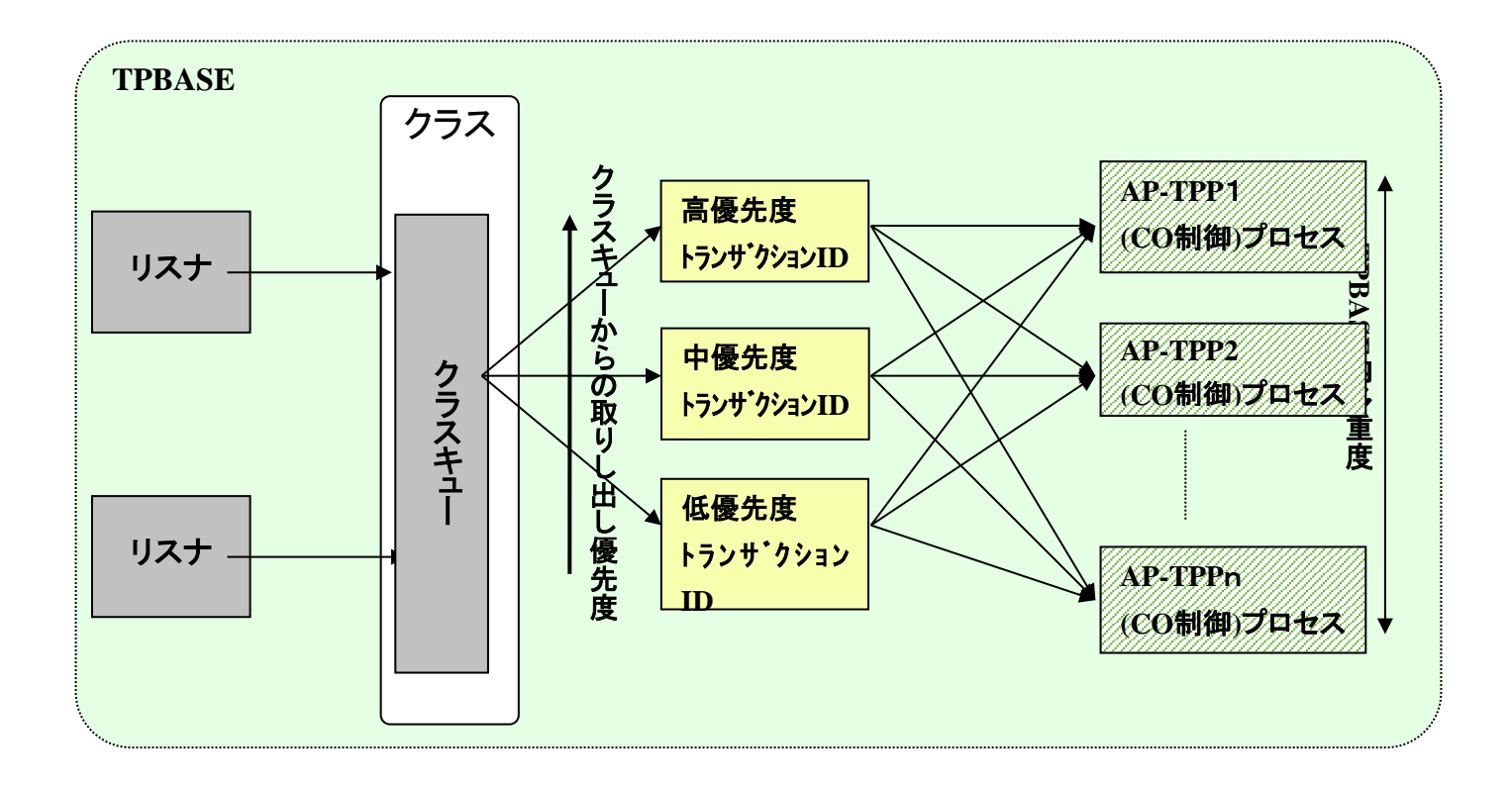

#### (2) n クラス方式

n クラスを定義して、クラス毎に属性を持たせることができます。

下図では便宜上高、中、低優先度クラスとしていますが TPBASE 上クラス間の優先度は制御できません。本方式 ではクラスと優先度を対応させ TPP 多重度を変えることによりプロセスを制御します。 本方式では高優先度ク ラス以外の中、低優先度クラスに対応した業務も常に多重度分は動作が可能となります。優先度の低い業務が後 回しになる危険性は少なくなります。しかし、高優先度のトランザクションが低優先度のトランザクションと CPU を分け合う等、影響される可能性があります。また、多重度数以上の業務を動作させることができないため、高 優先度が少ない状況では低優先度の業務を効率良く動作させることはできません。

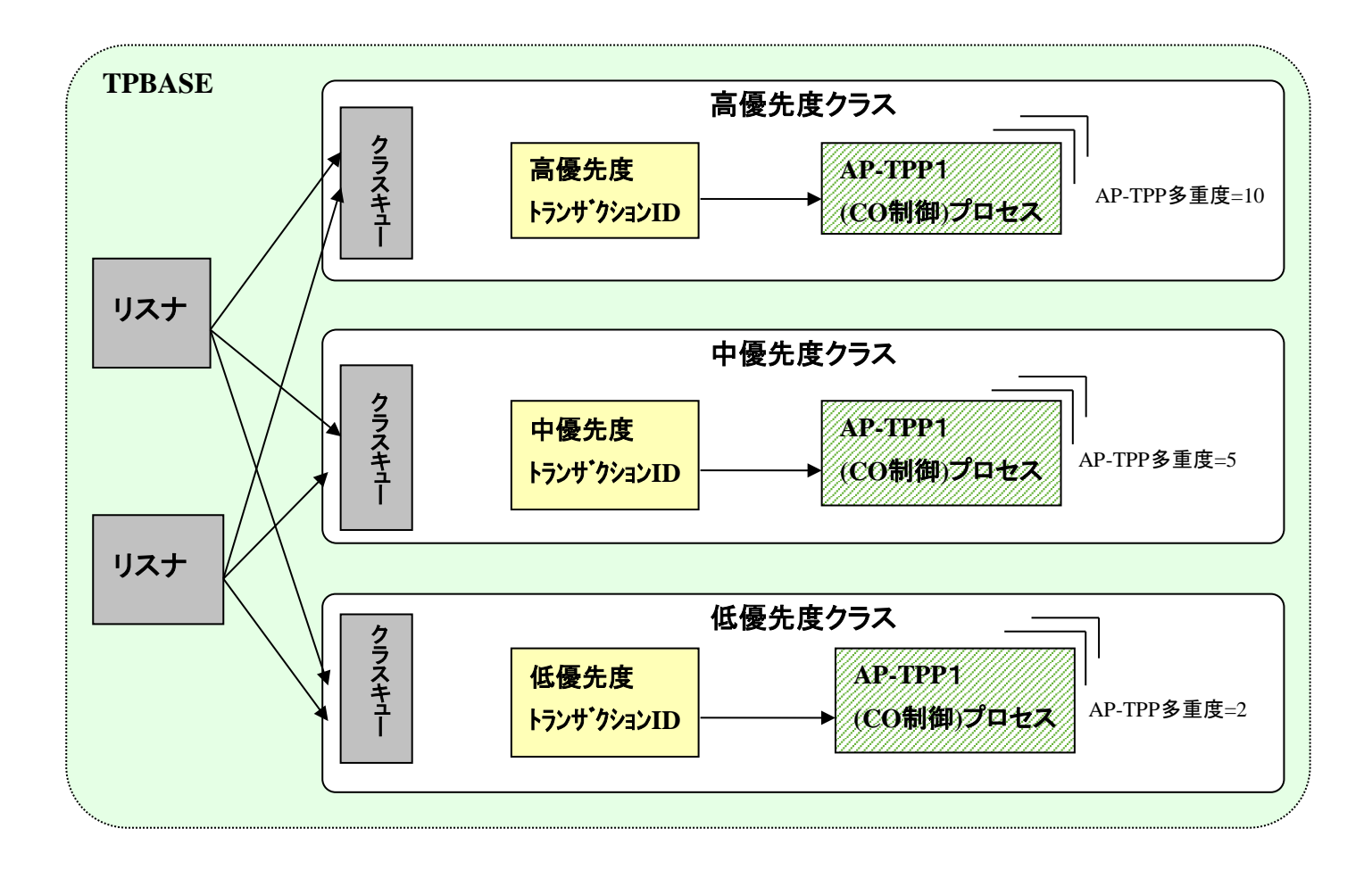

#### (3) n クラス、受信電文長

クラス毎に受信電文長を定義する。DIOSA/XTP ではクラス毎に受信可能な電文長を設定することができます。業 務の最大電文長が 100MB のように大きい場合、全てのクラス、トランザクションで最大電文長を扱えるようにす ると、メモリを圧迫する危険性があるます。DIOSA/XTP では電文長によるクラス分けができるようになっていま す。

最大電文長に近い業務電文の発生率が低い場合等は、クラスのプロセス多重度を絞るように定義します。また、 発生率が高い電文長クラスは、プロセス多重度を上げる等を考慮することで、メモリ使用量を抑えることができ ます。

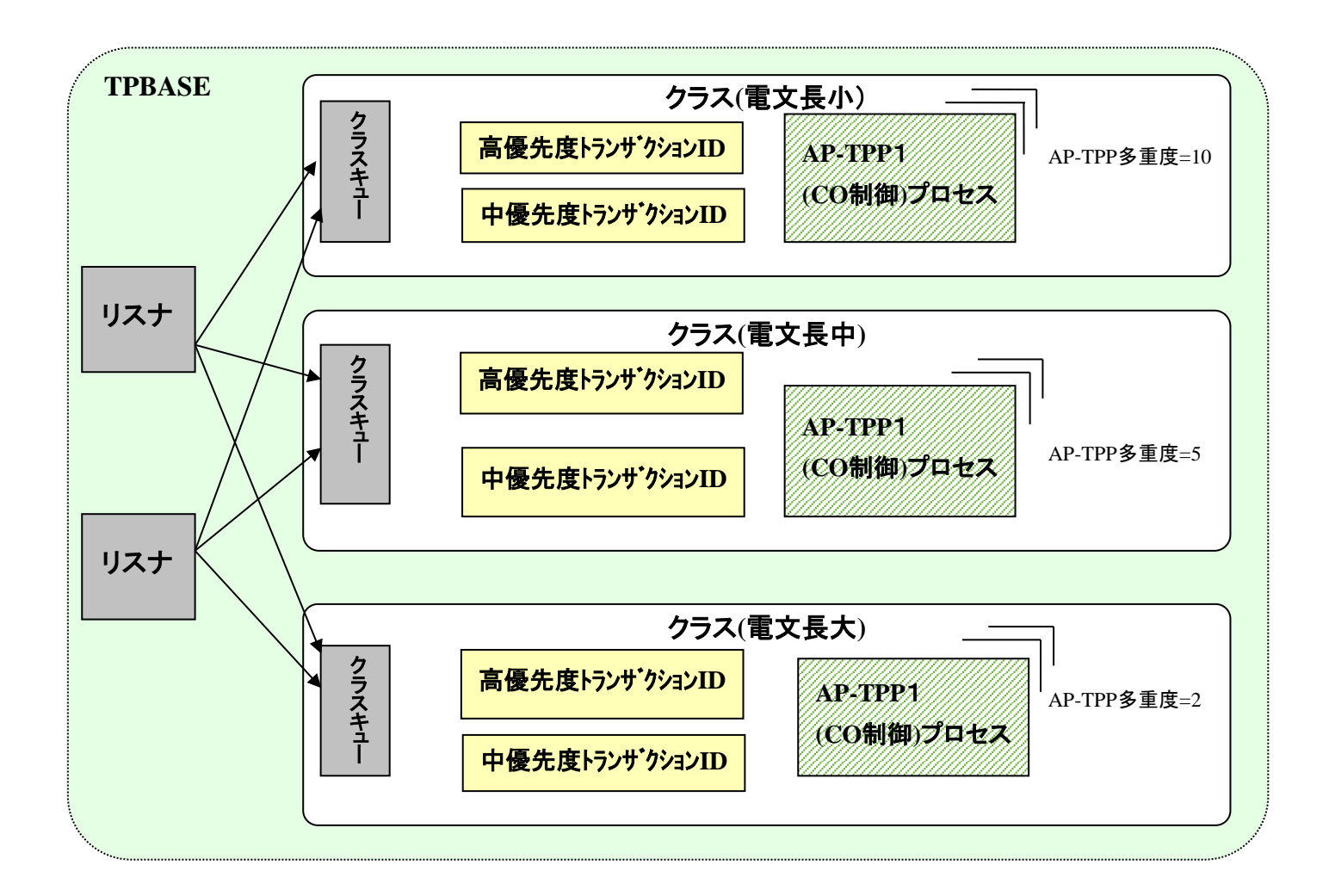

(a) TPBASE の配置

TPBASE はクラス数、プロセス数を増やしても比例してスループットが上がるわけではありません。必要に 応じて 1 ノードにマルチ TPBASE の配置を考慮してください。

#### (4) マルチ TPBASE

TPBASE の性能が求める性能に及ばない場合は 1 ノードに TPBASE を複数配置することができます。

ノード内に複数の TPBASE を配置した場合、AP ノード、OLTP ノードの各 TPBASE は全てが互いに接続するよう に設定してください。

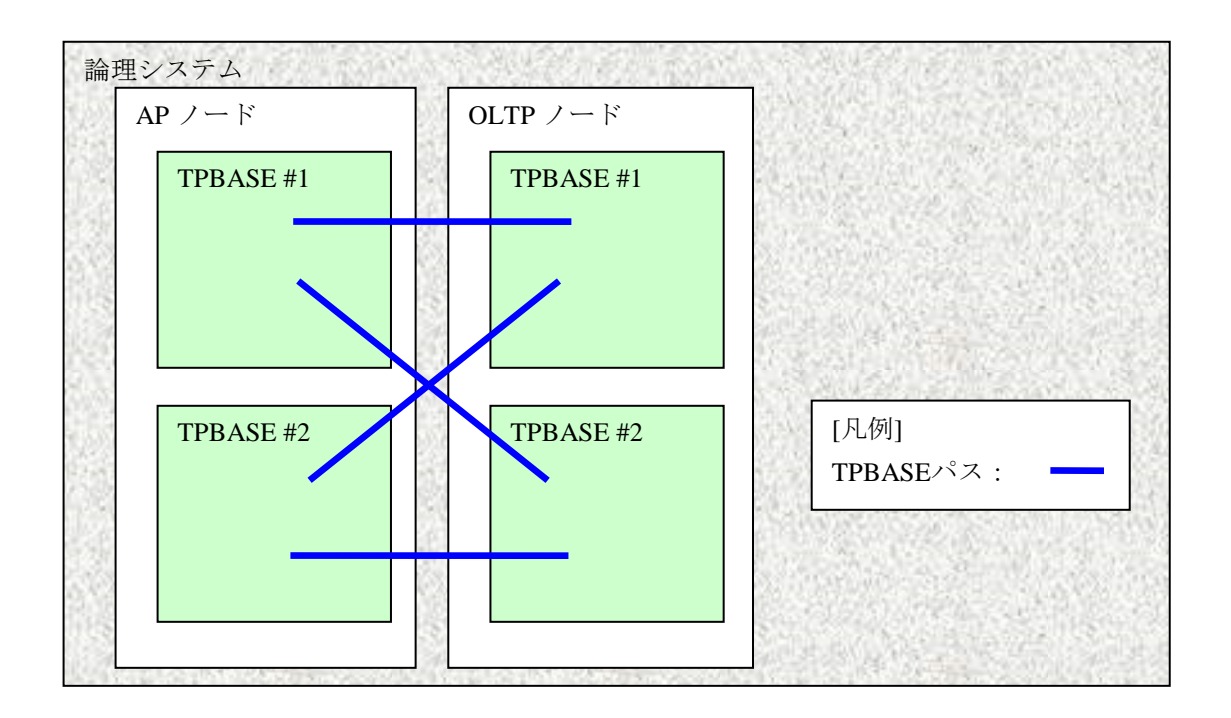

#### (5) DIOSA/XTP が提供する物件

DIOSA/XTP を利用するために TPBASE に以下の設定を行う必要があります。

- (a) 制御用 TPP
	- CO 制御 TPP(CO 制御機能)
	- 通信制御 TPP(パス制御機能)
	- 電文再送 TPP(電文保証機能)
	- 応答電文受信 TPP(電文保証機能)
	- 受信情報削除 TPP(電文保証機能)
- (b) 制御用ライブラリ
	- 通信リスナ出口ルーチン(論理ノード間通信)(パス制御機能)
	- 通信リスナ出口ルーチン(論理システム間通信)(パス制御機能)

設定方法の詳細は、[2.3.8](#page-48-0) TPBASE [の環境定義を](#page-48-0)参照してください。

## <span id="page-21-0"></span>2.2.4 TAM に関する設計

TAM の環境定義については、DIOSA/XTP メモリキャッシュ利用の手引 第 4 章 システムの構築を参照してくだ さい。

## <span id="page-22-0"></span>2.2.5 データベースに関する設計

DIOSA/XTP ではリレーショナル・データベースとして Oracle もしくは PostgreSQL を使用しています。アプリ ケーションプログラムが DB にアクセスしデータを操作するためには、SQL コンテキストを使用しデータベースへ 接続することが必要です。

DIOSA/XTP は DB とアプリケーションプログラムの間に立ち、アプリケーションプログラムにおける DB に関す る管理の負担を軽減します。本節では、DIOSA/XTP が管理するにあたり DB に関する DIOSA/XTP 固有の概念につい て説明し、合わせてユーザが設計する内容を述べます。

#### (1) 接続方式設計

DB に接続するにあたって、DIOSA/XTP では 2 つの方式を選ぶことが出来ます。1 つはデータベース接続出口に よるデータベース接続、もう 1 つは環境定義によるデータベース接続です。「表 2-1 [データベース接続方式」](#page-22-1)に 長所と短所を記載しますので、適切な方法を選んでください。

実際の環境定義方法は「第 I 編 [2.3.3](#page-33-0) DB 関連[\(DBCTRL\)](#page-33-0)」を参照してください。

<span id="page-22-1"></span>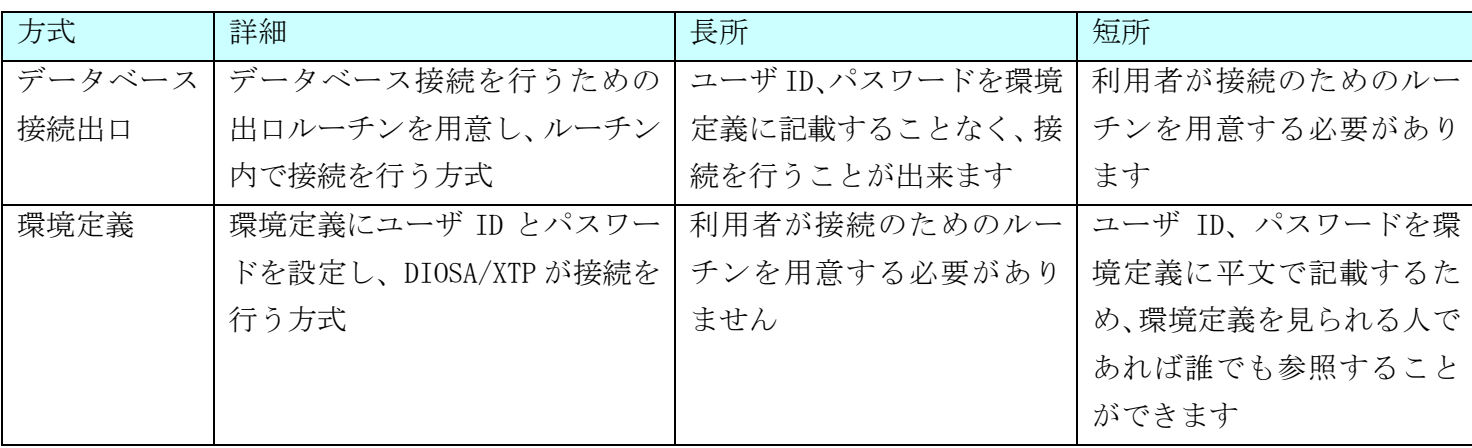

#### 表 2-1 データベース接続方式

#### (2) リソースグループ設計

DIOSA/XTP はデータベース・インスタンスが 2 台の Oracle RAC に対応しています。Oracle RAC 機能は、複数の Oracle DB サーバを経由して同一の DB の整合性を保ちながらアクセスする機能ですが、無秩序に Oracle DB サー バを選択して DB にアクセスした場合、各サーバ上のキャッシュを同期させる処理(キャッシュフュージョン)が多 発し、全体的なスループットを低下させてしまいます。利用者は「図 2-1 [データベース・インスタンスとリソー](#page-23-0) [スグループの関連性」](#page-23-0)のように Oracle DB のデータベース・インスタンスとリソースグループの関連性を設計す ることで、DIOSA/XTP がリソースグループごとに通常利用する DB ノードを 1 台に限定させることにより、キャッ シュフュージョンの発生を抑えることが可能です。

また DIOSA/XTP では、一方のデータベース・インスタンスに障害が発生した場合、もう一方のデータベース・ インスタンスへと自動的に接続先を切り替えることで、高可用性を実現しています。

なお、Oracle RAC を導入しないシステムで運用を行いたい場合は、データベース・インスタンス 1 台に全ての リソースグループを関連付けることで対応することが可能です。

実際の環境定義方法は「2.3.3 DB 関連(DBCTRL)」を参照してください。

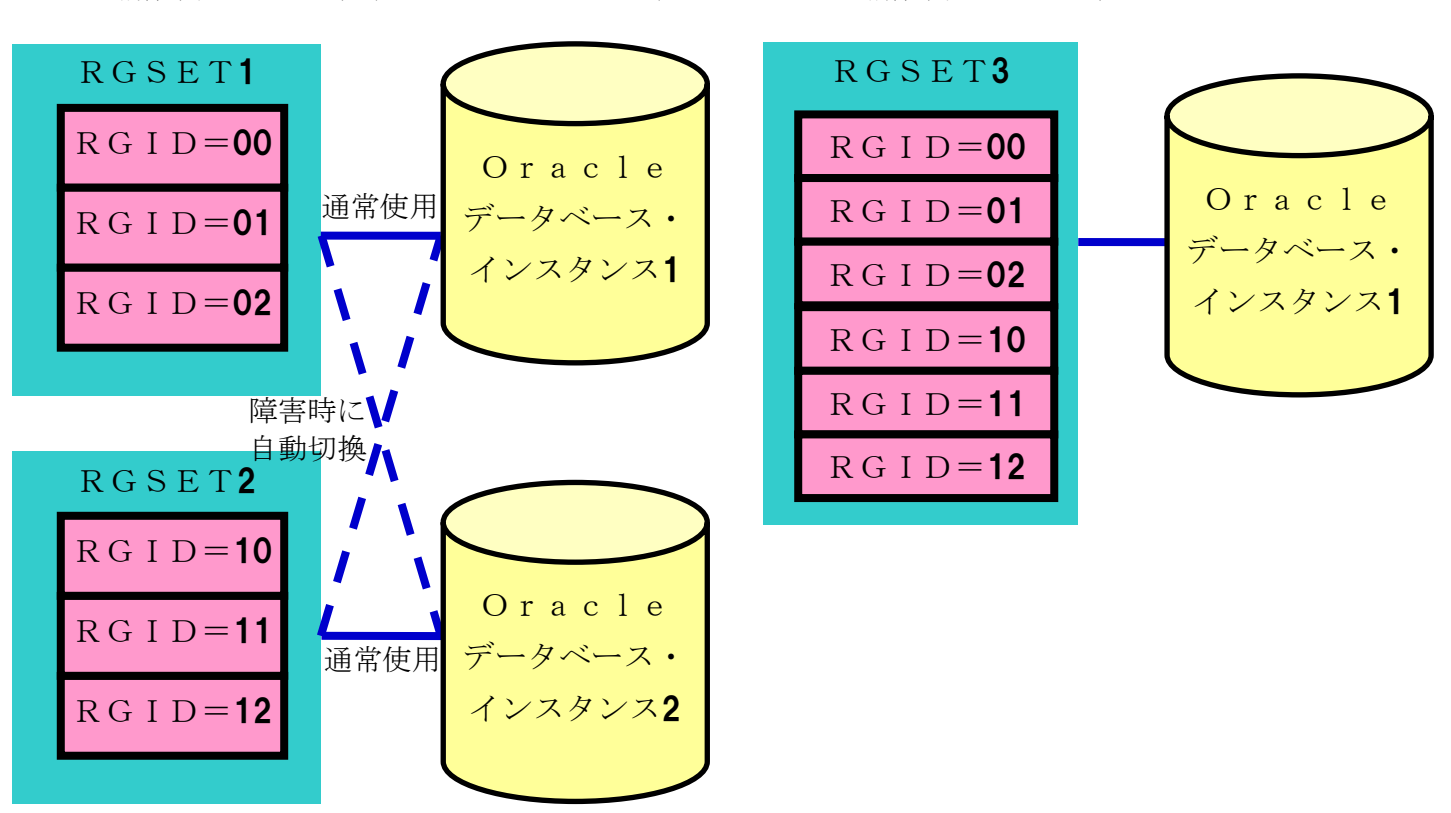

構成例1:DB2 台(Oracle RAC) 構成例2:DB1 台

<span id="page-23-0"></span>図 2-1 データベース・インスタンスとリソースグループの関連性

#### (3) インスタンスグループ設計

DIOSA/XTP では、1 台または 2 台のデータベース・インスタンスをセットとして取り扱い、これをインスタンス グループと呼んでいます。インスタンスグループは複数セット用意できるため、「図 2-2 [データベース・インス](#page-24-1) [タンスとインスタンスグループの関連性」](#page-24-1)のように、同一システム内に稼動系データベース・インスタンスを併 設することが可能です。データベース・インスタンスに障害が発生した場合の接続管理は、インスタンスグルー プ毎に行われます。

利用者は DB に保存するデータ領域の設計を行った上で、データベース・インスタンスとインスタンスグループ の設計を行ってください。

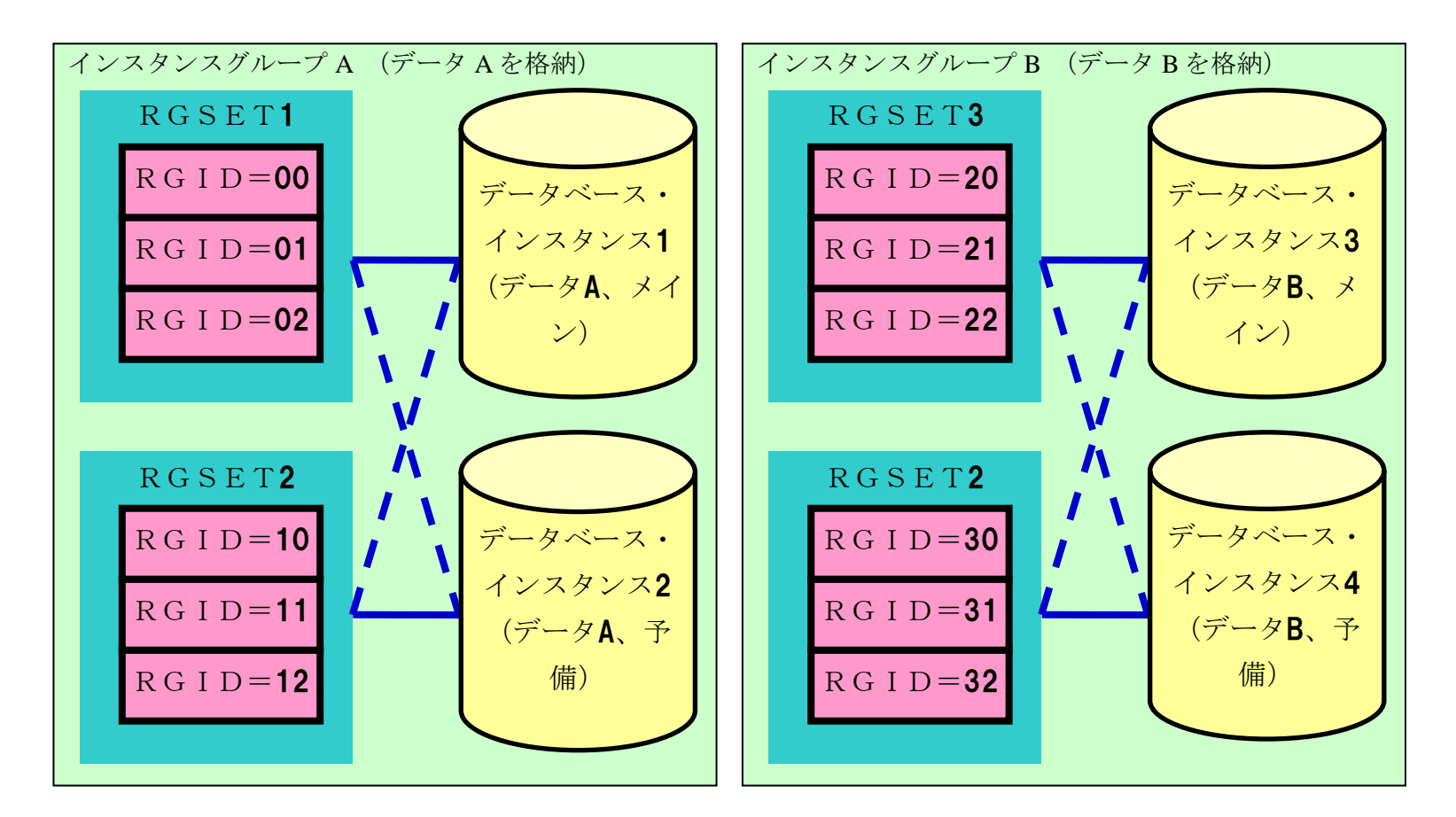

実際の環境定義方法は「2.3.3 DB 関連(DBCTRL)」を参照してください。

図 2-2 データベース・インスタンスとインスタンスグループの関連性

#### <span id="page-24-1"></span>(4) ネット・サービス名とインスタンス識別子(SID)の設計について

DIOSA/XTP では DB に接続するための Oracle ではネットサービス名、PostgreSQL では接続サービスファイルで 設定したサービス名を環境定義(DBCTRL 節の DBNAME パラメータ)に指定しますが、Oracle を使用する場合、ネッ トサービス名は該当するインスタンスのインスタンス識別子(SID)と同一になるように設計してください。

これは、指定されたネット・サービス名が DB ノードで SMON プロセスの監視処理でプロセス名の特定のために 使用され、インスタンス識別子(SID)としての意味も持つためです。

## <span id="page-24-0"></span>2.2.6 電文保証

電文保証では以下の 4 項目の設計を行います。

- 電文保証機能自体の動作設計
- 保証電文送信有無判定出口
- リトライオーバ CO

 $\bullet$  DB/IM

#### (1) 電文保証機能自体の動作設計

電文保証では登録された電文の再送を行う管理プロセスがいます。このプロセスが定期的DBをチェックして、 再送が必要な電文を宛先に送信します。DB をチェックする間隔や受信側のチェック履歴の保持期間などを設計 します。設計する対象項目については、「環境定義リファレンス」の「第Ⅱ編 環境定義」「2.2 APMGRNT 電文保 証機能)」を参照してください。

電文保証の管理プロセスはプロセス多重度 1 以上で起動できます。多重度を上げることで、再送処理の効率が 上がりますが、DB へのアクセス率も上がります。システム要件やシステムリソースに合わせて多重度を決定指定 ください。多重度の設定は TPBASE のプロセス定義(ped ファイル)で行います。「2.3.8 TPBAE の環境定義」 「(3)DISOA 制御プロセスのプロセス環境定義(\*.ped)」を参照してください。

#### (2) 保証電文送信有無判定出口

電文保証の DB に登録されたメッセージを再送する際に、宛先システムの状況などにより、送信を保留する、 電文を破棄することができます。これらの判断は保証電文送信有無判定出口で行います。

この機能を利用するためには、DIOSA/XTP 環境定義「APMGRNT」の「JUDGEEXIT」に出口名を設定します。出口 の仕様は API リファレンスを参照してください。出口を利用しない場合は、再送回数の上限まで再送を行います。

#### (3) リトライオーバ CO

管理プロセスによる再送が上限回数まで行われても、相手からの応答がない場合に、再送した電文について後 処理を行うための CO を呼び出すことができます。

この機能を利用するためには、DIOSA/XTP 環境定義「APMGRNT」の「OVERCONAME」に出口名、「OVERTXID」 TXID を設定します。出口の仕様は通常の CO と同じです。出口を利用しない場合は管理プロセスにより電文が 削除されます。

#### $(4)$  DB/IM

到達保証や順序性保証を行う場合、電文保証では送信する電文の情報やその制御情報を DB 表または TAM に保 持します。電文保証が使用する表は送信管理表、送信電文保存表、順序性保証グループ管理表、受信管理表の 4 つです。

送信管理表のサイズについては、「付録 C データベース一覧」を参照してください。 TAM 上の表はシステムで更新を行う全ての MAPID に作成してください。

## <span id="page-26-0"></span>2.3 環境定義

### <span id="page-26-1"></span>2.3.1 環境変数

DIOSA が動作するために必要となる環境変数を設定します。

#### (1) システム環境変数

DIOSA/XTP のコマンドやライブラリ、また内部実行するシステムコマンドへのパスを設定します。 PATH /opt/diosa\_xtp/bin:/usr/bin LD\_LIBRARY\_PATH /opt/diosa\_xtp/lib:/usr/lib64

## <span id="page-26-2"></span>2.3.2 システム構成関連(DIOSAMAP,SYSMAP,OTCENV)

DIOSAMAP 節、SYSMAP 節および OTCENV 節では、DIOSA の各機能が認識可能な論理システム内の論理ノードの構 成や論理システムの構成を定義します。

#### (1) DIOSAMAP 節

DIOSAMAP 節では DIOSA の各機能が認識可能な論理システム内の論理ノードの構成を定義します。

以下の例では、論理システムは AP ノード 2 台、OLTP ノード 2 台、DB ノード 1 台、DB ノード 1 台から構成され ています。AP ノード、OLTP ノードにはそれぞれ 1 つの TPBASE が置かれています。AP ノードと OLTP ノードは TPBASE により接続され業務通信が行われます。DB ノードとは業務通信は行われません。

論理ノードと TPBASE の配置関係を DIOSAMAP に記述します。

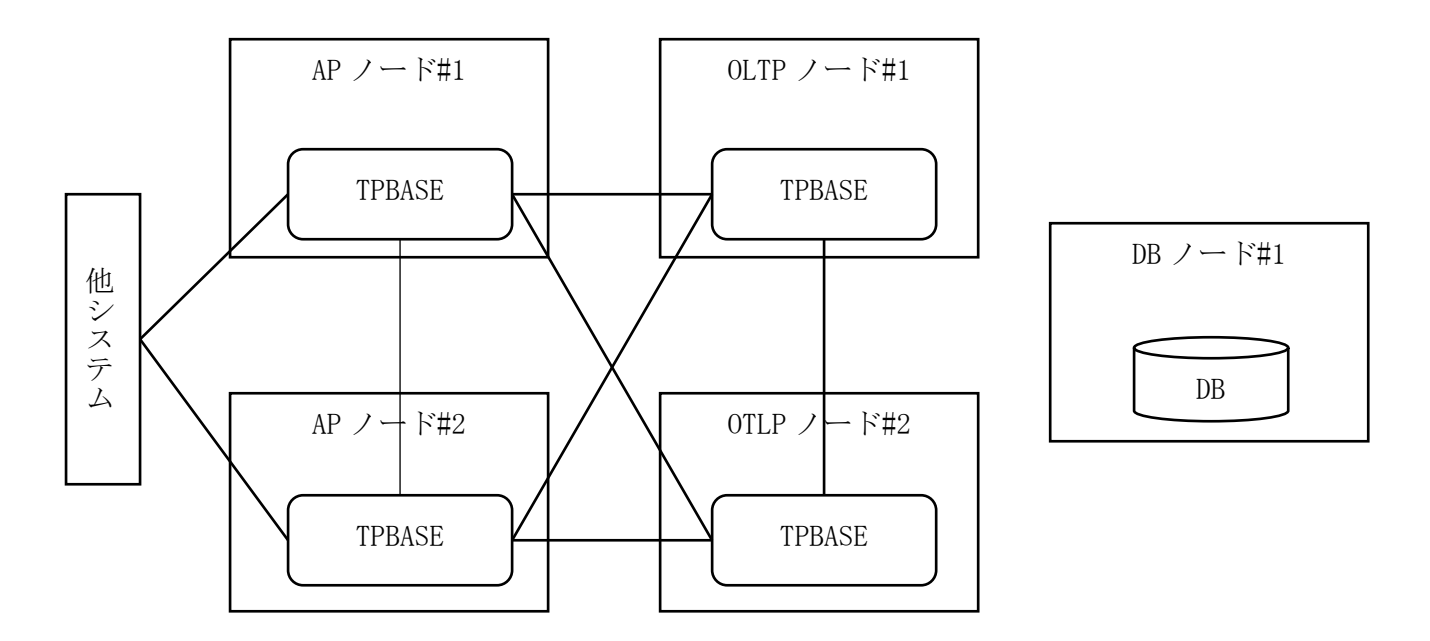

さらに、DIOSA の各機能がノード間の通信で使用する IP アドレスとポート番号を記述します。 IP アドレス/ポート番号と機能の対応は以下の通りです。 IP アドレスと機能

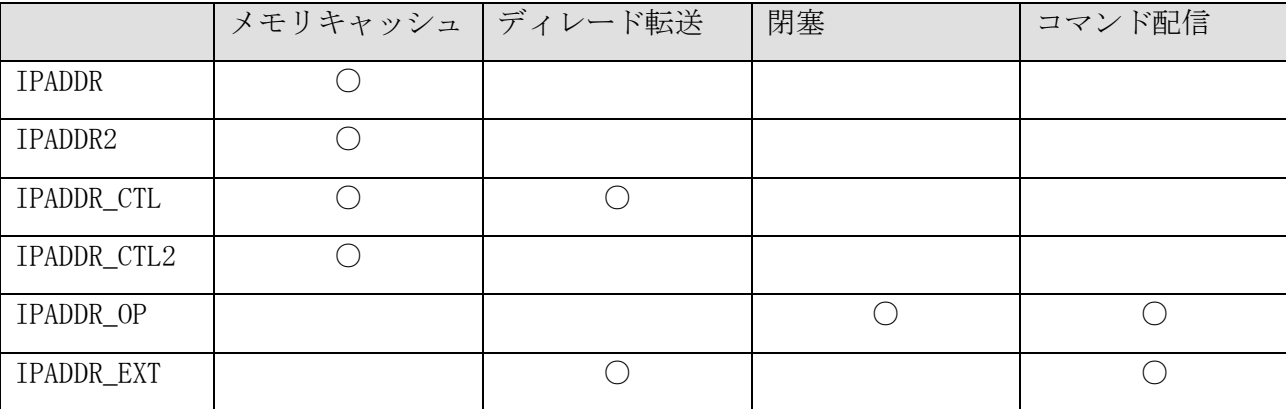

ポートの指定

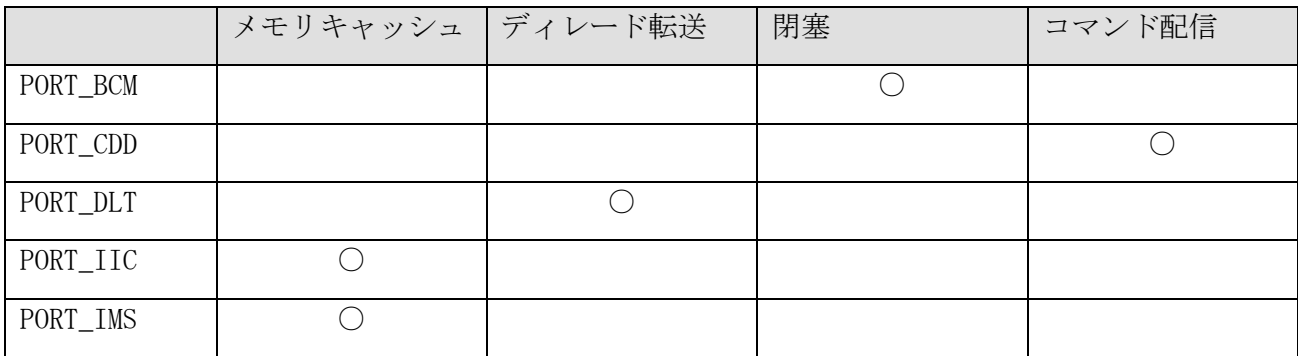

各機能が参照する IP アドレスとポートを以降で説明します。

(a) IPADDR、IPADDR2

メモリキャッシュ機能が使用し、論理システム内の各論理ノードとの接続を行います。

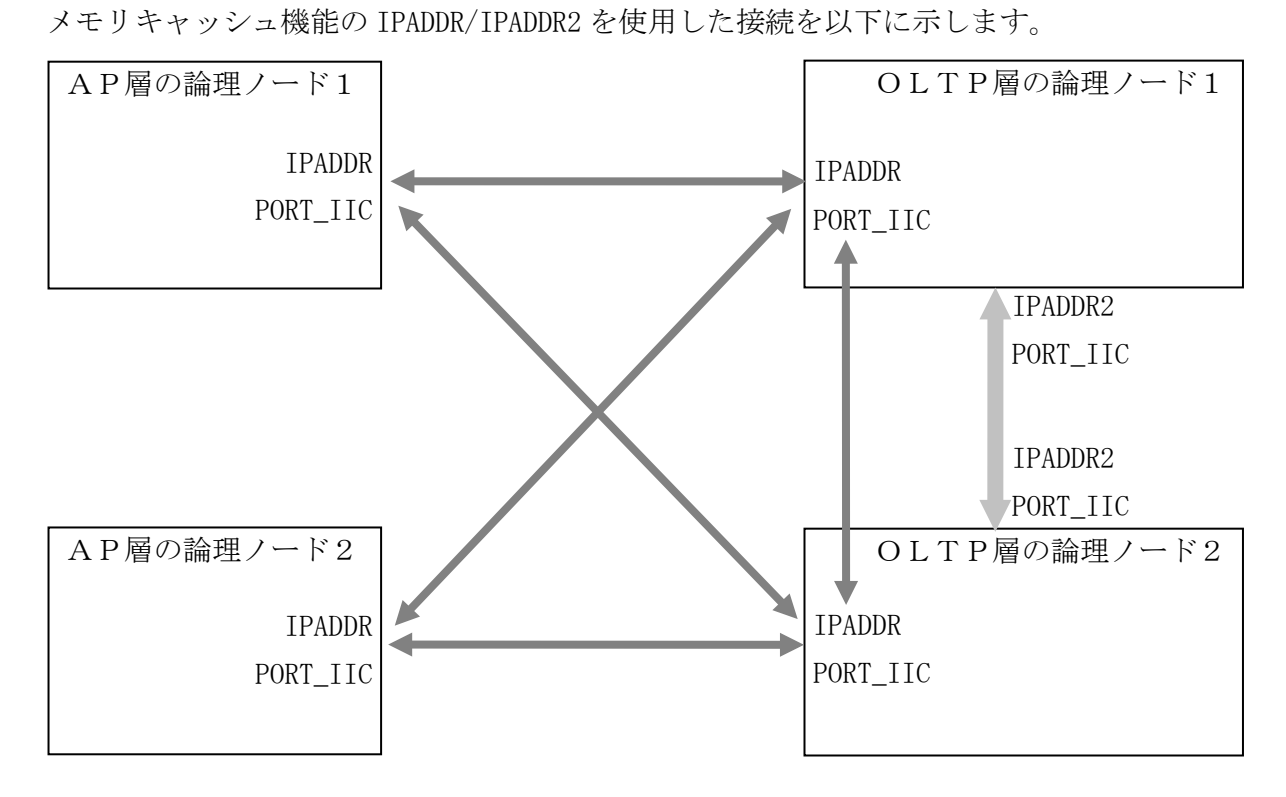

(b) IPADDR\_CTL、IPADDR\_CTL2

ディレード転送機能、メモリキャッシュ機能が使用し、論理システム内の各論理ノードとの接続を行いま す。

ディレード転送機能の IPADDR\_CTL を使用した接続を以下に示します。

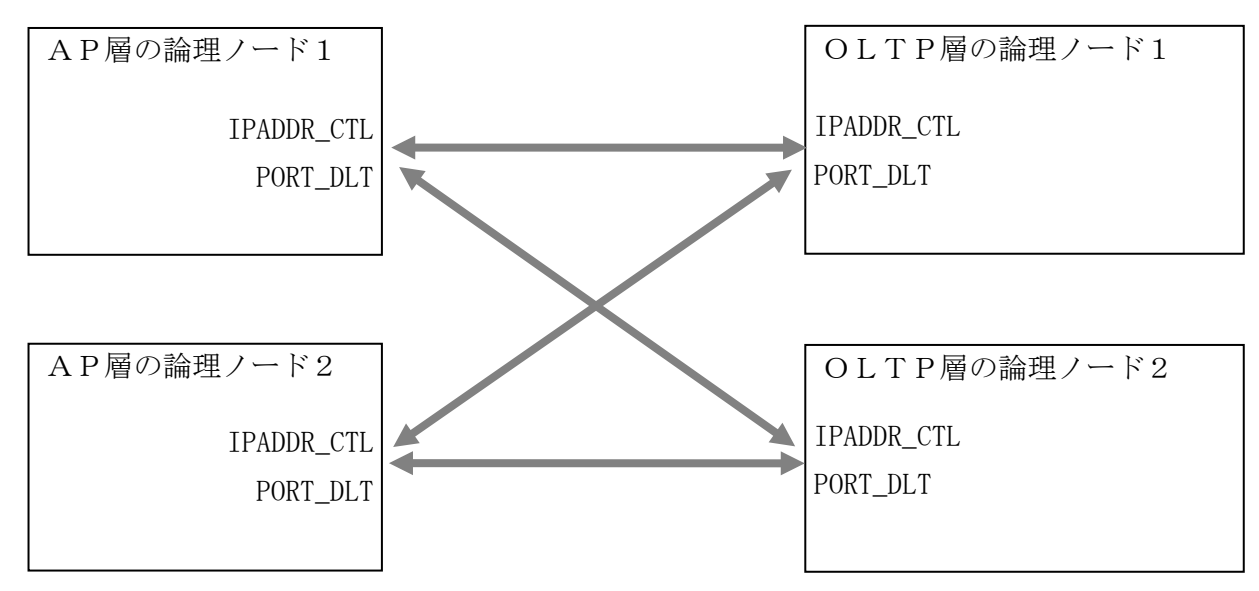

メモリキャッシュ機能の IPADDR\_CTL、IPADDR\_CTL2 を使用した接続を以下に示します。

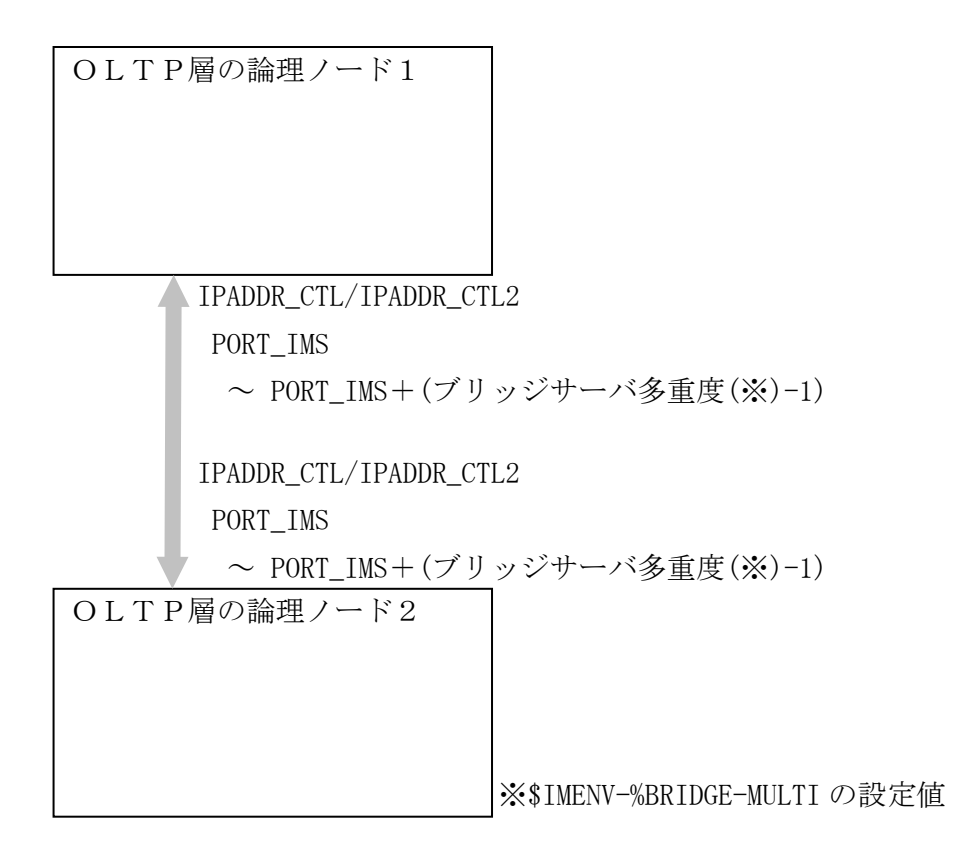

#### (c) IPADDR\_OP

閉塞管理機能及びコマンド配信機能が使用し、論理システム内の各論理ノードとの接続を行います。 閉塞管理機能及びコマンド配信機能の IPADDR\_OP を使用した接続を以下に示します。

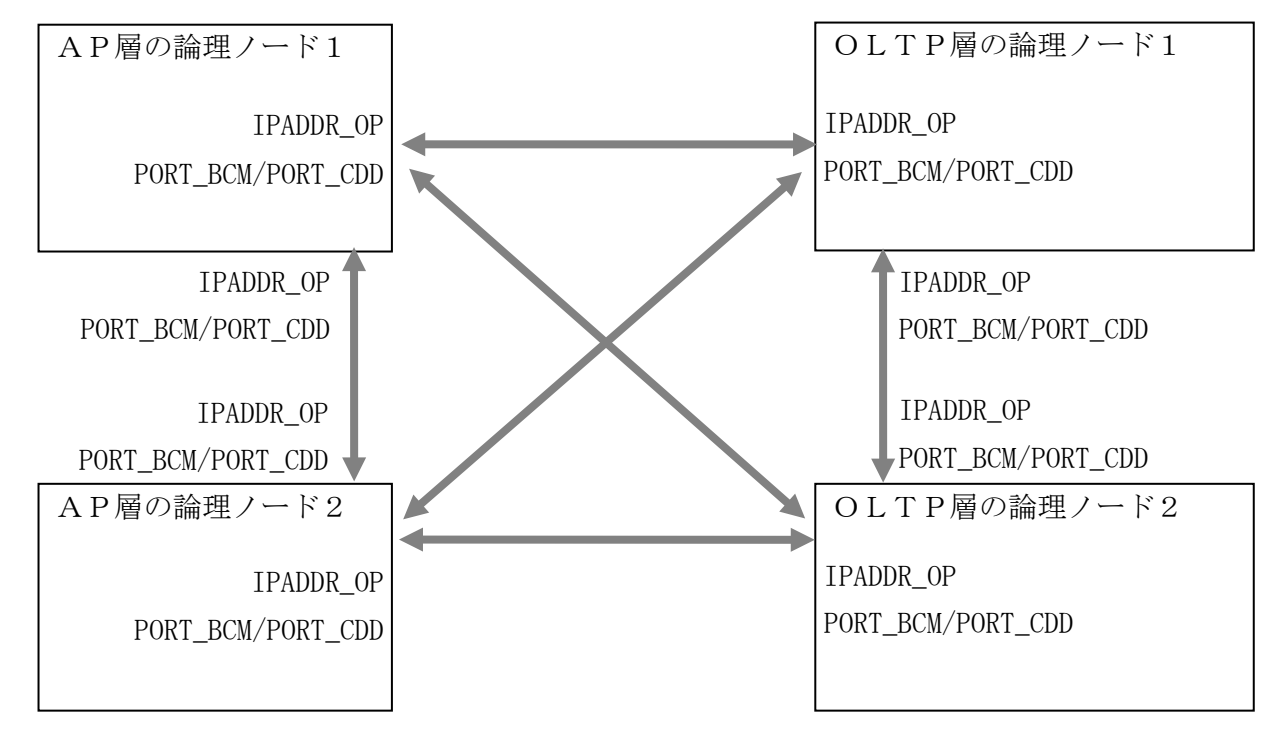

(d) IPADDR\_EXT

ディレード転送機能及びコマンド配信機能が使用し、外部システムとの接続を行います。本 IP アドレス は、外部システムからの要求を受信するために使用します。

使用例として、ディレード転送機能の IPADDR\_EXT を使用した接続を以下に示します。

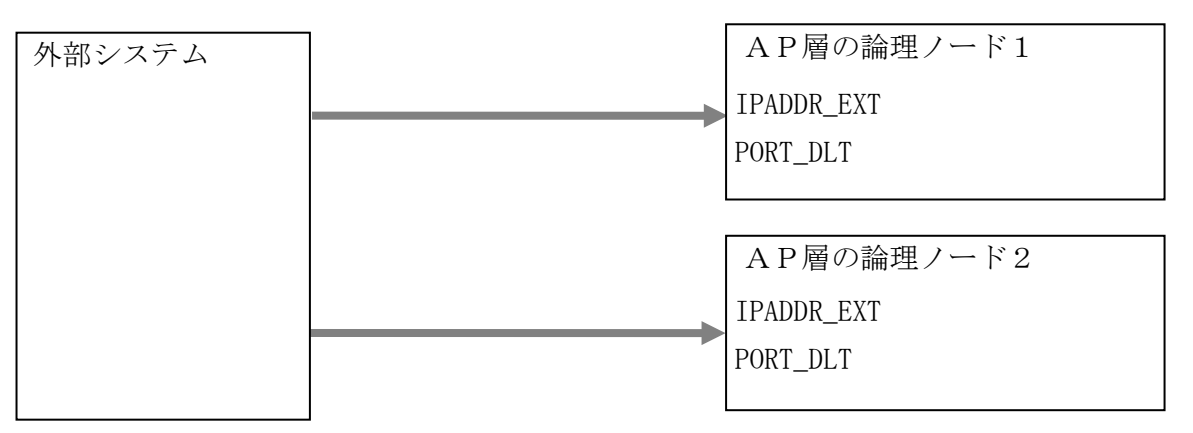

#### (2) SYSMAP 節

SYSMAP 節には、論理システムの構成を定義します。

SYSMAP 節に定義された自論理システムの IP アドレスは、コマンド配信機能及びディレード転送機能が外部シ ステム(相手論理システム)からの要求を受信するために使用します。

また、外部システム(相手論理システム)の IP アドレスについては、コマンド配信機能及びディレード転送機 能が外部システム(相手論理システム)に要求を送信するために使用します。

なお、SYSMAP の IPADDR に DIOSAMAP の IPADDR と異なるアドレスを指定する場合(論理システム内と論理シス テム外のネットワークが異なる場合)は、DIOSAMAP の IPADDR EXT に SYSMAP の IPADDR を指定する必要がありま す。

例として、ディレード転送機能が定義された IP アドレスを使用して接続する際の動作イメージを以下に示し ます。

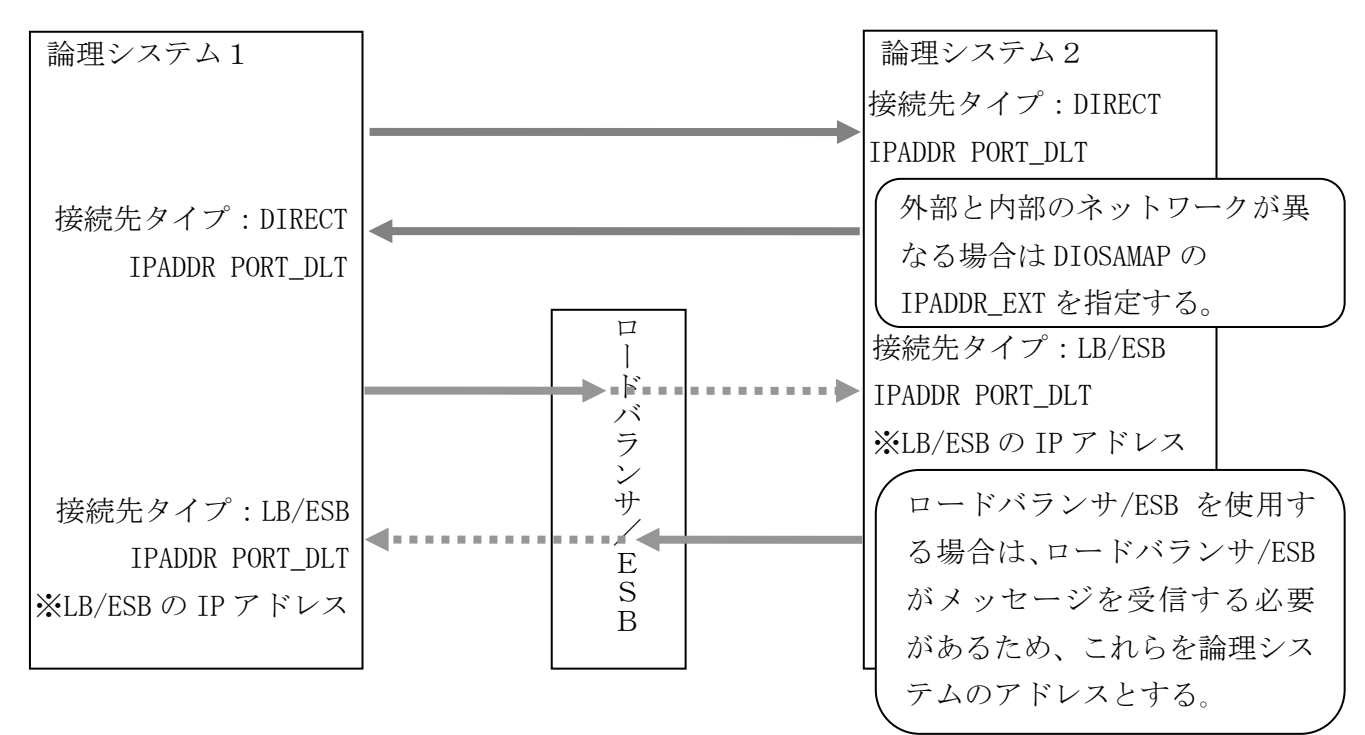

#### (3) 定義構成例

(a) 他論理システムとの接続

他論理システムと接続するための IP アドレスを SYSMAP の IPADDR に定義します。この IP アドレスが論理 システム内で使用するネットワークと別になる場合は、DIOSAMAP の IPADDR\_EXT にも同じアドレスを指定す る必要があります。

具体的には下図の様に設定します。

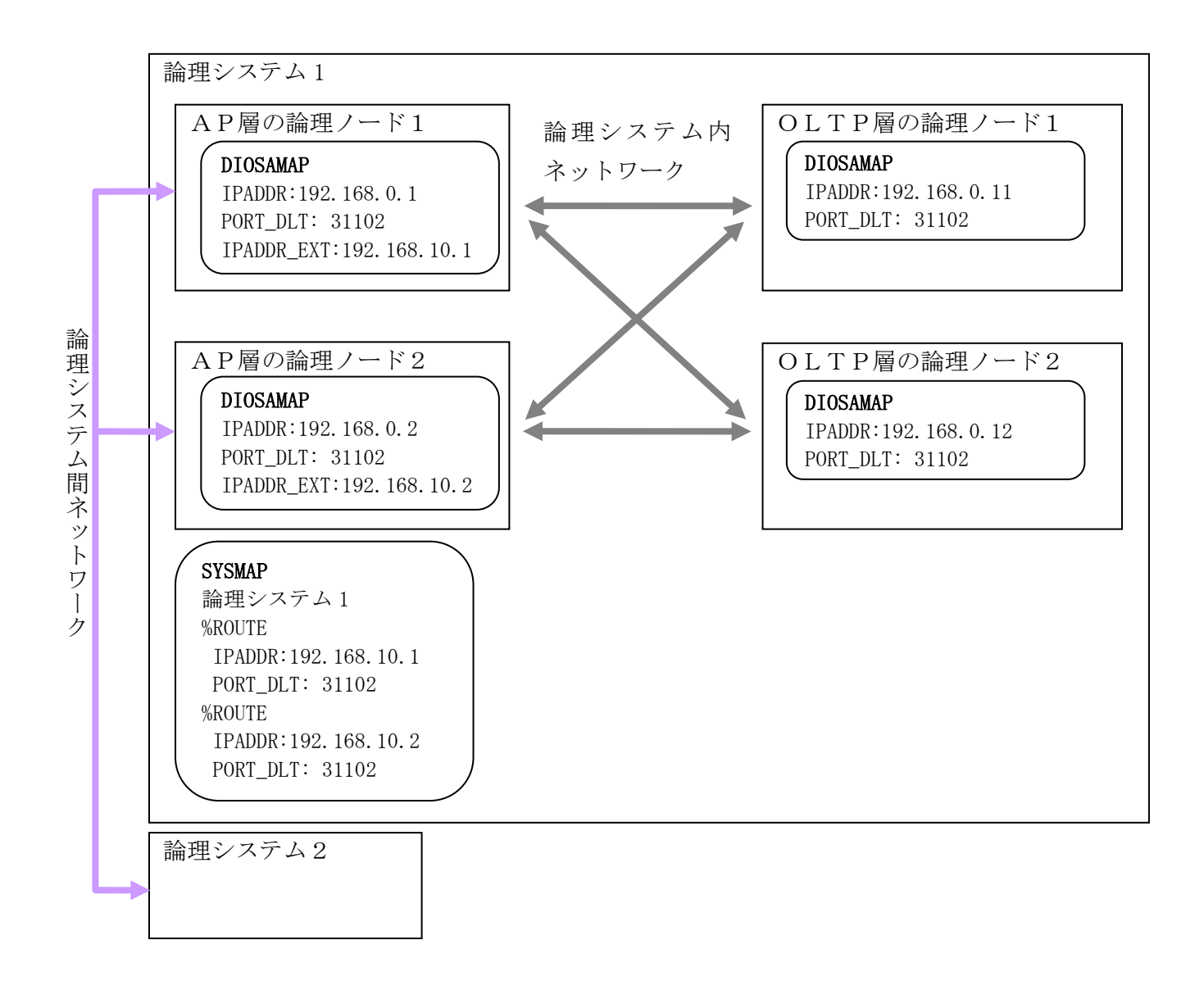

(b) AP ノードを使用しない場合

AP ノードを使用しない場合は、SYSMAP の IPADDR に OLTP ノードの IP アドレスを指定します。また、論理 システム内で使用するネットワークと外部ネットワークが同一であれば、SYSMAP の IPADDR と DIOSAMAP の IPADDR は同一の IP アドレスを指定します(IPADDR\_EXT は使用しません)。

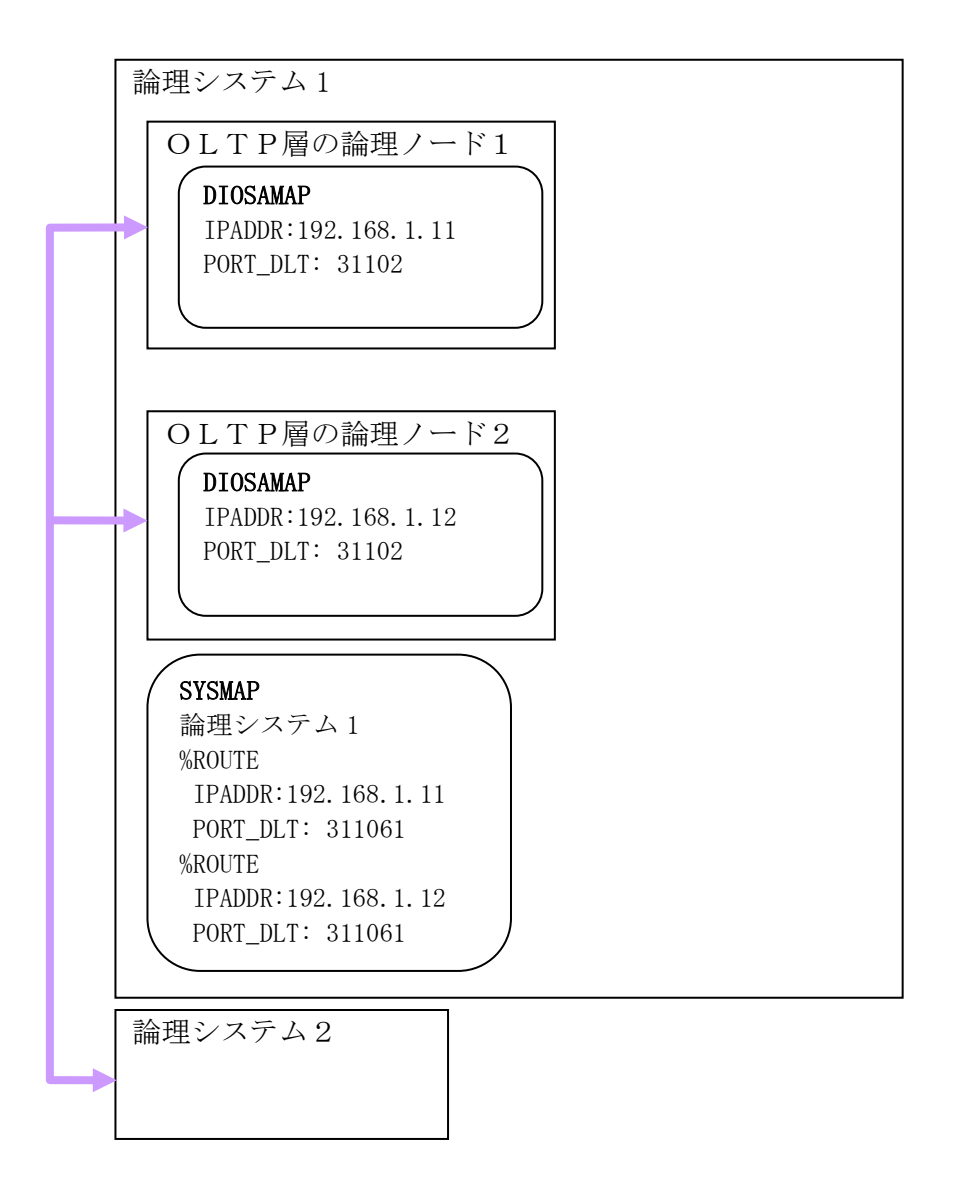

### <span id="page-33-0"></span>2.3.3 DB 関連(DBCTRL)

#### (1) DB 監視機能用環境定義(DBCTRL 節)

DB 監視機能用環境定義(DBCTRL 節)では、 DB のヘルスチェック機能、および DB への接続に関する以下の項目 を定義します。

- DB 監視機能制御用定義(CONTROL 項)
- データベース・インスタンスの定義(INSTANCE 項)
- リソースグループセットの定義(RGSET 項)
- リソースグループ ID の定義(RGIDSET 項)
- インスタンスグループの定義(INSTANCEGRP 項)(省略可)

データベースのヘルスチェックは、INSTANCE 項に定義されている全てのデータベース・インスタンスに対して 実施されます。データベース・インスタンスのヘルスチェックを制御するための情報(ヘルスチェック間隔、障害 と判定するまでの SQL 発行リトライ回数等)を CONTROL 項で定義します。

データベースのヘルスチェック時、および diosadbconnect 等の DB 接続関数を実行した際に、データベースへ の接続を行います。データベースへの接続には、データベース接続出口関数を使用する方法と、INSTANCE 項に定 義されたユーザ ID/パスワードを使用して接続する方法があります。

データベース接続出口関数を使用する場合は、CONTROL 項の CONNECTEXIT パラメータを定義します。

データベース接続出口関数を使用しない場合は、CONTROL 項の CONNECTEXIT パラメータを定義せず、代わりに INSTANCE 項の USERID、PASSWORD パラメータを定義します。

なお、環境変数「DIOSA\_NCM\_DBEXIT」が定義されている場合は環境変数が優先されるため、環境定義の内容に 依らず、環境変数で指定されたデータベース接続出口関数を使用してデータベースへの接続が行われます。

以下、各項の説明を行います。詳細については、環境定義リファレンスを参照してください。

(a) DB 監視機能制御用定義(CONTROL 項)

ヘルスチェック間隔などの制御に関する定義を行います。

データベースへの接続にデータベース接続出口関数を使用する場合は、本項に CONNECTEXIT パラメータを 定義します。

- (i) 稼動 DB ヘルスチェック処理間隔時間(INTERVAL1) 正常稼働中のデータベース・インスタンスをヘルスチェックする間隔を定義します。
- (ii) 障害 DB ヘルスチェック処理間隔時間(INTERVAL2)

障害中のデータベース・インスタンスを復旧検出するためのヘルスチェック間隔を定義します。

(iii)SQL 発行のリトライ回数(RETRY)

データベース・インスタンスを障害と判定するまでの SQL 発行リトライ回数を定義します。

(iv) デフォルトで使用するリソースグループセット名(DEFAULTRGSET)

バッチ AP 制御においてリソースグループセット名が省略された場合、またはリソースグループに依存し

ない処理の場合に、デフォルトで使用するリソースグループセットを指定します。

(v) データベース接続出口関数名(CONNECTEXIT)

データベースに接続するためのデータベース接続出口関数名を指定します。

(vi) データベース接続多重度(MULTI)

データベースに同時に接続できる最大多重度を定義します。

(vii)DB ヘルスチェックデーモンが使用するポート番号(PORTNUM)

DB ヘルスチェックデーモンがソケット通信の際に使用するポート番号を定義します。

(b) データベース・インスタンスの定義(INSTANCE 項)

データベース・インスタンスの情報に関する定義を行います。

データベースへの接続にデータベース接続出口関数を使用しない場合は、本項に USERID と PASSWORD パラ メータを定義します。

- (i) ネット・サービス名(DBNAME)
	- ネット・サービス名を指定します。
- (ii) データベースノード名(DBLNODENAME) データベースノード名(論理ノード名)を指定します。
	-
- (iii)ユーザ名(USERID)

ユーザ名を指定します。

ユーザ名と DB 監視機能制御用定義(CONTROL 項)のデータベース接続出口関数名の両方が定義されている 場合は、データベース接続出口関数の設定が優先されます。

- (iv) パスワード(PASSWORD)
	- パスワードを指定します。

パスワードと DB 監視機能制御用定義(CONTROL 項)のデータベース接続出口関数名の両方が定義されてい

る場合は、データベース接続出口関数の設定が優先されます。

(v) データベース・インスタンスの初期状態(INITSTATUS)

COLD モード起動時のデータベース・インスタンスの初期状態(稼動/待機)を定義します。

- ACTIVE:稼動系データベース・インスタンス
- STANDBY:待機系データベース・インスタンス
- (c) リソースグループセットの定義(RGSET 項)

リソースグループが使用するデータベース・インスタンスを定義します。

本項は、diosadbconnect 等の DB 接続関数で指定するリソースグループ ID/リソースグループセット名と、 INSTANCE 項で定義されたデータベース・インスタンスとを紐付けるために使用します。

(i) リソースグループセット名(NAME)

リソースグループセットの名称を定義します。

(ii) 初期接続先データベース・インスタンス(INITINSTANCE) COLD モード起動時の初期接続先データベース・インスタンスをネット・サービス名(INSTANCE 項の DBNAME パラメータで指定した名前)で指定します。初期接続先は、稼動系データベース・インスタンス(INSTANCE 項の INITSTATUS パラメータが ACTIVE)である必要があります。

(d) リソースグループ ID の定義(RGIDSET 項)

リソースグループに紐付くリソースグループ ID を定義します。本項は、RGSET 項内に定義する必要があり ます。

リソースグループ ID の定義方法には、RGID パラメータを使用して 1 つずつ定義する方法と、 RGIDMIN/RGIDMAX パラメータを使用して範囲指定する方法の二種類があります。

(i) リソースグループ ID(RGID)

リソースグループセットに含まれるリソースグループ ID を定義します。

(ii) 範囲指定するリソースグループ ID の下限値(RGIDMIN)

リソースグループセットに含まれるリソースグループ ID を範囲指定する際の下限値を定義します。この 定義は範囲指定するリソースグループ ID の上限値とセットで指定します。

(iii)範囲指定するリソースグループ ID の上限値(RGIDMAX)

(e) インスタンスグループの定義(INSTANCEGRP 項)

データベース・インスタンスのペアをインスタンスグループとして定義します。

接続中のデータベース・インスタンスで障害が発生した場合は、同一インスタンスグループ内に定義され ている、もう一方のデータベース・インスタンスへと自動的に接続先が切り替わり、動作を続けることが可 能です。

本項を定義しない場合は、INSTANCE 項の先頭 2 つ(INSTANCE 項が 1 つしか定義されていない場合は、その 1 つ)のデータベース・インスタンスがデフォルトインスタンスグループとして取り扱われます。

(i) インスタンスグループ名(NAME)

インスタンスグループの名前を定義します。

(ii) ネット・サービス名(DBNAME1、DBNAME2)

インスタンスグループに含まれるネット・サービス名(INSTANCE 項の DBNAME パラメータで指定した名 前)を 2 つまで定義します。

リソースグループセットに含まれるリソースグループ ID を範囲指定する際の上限値を定義します。この 定義は範囲指定するリソースグループ ID の下限値とセットで指定します。
## 2.3.4 CO 制御関連(COCENV)

CO 制御用環境定義(COCENV 節)では、TPBASE の TPP として動作する CO 制御の実行環境を定義します。

#### (1) COCENV 節

(a) 共通項定義(COMMON 項)

CO 制御全体の共通項目を定義します。CO が異常終了要求を返した際のプロセス停止有無、経過時間超過 時の所作、プロセス開始、終了時のメッセージ出力有無等を定義することができます。

(b) 利用者出口項定義(EXIT 項)

利用者出口有無と出口名を定義します。出口名が定義されているものは出口有りと判断します。 CO 制御全体に対する共通的な定義となります。出口にはプロセス初期化、プロセス終了、受信電文解析、 トランザクション初期化、トランザクション終了、アボート#1、そしてアボート#2 出口があります。

(c) 既定クラス項定義(DEF\_CLASS 項)

この定義は実際存在するクラス定義ではなく、以降定義されるクラス(CLASS)項の既定値となります。 SHARE\_CLASS 項、CLASS 項定義で省略されたパラメータは本項の定義が採用されます。

受信電文最大長、更新 DB のタイプ、電文保留トランザクション等を定義します。

(d) 既定トランザクション項定義(DEF\_TRNS 項)

この定義は実際存在するトランザクション定義ではなく、以降定義されるトランザクション(TRNS)項の既 定値となります。TRNS 項定義で省略されたパラメータは本項の定義が採用されます。

リトライ回数、CPU 時間制限値、経過時間制限値、稼働統計情報採取有無、CO グループ名等を定義します。

(e) CO グループ項(COGROUP 項)

CO 名をグループ化する CO グループ名を定義します。本項を省略すると CO 名指定の電文送信 API(diosasendtx)が利用できません。

(f) CO 名項(CO 項)

グループ化する CO 名を定義します。

(g) ノードタイプ項(NODETYPE 項)

TPBASE 情報をノードタイプ別にを定義します。ノードタイプは、AP ノード、OLTP ノード、ノードタイプ 無しが定義できます。ノードタイプ無しは、AP、OLTP ノード全てに共通する TPBASE 情報となります。AP、 OLTP ノードを指定した場合は、各ノードタイプ配下に共通するの TPBASE 情報、または個別ノード毎の TPBASE 情報となります。

(h) 共有クラス項(SHARE\_CLASS 項)

ノードタイプで定義した全てのノードに共通するクラス定義となります。本項で定義されなかったパラメ ータは DEF\_CLASS 項のパラメータ値が採用されます。

(i) 共有トランザクション項(SHARE\_TRNS 項)

SHARE\_CLASS 項に共通するトランザクション情報定義となります。本項で定義されなかったパラメータは DEF\_TRNS 項のパラメータ値が採用されます。

- (j) ノード項(NODE 項) NODE 毎に任意の TPBASE 情報を定義します。
- (k) TPBASE モニタ項(TPM 項) TPBASE 毎の任意情報を定義します。
- (l) クラス項定義(CLASS 項)

TPBASE モニタ項のクラスに対応します。TPBASE 定義のクラス名と合わせます。

クラスで受信できる最大電文長を定義することができます。受信電文長を超える電文は受信が拒否されま すので注意してください。

また、電文保留機能を使う場合は、電文保留用トランザクション ID を定義することが可能です。電文保 留用トランザクション未定義では、そのクラスから電文保留機能は使うことができません。

本項で定義されなかったパラメータ値は、SHARE\_CLASS 項のパラメータ値が採用されます。SHARE\_CLASS 項 が存在しない場合は、DEF\_CLASS 項のパラメータ値が採用されます。

(m) トランザクション項定義(TRNS 項)

CLASS 項配下のトランザクション情報を定義します。ここでは、CO 制御機能としての環境定義をおこない ます。リトライ回数、経過監視時間、CPU 時間、稼動統計採取有無等の定義をおこないます。また、トラン ザクションで動作可能な CO グループ名の定義を行います。

本項で定義されなかったパラメータ値は、SHARE\_TRNS 項のパラメータ値が採用されます。SHARE\_TRNS 項 が存在しない場合は、DEF\_TRNS 項のパラメータ値が採用されます。

(n) TPBASE 定義と COCENV 節

TPBASE の定義は、クラス、トランザクションのようにカテゴリで分別して定義しますが、COCENV は関係性 を階層化して定義します。

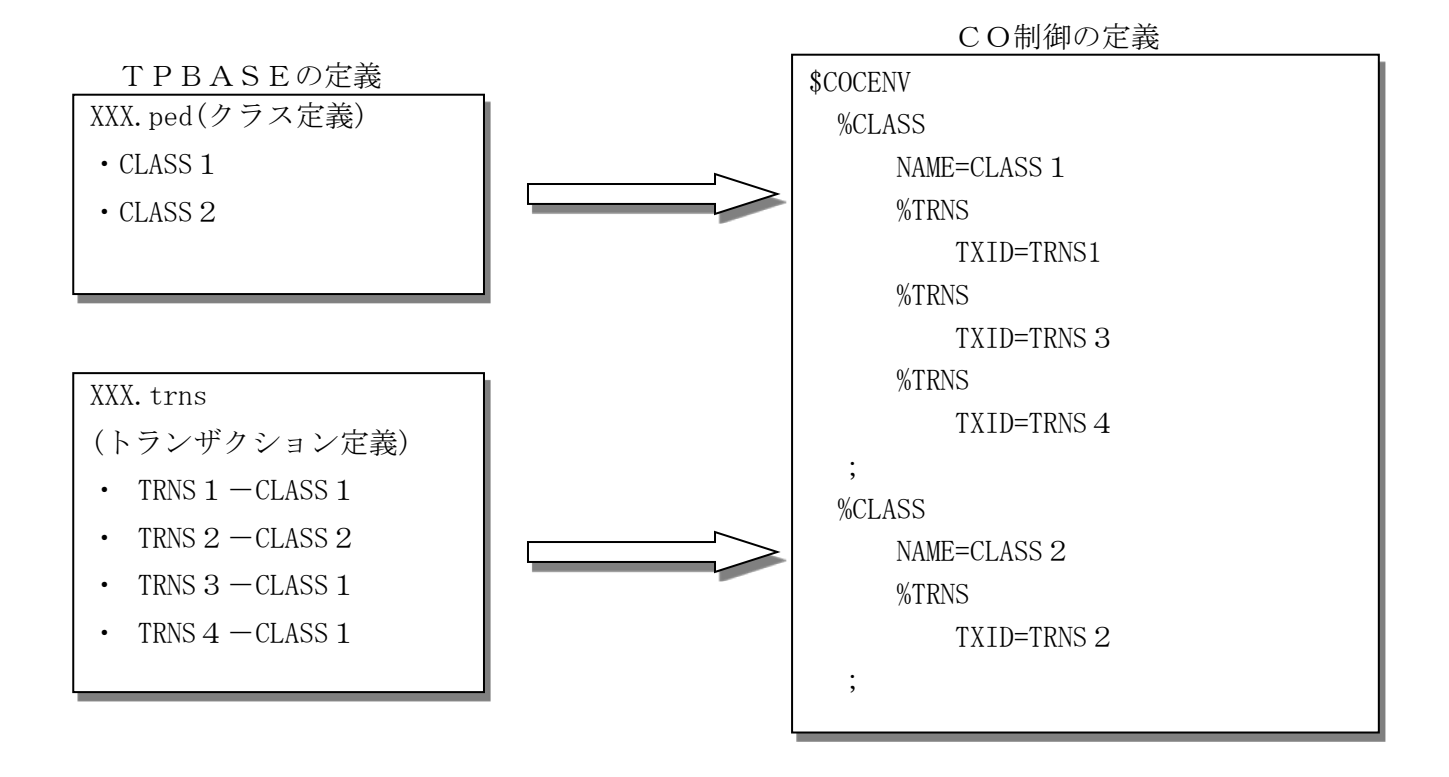

(o) SHARE\_xxx 項と\$DIOSAMAP 節

SHARE\_CLASS 項、SHARE\_TRNS 項は、複数 TPBASE に共通の情報となります。NODETYPE 項に TYPE=OLTP が指 定された場合、%NODETYPE 配下に定義された SHARE\_xxx が OLTP ノードで動作可能な TPBASE モニタ全てに定 義されていると解釈されます。論理ノードと TPBASE モニタの配置情報は\$DIOSAMAP に定義されていなけれ ばなりません。CO 制御は初期化コマンド(dicocinit)が実行された論理ノードの TPBASE モニタ名を \$DIOSAMAP から取得し、SHARE\_xxx を展開します。

%NODE-%TPM 項(個別の TPBASE モニタ情報)が定義されている場合は、SHARE\_xxx(未定義でも可)に加え て、%TPM の定義も展開されます。

SHARE\_xxx と\$DIOSAMAP の関係を示します。

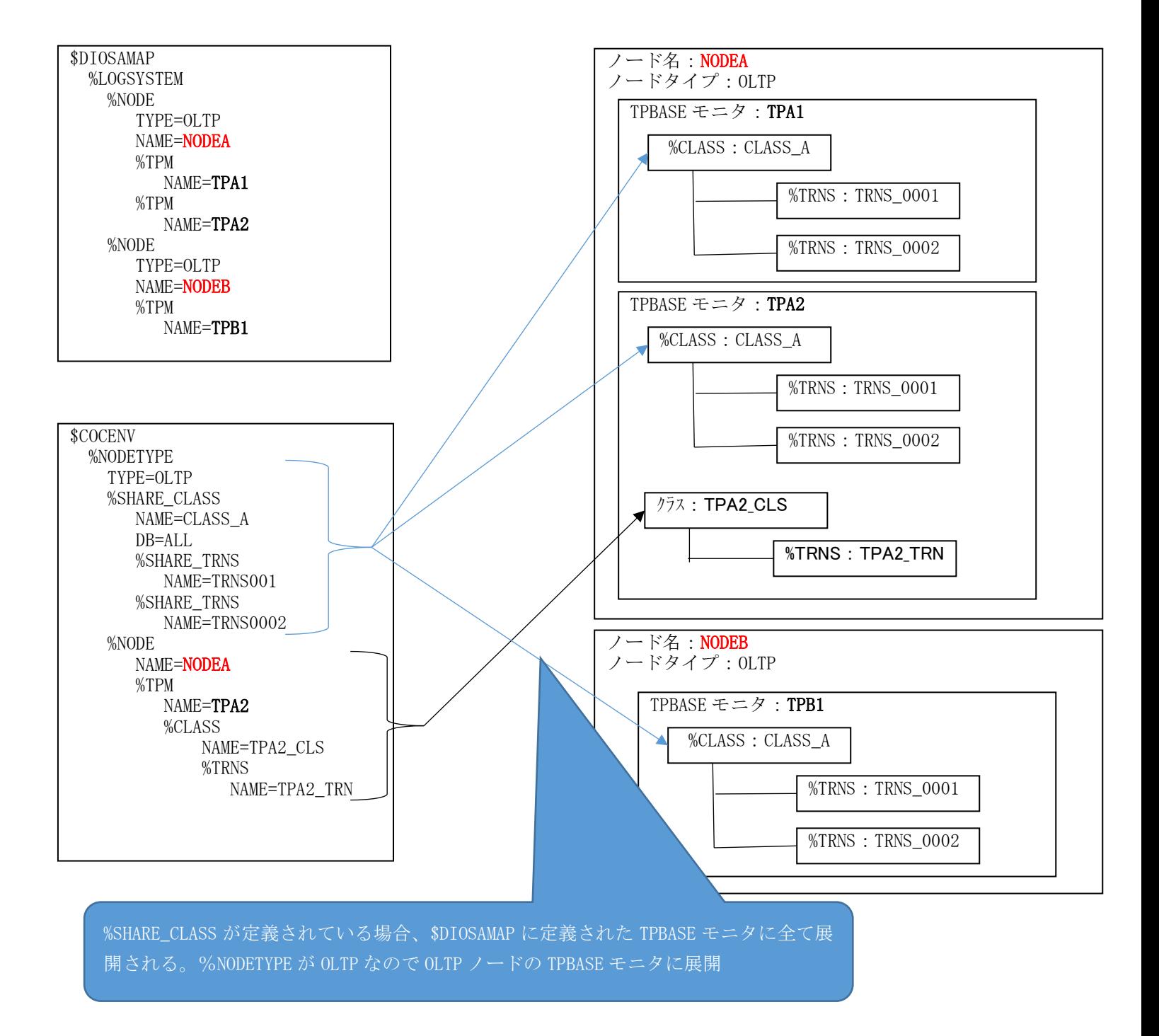

## 2.3.5 部品関連(APENV、APLIB、MMG、OPSENV、TMCENV)

#### (1) APENV(アプリケーション共通情報管理機能)

アプリケーション共通情報管理機能を利用するには環境定義 APENV 節を定義する必要があります。 ユーザデータの利用形態として、アイテム型・テーブル型の2種類のデータタイプを提供しており、両方のデ ータタイプを使用することも、1つだけのデータタイプを使用することもできます。

(a) アイテム型定義(ITEM 項)

アイテム型タイプは、アイテム識別子に対するアイテム値自体をユーザデータとする場合に使用します。 (環境変数のイメージになります。)

環境定義の APENV 節でアイテム識別子とそのアイテム値(キャラクタ)を指定し、アプリケーションでア イテム型共通情報取得 API(diosaapegetitem)を使用してアイテム値を参照します。

(例)アイテム識別子:Item\_ID1、アイテム値:ABCDE

(b) テーブル型定義(TBLENT 項、TABLE 項)

テーブル型タイプは、ユーザデータとしてバイナリデータを扱う場合に使用します。予めバイナリデータ (ユーザデータファイル)を作成し、環境定義の APENV 節でテーブル識別子とそのユーザデータファイル名を 指定します。

(例)テーブル識別子:Tbl\_ID1、ファイル名:/home/user1/Tdata1

不正な巨大ファイルのメモリ展開を回避するため、環境変数(DIOSA APE\_FILEMAXSIZE)でユーザデータフ ァイルの最大長を指定することができます。ユーザデータファイルが指定された最大長を超えていた場合、 メモリ展開コマンドは、超過分を切り捨てて情報を展開します。

また、テーブル型タイプには、テーブル識別子・ユーザデータの上位にエントリの概念を導入しており、 これを使用して世代管理等が可能になります。

下記のテーブル型の環境定義の参照先エントリ番号をアイテム型で定義し、そのアイテム値を一時変更コ マンドで切り替えることで、アプリケーションの世代管理を実現することができます。

(例)

テーブル型定義(エントリ番号 1~3 の 3 世代を定義する)

エントリ番号: 1、テーブル識別子: Tbl\_ID1、ファイル名:/home/user1/Tdata1

エントリ番号:2、テーブル識別子:Tbl\_ID1、ファイル名:/home/user1/Tdata2

エントリ番号:3、テーブル識別子:Tbl\_ID1、ファイル名:/home/user1/Tdata3

アイテム型定義(参照先エントリ番号を定義する)

アイテム識別子:EntryNo、アイテム値:1

AP 共通情報一時変更コマンド(diapechg)でアイテム識別子 EntryNo を 2 に変更することでアプリケー ションの参照先のデータを 1 からに 2 に切り替えることができます。

環境定義の詳細については、リファレンスマニュアルを参照してください。

#### (2) APLIB(アプリケーション動的置換機能)

アプリケーション動的置換機能を利用するには以下のいずれかをおこなう必要があります。

- ・環境定義 APLIB 節を定義する
- ・環境変数 DIOSA\_LIBNAME を設定する
- ・環境変数 DIOSA\_LIBNAME\_NODR を設定する

これらの呼び出し手段は 1 つの LM から複数利用可能ですが、関数呼び出し時の処理順序としては、まず環境 定義の定義情報を参照して関数呼び出しをおこない、呼び出せなかった場合に環境変数(DIOSA\_LIBNAME\_NODR, DIOSA\_LIBNAME の順)による呼び出しをおこないます。

(a) 環境定義 APLIB 節を定義する

APLIB 節に LM 項、LLIB 項、LIBRARY 項、FUNC 項を定義することで関数呼び出しが可能となります。 FUNC 項を定義している関数のみが呼び出し可能で、LIBRARY 項に定義したライブラリに含まれている関数 でも、FUNC 項が定義されていない場合は、呼び出すことはできません。

DIOSA/XTP で動作する各プロセスを APLIB 節に定義する場合の LM 名、関数名は以下のようになります。 (環境変数 DIOSA\_LIBNAME, DIOSA\_LIBNAME\_NODR に%F で指定する文字列も、下記の関数名になります。)

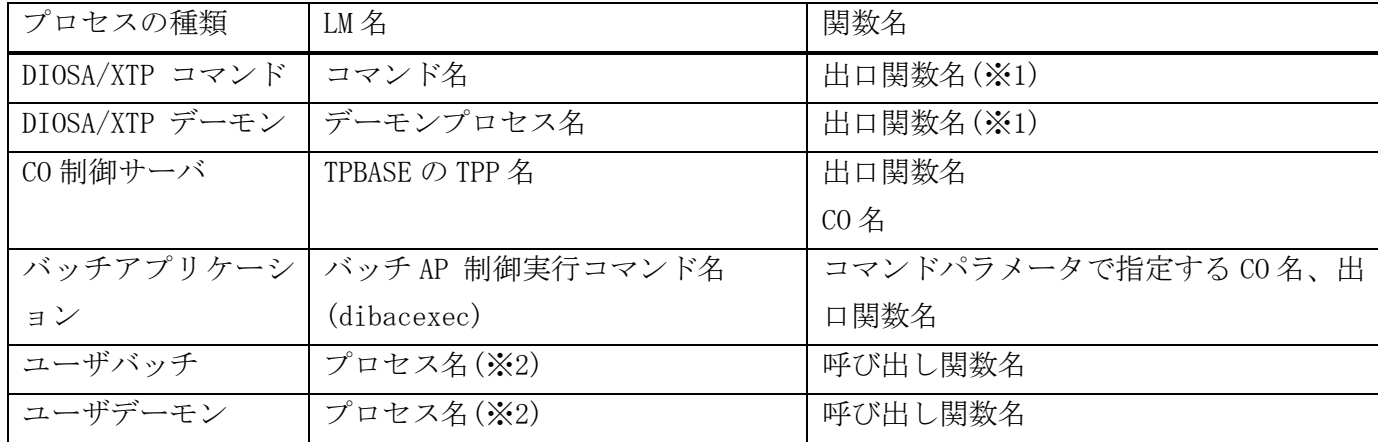

(※1) 出口の呼び出しをおこなわないコマンド、デーモンでは定義不要です。

(※2) シンボリックリンクを作成して LM を実行する場合、リンク先ではなく、作成したシンボリックリ ンクの名前を LM 名として定義する必要があります。

環境定義の詳細については、リファレンスマニュアルを参照してください。

(b) 環境変数 DIOSA\_LIBNAME(DIOSA\_LIBNAME\_NODR)を設定する

各プロセスの起動時に、環境変数 DIOSA\_LIBNAME(DIOSA\_LIBNAME\_NODR)に指定したライブラリ内の関数は 呼び出し可能です。ライブラリはコロン(:)で区切って二つの環境変数の合計で 100 ライブラリまで指定す ることが可能で、複数指定した場合は先頭のライブラリから順にロード、関数検索処理を実行します。 ライブラリ名が関数名を含む場合、%F を記述することで、その部分は関数名に置換されます。 環境変数の詳細については、リファレンスマニュアルを参照してください。

#### (3) MMG(メモリ管理機能)

メモリ管理機能を利用するためには環境定義 MMG 節を定義する必要があります。

MMG 節に利用する領域種別に応じて初期サイズ、拡張サイズ、最大サイズの設定、及びプログラムアボート時 のメモリダンプ出力設定を行います。

プロセスメモリに関しては、環境変数 DIOSA\_MEMBUF で初期サイズ、拡張サイズ、最大サイズを設定すること ができます。環境定義と環境変数の両方を設定した場合、環境変数の値が有効となります。

(a) メモリサイズ設定

メモリ管理で取り扱うメモリは、アプリケーションからのメモリ割り当て要求時に既に確保済みのメモリを切 り出して利用します。以下に初期サイズ、拡張サイズ、最大サイズの設定について説明します。

(i) 初期サイズ(WRINIT、RDINIT)

領域種別毎に必要なメモリの初期サイズを設定します。

以下のように領域種別毎にメモリを確保するタイミングが異なります。

・更新可共有メモリ/保護属性共有メモリ

DIOSA/XTP 起動時に初期サイズで指定したサイズの共有メモリを確保します。

・一括解放対象外プロセス内メモリ/一括解放対象外スレッド内メモリ

初回のアプリケーションからのメモリ割り当て要求時に初期サイズで指定したサイズのプロセスメモリ を確保します。

・一括解放対象サービス内メモリ

DIOSA/XTP のプロセス初期化時に初期サイズで指定したサイズのプロセスメモリを確保します。

DIOSA/XTP のプロセス初期化処理を呼び出す全プロセス(メモリ管理機能を利用しないプロセス含む)で、 初期サイズで設定したプロセスメモリが確保されます。

<注意事項>

初期サイズで設定したサイズのプロセスメモリが全 CO 制御サーバプロセスで確保されるため、初期サイ ズの設定には考慮が必要となります。例えば、初期サイズを小さく設定し、拡張サイズを大きく設定する ことで必要なメモリが効率よく確保できます。

(ii) 拡張サイズ(WRINC、RDINC)

領域種別毎に必要なメモリの拡張サイズを定義します。アプリケーションからのメモリ割り当て要求時、 セグメント内の空き領域がなくなった場合に動的に拡張サイズのメモリを確保します。

<注意事項>

拡張領域は既存セグメントとは別の領域にメモリを確保する(既存の領域と連続領域とはならない)ため、 アプリケーションからの 1 回のメモリ割り当てで要求する最大のメモリサイズを、拡張サイズで設定する 必要があります。

(iii)最大サイズ(WRMAX、RDMAX)

領域種別毎に必要なメモリの最大サイズを定義します。

このサイズを超えるメモリの拡張は行われません。この場合、メモリ割り当て API は DIOSA\_ENOBUFS(- 7)が返却されます。

(b) プログラムアボート時のメモリダンプ出力設定

以下にプログラムアボート時のメモリダンプ出力設定について説明します。

- (i) 利用者用メモリアボートダンプ出力可否(APWR、APRD、PRC、THR、SVC) プログラムアボート時の領域種別毎にアボートダンプ出力可否を設定します。 アボートダンプを出力できるプロセスは、CO 制御サーバプロセスとバッチ AP 制御プロセスが対象とな ります。
- (ii) 利用者用メモリアボートダンプ出力先(DIR) アボートダンプファイルの出力ディレクトリを設定します。 省略した場合、DIOSA\_TMP の設定値(DIOSA/XTP 作業用ディレクトリ)となります。 利用者用アボートダンプファイルの命名規則は以下のようになります。
	- 論理ノード名+"\_"+プロセス ID+"\_"+プロセス名+"\_"+スレッドID+"\_"+日時.memdp <注意事項>

設定するディレクトリ(省略時は DIOSA\_TMP の設定値)のパーミッションは、メモリ管理の使用有無に関 わらず、プロセス実行ユーザの書込み権を付与する必要があります。

(iii)内部用メモリアボートダンプ出力可否、出力先(PRC、DIR)

プログラムアボート時のアボートダンプ出力可否とアボートダンプ出力ディレクトリを設定します。 省略した場合、DIOSA\_TMP の設定値(DIOSA/XTP 作業用ディレクトリ)となります。 内部用アボートダンプファイルの命名規則は以下のようになります。

● 論理ノード名+"\_"+プロセス ID+"\_"+プロセス名+"\_"+スレッド I D+"\_"+日時. memddp <注意事項>

設定するディレクトリのパーミッションは、利用者用メモリアボートダンプ出力先と同様にプロセス実 行ユーザの書込み権を付与する必要があります。

環境変数・環境定義の詳細については、リファレンスマニュアルを参照してください。

#### (4) OPSENV(稼動統計機能)

稼動統計機能を利用するためには環境定義 OPSENV 節を定義する必要があります。

(a) OPSPARAM 項

稼動統計機能の動作環境として稼動情報ファイル関連の定義を行います。

以下に各設定値について説明します。

- (i) FTP ユーザ名、パスワード 稼動統計収集コマンドにて稼動情報ファイルを収集時に使用する FTP のログインユーザ名とパスワード を指定します。省略した場合、収集コマンドでのファイル転送は利用できません。
- (ii) 収集ディレクトリパス

稼動統計収集コマンドにて稼動情報ファイルを収集するディレクトリパスを絶対パスで指定します。

(iii)出力ディレクトリパス

稼動情報ファイルを格納するディレクトリパスを絶対パスで指定します。

- (iv) プレフィックス 稼動情報ファイル名のプレフィックス(接頭語)を指定します。 省略時は"OPS"が設定されます。
- (v) 稼動統計ファイルのサイズ 稼動情報ファイルの 1 ファイルのサイズを指定します。 単位は M バイトで、1~100 まで指定可能です。省略時は 50 が設定されます。
- (vi) 稼動統計ファイルの個数 稼動情報ファイルの個数を指定します。

2~100 まで指定可能で、省略時は 3 が設定されます。

(vii)稼動統計ファイルセットの個数

稼動情報ファイルのセット数を指定します。

1~99 まで指定可能で、省略時は 1 が設定されます。

(viii) 強制出力間隔

メモリバッファ中の稼動統計情報をファイルに強制出力する最大経過時間を指定します。 秒単位で 0~3600 まで指定可能です。0 の場合には強制出力は行われません。 省略時は 90 が設定されます。

## (5) TMCENV(タイマ制御機能環境定義)

SG タイマ登録を行うためには環境定義 TMCENV 節を定義する必要があります。 DIOSA 起動時に ditmcsgset を実行することで、SG に定義された情報でタイマ登録することができます。 タイマ制御機能の動作自体に影響はありません。

ただし SG に定義するタイマ情報の最大数は、環境変数 DIOSA\_TMCTBLMAX と整合性を取る必要があります。(最 大 2048 個、環境変数省略時のデフォルト値 512 個)

環境変数・環境定義の詳細については、リファレンスマニュアルを参照してください。

## 2.3.6 電文保証(APMGRNT)

電文法相の環境定義は、DIOSA/XTP の APMGRNT 節と DB/IM の 2 つを定義します。

## (1) APMGRNT 節

電文保証機能の基本設定を行います。設定項目については「環境定義リファレンス」の「第Ⅱ編 環境定義」 「2.2 APMGRNT(電文保証機能)」を参照してください。APMGRNT 節の定義を省略した場合は、既定値で動作します。

## (2) DB/IM

電文保証機能が使用する以下の 4 つの表を DB 上に作成します。()内は DB の表名および TAM(メモリキャッシ ュ)の論理表名です。

- 送信管理表(DIOSA\_MSGGNT\_SNDCTL)
- 送信電文保存表(DIOSA\_MSGGNT\_SNDMSG)
- 順序性保証グループ管理表(DIOSA\_MSGGNT\_SEQGRP)
- 受信管理表(DIOSA\_MSGGNT\_RCVCTL)

DB 表の定義は Oracle の場合は /opt/diosa\_xtp/samples/sql/create\_table\_gnt.sql 、PostgreSQL の場合は /opt/diosa\_xtp/samples/sql\_pg/create\_table\_gnt\_pg.sql を参照してください。

TAM 表の定義は TAM の table.conf および DIOSA/XTP のメモリキャッシュ IMTABLECONF 節の定義を行います。 定義サンプルが/opt/diosa\_xtp/sample/tam にあります。table.conf については table.conf を、IMTABLECONF 節 については imtableconf.edl を参照してください。メモリキャッシュの定義方法については「メモリキャッシ ュ 利用の手引」を参照してください。

## 2.3.7 運用関連(CMDSEND)

#### (1) CMDSEND 節(コマンド配信機能)

CMDSEND 節には、コマンド配信機能の動作環境を定義します。

- (a) コマンド配信動作環境定義(CMDSENDINFO 項) CMDSENDINFO 項では、コマンド配信機能の動作環境を定義します。
	- (i) コマンド配信動作情報

コマンド配信時の動作情報として、タイムアウト時間や接続リトライ指定等を定義します。

タイムアウト時間は、APITIMEOUT(コマンド配信 API の応答待ち合わせ時間)と EXECTIMEOUT(ノード間の 応答待ち合わせ時間)の 2 つについて定義します。また、配信先ノードへの接続失敗時にリトライする場 合、RTRYCNT(接続リトライ回数)と RTRYINTVL(リトライインターバル時間)を定義します。

コマンド配信の結果を API 側で取得したい場合、以下の条件を満たすように各値を指定してください。

• APITIMEOUT 値 > EXECTIMEOUT 値 + (RTRYCNT 値×RTRYINTV 値)

なお、これらの値についてはコマンド配信を行う際のパラメータとして指定された場合、パラメータで指 定された値が優先されます。

(ii) コマンド配信履歴ファイル情報

コマンド配信履歴を採取する場合、HSTTYPE に"NO"以外の値を指定します。コマンド配信履歴ファイルは、 「HSTFLNAME で指定した絶対パスファイル名\_論理ノード名.ファイル番号」として生成されます。生成さ れたコマンド配信履歴ファイルは、HSTFLMAXSIZE で指定されたファイルサイズに達するまで出力され、フ ァイル番号が HSTFLMAXCNT で指定した値でサイクリックに利用されます。

(b) サーバグループ構成定義(SRVGRPINFO 項)

SRVGRPINFO 項では、複数の論理ノードの集合をサーバグループとして定義します。 本項で定義したサーバグループは、コマンド配信する際の配信先として指定することが可能となります。

(c) コマンドルーティング定義(CMDROUTING 項)

CMDROUTING 項では、コマンドに対する配信先情報を定義します。これにより、コマンド配信を行う際の配 信先パラメータを省略することができ、配信先を意識することなくコマンド配信を利用することができます。 コマンドルーティングを利用する場合、対象とするコマンド毎に、以下の配信先情報を定義します。省略 した場合既定値で配信先を決定します。

- 配信宛先名(論理ノード名、論理システム名、サーバグループ名)
- 論理ノード属性種別(全ノード、AP ノード、OLTP ノード、DB ノード)
- 配信対象種別(全ノード、任意の 1 ノード)
- 配信元対象(配信元ノードを配信対象に含める、含めない)

なお、上記の配信先情報を定義しているコマンドについてコマンド配信要求する際に、配信先パラメータ としてコマンドルーティングと異なる配信先情報が指定された場合、配信先パラメータで指定された情報が 優先されます。

(d) コマンド実行権限定義(CMDPERM 項)

ユーザ及びユーザグループ毎に配信可能なコマンドを制限する場合、CMDPERM 項を定義します。

本項では、制限対象とするコマンド群を CMDGRP 項に定義し、ユーザ及びユーザグループ毎に各コマンド 群に対する実行権限(実行可・実行不可)を EXPERM 項に定義します。

EXPERM 項に定義されていないコマンドの実行権限については、CDMPERM 項-DFLTPERM の定義に従い、実行 可・不可が決定されます。

なお、CMDPERM 項を省略した場合、全てのコマンドが実行可能となります。

# 2.3.8 TPBASE の環境定義

パス制御機能、CO 制御機能を使用するための定義を行います。ここでは、DIOSA/XTP のインストール先が "/opt/diosa\_xtp"、TPBASE のインストール先が"/usr/OLTP"であると仮定して、各ファイルパスに関する設定値 を提示しています。

以降に記載のないパラメータは既定値を想定しています。システム要件に合わせて変更する場合は、十分な評 価の上、システムへ適用してください

### (1) TPBASE のシステム設定

(a) 自動起動定義(autoup.cnf)

TPBASE 起動時に自動組み込みを行う環境として、下記を定義します。()内は SG 定義ファイルのファイル 名であり、\*は TPBASE の命名規則に準じた任意の名前です。

- システム TPP のプロセス環境定義ファイル名(systpp.ped)
- タイマデーモンのプロセス環境定義ファイル名(timer.ped)
- VD サーバのプロセス環境定義ファイル名(vdserver.ped)
- DIOSA 制御用プロセスのプロセス環境定義ファイル名(\*.ped)
- DIOSA 制御用プロセスの AP 環境定義(\*.ap)
- DIOSA 制御用 VD の VD 環境定義ファイル名(\*.vd)
- 論理ノード間通信用リスナプロセスのプロセス環境定義ファイル名(\*.ped)
- 論理ノード間通信用の端末定義ファイル名(\*.term)
- 論理ノード間通信用の VD 定義ファイル名(\*.vd)
- 論理システム間通信用リスナプロセスのプロセス環境定義ファイル名(\*.ped)
- 論理システム間通信(常時接続)用の外部接続用の端末定義ファイル名(\*.term)
- 論理システム間通信(常時接続)用の外部接続用の VD 定義ファイル名(\*.vd)
- 論理システム間通信(都度接続)用の外部接続用の端末定義ファイル名(DEFAULT.term)
- (b) TPBASE 構成定義(tpbase.cnf)

TPBASE 構成定義に関する制限事項はありません。

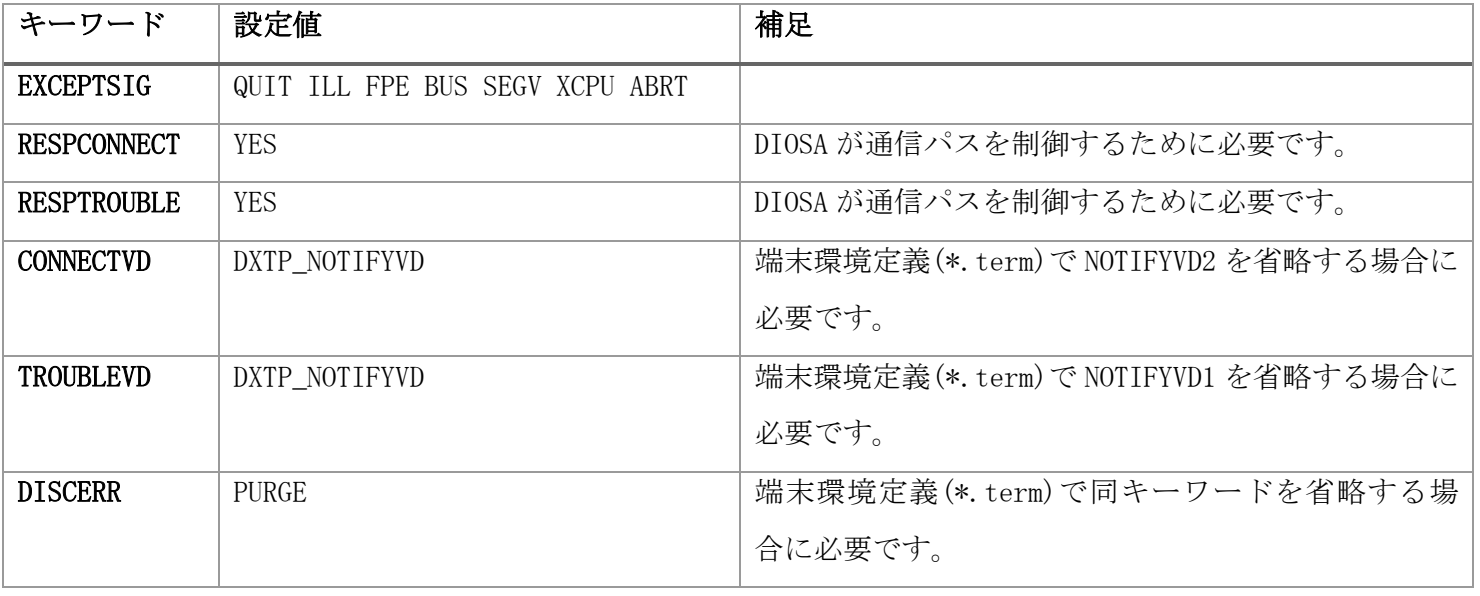

(c) 通信制御機能定義(mcs)

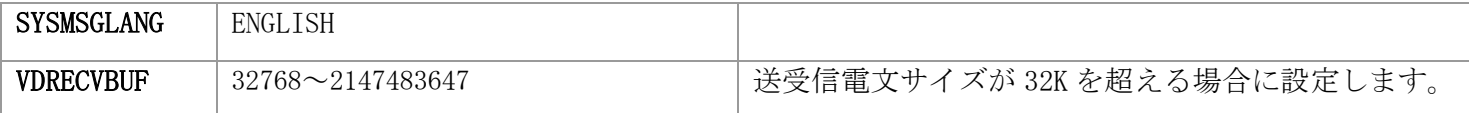

- (d) システム TPP のプロセス環境定義(systpp.ped) システム TPP のプロセス環境定義に関する制限事項はありません。
- (e) タイマデーモンのプロセス環境定義(timer.ped) タイマデーモンのプロセス環境定義に関する制限事項はありません。
- (f) VD サーバのプロセス環境定義(vdserver.ped)

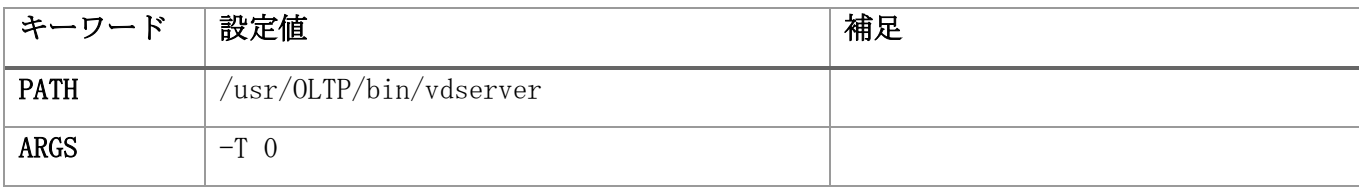

## (2) DIOSA 制御用プロセスの AP 環境定義(\*.ap)

<span id="page-49-3"></span>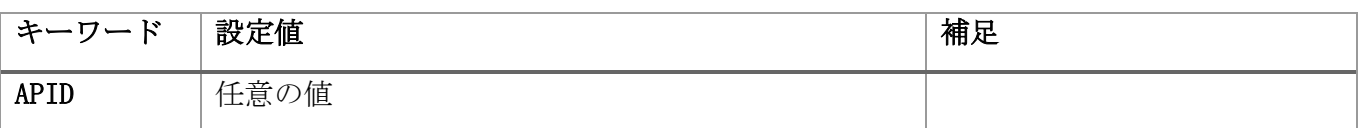

## (3) DIOSA 制御用プロセスのプロセス環境定義(\*.ped)

(a) CO 制御 TPP

<span id="page-49-0"></span>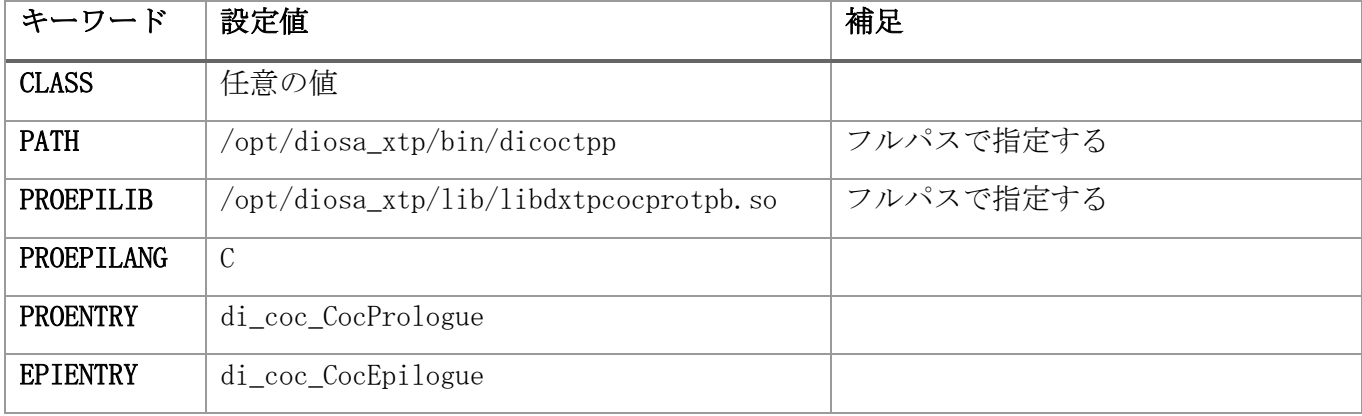

(b) パス制御 TPP

<span id="page-49-1"></span>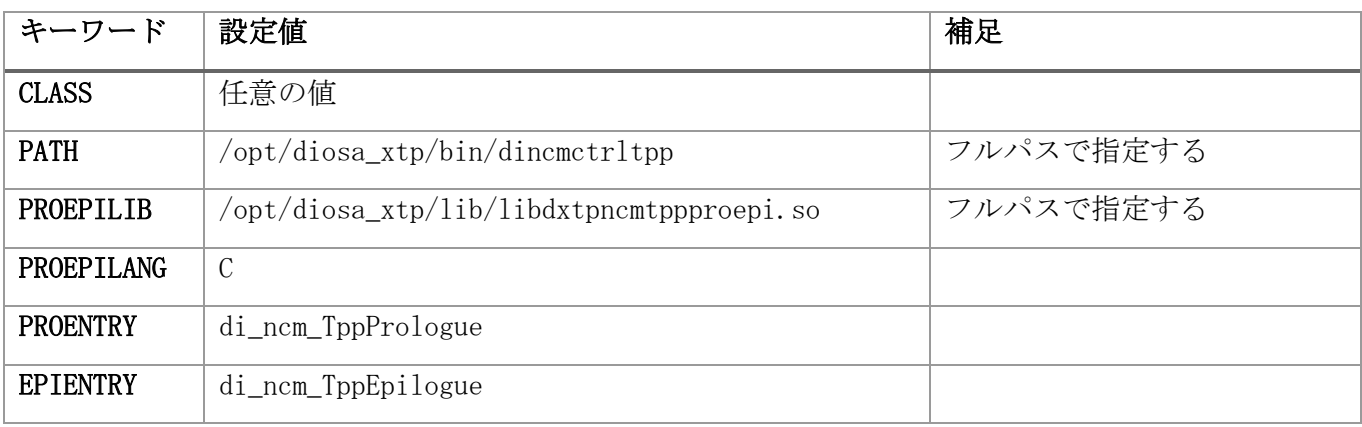

## (c) 電文保証 電文再送 TPP

<span id="page-49-2"></span>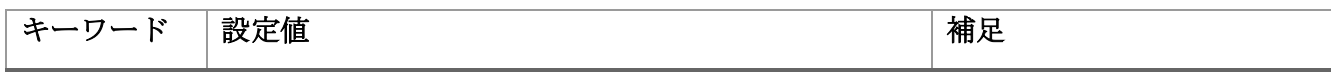

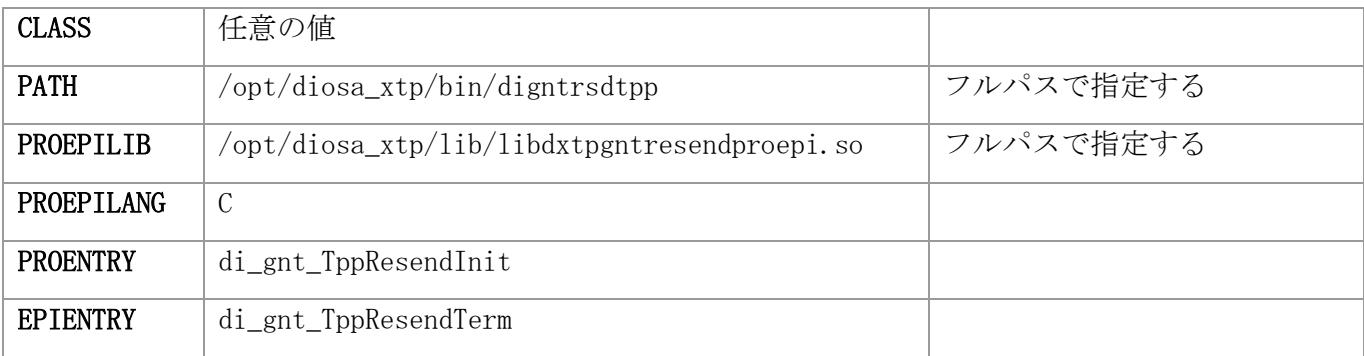

## (d) 電文保証 応答電文受信 TPP

<span id="page-50-0"></span>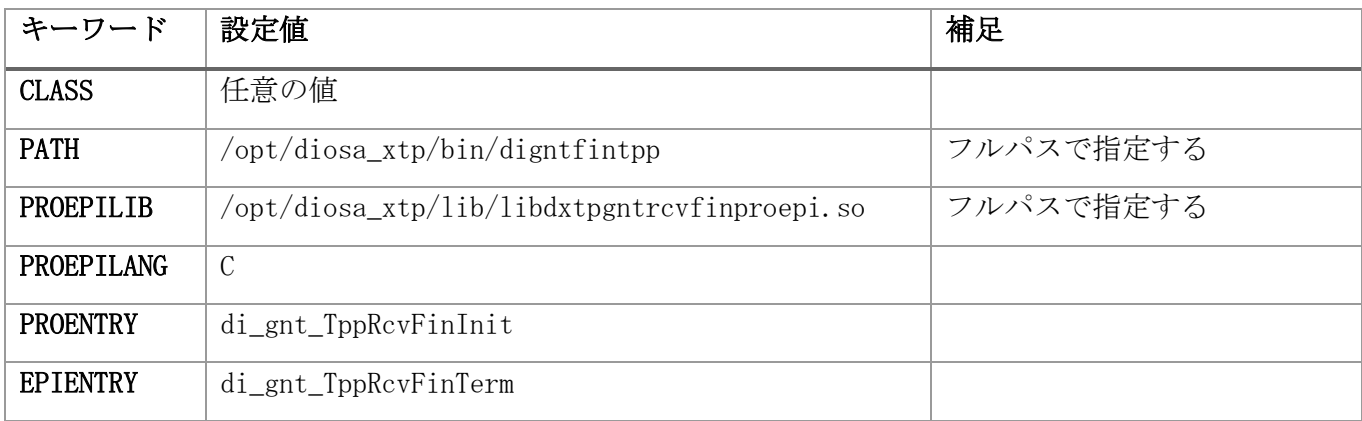

## (e) 電文保証 受信情報削除 TPP

<span id="page-50-1"></span>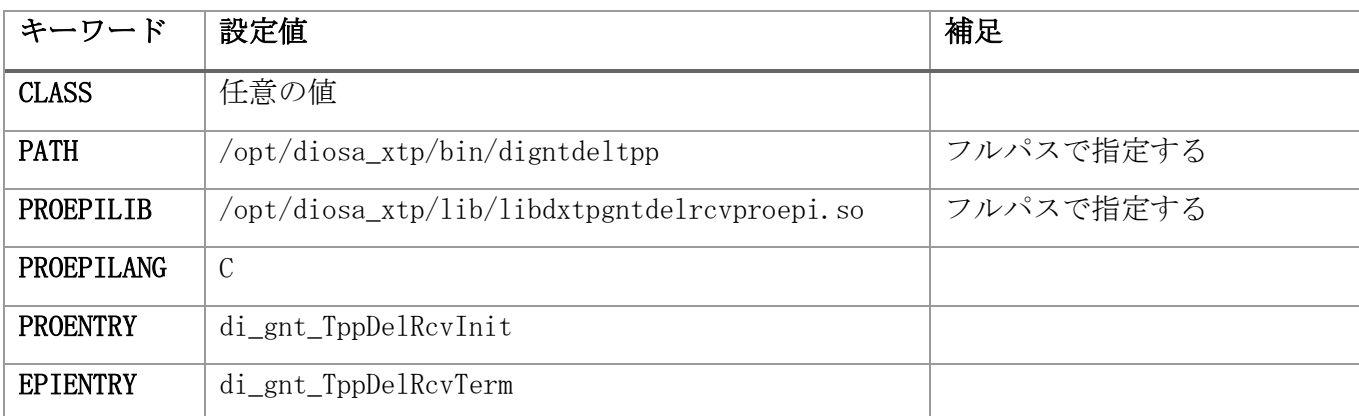

# (4) DIOSA 制御用プロセスのトランザクション環境定義(\*.trns)

(a) CO 制御 TPP

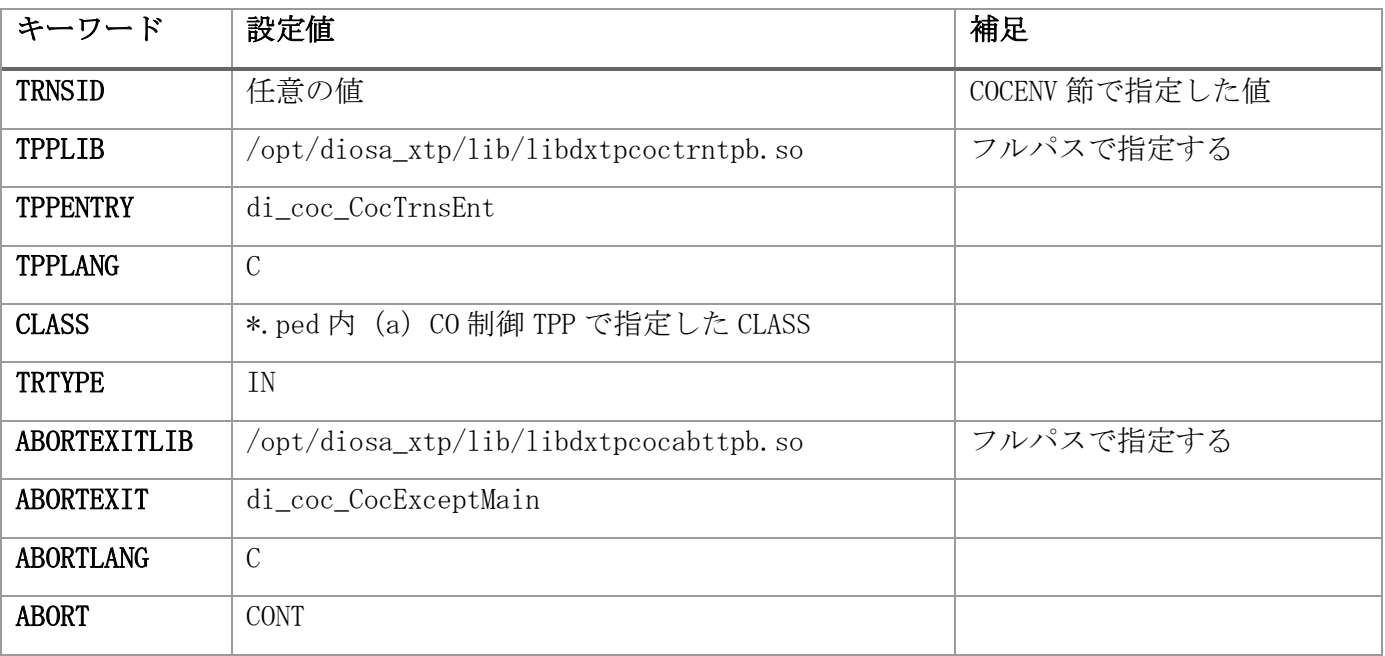

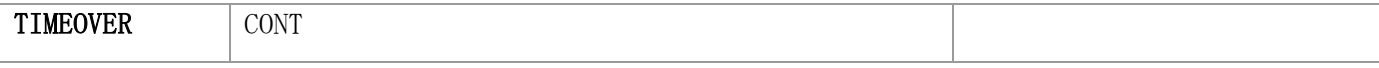

# (b) パス制御 TPP

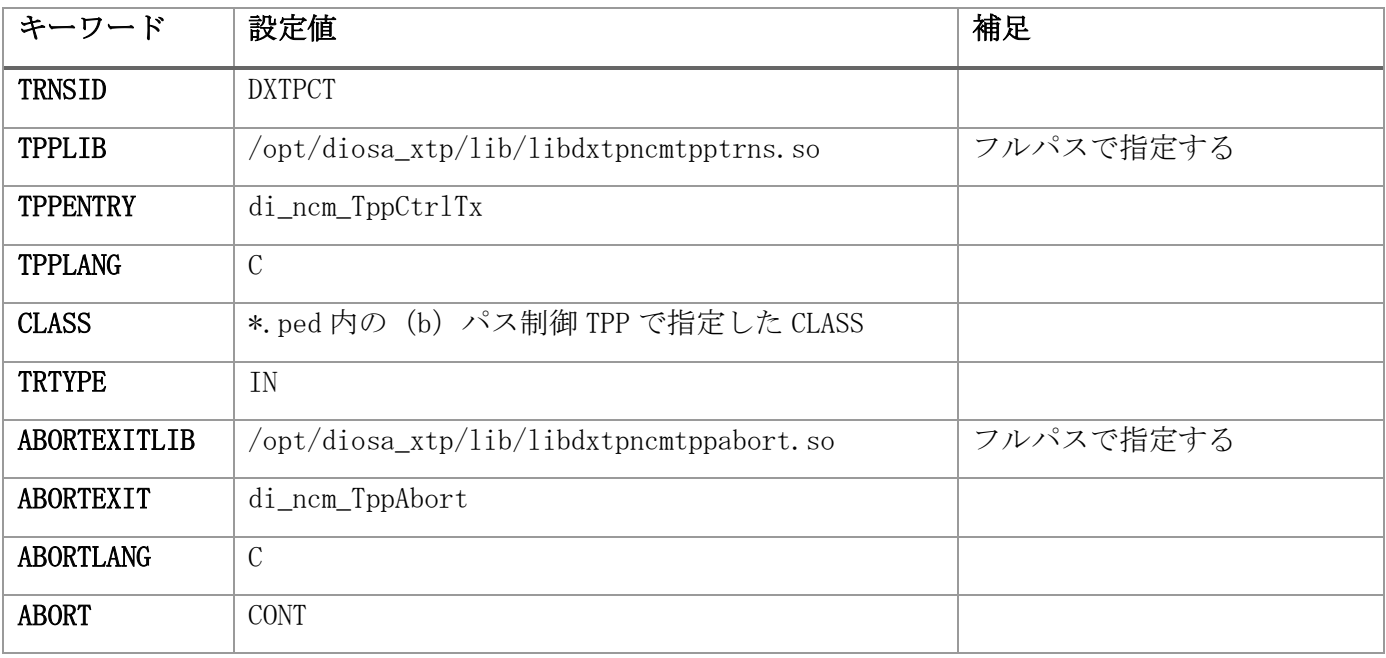

## (c) 電文保証 電文再送 TPP

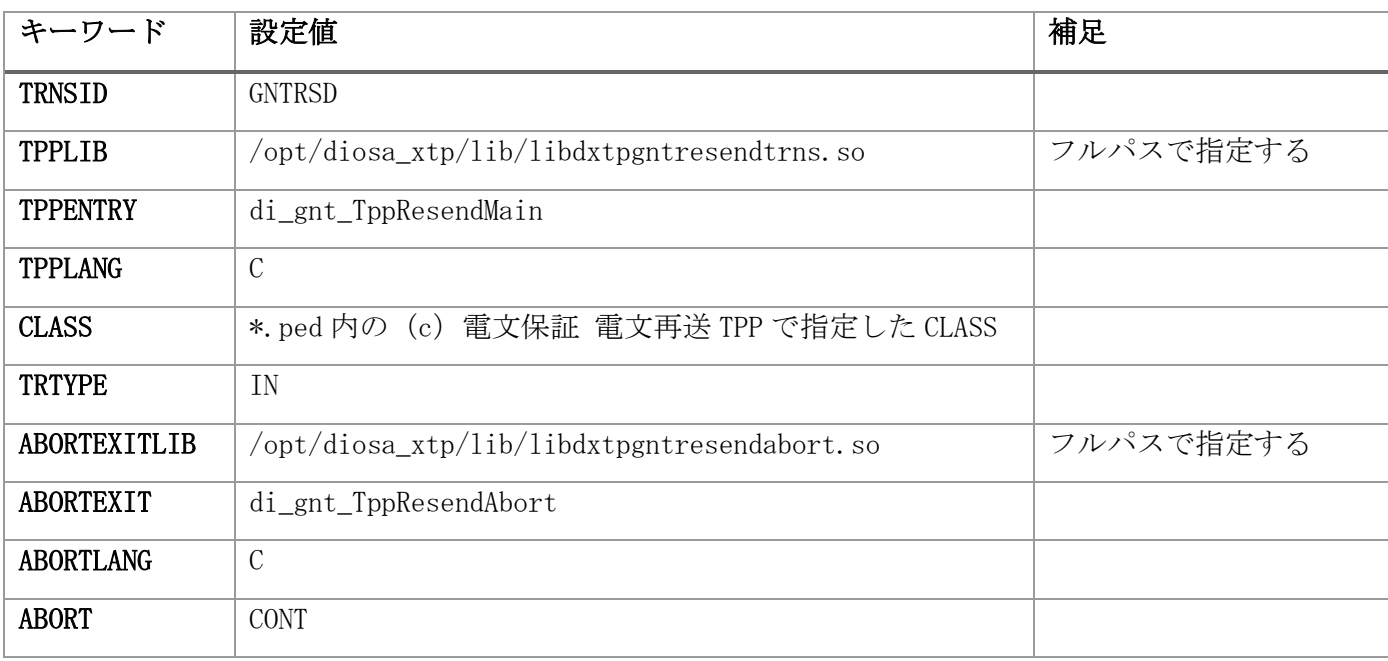

## (d) 電文保証 応答電文受信 TPP

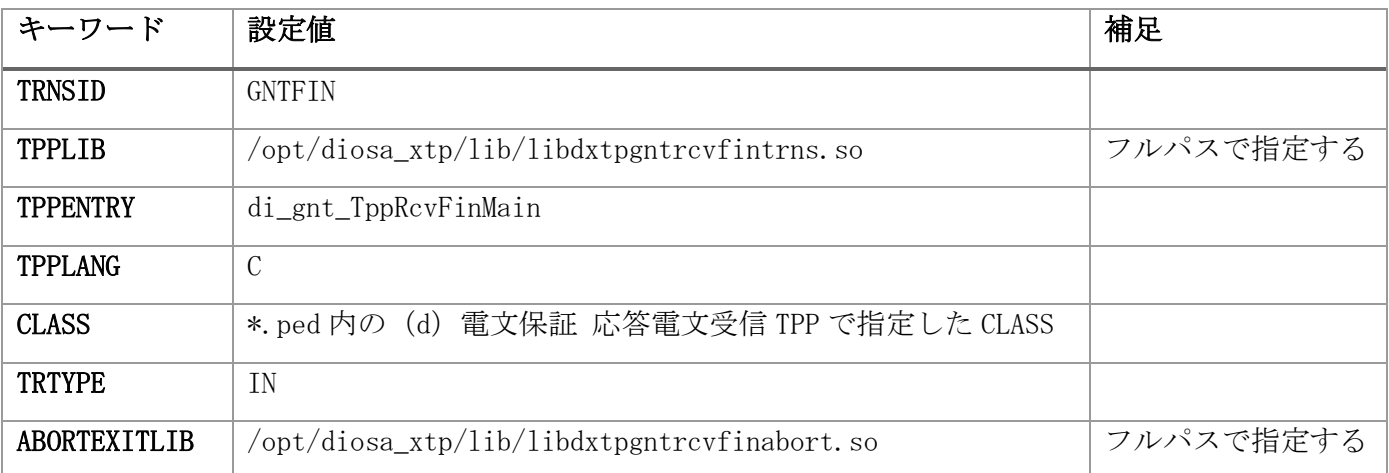

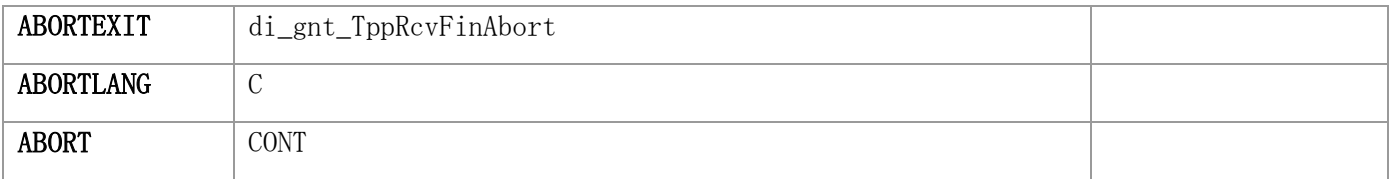

## (e) 電文保証 受信情報削除 TPP

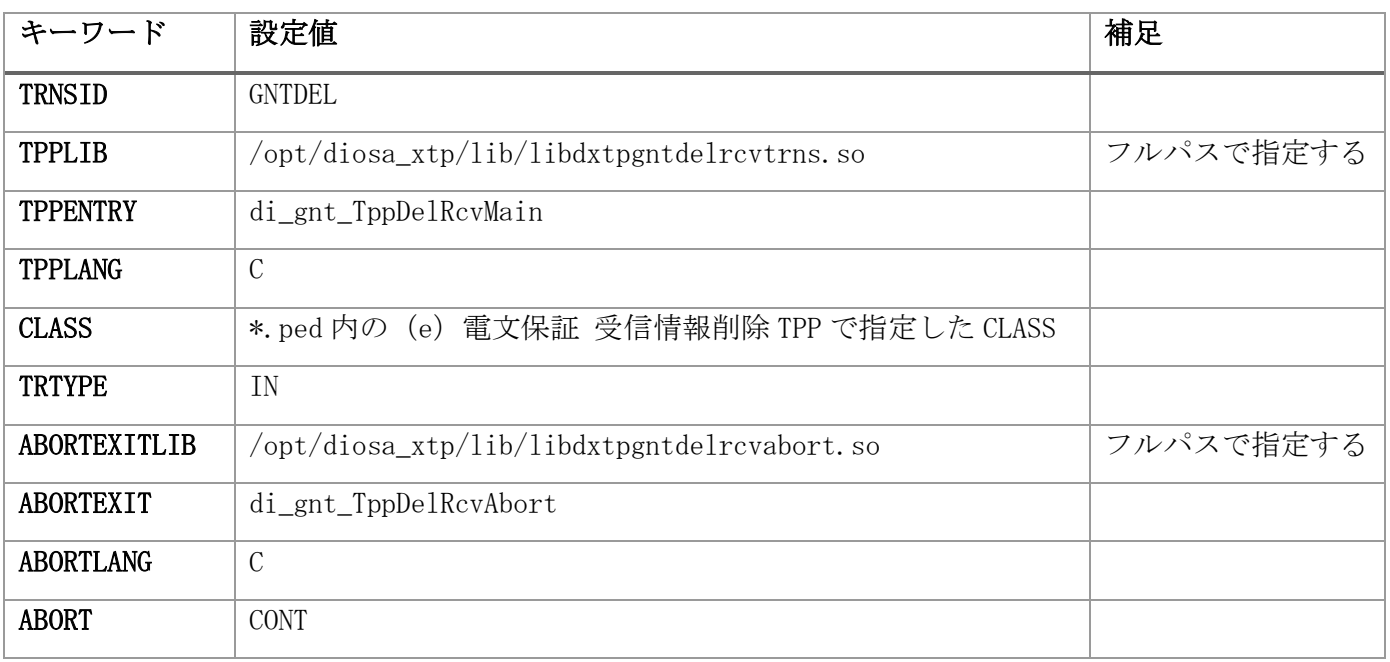

## (5) DIOSA 制御用プロセスの VD 環境定義(\*.vd)

(a) CO 制御 TPP の制御電文 VD

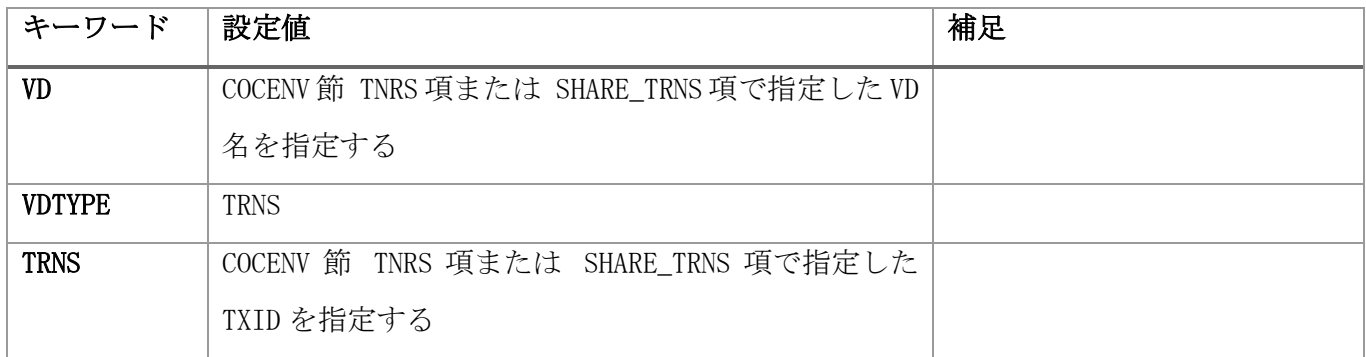

## (b) パス制御 TPP の制御電文 VD

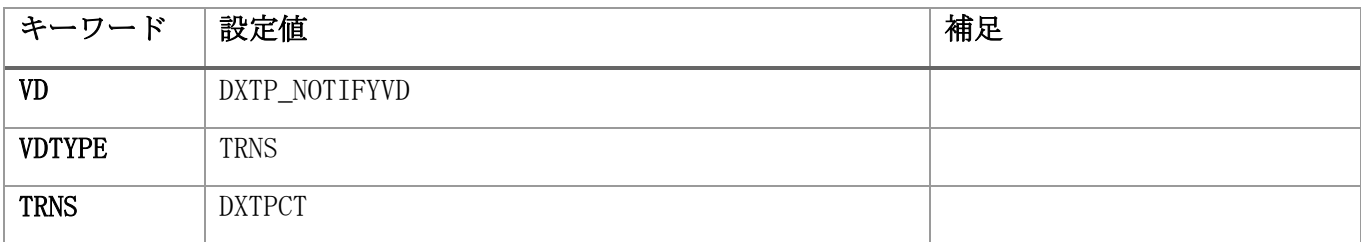

## (c) 電文保証 電文再送 TPP の制御電文 VD

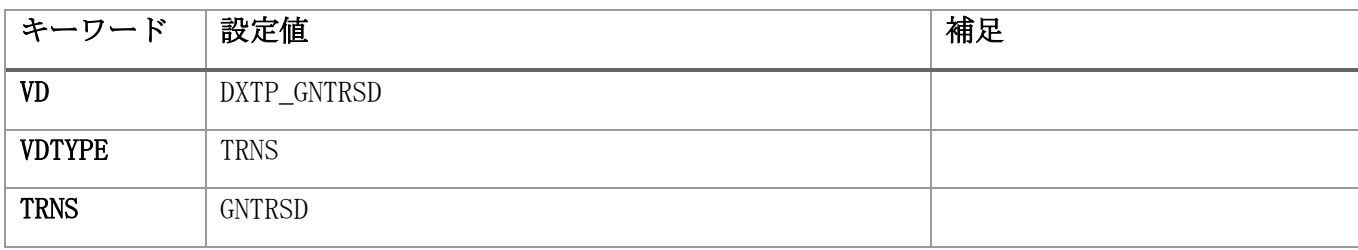

## (d) 電文保証 応答受信 TPP の制御電文 VD

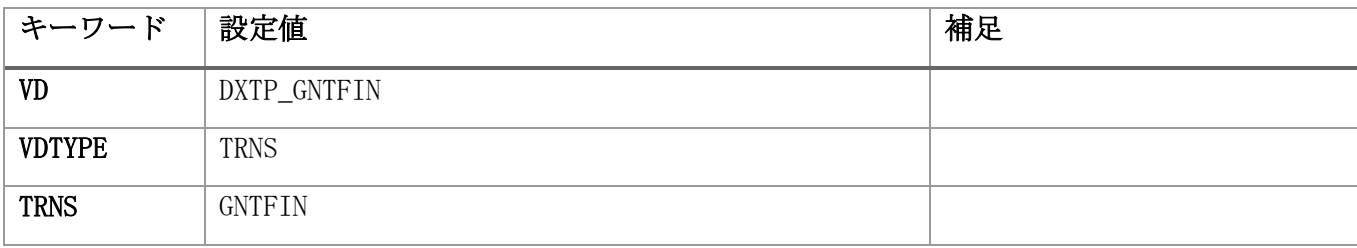

## (e) 電文保証 受信情報削除 TPP の制御電文 VD

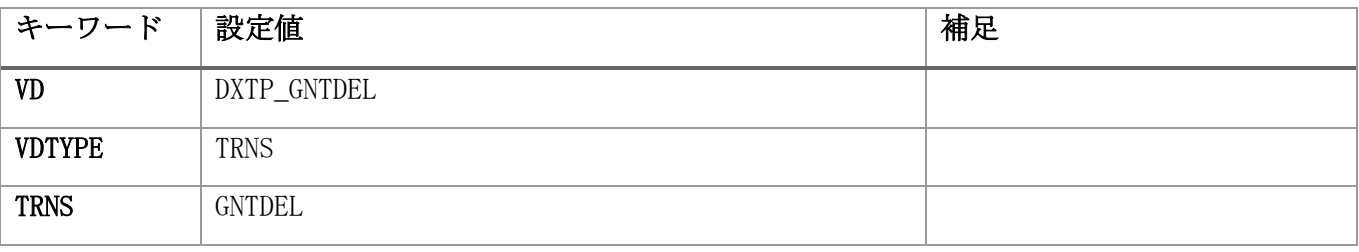

# (6) パス制御 論理ノード間通信用の設定

(a) リスナプロセスのプロセス環境定義(\*.ped)

| キーワード       | 設定値                              | 補足        |
|-------------|----------------------------------|-----------|
| <b>PATH</b> | /usr/OLTP/bin/tcpiplsn           |           |
| <b>ARGS</b> | SG_FNAME < (b) の SG パラメータファイルパス> | フルパスで指定する |

## (b) リスナプロセスの SG パラメータ(\*.sg)

<span id="page-53-0"></span>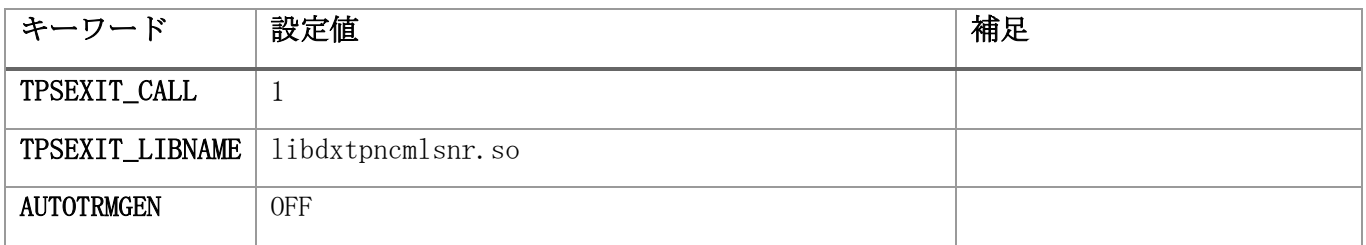

## (c) 端末環境定義(\*.term)

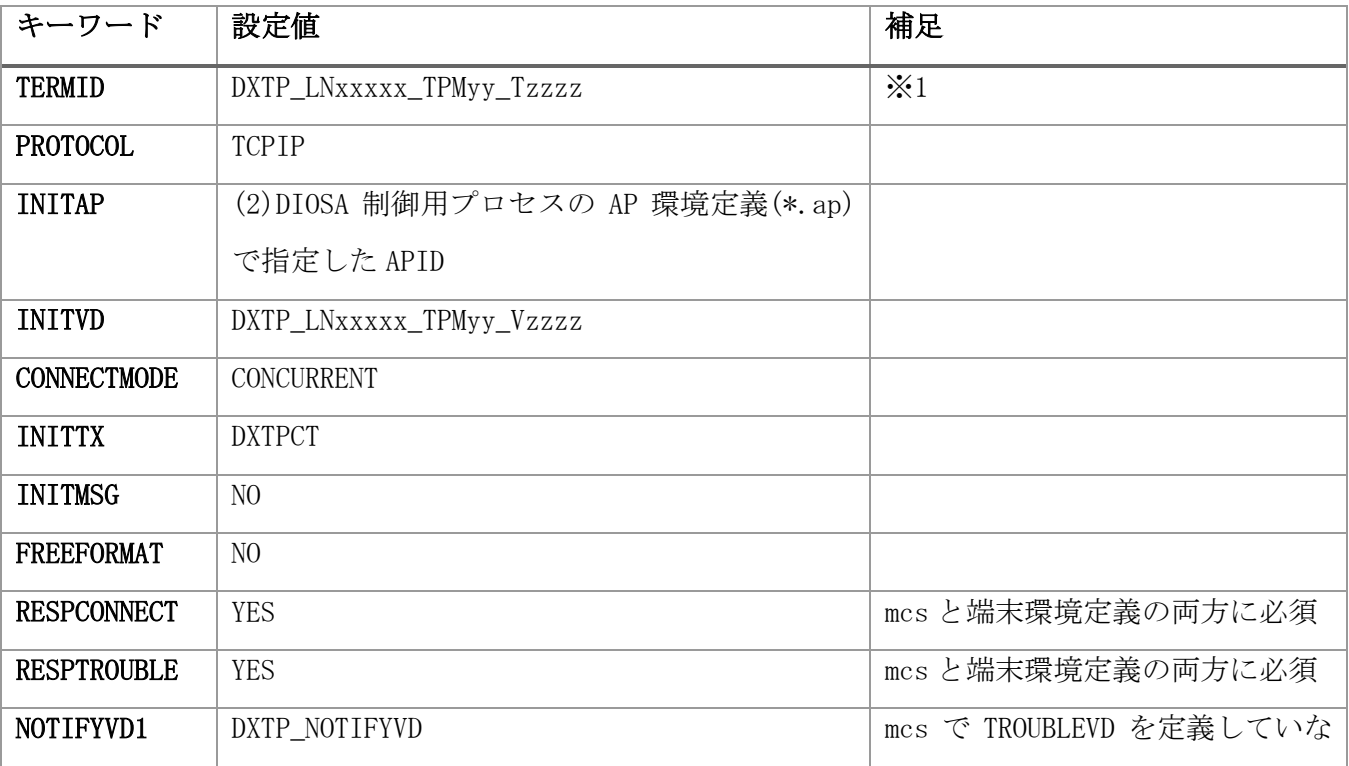

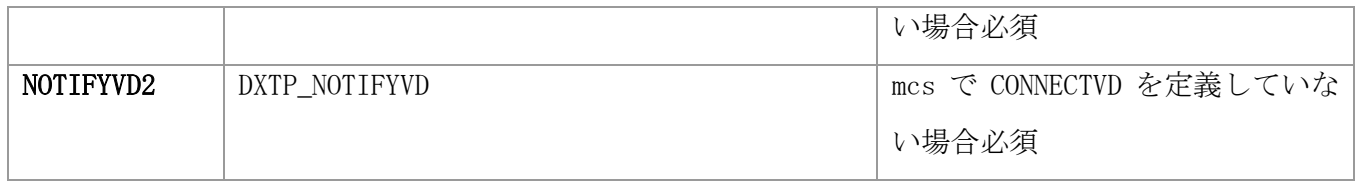

※1 TERMID の命名規則は以下の通り

- xxxxx は DIOSAMAP 節 LNODE 項-ID で指定した値を、10 進数 5 桁で指定する。(00001~99999)。通信相手 のノードの ID を指定する。
- yy は DIOSAMAP 節 LNODE 項-TPM 項-ID で指定した値を 10 進数 2 桁で指定する。(01-16) 通信相手の TPM の ID を指定する。
- zzzz は 0001~9999 の通番を指定する。0001 から始めて、間をあけてはいけない。間が空いた場合、0001 から連続した端末のみが使用される。
- (d) VD 環境定義(\*.vd)

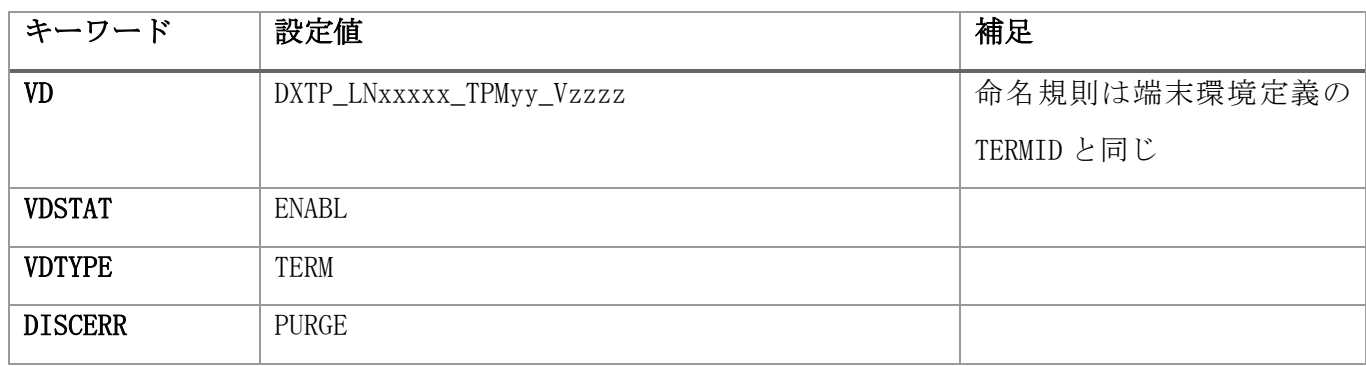

## (7) パス制御 論理システム間通信用(常時接続)の設定

(a) TCP リスナプロセスのプロセス環境定義(\*.ped)

| キーワード       | 設定値                              | 補足        |
|-------------|----------------------------------|-----------|
| <b>PATH</b> | /usr/OLTP/bin/tcpiplsn           |           |
| <b>ARGS</b> | SG_FNAME < (b) の SG パラメータファイルパス> | フルパスで指定する |

### (b) TCP リスナプロセスの SG パラメータ(\*.sg)

<span id="page-54-0"></span>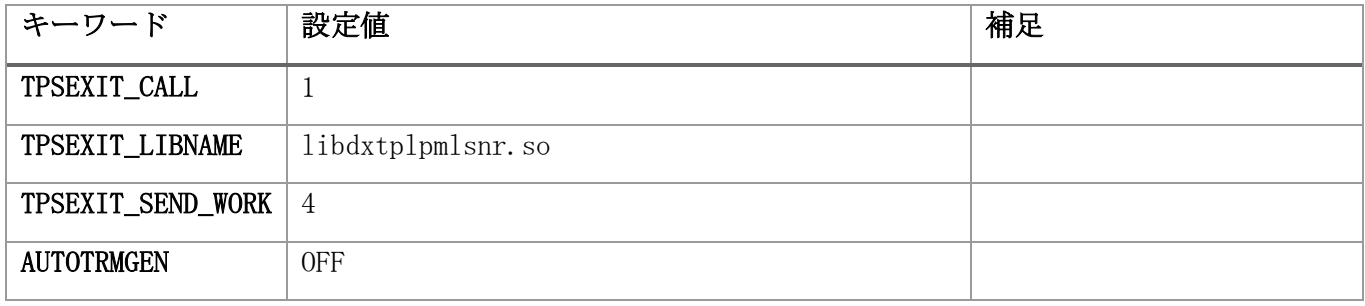

(c) OLFTP リスナプロセスのプロセス環境定義(\*.ped)

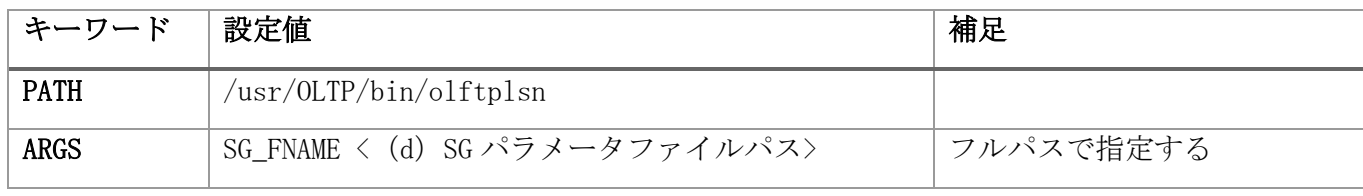

(d) OLFTP リスナプロセスの SG パラメータ(\*.sg)

<span id="page-54-1"></span>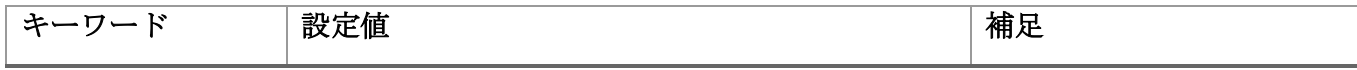

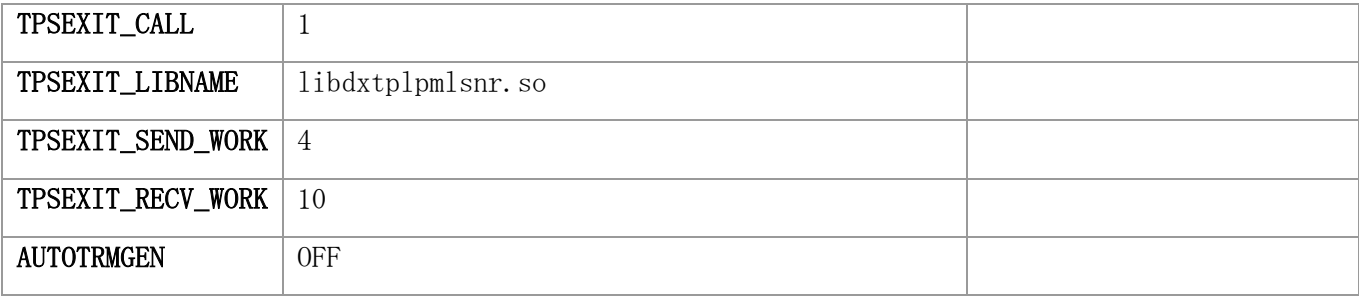

## (e) 端末環境定義(\*.term)

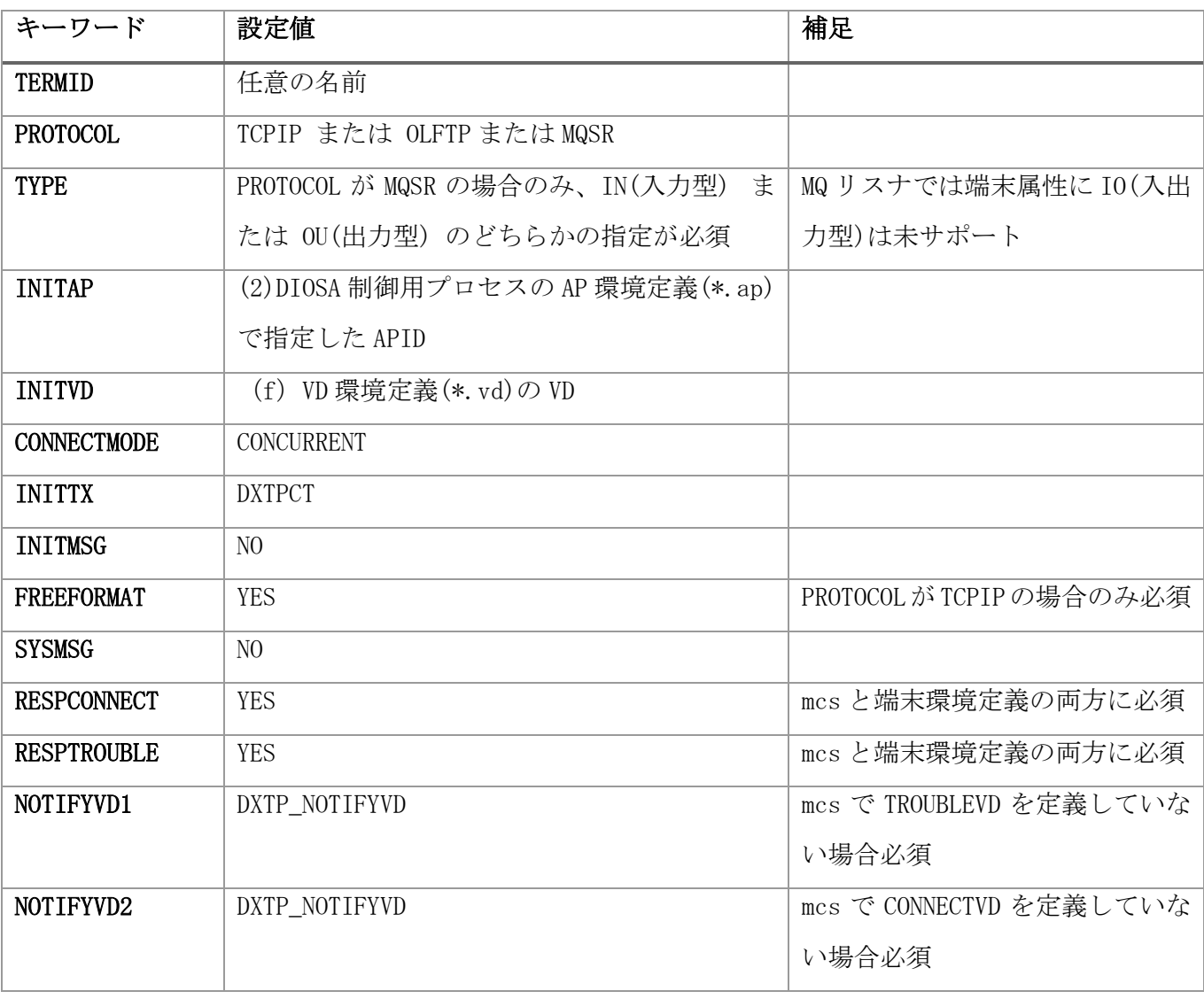

## (f) VD 環境定義(\*.vd)

<span id="page-55-0"></span>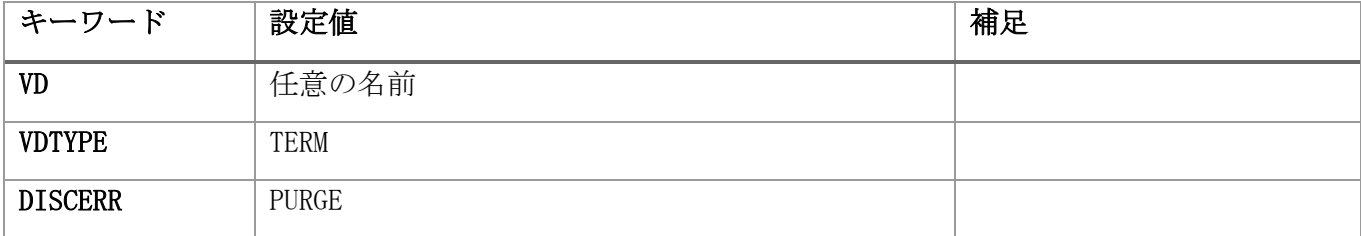

## (8) パス制御 論理システム間通信用(都度接続)の設定

(a) TCP リスナプロセスのプロセス環境定義(\*.ped)

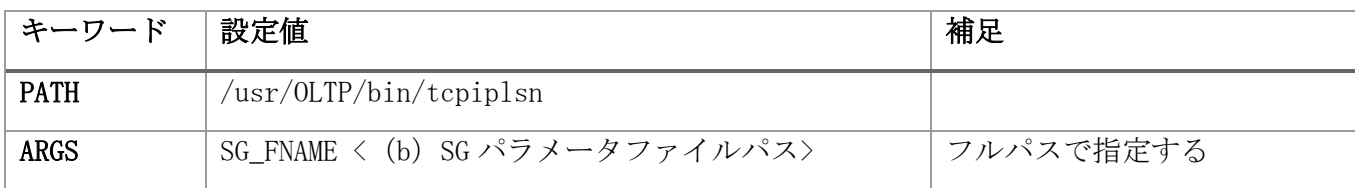

### (b) TCP リスナプロセスの SG パラメータ(\*.sg)

<span id="page-56-0"></span>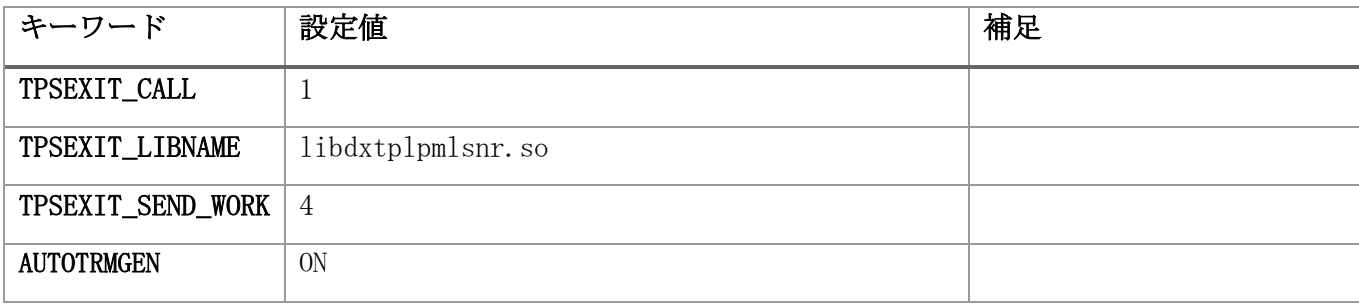

## (c) 端末環境定義(DEFAULT.term)

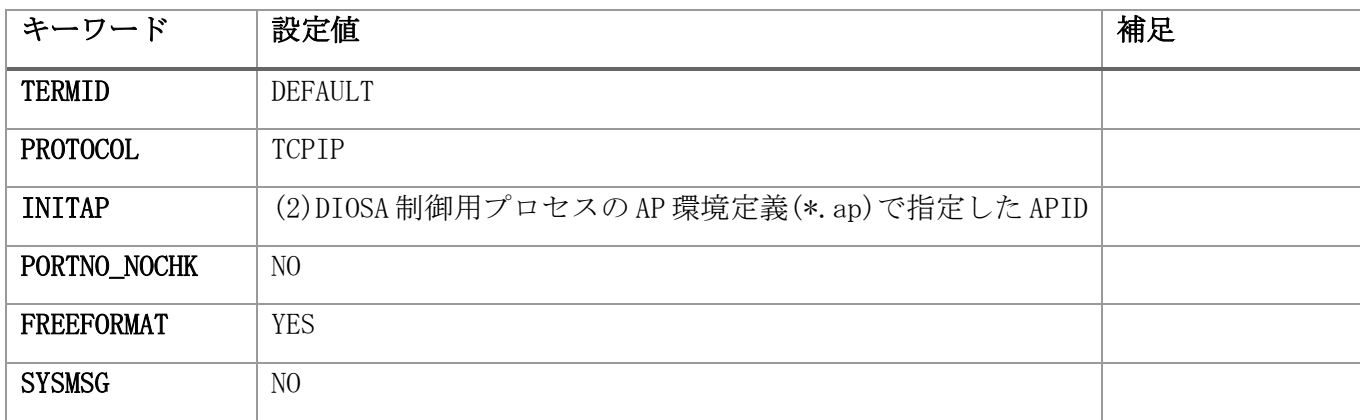

# 2.3.9 TAM の環境定義

TAM の環境定義については、以下のマニュアルを参照してください。

- ·DIOSA/XTP メモリキャッシュ利用の手引 第4章 システムの構築
- ・DIOSA/XTP データストア利用の手引 第 4 章 システムの構築

# 2.3.10 データベースの環境定義

DIOSA/XTP を DB を利用して動作させるために、DB の制御表やストアドプロシージャの生成が必要です。なお、 データストアの DB 環境定義についてはデータストア 利用の手引の記述を参照してください。

### (1) DB 表生成

DB 表を作成するため、サンプルとして提供している SQL ファイルを実行してください。 Oracle の場合: {DIOSA/XTP インストールディレクトリ}/sample/sql PostgreSQL の場合:{DIOSA/XTP インストールディレクトリ}/sample/sql\_pg

### (a) 表の生成

SQL ファイルを実行して表を生成します。

それぞれの表の生成用 SQL ファイルは、サンプルの下記ファイルに記述されています。

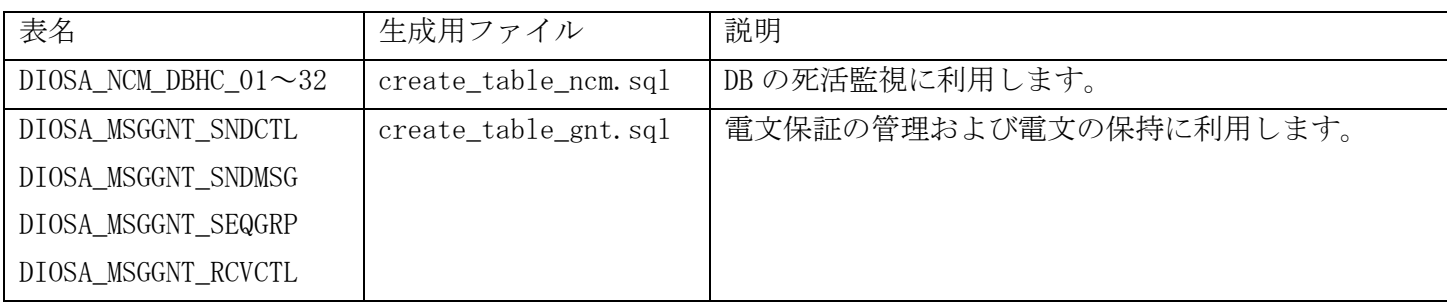

## (2) ストアドプロシージャの生成

SQL ファイルを実行してストアドプロシージャを生成します。

> cd /opt/diosa\_xtp/sql/{環境の文字コード}

> sqlplus Oracle ログイン情報 @COM/create\_com.sql

# 2.4 監視設計

## 2.4.1 プロセス監視

ほとんどの DIOSA/XTP の常駐プロセスは、DIOSA/XTP のデーモン死活監視機能によって監視されています。同 一の常駐プロセスが一定時間内に一定回数異常終了した場合、監視機能の常駐プロセス自体が停止するため、外 部のプロセス監視ツールで DIOSA/XTP の常駐プロセスを監視する場合は、監視機能の常駐プロセスとメッセージ 出力をおこなうための常駐プロセスのみを監視対象としてください。

デーモンプロセスは起動パラメータとして、「-N 論理ノード名」を指定されているため、同一マシン上で複数 の論理ノードを起動している場合でも識別することが可能です。

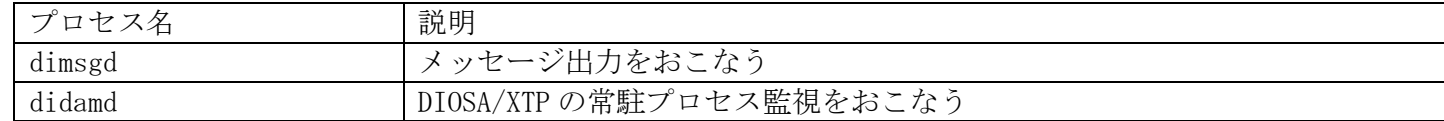

## 表 2-2 外部からの監視が必要な常駐プロセス

DIOSA/XTP のデーモン死活監視機能のパラメータ設定は環境変数でおこないます。(詳細は環境定義リファレン スを参照してください。)

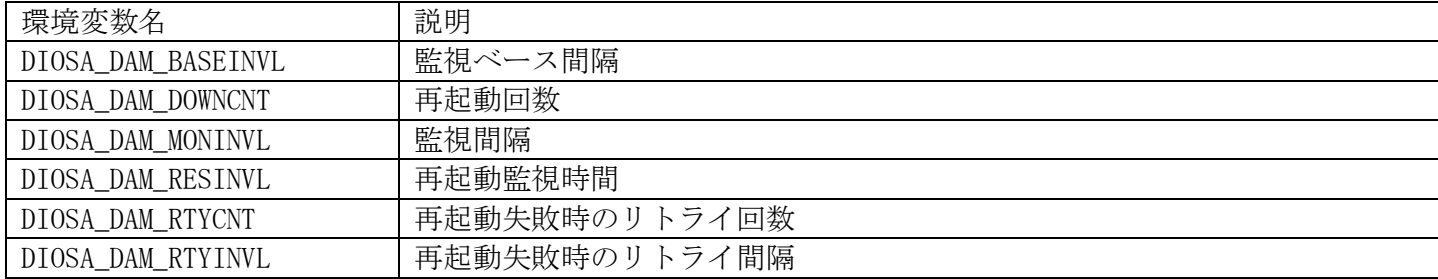

DIOSA\_DAM\_BASEINVL=5

DIOSA\_DAM\_MONINVL=10

DIOSA\_DAM\_RTYINVL=3

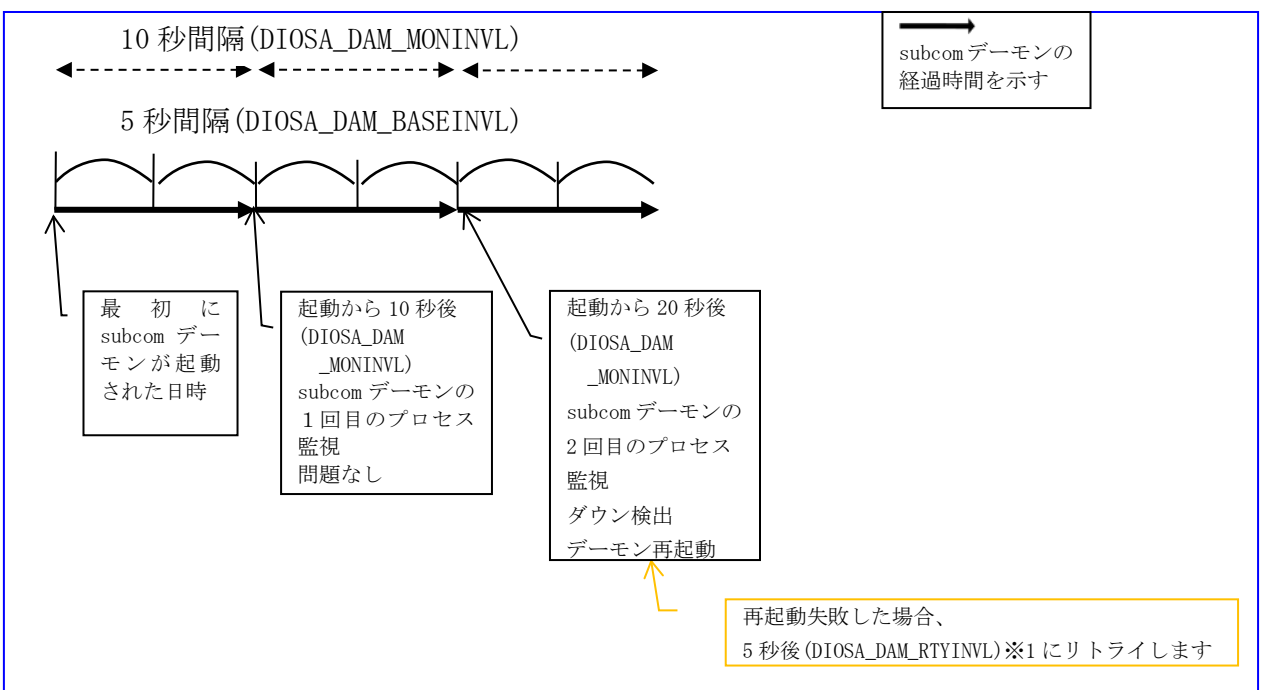

表 2-3-1 DIOSA/XTP プロセス監視条件設定用環境変数

※1

DIOSA DAM BASEINVL のタイミングで監視,再起動,再起動リトライが行われるため 設定値が DIOSA\_DAM\_BASEINVL より小さかった場合、DIOSA\_DAM\_BASEINVL の秒数で実行されます。

DIOSA\_DAM\_BASEINVL=5 DIOSA\_DAM\_MONINVL=6 DIOSA\_DAM\_RTYINVL=5

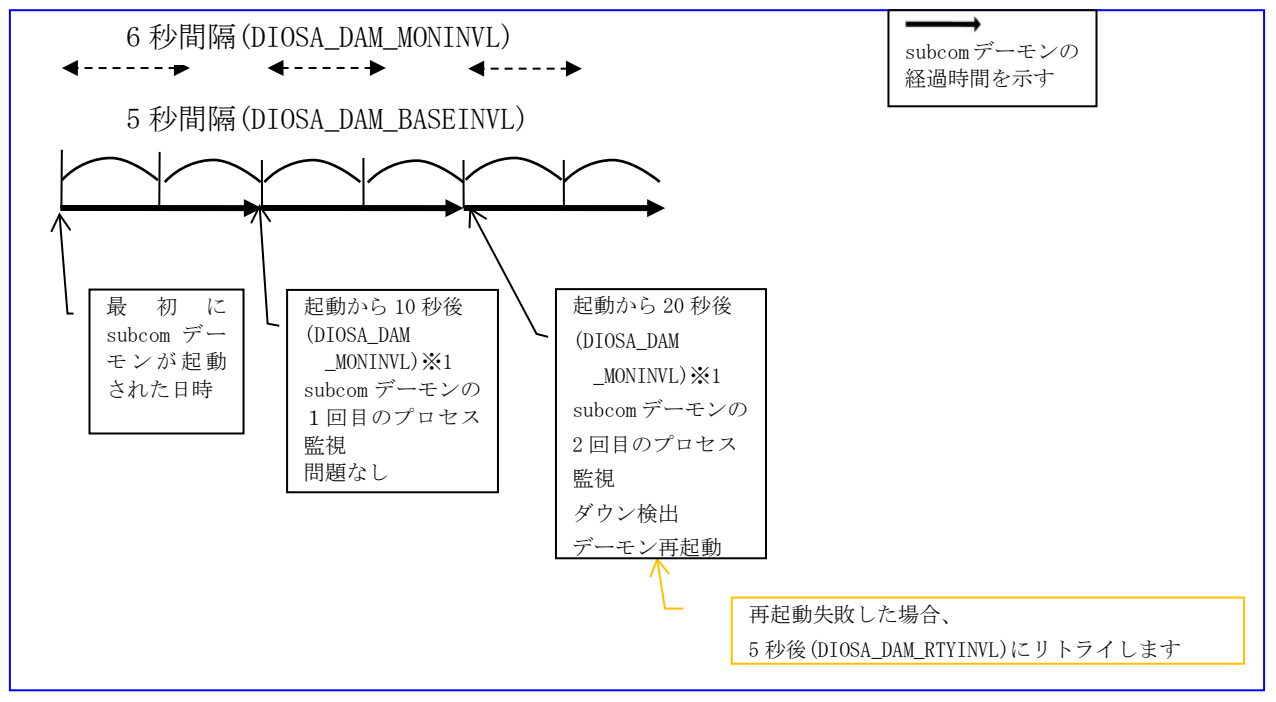

表 2-4-2 DIOSA/XTP プロセス監視条件設定用環境変数

**※1** 

DIOSA\_DAM\_BASEINVL のタイミングでプロセス監視,再起動,再起動リトライが行われるため 設定値が DIOSA\_DAM\_BASEINVL より大きかった場合、秒数経過後の DIOSA\_DAM\_BASEINVL の タイミングでプロセス監視が実行されます。また、DIOSA\_DAM\_MONINVL の秒数はプロセス監視実行の タイミングでリセットされます。

DIOSA\_DAM\_BASEINVL=1 DIOSA\_DAM\_DOWNCNT=3 DIOSA\_DAM\_RESINVL=1800 DIOSA\_DAM\_RTYCNT=1 DIOSA\_DAM\_RTYINVL=5

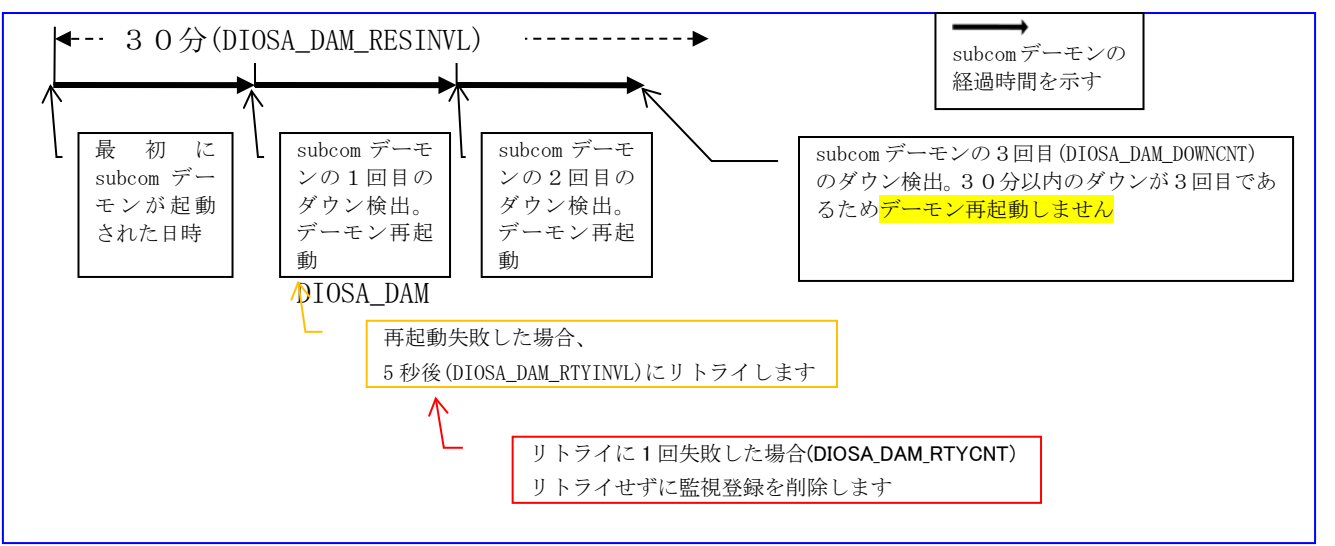

## 表 2-5-3 DIOSA/XTP プロセス監視条件設定用環境変数

また、一部の常駐プロセスについては、各機能の独自の監視機能によって監視されているため、上記環境変数 とは異なる条件で監視を実施しています。

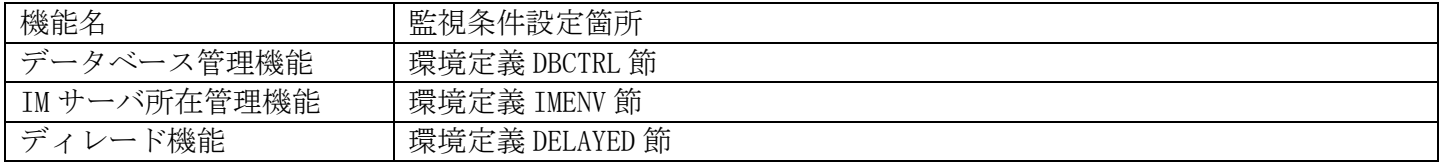

#### 表 2-6 DIOSA/XTP デーモン死活監視機能以外による常駐プロセス監視

DIOSA/XTP で動作するすべての常駐プロセスの監視方法、動作ノード、起動停止方法については、「付録 B プ ロセス一覧」を参照してください。

# 2.4.2 ログ管理

以下のファイルは定期的なメンテナンス作業が必要です。

### (1) メッセージログファイル

メッセージログファイルは複数のファイルをサイクリックに使用しますが、古いファイルは順次上書きされま す。メッセージを履歴として全て残したい場合は、ファイルスワップ時に実行するコマンドを環境変数 (DIOSA\_MSG\_CMD)に指定し、ファイルをコピーする等の運用が必要です。

#### (2) 常駐プロセスからの標準出力

常駐プロセスから標準出力や標準エラー出力に出力されたメッセージは、

{DIOSA\_TMP}/{論理ノード名}/log/{常駐プロセス名}.[std|err]というファイルに格納されます。

本ファイルはファイルローテーション等の制御は実施していないため、定期的にファイルをコピーして初期化 する等の運用が必要です。

# 第3章 システムの運用

## 3.1 定義生成

## 3.1.1 DIOSA 環境定義

作成した環境定義は、DIOSA の起動前にオブジェクトの生成を行う必要があります。 生成したオブジェクトファイルの内容にしたがい動作します。

- (a) 環境定義オブジェクトファイル作成 はじめて環境定義オブジェクトを生成するときに以下のコマンドを実行します。 diirmadd -E 環境定義ファイル名 ...
- (b) 環境定義オブジェクトファイル更新

すでに環境定義オブジェクトファイルを生成しているときに以下のコマンドで更新します。

diirmrep -E 環境定義ファイル名 ...

## 3.1.2 TPBASE 環境定義

作成した環境定義は、変換操作は必要ありません。 環境定義の詳細については、TPBASE のマニュアルを参照してください。

## 3.1.3 TAM 環境定義

作成した環境定義は、tamcfgmaint コマンドや tamcreate を使って変換や反映する操作が必要となります。 環境定義の詳細については、TAM のマニュアルを参照してください。

# 3.2 起動・停止

# 3.2.1 ノードごとの起動・停止順番

以下の図に DIOSA の起動停止順を記述します。

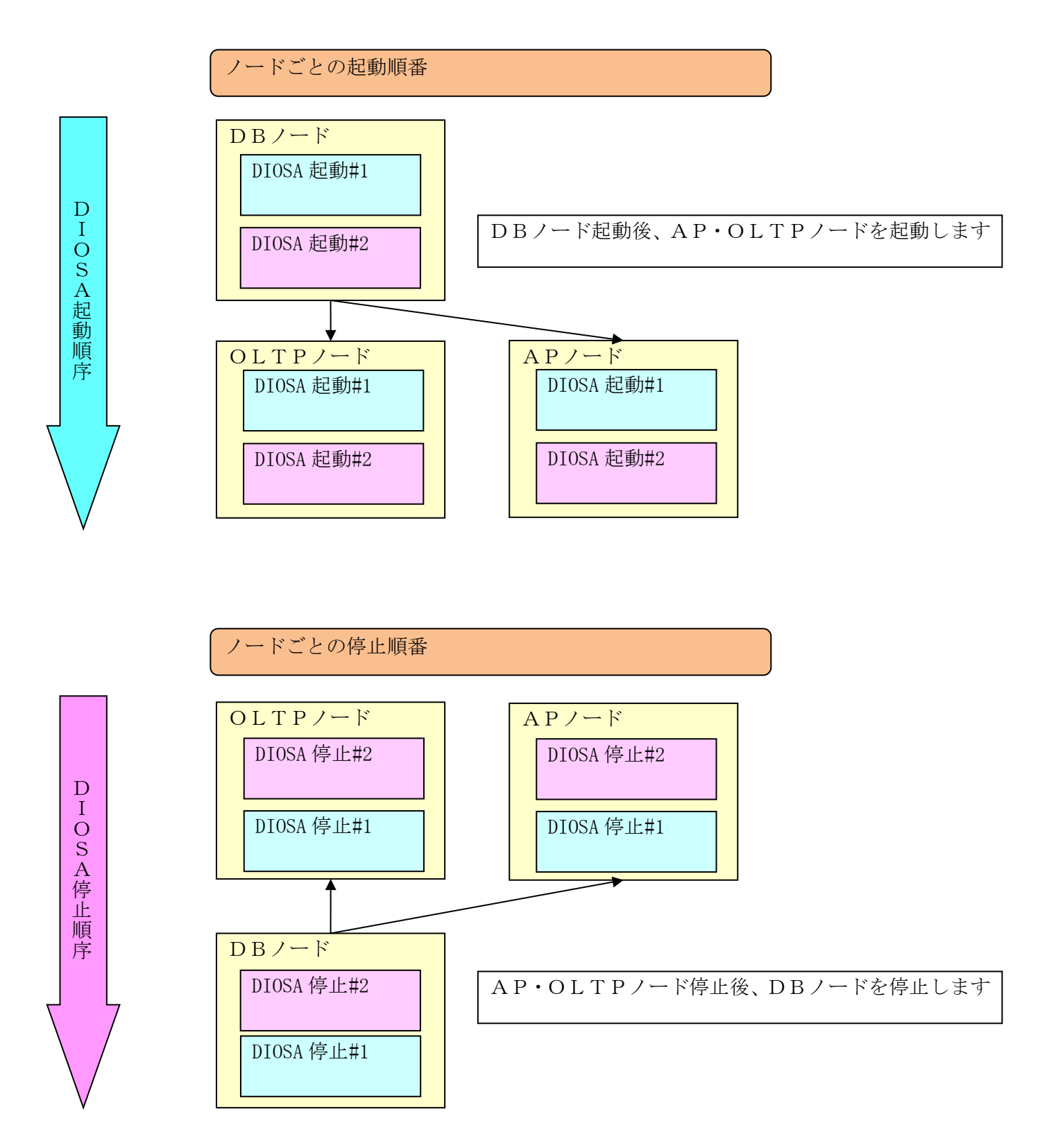

# 3.2.2 DIOSA の起動・停止フロー

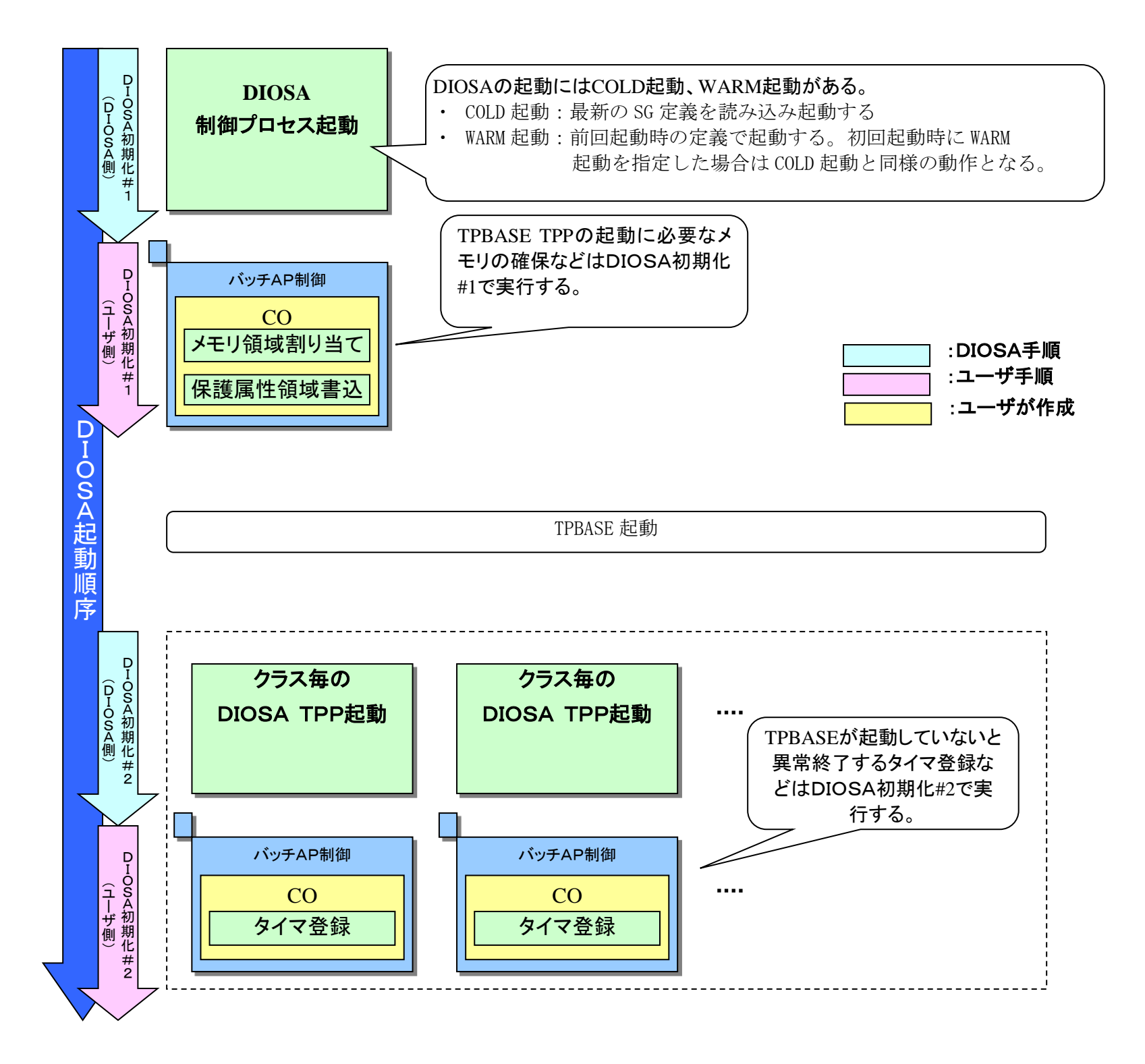

#### (1) DIOSA 初期化#1

状態:TPBASE 起動前

説明:CO などの TPBASE TPP 稼動前にできる必要な初期化作業を行う。 たとえば、各 CO で共通に使用する共有メモリの確保とデータの設定等に用いる。

## (2) DIOSA 初期化#2

状態:TPBASE 起動後

説明:CO などの TPBASE TPP が稼動していないとできない必要な初期化作業、業務毎の初期化作業を行う。 たとえば、CO を呼び出すタイマの登録等に用いる。

なお、TPBASE は起動するまで時間がかかる場合があるため、必要に応じて待ち合わせを行う。

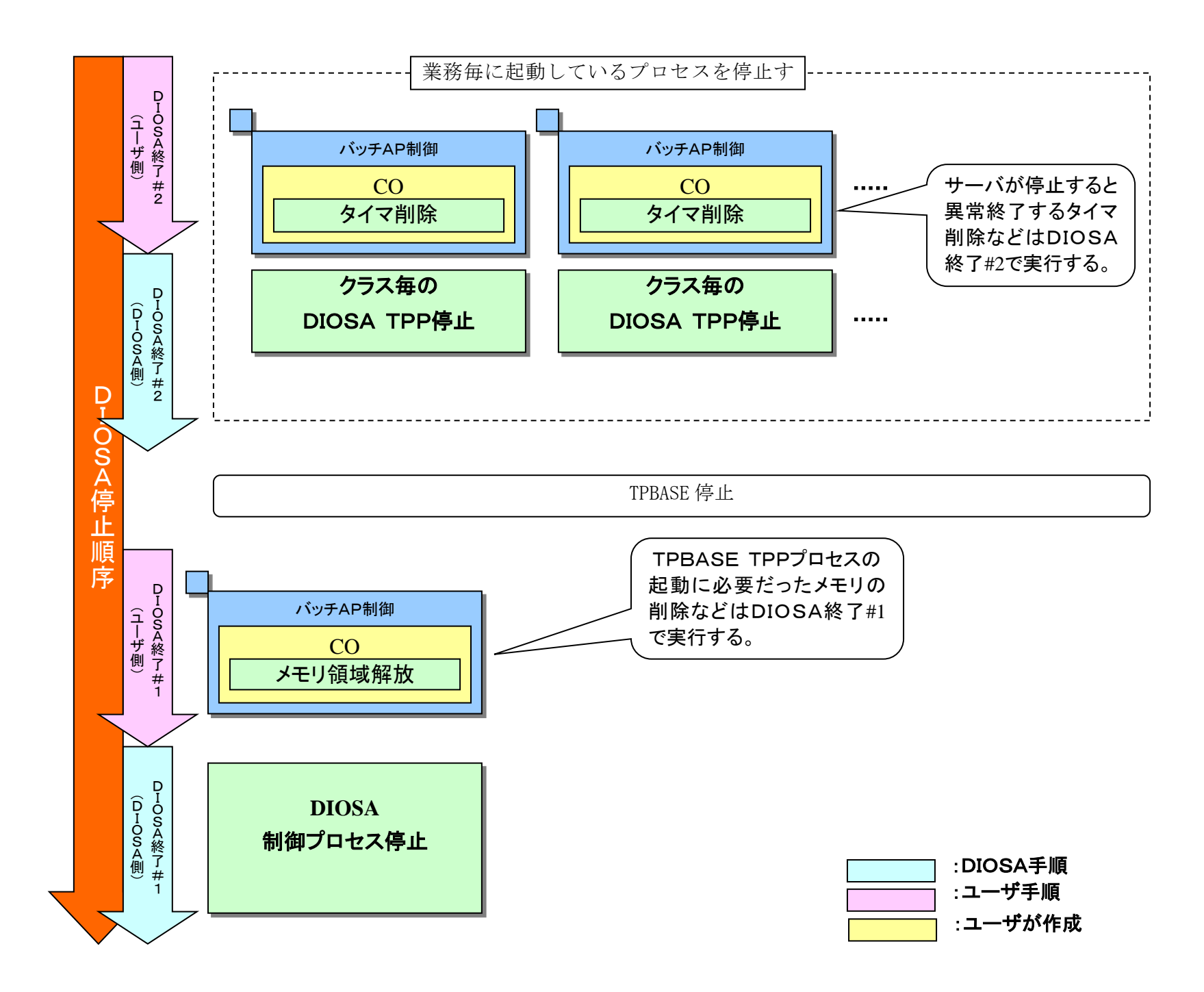

### (3) DIOSA 終了#2

状態:TPBASE 停止前

説明:CO などの TPBASE TPP が稼動していないとできない必要な後始末作業、業務毎の後始末作業を行う。 たとえば、CO を呼び出すタイマの削除等に用いる。

#### (4) DIOSA 終了#1

状態:TPBASE 停止後

説明:CO などの TPBASE TPP 停止後に必要な後始末作業を行う。 たとえば、各 CO で使用していた共有メモリの解放等に用いる。

# 3.2.3 DIOSA 起動コマンド一覧

以降の表にノード毎の DIOSA 起動コマンド一覧を記します。

## (1) DB  $\angle$  -  $\acute{F}$

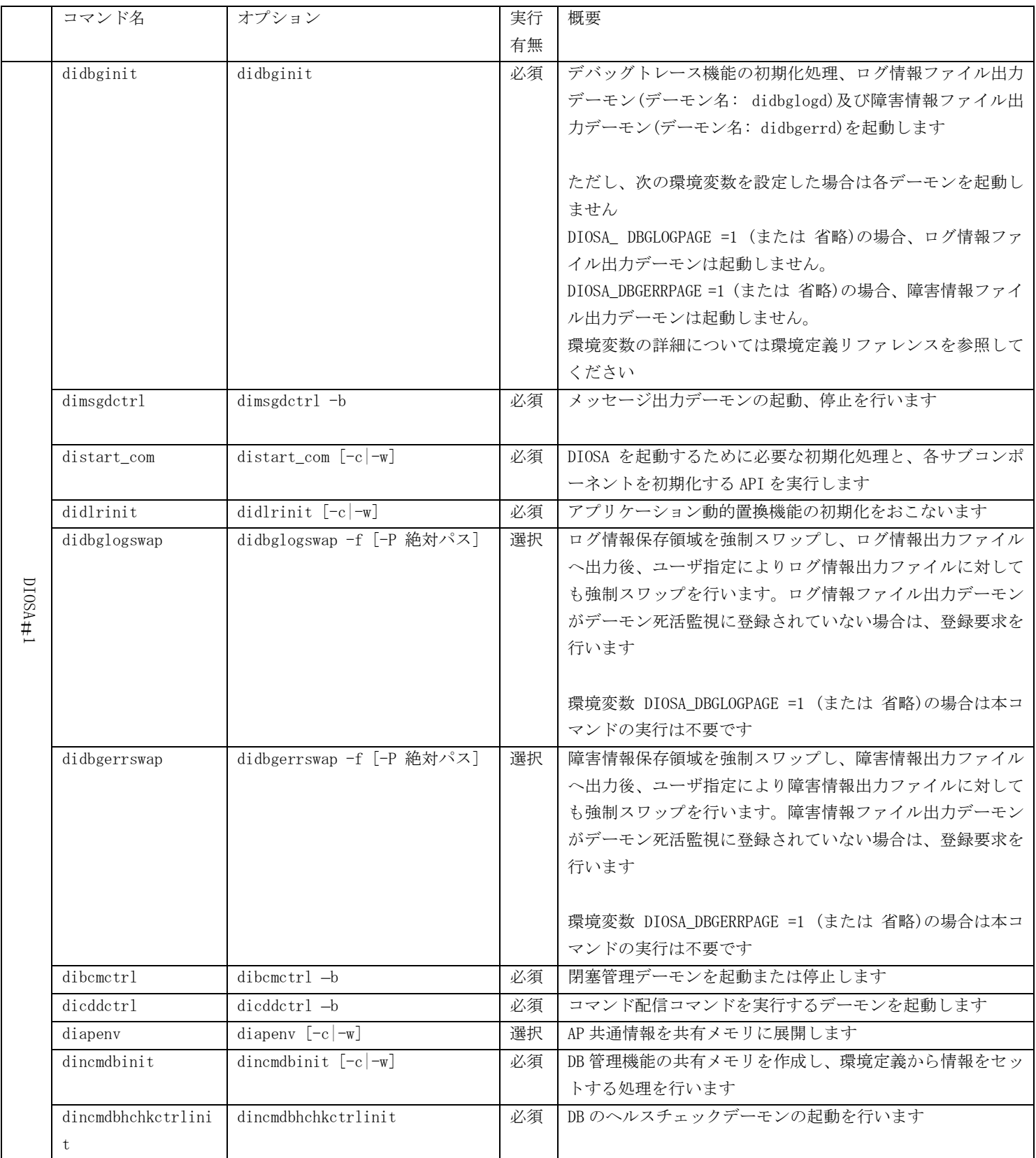

※各コマンドの詳細は、コマンドリファレンスを参照してください。

起動確認は、distatref コマンドと各機能の状態照会コマンドを使って行います。

なお、distatref コマンドで「Running」と表示された機能は、機能の起動コマンドが実行された状態であるこ とを表していますが、各機能が現在正常に動作しているかどうかは、各機能の照会コマンド等で確認する必要が あります。

状態確認の実行例

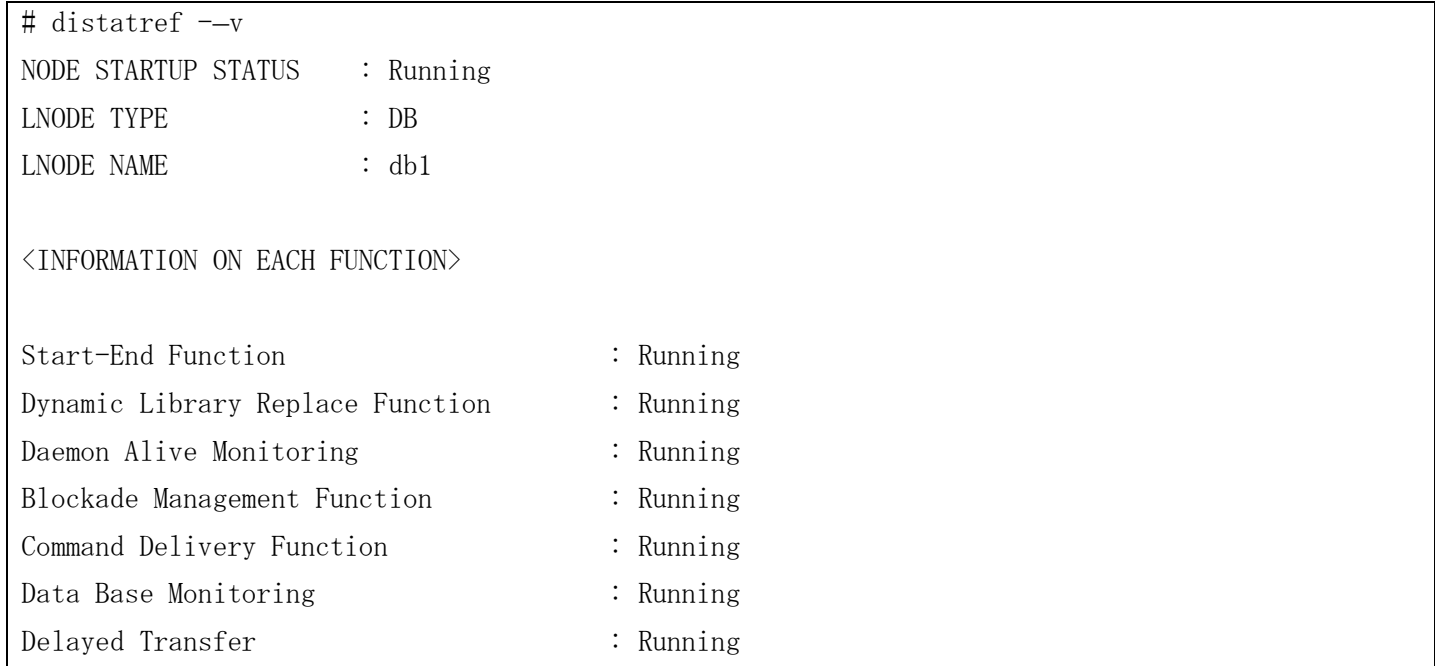

# (2) AP  $\angle$   $\rightarrow$  F

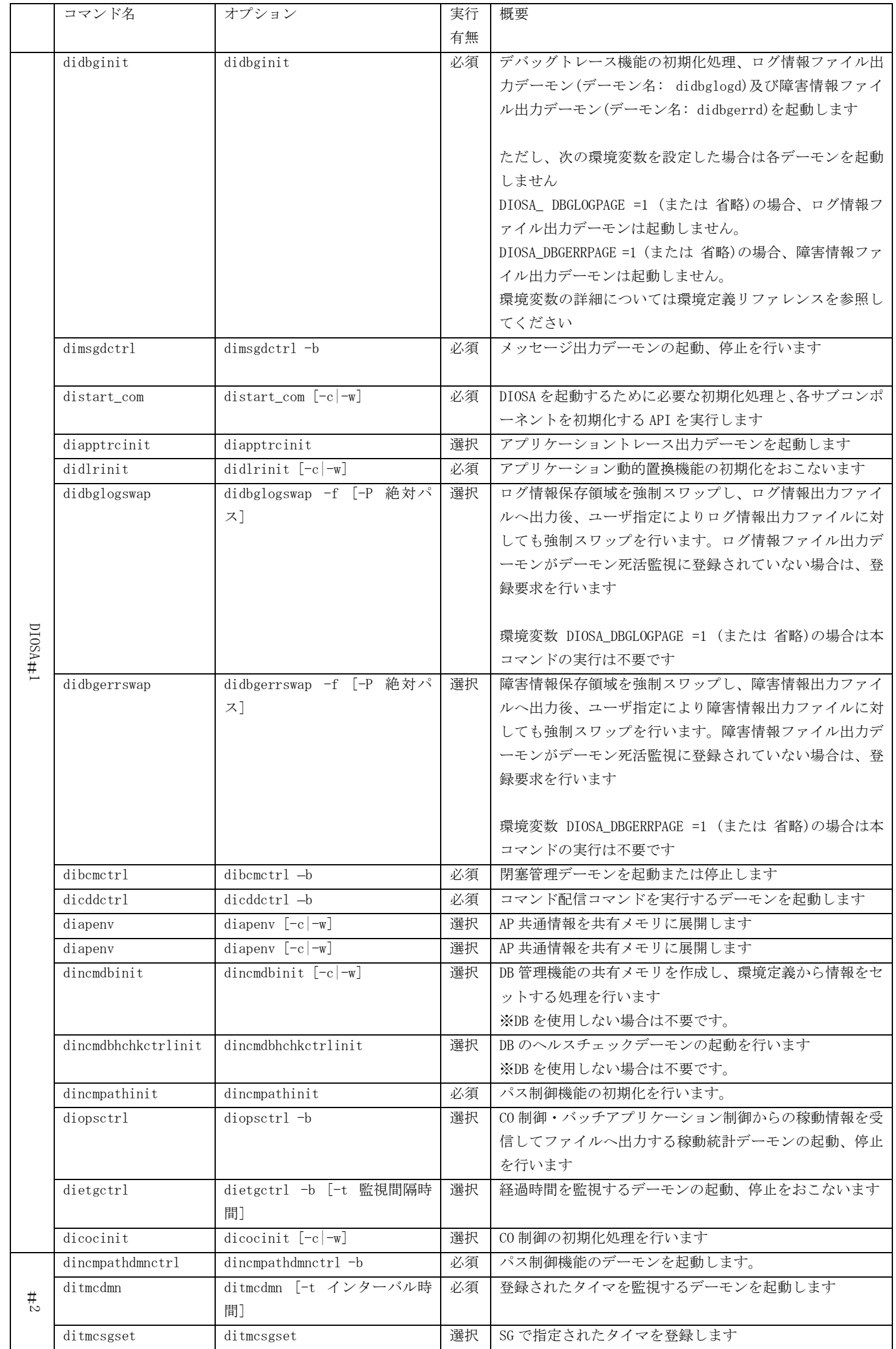

※各コマンドの詳細は、コマンドリファレンスを参照してください。

起動確認は、distatref コマンドと各機能の状態照会コマンドを使って行います。

なお、distatref コマンドで「Running」と表示された機能は、機能の起動コマンドが実行された状態であるこ とを表していますが、各機能が現在正常に動作しているかどうかは、各機能の照会コマンド等で確認する必要が あります。

状態確認の実行例

| $\#$ distatref $\neg$ v                               |  |           |  |
|-------------------------------------------------------|--|-----------|--|
| NODE STARTUP STATUS<br>: Running                      |  |           |  |
| LNODE TYPE<br>: AP                                    |  |           |  |
| LNODE NAME<br>$:$ ap1                                 |  |           |  |
| <information each="" function="" on=""></information> |  |           |  |
| Start-End Function                                    |  | : Running |  |
| Dynamic Library Replace Function                      |  | : Running |  |
| Daemon Alive Monitoring                               |  | : Running |  |
| Timer Control Function                                |  | : Running |  |
| Elapsed Time Guard Function                           |  | : Running |  |
| Blockade Management Function                          |  | : Running |  |
| Command Delivery Function                             |  | Running   |  |
| Data Base Monitoring                                  |  | Running   |  |
| Inter-Node Communication Path Management: Running     |  |           |  |
| Message Flow Control                                  |  | : Stop    |  |
| Message Guarantee                                     |  | Running   |  |
| In-Memory Server Information Control                  |  | : Running |  |
| Operation Statistics Function                         |  | Running   |  |
| Control-Object Controller                             |  | : Running |  |
| Delayed Transfer                                      |  | Running   |  |
| Delayed Transfer / Sender                             |  | Running   |  |
| Delayed Transfer / Receiver                           |  | : Running |  |
| Delayed Transfer / Log Reader                         |  | : Running |  |
| Online Maintenance                                    |  | Running   |  |
| Database Access Control                               |  | Running   |  |

# (3) OLTP  $\mathcal{Y} - \mathcal{F}$

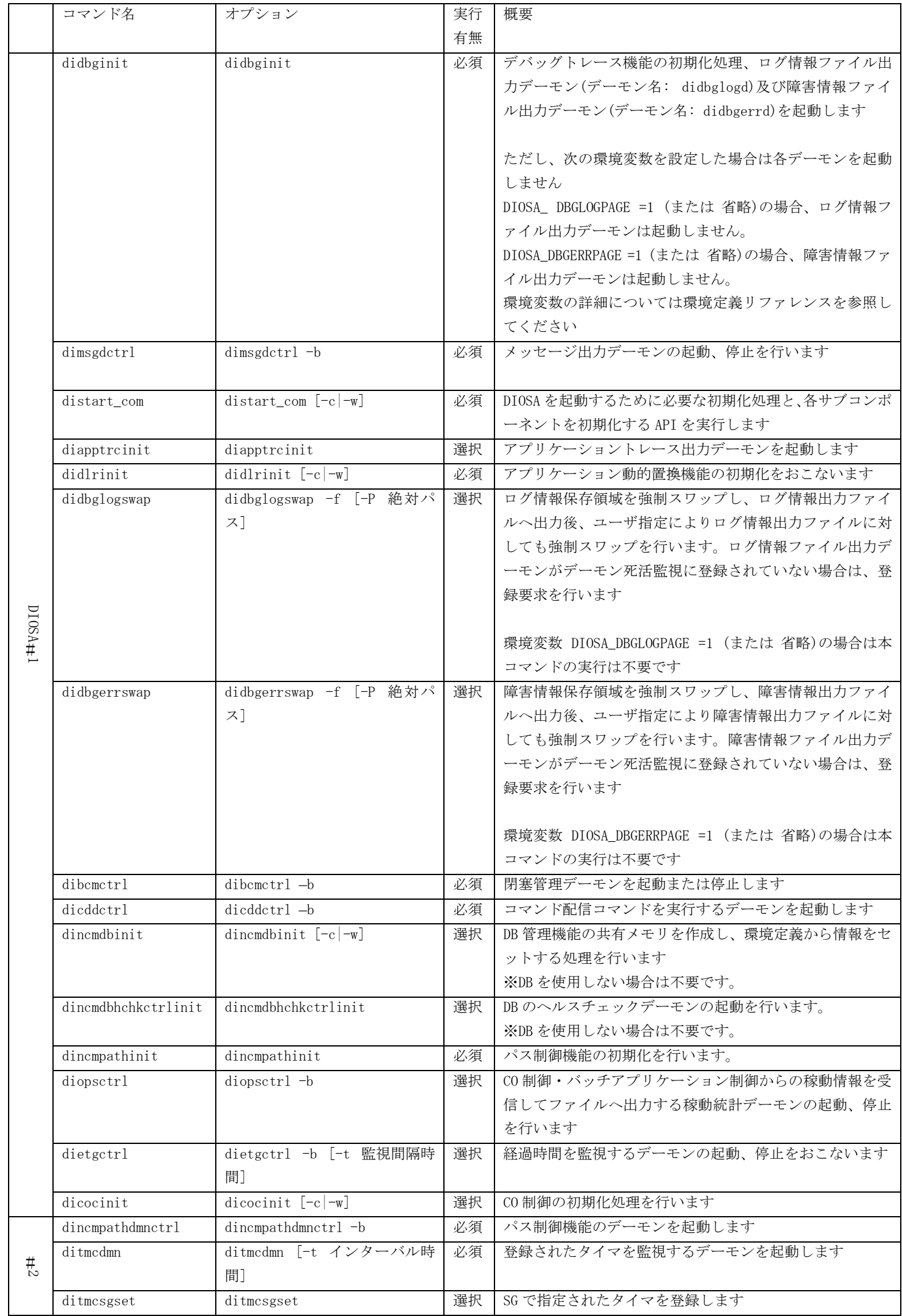

※各コマンドの詳細は、コマンドリファレンスを参照してください。

起動確認は、distatref コマンドと各機能の状態照会コマンドを使って行います。

なお、distatref コマンドで「Running」と表示された機能は、機能の起動コマンドが実行された状態であるこ とを表していますが、各機能が現在正常に動作しているかどうかは、各機能の照会コマンド等で確認する必要が あります。

状態確認の実行例

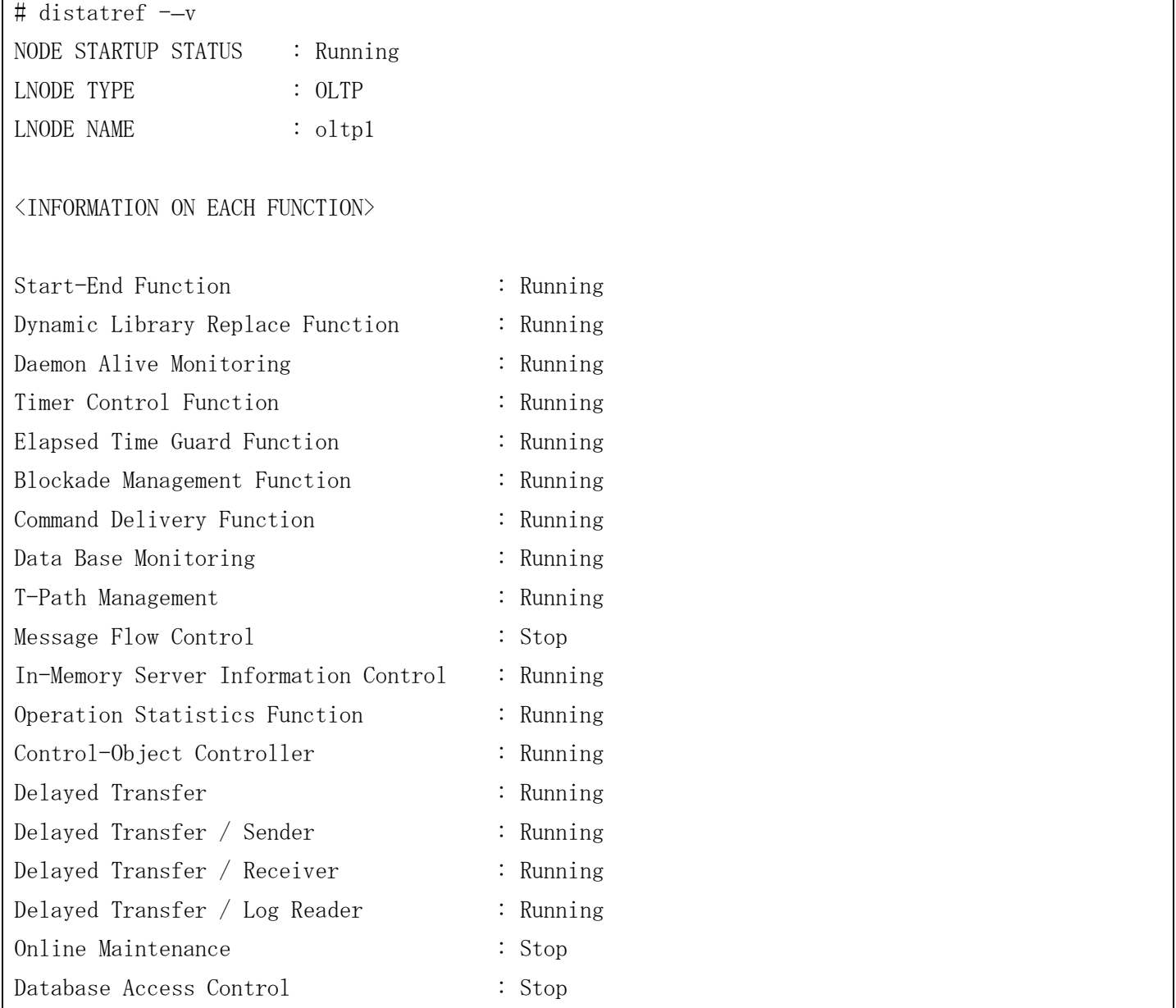
## 3.2.4 DIOSA 停止コマンド一覧

以降の表にノード毎の DIOSA 停止コマンド一覧を記します。

### (1) DB  $\angle -\check{F}$

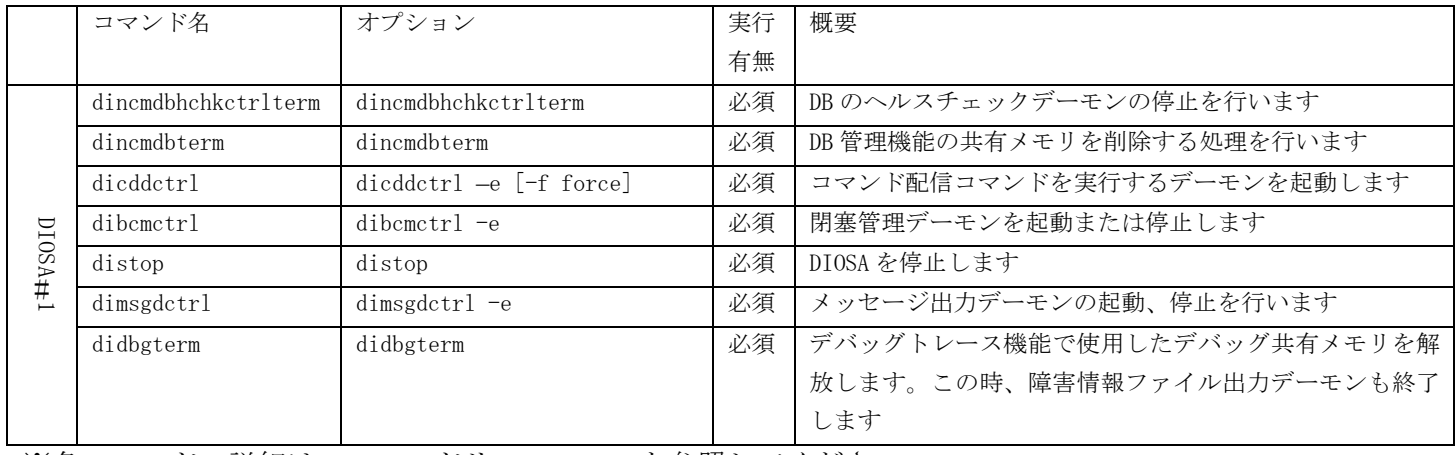

※各コマンドの詳細は、コマンドリファレンスを参照してください。

### (2) AP  $\angle -\cancel{F}$

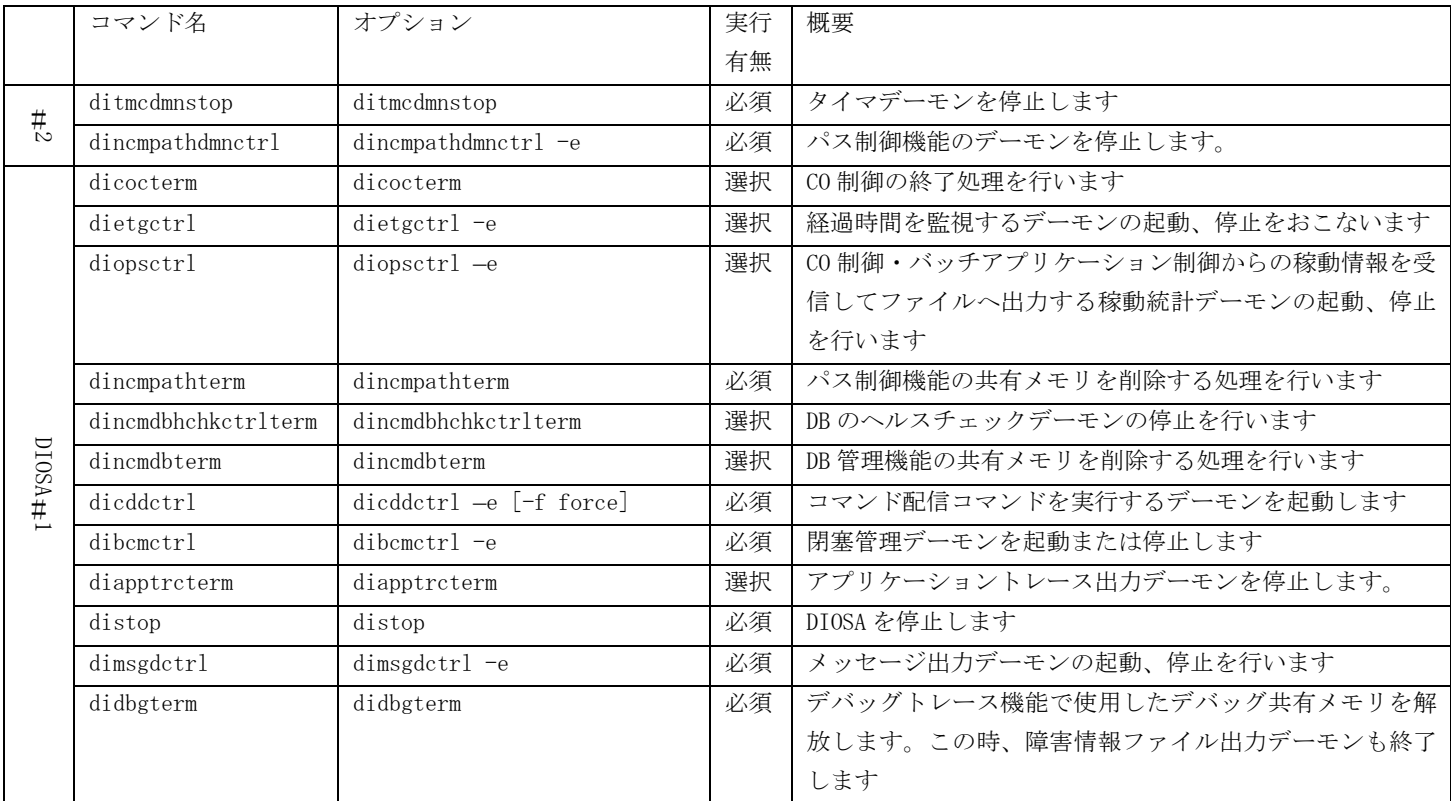

※各コマンドの詳細は、コマンドリファレンスを参照してください。

### (3) OLTP  $\mathcal{Y} - \mathcal{F}$

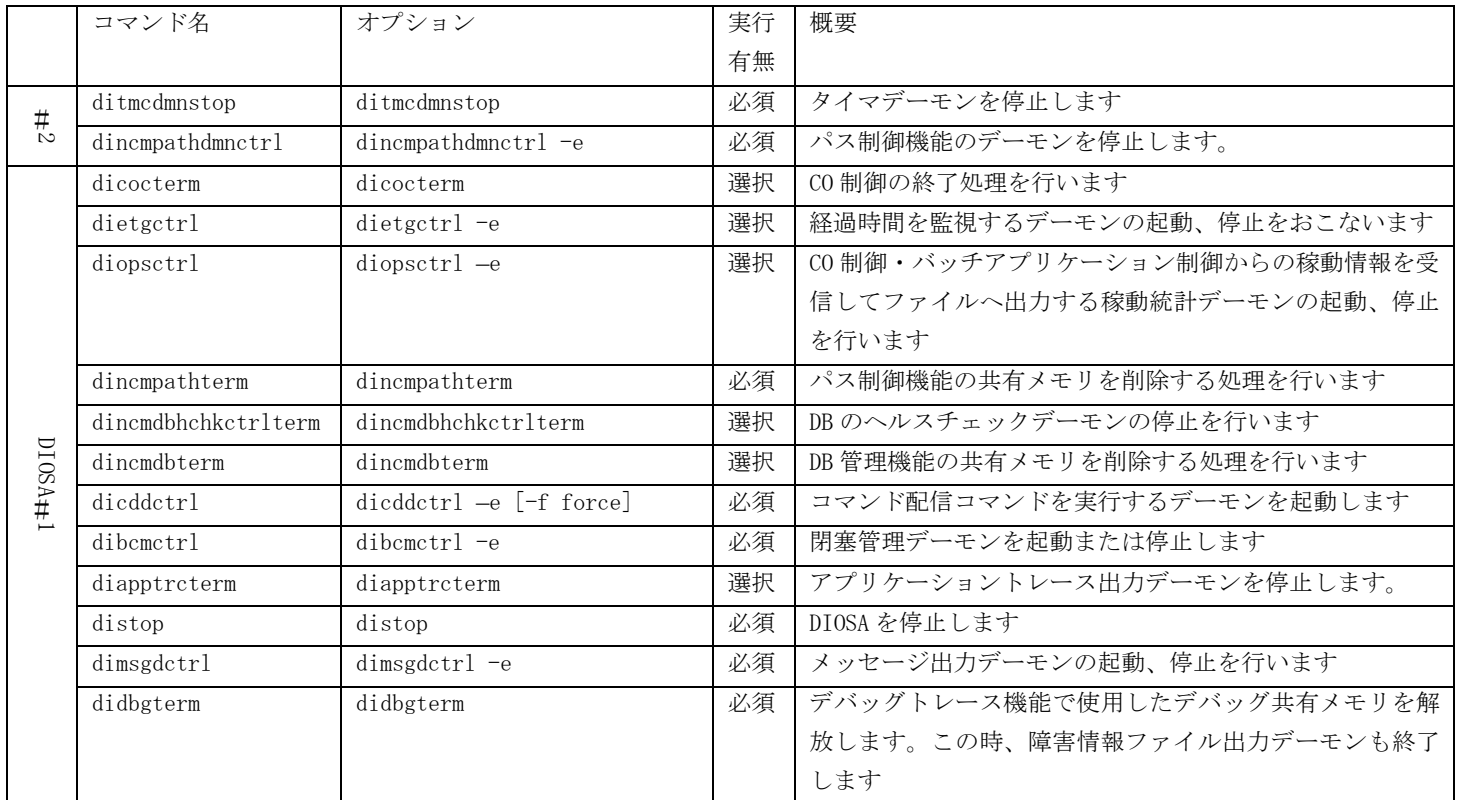

<u>レント<br>※各コマンドの詳細は、コマンドリファレンスを参照してください。</u>

### 3.3 環境変更

### 3.3.1 サブコン固有変更

### (1) アプリケーション動的置換定義変更

プロセスの追加や、リンクするライブラリ/関数の追加、削除等を実施する場合、以下の手順で置換をおこな います。

(a) APLIB 節更新

変更後の定義に合わせて、APLIB 節の内容を修正します。

(b) 環境定義オブジェクトファイル作成

環境定義オブジェクトファイルを更新します。

diirmrep -E 環境定義ファイル名

(c) アプリケーション動的置換コマンド実行

アプリケーション動的置換コマンドを実行し、変更後の定義を有効にします。

didlrchg

コマンド実行以降に開始するトランザクション、起動するプロセスについては、全て置換後の定義に従ってア プリケーションの呼び出しをおこなうようになります。

#### (2) アプリケーション共通情報管理機能の定義変更

運用中に AP 共通情報の定義変更が必要になった場合、以下の方法で変更します。

(a) APENV 節更新

変更後の定義に合わせて、APENV 節の内容を修正します。

(b) 環境定義オブジェクトファイル作成

環境定義オブジェクトファイルを更新します。

diirmrep -E 環境定義ファイル名

(c) AP 共通情報メモリ展開コマンド

AP 共通情報メモリ展開コマンドを実行し、変更後の定義を有効にします。

diapenv -c

コマンド実行以降に開始するトランザクション、起動するプロセスについては、全て変更後の AP 共通情報を 参照するようになります。

テーブル型のファイル内容を変更したい場合は、ファイル内容を変更後、上記(c)を実施します。

また、アイテム型の AP 共通情報は、環境定義 APENV 節を更新せずに AP 共通情報一時変更コマンド(diapechg) で変更することが可能です。詳細は、コマンドリファレンスを参照してください。

### 3.4 障害時対応

### 3.4.1 ノード障害

DIOSA/XTP が動作するノードが異常終了した場合の復旧方法について説明します。

#### (1) AP ノード障害からの復旧

AP ノードが意図せず停止した場合、DIOSA は障害状態を認識して該当ノードへの通信を行わなくなります。ま た、メモリキャッシュやデータストアなどの製品が動作していた場合も同様に他のノードで処理が継続されます。 出力されているメッセージ等を元に障害の原因を特定、原因を取り除いた後、AP ノードを再起動します。 再起動後は、必要に応じて論理ノード間パスを構成する端末を再接続してください。

#### (2) OLTP ノード障害からの復旧

OLTP ノードが意図せず停止した場合、DIOSA は障害状態を認識して該当ノードへの通信を行わなくなります。 また、メモリキャッシュやデータストアなどの製品が動作していた場合も同様に他のノードで処理が継続されま す。

出力されているメッセージ等を元に障害の原因を特定、原因を取り除いた後、OLTP ノードを再起動します。 再起動後は、必要に応じて論理ノード間パスを構成する端末を再接続してください。

OLTP ノードが再起動した後に、TAM マスタを復旧したノードに移動する場合は、AP ノードで以下のコマンドを 実行して、復旧したノードとの論理ノード間パスが活性である(STATUS が NORMAL となっている)ことを確認して ください。論理ノード間パスの活性前に TAM マスタを移動した場合、AP ノードからのデータ通知が失敗する場合 があります。

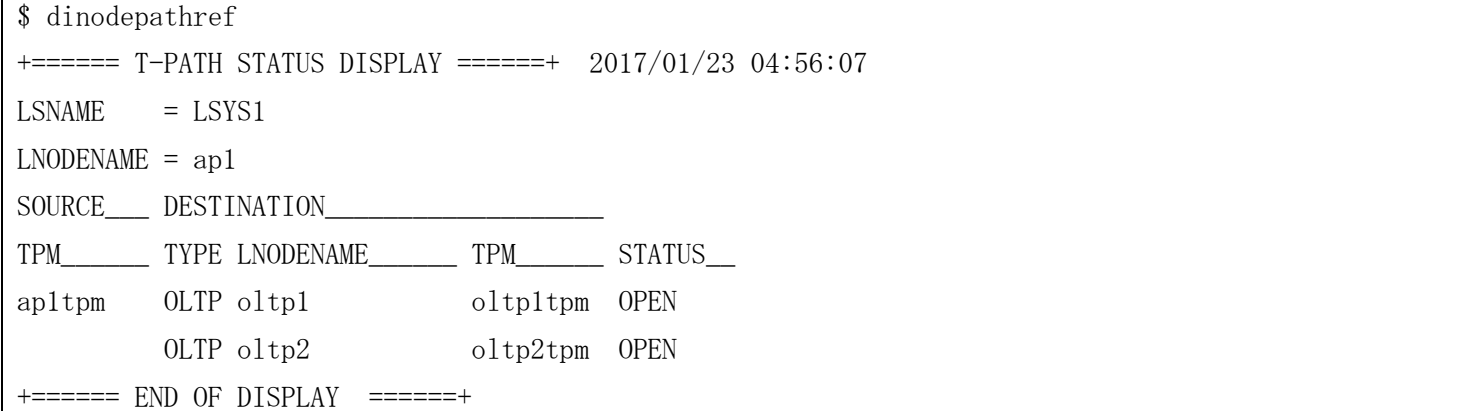

#### <span id="page-76-0"></span>(3) DB ノード障害からの復旧

出力されているメッセージ等を元に障害の原因を特定し、原因を取り除いた後、障害 DB ノードを再起動します。 DB ノード再起動後、閉塞状態参照コマンド(dibcmref)を実行し、閉塞状態の確認を行います。当該 DB ノードが閉 塞状態に移行していた場合は、何れかのノードで閉塞状態変更コマンド(dibcmupd)を実行し、当該 DB ノードの閉 塞を解除します。

なお、環境変数 DIOSA\_DBINTEGRATE\_AUTO により閉塞を抑止していた場合は、障害 DB ノードが閉塞状態に移行 することがないため、障害 DB ノードを再起動後、AP/OLTP ノードからのヘルスチェックが成功した時点で稼働系 として組み込まれます。DB ノードの状態管理については下図を参照してください。

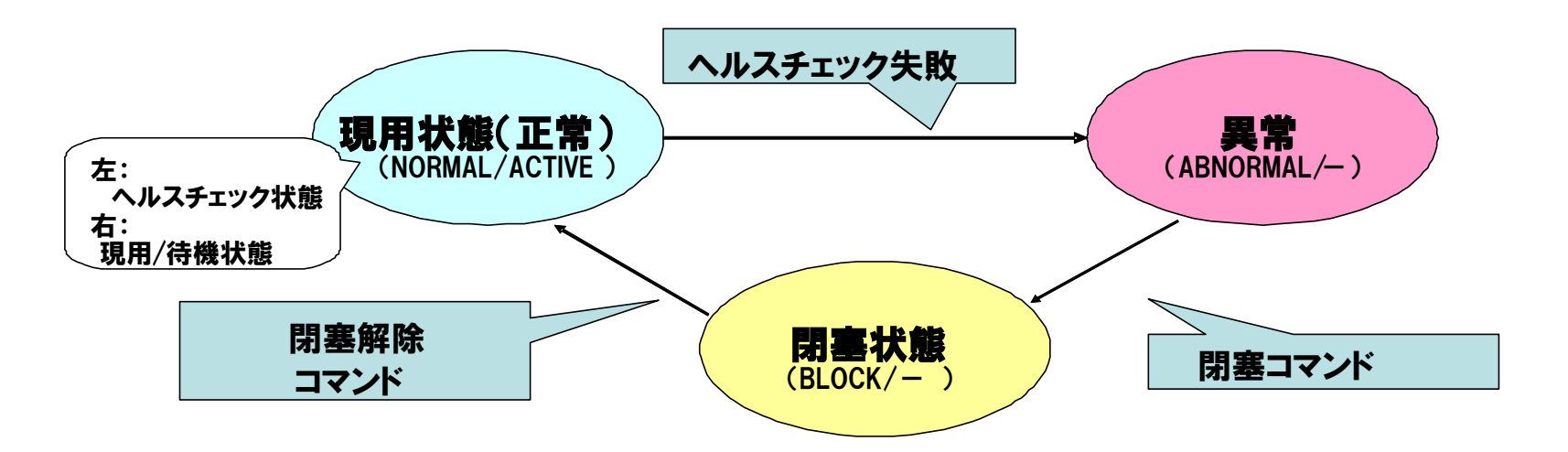

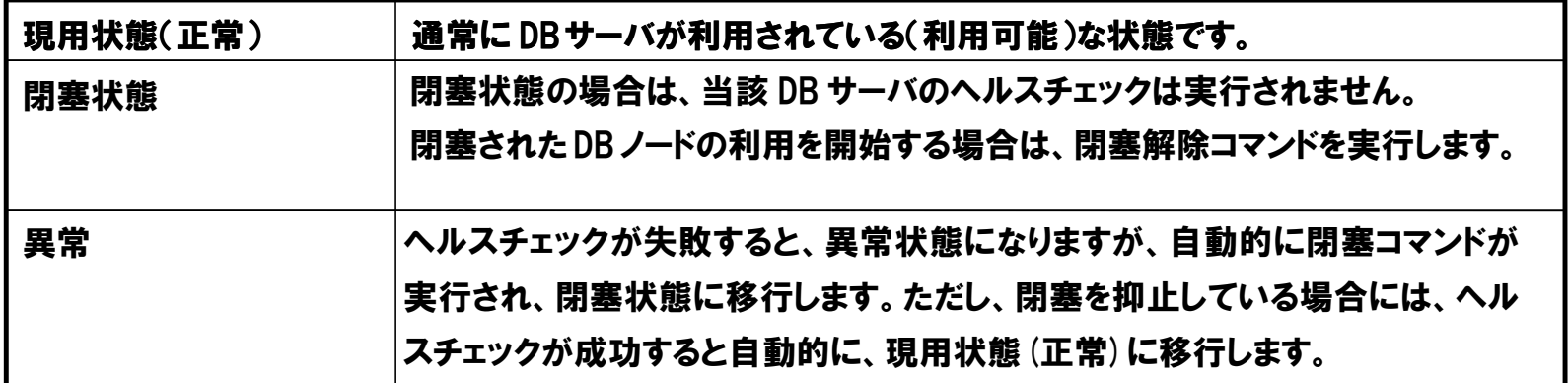

図 3-1 DB ノードの状態管理

### 3.4.2 DIOSA 障害

通常の停止手順で DIOSA/XTP が停止できず強制停止させたい場合、起動中の常駐プロセスの停止、作成した IPC 資源の削除が必要です。

以下のコマンドを実行することにより DIOSA/XTP のプロセスの停止、IPC 資源の削除を行うことができます。 distop -f

コマンド実行後は、下記の常駐プロセスの停止及び、IPC 資源が削除されていることを確認してください。

#### (1) 常駐プロセスの停止

DIOSA の常駐プロセスは、パラメータに「-N 論理ノード名」を指定して起動されています。

「付録 B.1 常駐プロセス一覧」に記載されているプロセス名と論理ノード名を ps コマンドで検索し起動され ていないことを確認してください。

#### (2) IPC 資源の削除

DIOSA で作成する IPC 資源は、ID の上位 4 桁が以下の定義で指定した値で作成されます。

・環境変数 DIOSA\_IPCKEY で指定した値

ipcs コマンドで対象の IPC 資源を検索し、削除されていることを確認してください。

## 3.4.3 TAM 障害

TAM 障害時の復旧については、DIOSA/XTP メモリキャッシュ利用の手引を参照してください。

### 3.4.4 データベース障害

DIOSA/XTP で使用しているデータベース表や DB インスタンスに障害が発生した場合の復旧方法と処理の再開方 法について説明します。

#### (1) データベース表障害

DIOSA/XTP では、データベース表に様々な制御情報を保有しています。表に障害が発生した場合は、DB の機能 を利用してデータリストアおよびロールフォワード/ロールバックを行うことで障害直前の状態に復旧します。表 の復旧により DIOSA/XTP は処理実行可能な状態となるため、障害により停止していた機能を再開することでサー ビスを再開します。

### (2) DB 障害

DB が障害となった場合は、DIOSA/XTP では全 DB ノード障害となるため、下記の手順によりデータベースを復旧 してください。

- 1.DB ノードを停止する。
- 2.DB の障害原因を調査し、取り除く。
- 3.DB を起動する。
- 4.DB ノードを起動する。
- 5.DB ノードが閉塞状態に移行している場合は閉塞を解除する。(閉塞解除手順については、「[3.4.1\(3\)](#page-76-0) DB [ノ](#page-76-0) [ード障害からの復旧」](#page-76-0)を参照してください)
- 6.DB ノード障害により停止したデーモンを再起動する。(詳細は、DIOSA/XTP データストア 利用の手引に記 載されている「データベース障害」の項を参照してください)

# 付録A リソース一覧

### A.1 共有メモリ

DIOSA/XTP で使用する共有メモリ一覧です。

キーの上位 4 桁は、環境変数(DIOSA\_IPCKEY)に定義した値です。

また、「-」となっているキーの最下位1桁は、0か1のいずれかを使用しています。

## A.1.1 アプリケーション実行制御、通信制御

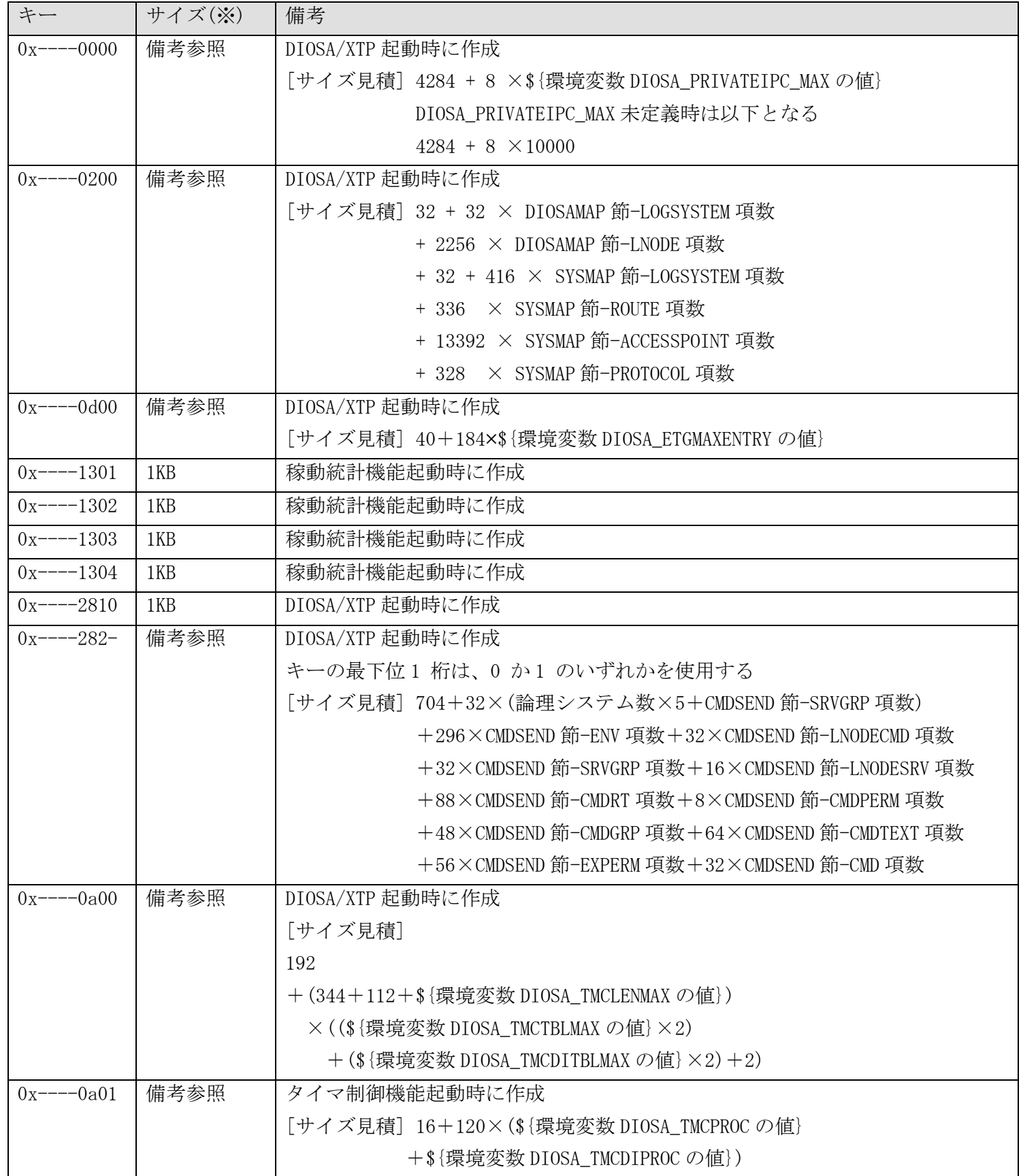

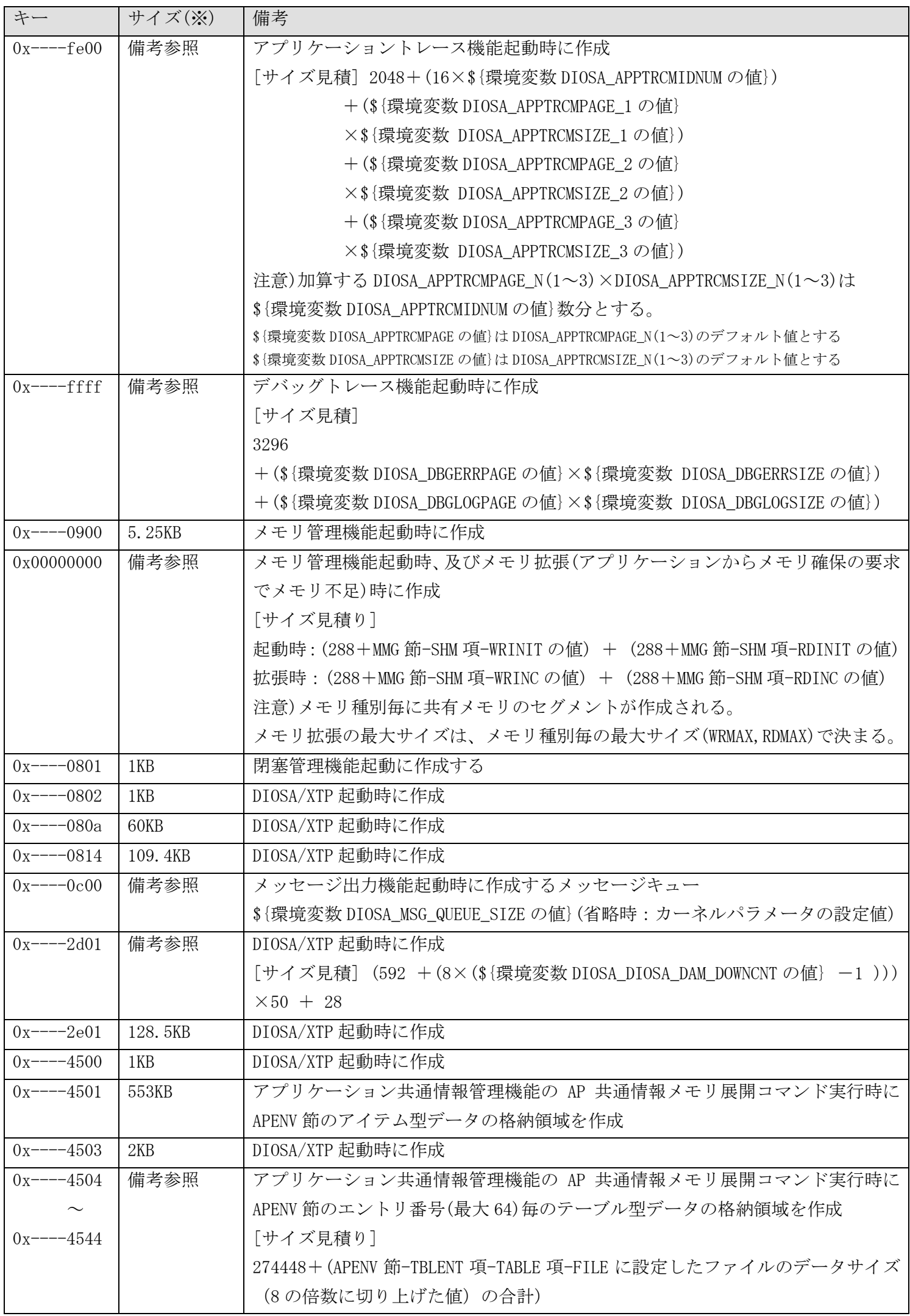

※ 1KB 未満のサイズは 1KB と表記

## A.1.2 メモリキャッシュ(AP ノード)

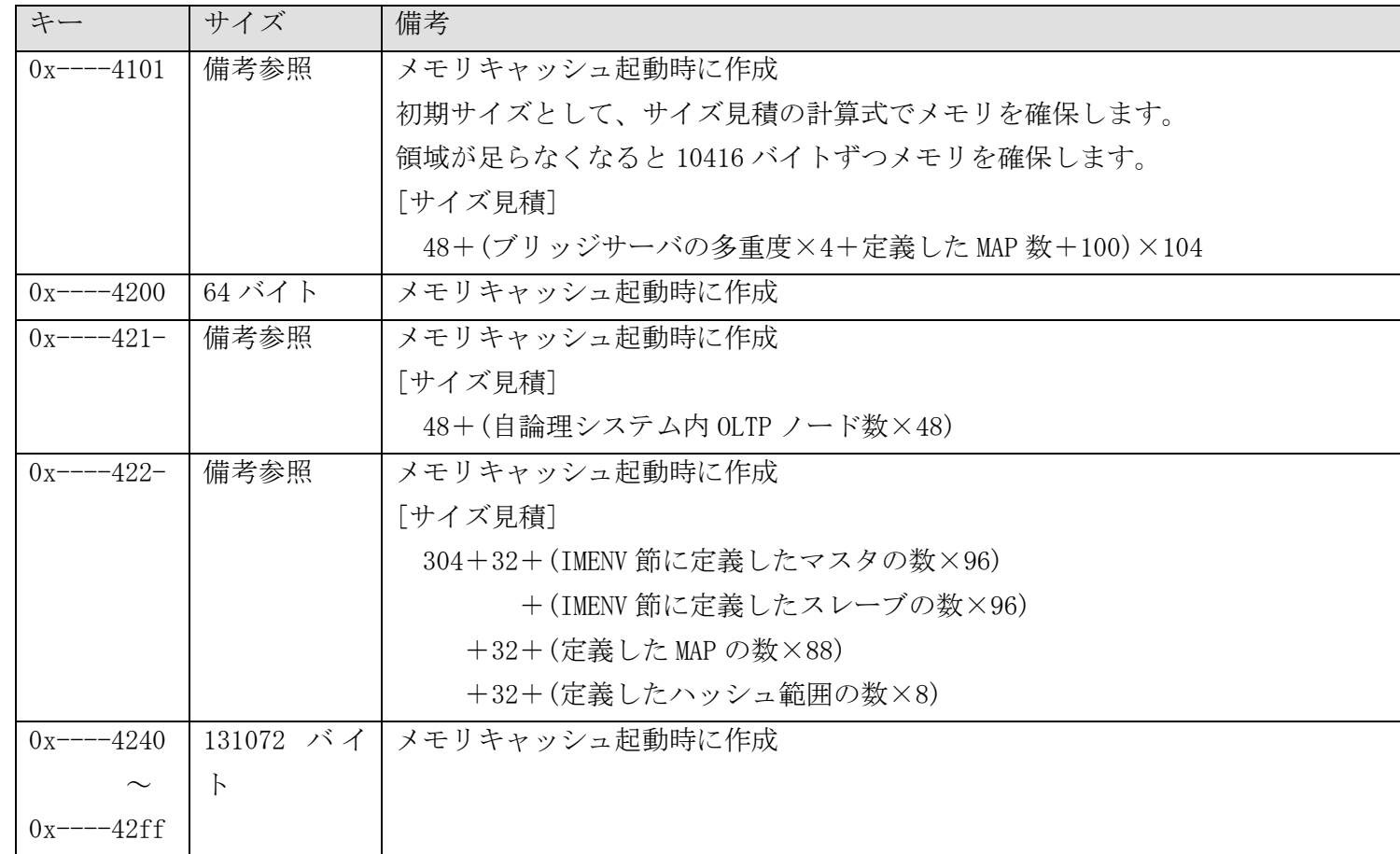

## A.1.3 メモリキャッシュ(OLTP ノード)

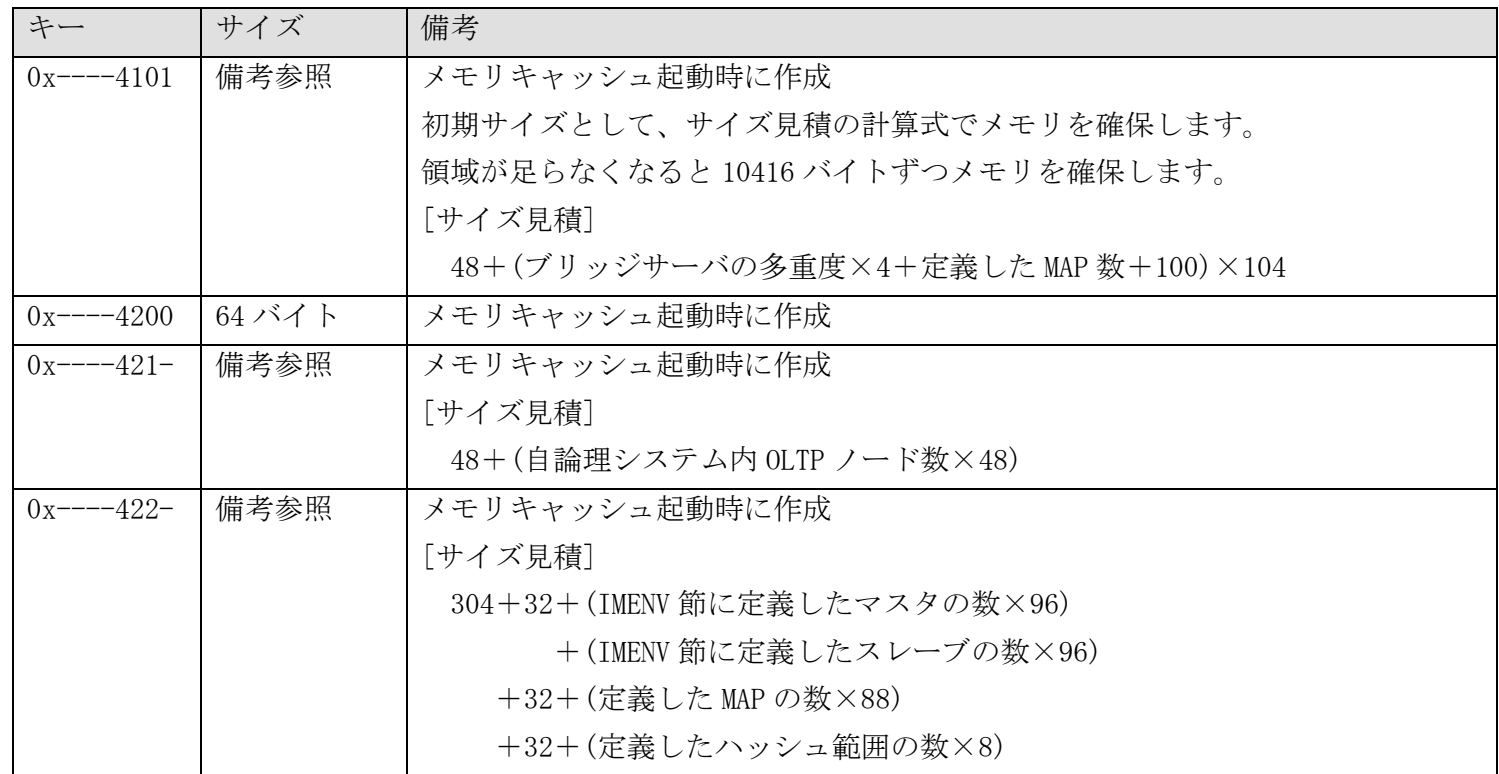

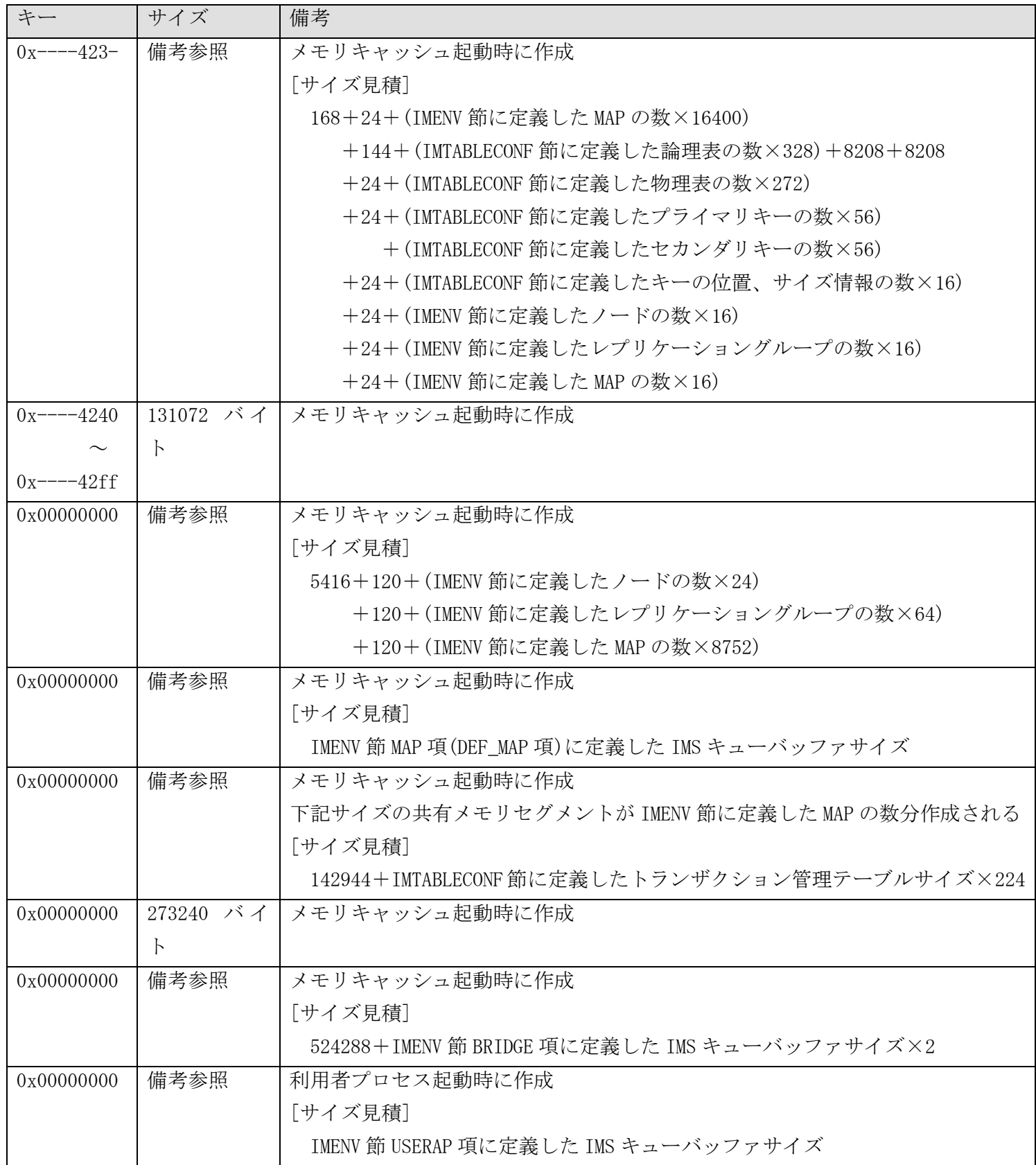

# A.1.4 データストア

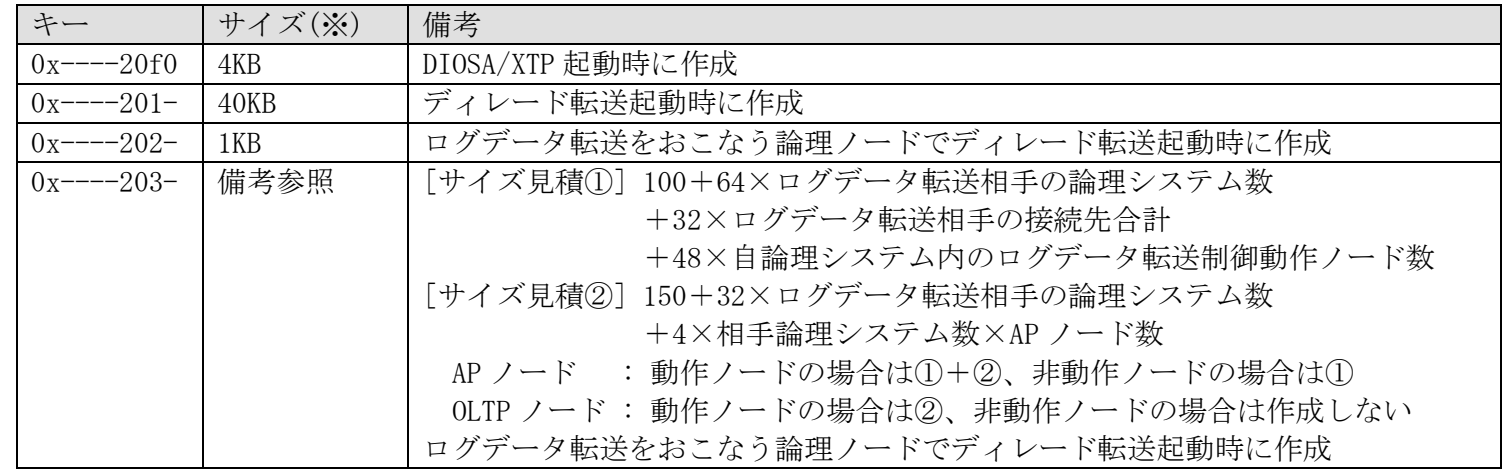

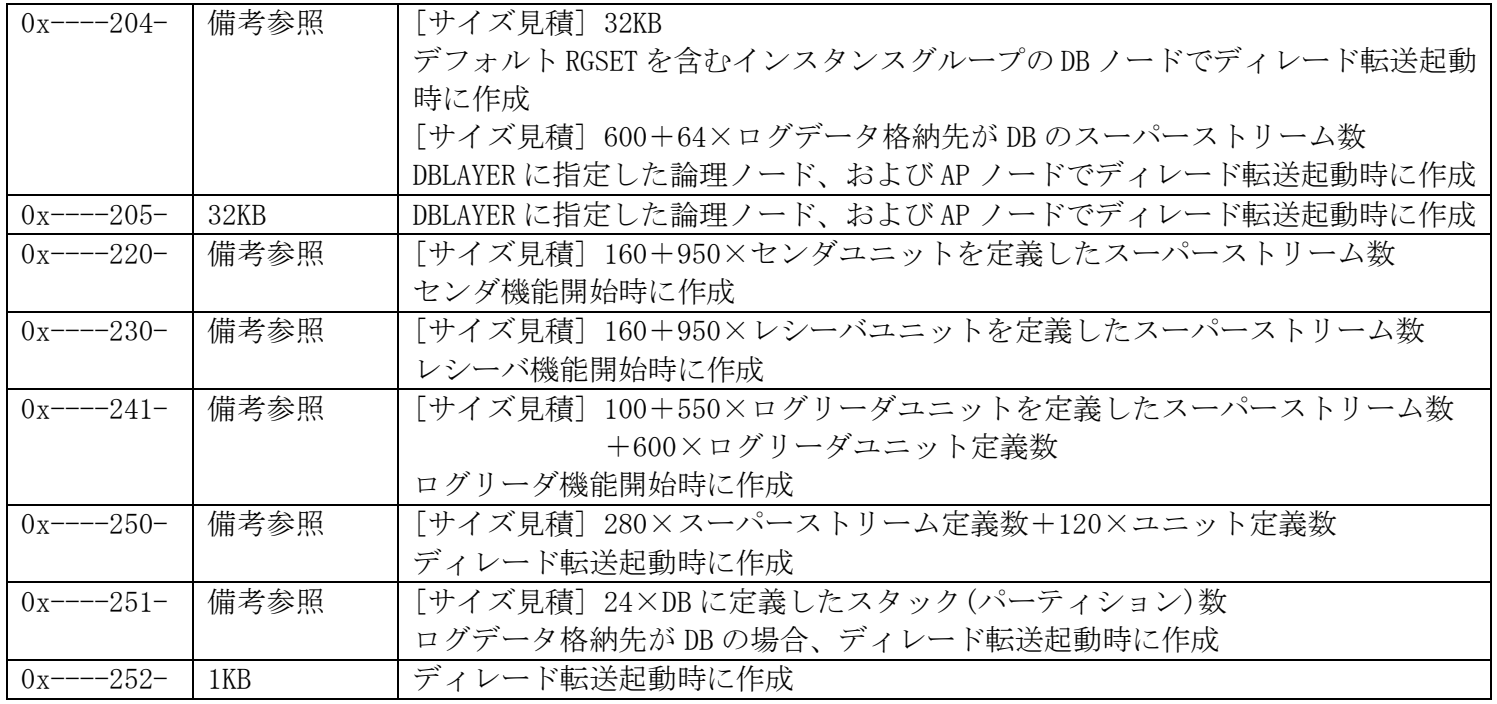

※ 1KB 未満のサイズは 1KB と表記

## A.2 メッセージキュー

DIOSA/XTP で使用するメッセージキュー一覧です。

## A.2.1 メモリキャッシュ

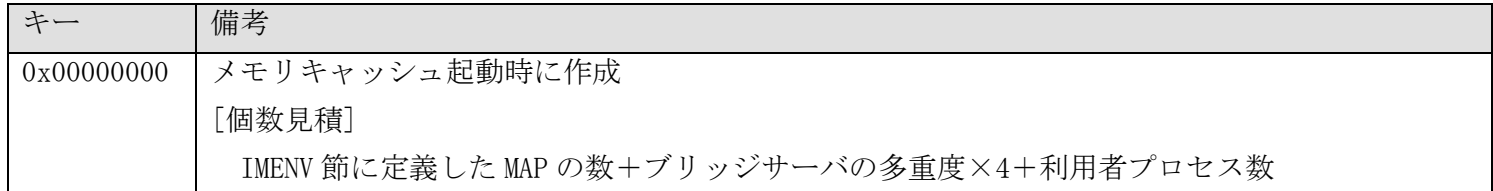

## A.3 ソケットファイル

DIOSA/XTP で使用するソケットファイル一覧です。

ファイルは\${環境変数 DIOSA\_TMP 指定ディレクトリ}/{論理ノード名}/socket 配下に作成します。

## A.3.1 アプリケーション実行制御

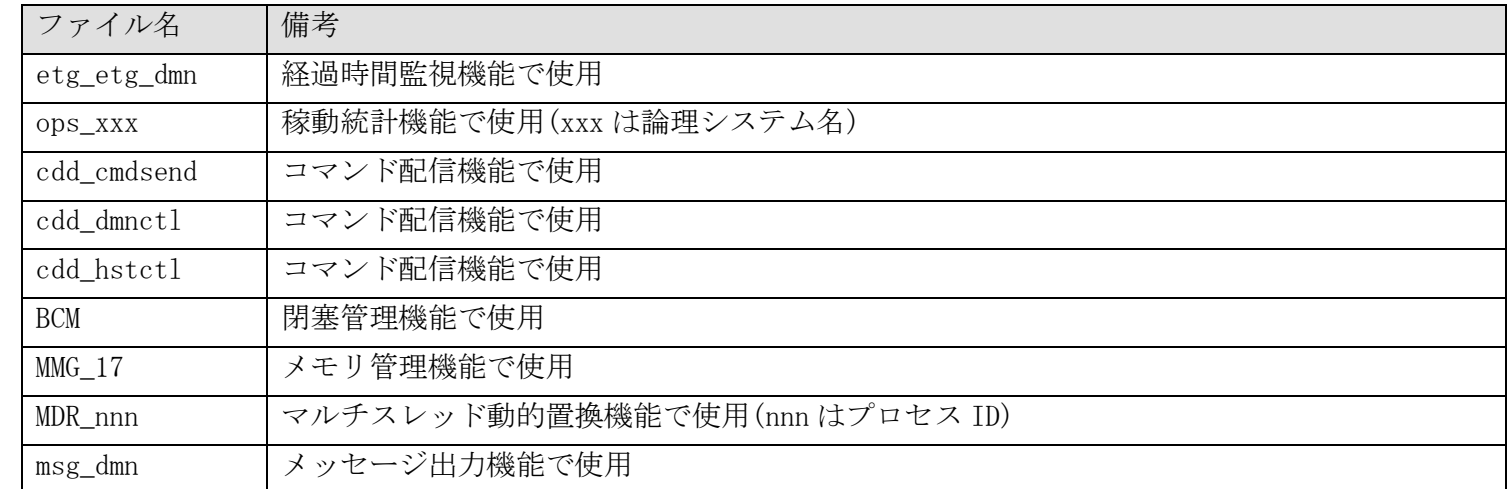

## A.3.2 メモリキャッシュ

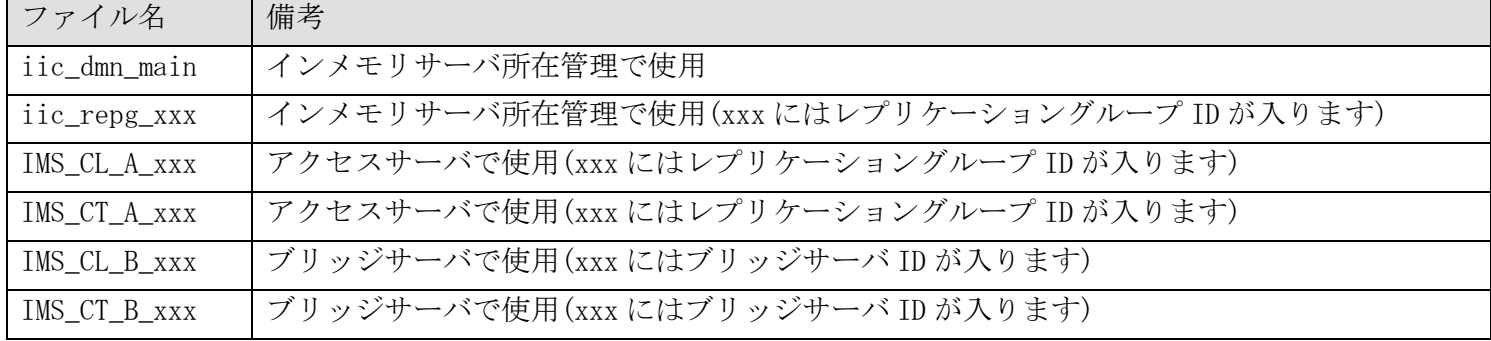

## A.3.3 データストア

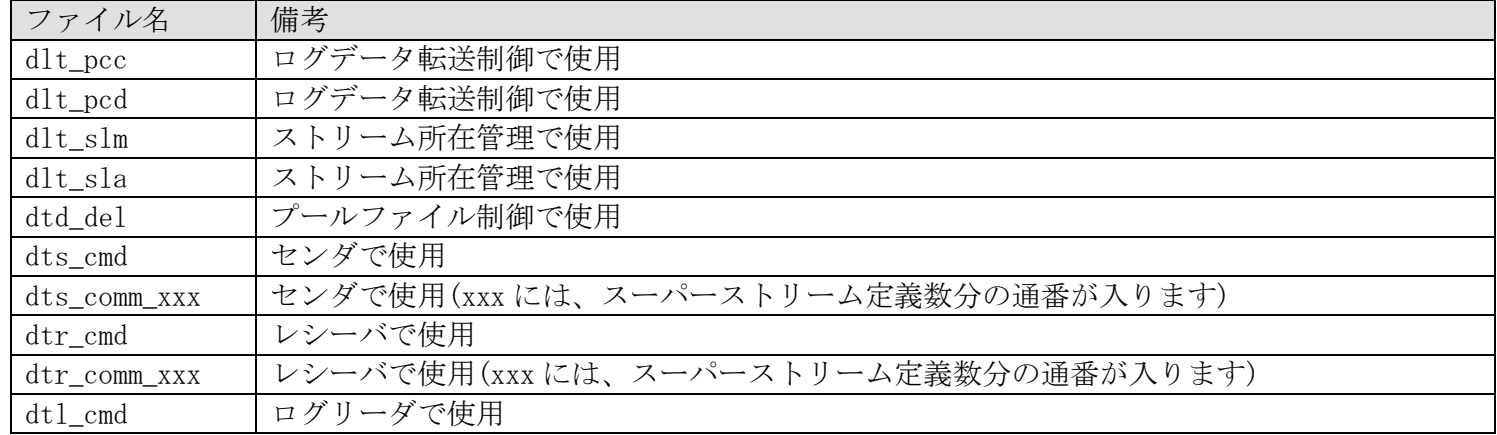

# 付録B プロセス一覧

## B.1 常駐プロセス一覧

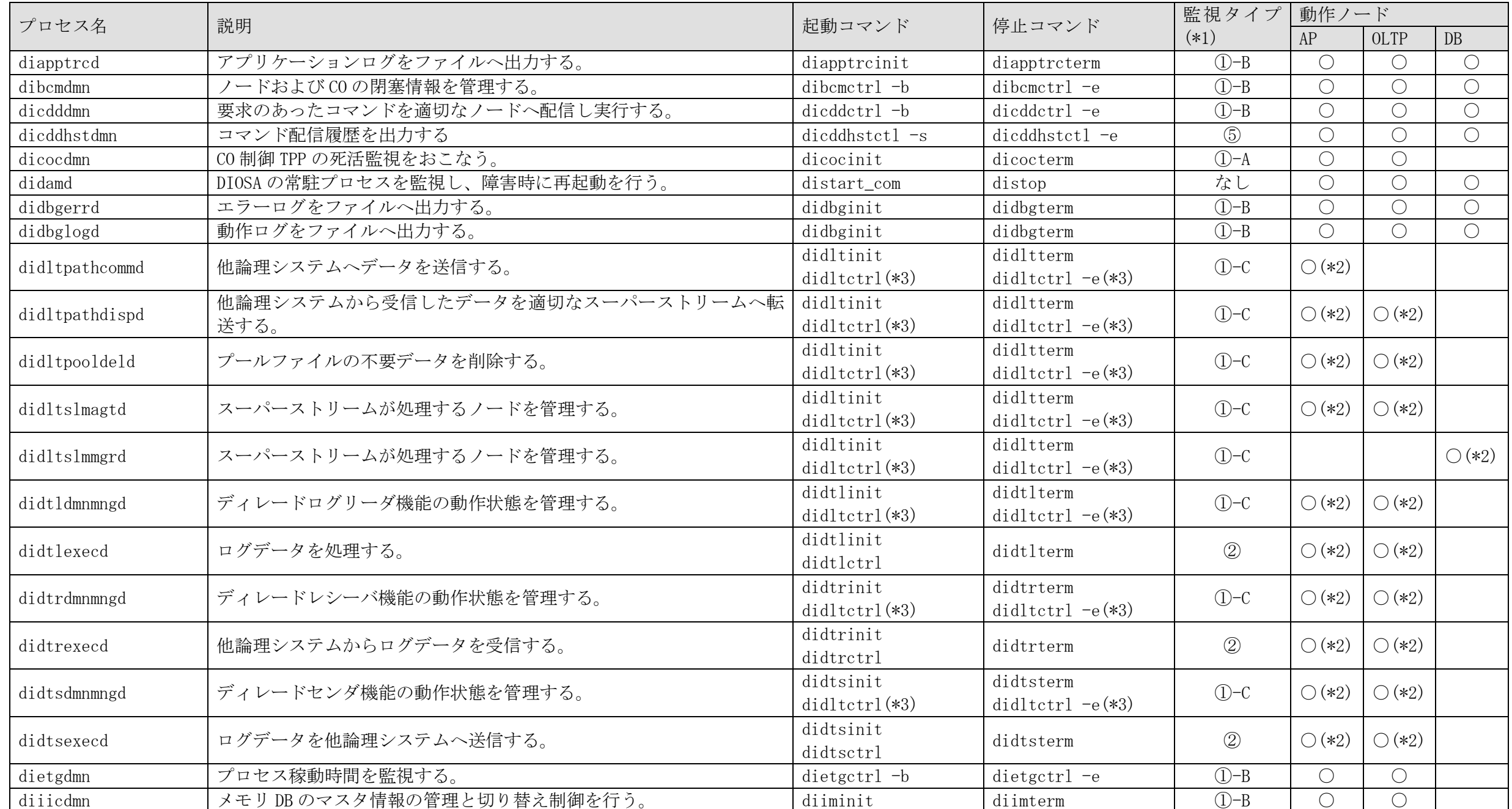

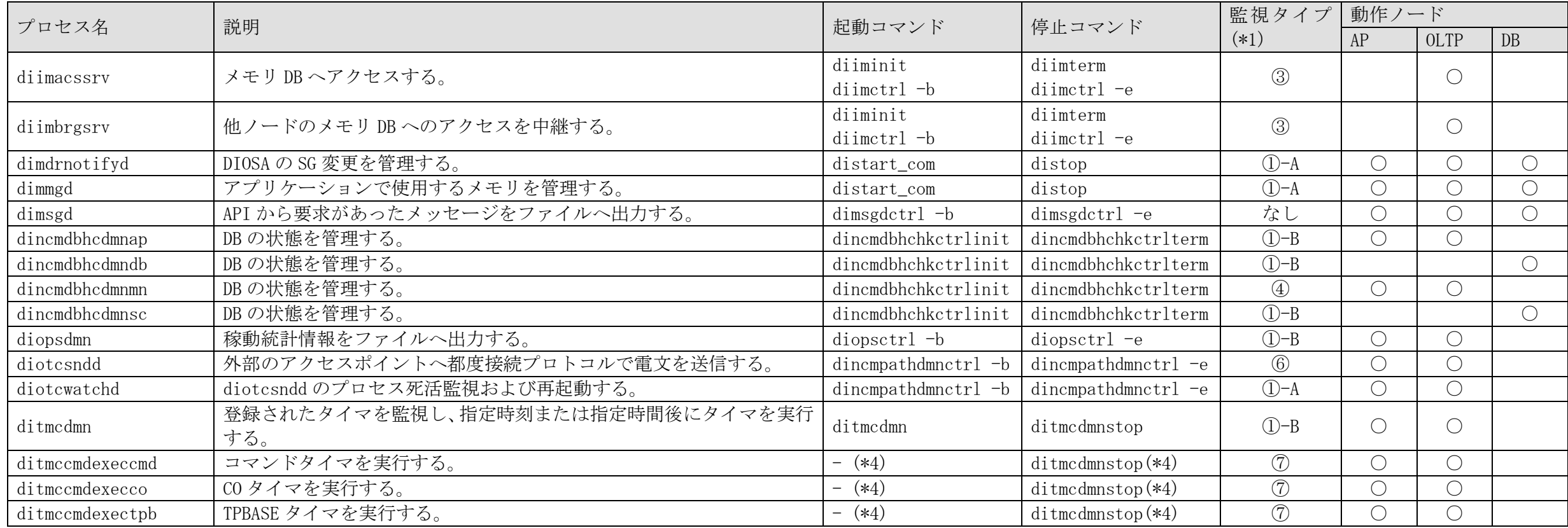

\*1 監視タイプについて

#### なし : 監視対象外

- ① : DIOSA/XTP のデーモン死活監視機能(didamd)による監視
	- ①-A: リトライオーバーした場合監視デーモン停止
	- ①-B: リトライオーバーしても監視デーモンは継続
	- ①-C: ①-A / ①-B の動作を環境定義等で指定
- ② : ディレード機能の各制御デーモン(didtldmnmngd、didtrdmnmngd、didtsdmnmngd)による監視、リトライオーバー時の監視プロセスの振る舞いは 環境定義(DELAYED 節)で指定可能
- ③ : IM サーバ所在管理機能による監視、リトライオーバーしても監視プロセスは継続
- ④ : データベース管理機能による監視
- ⑤ : コマンド配信機能(dicdddmn)による監視、リトライオーバーしても監視プロセスは継続
- ⑥ : 都度接続管理機能(diotcwatchd)による監視、リトライオーバー時の監視プロセスの振る舞いは環境定義(OTCENV 節)で指定可能
- ⑦ : タイマ管理機能(ditmcdmn)による監視、異常終了した場合でも次回タイマ実行時に起動される

\*2 DELAYED 節の定義にしたがい、必要な場合のみ起動する。

- \*3 個別の常駐プロセスを指定した起動/停止には、-F パラメータの指定が必要
- \*4 タイマ管理機能により自動起動され、タイマ処理が完了すると自動停止する。

# B.2 TPP 一覧

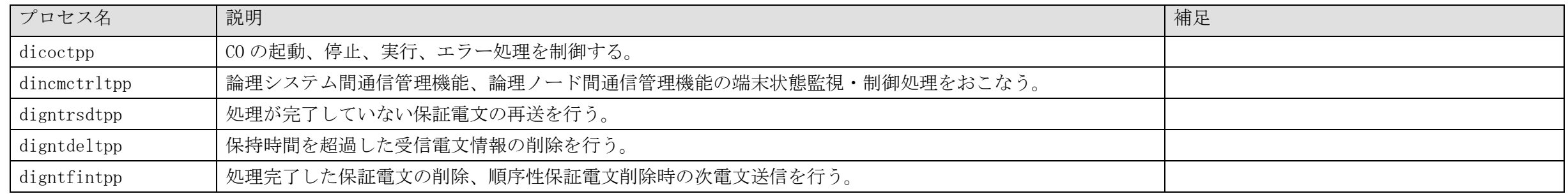

# 付録C データベース一覧

## C.1 TAM 表

## C.1.1 データストア

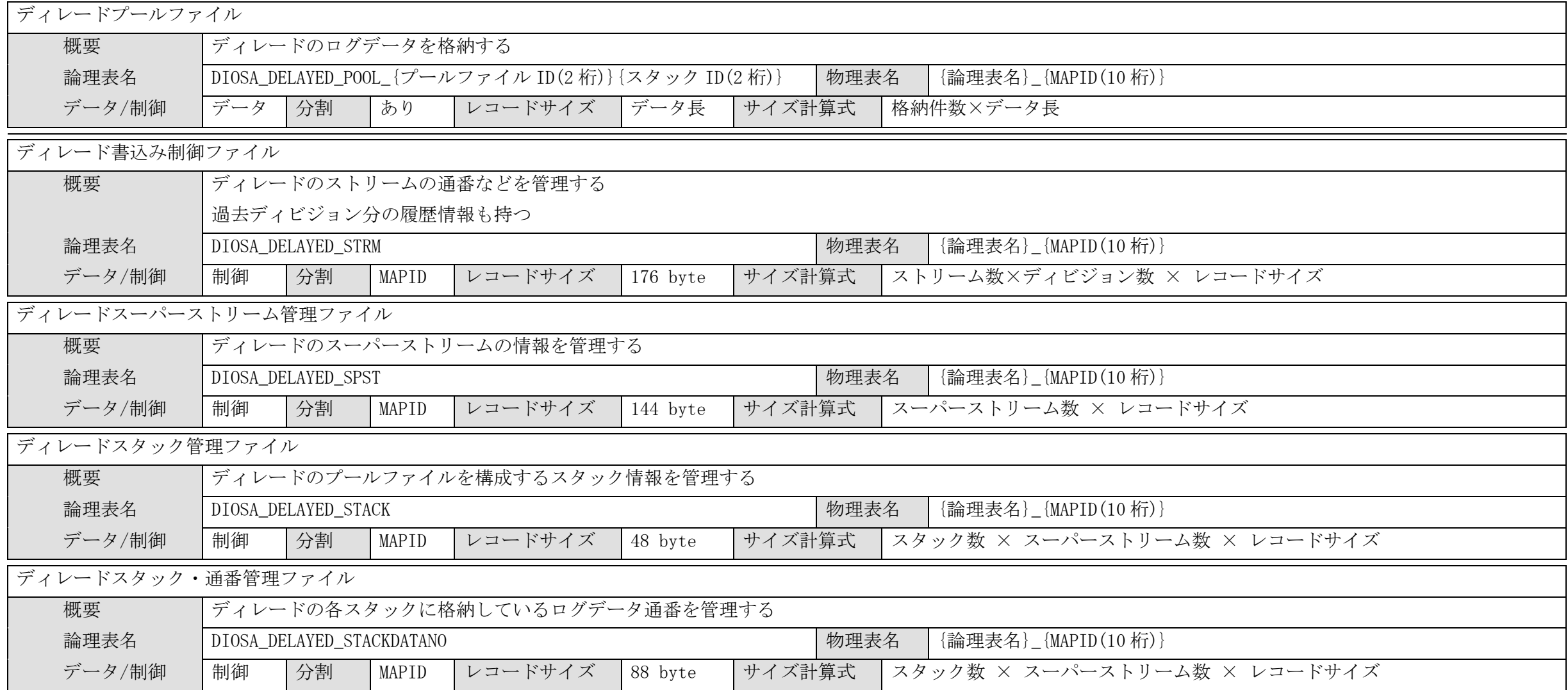

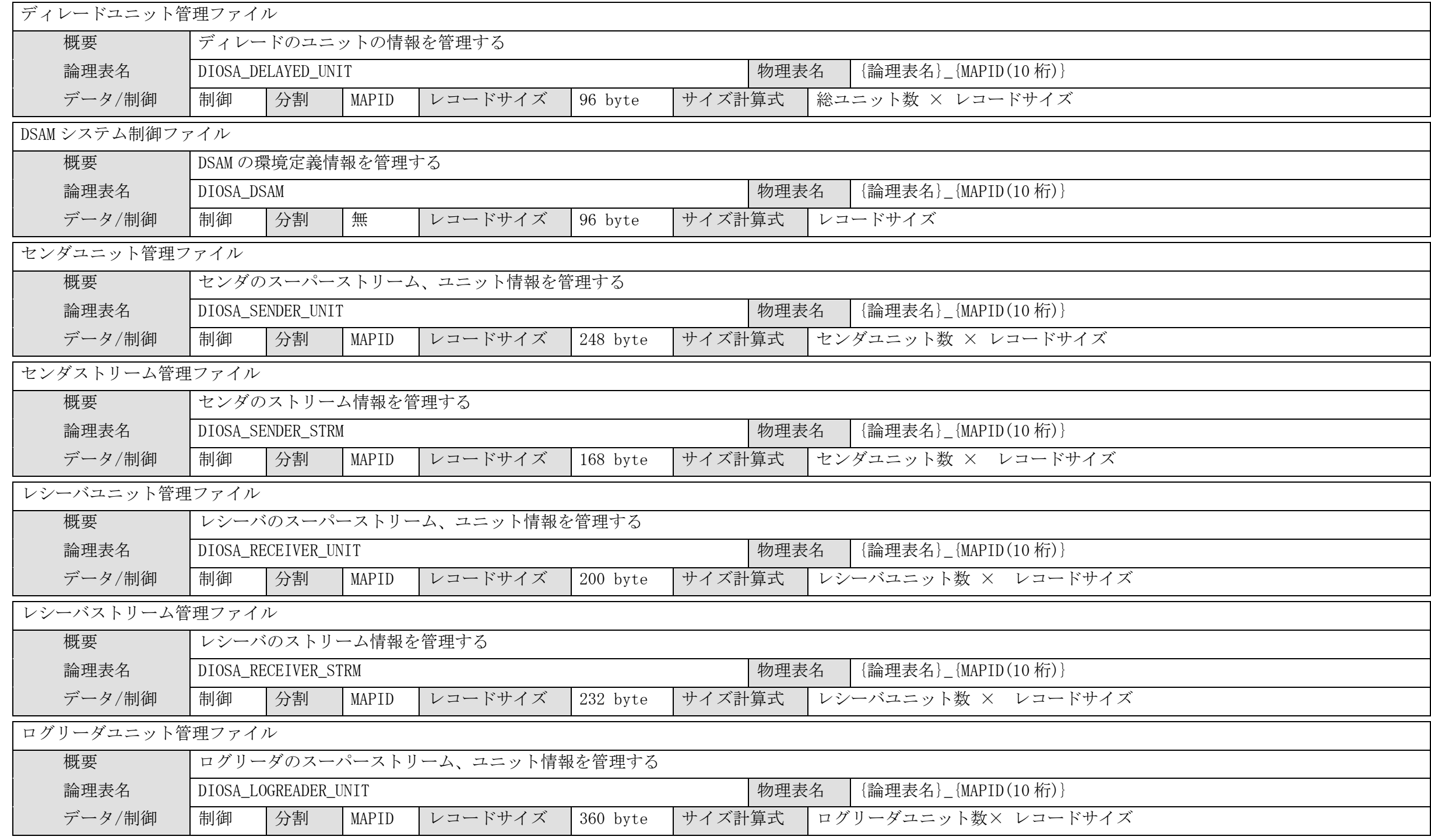

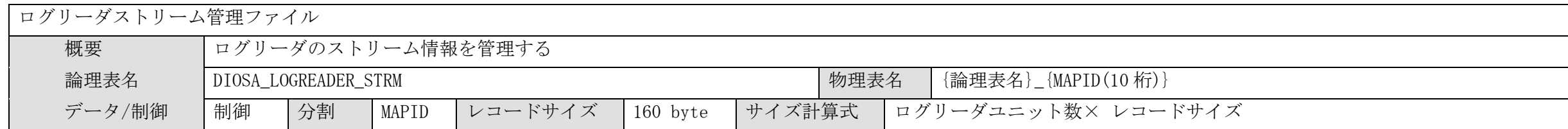

# C.1.2 電文保証

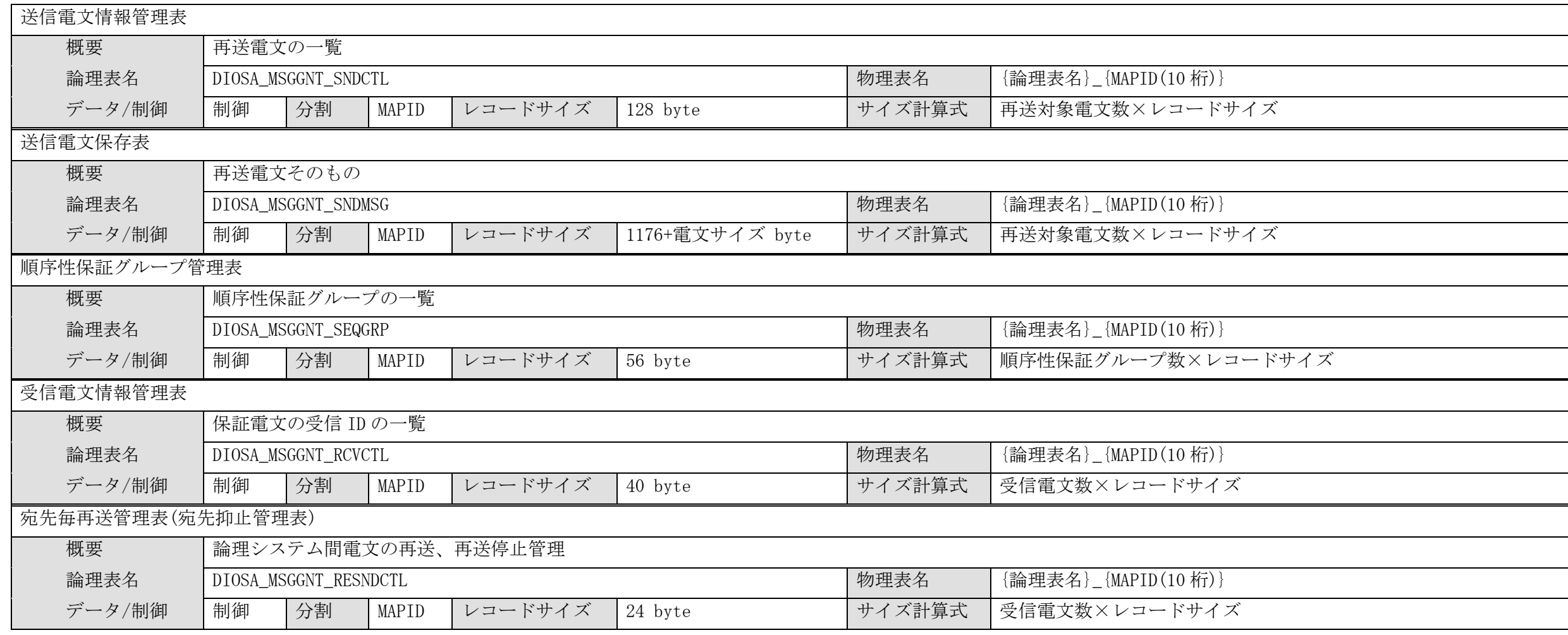

## C.2 DB 表

## C.2.1 通信制御

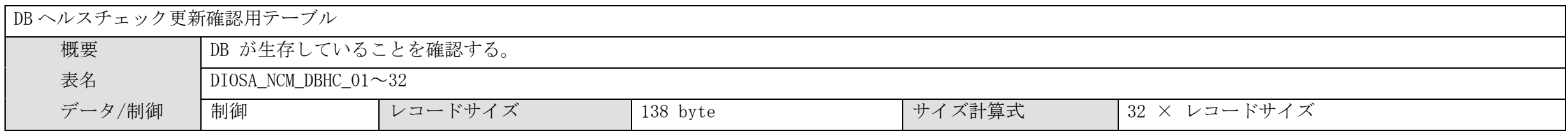

# C.2.2 データストア

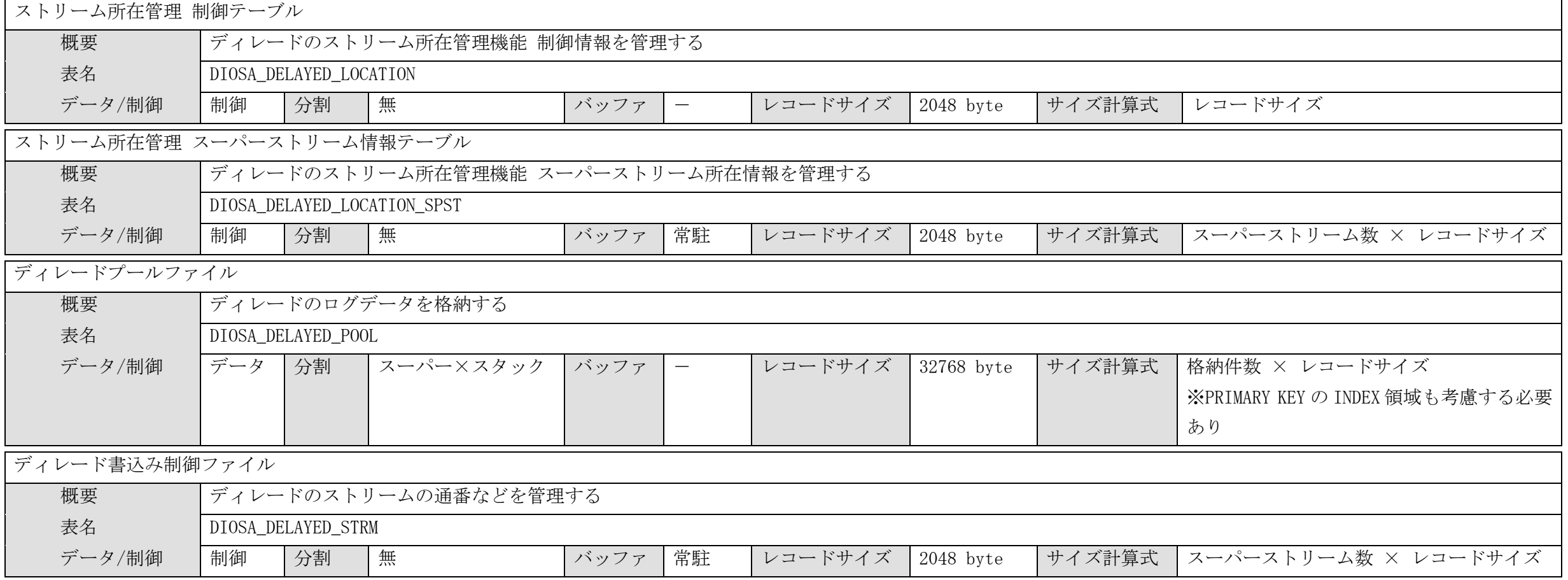

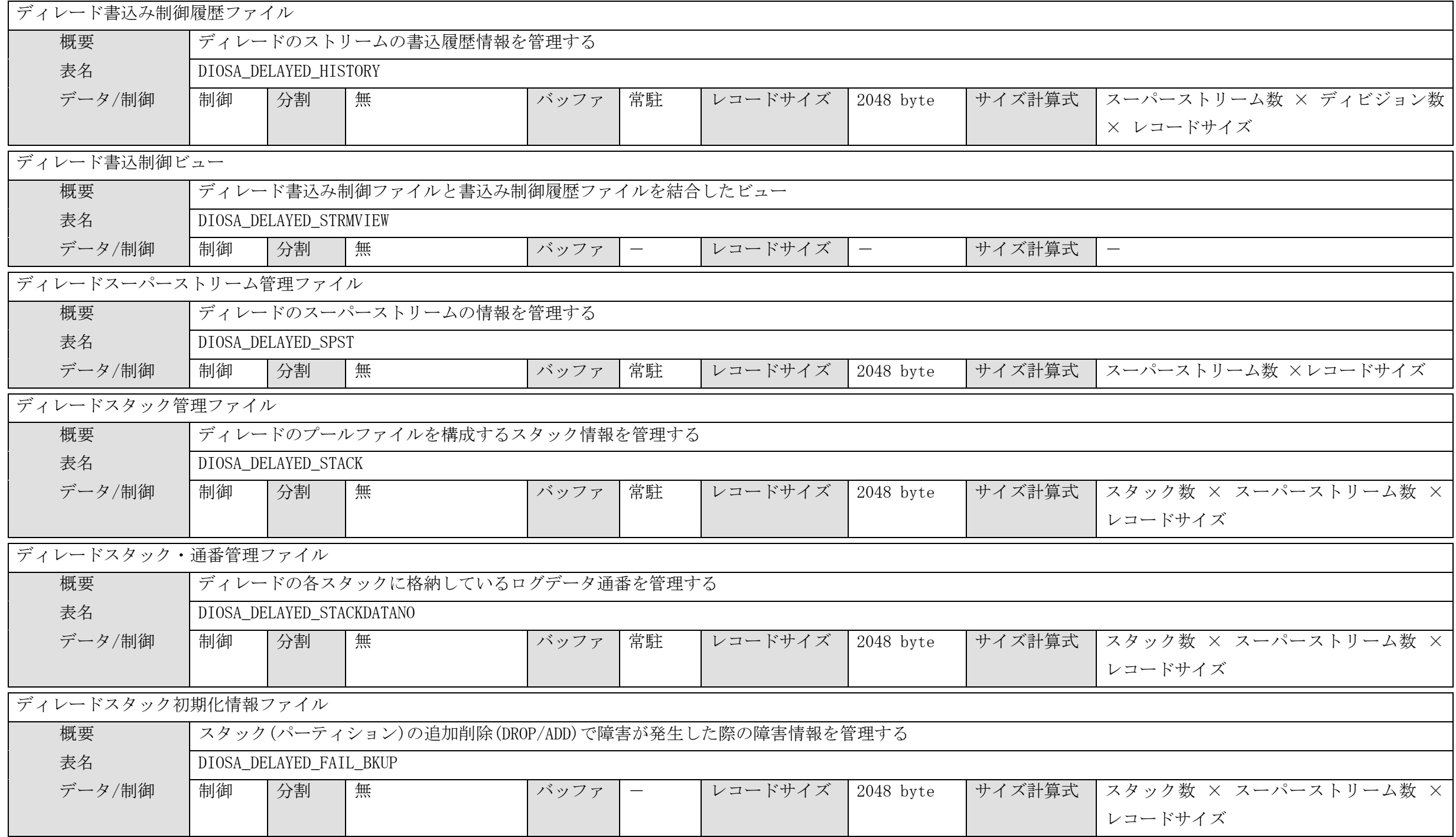

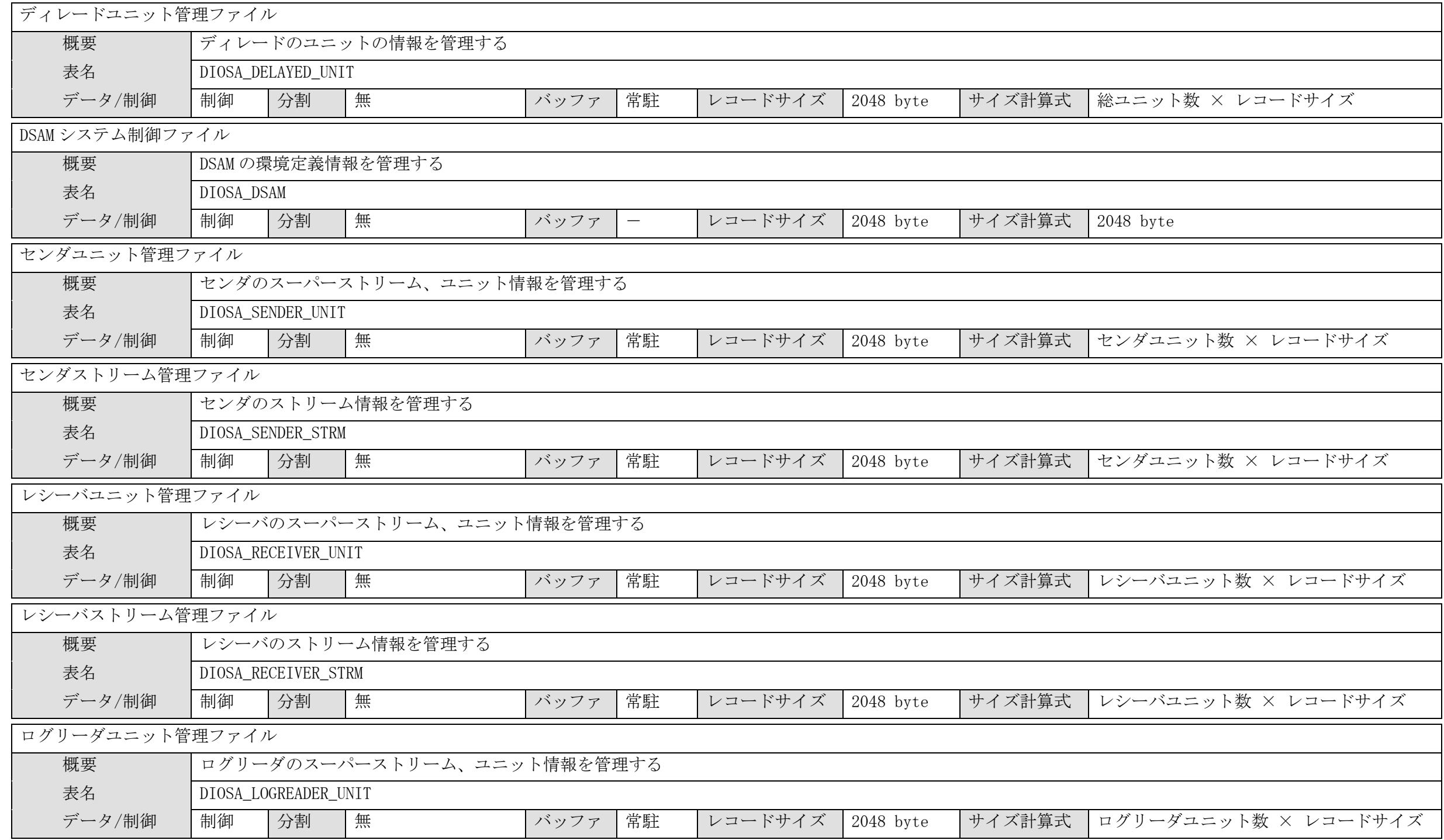

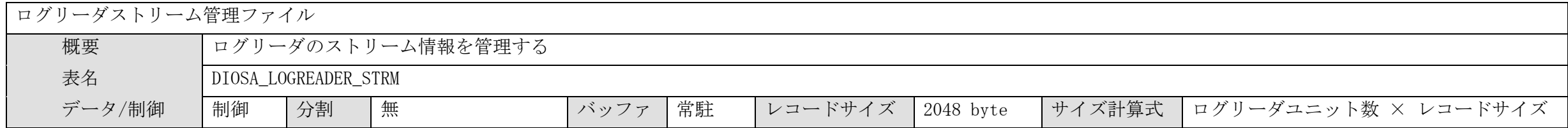

# C.2.3 電文保証

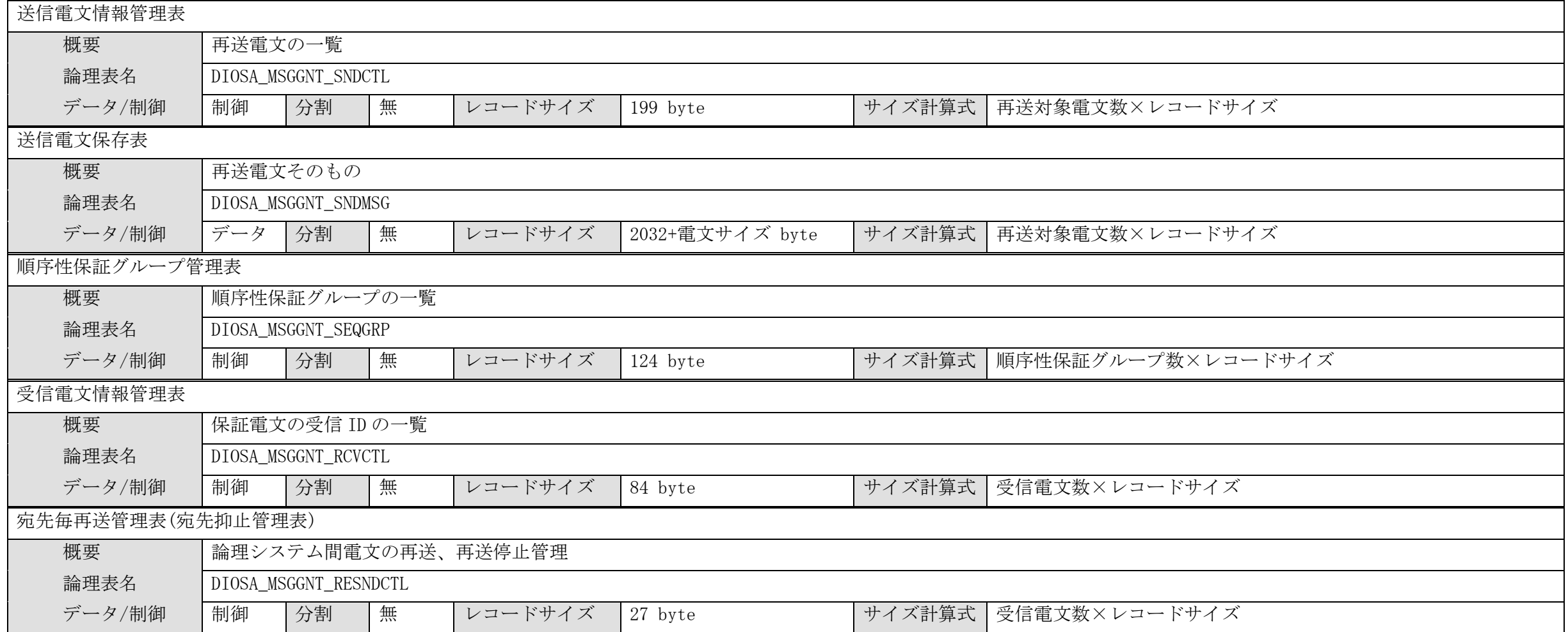

# 付録D 諸元一覧

## D.1 共通

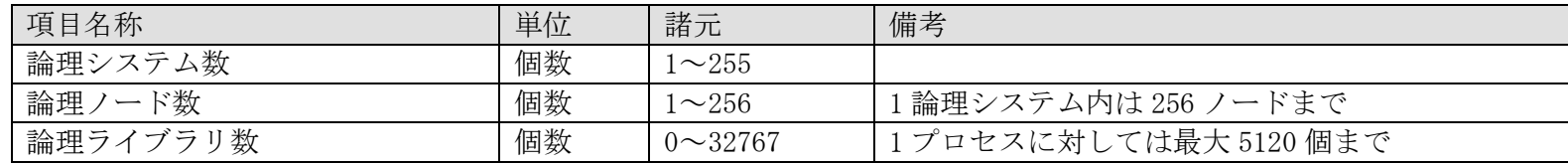

## D.2 アプリケーション実行制御

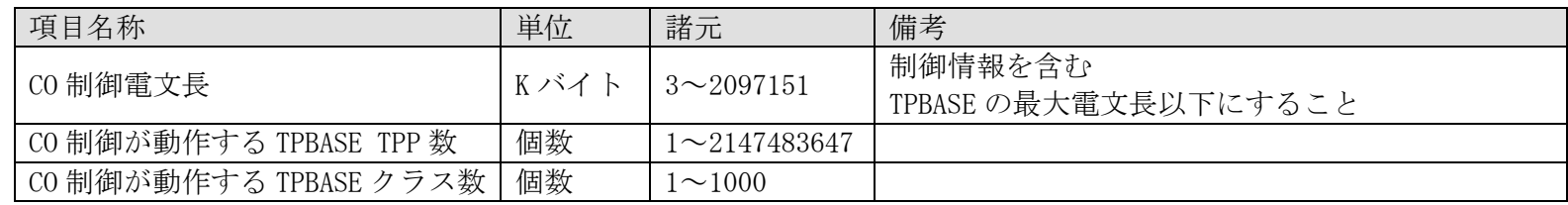

## D.3 通信制御

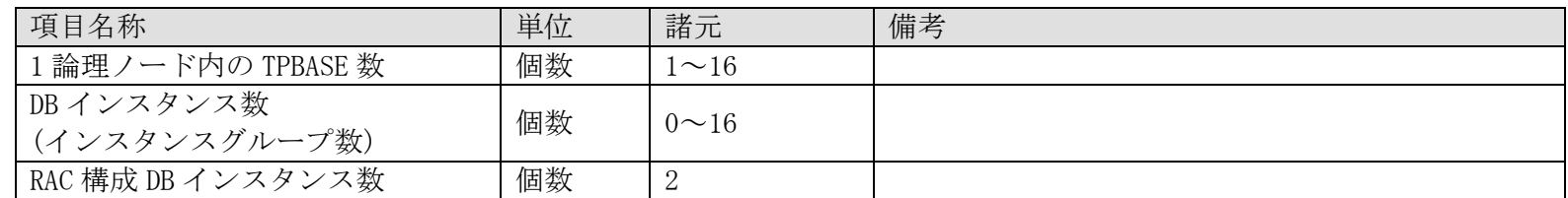

## D.4 メモリキャッシュ

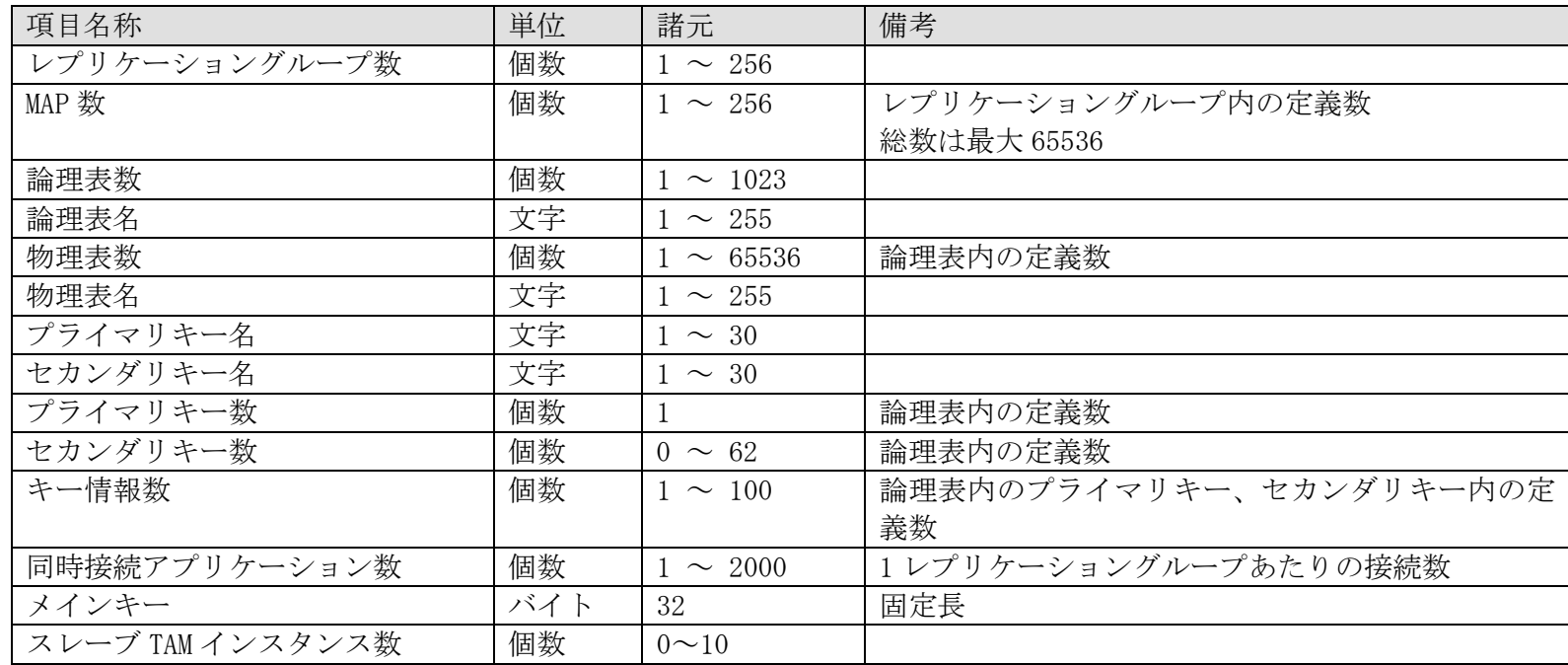

## D.5 データストア

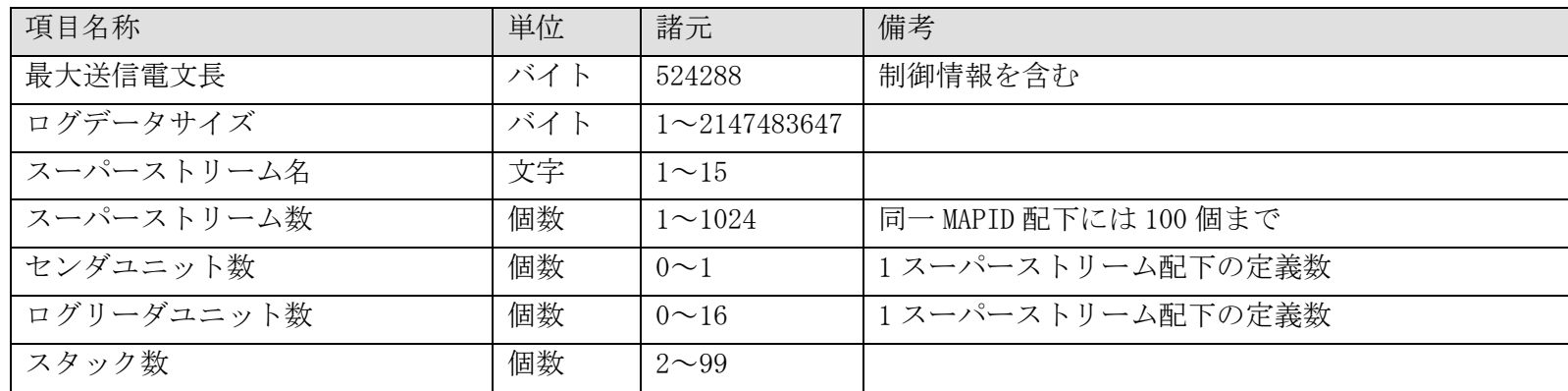

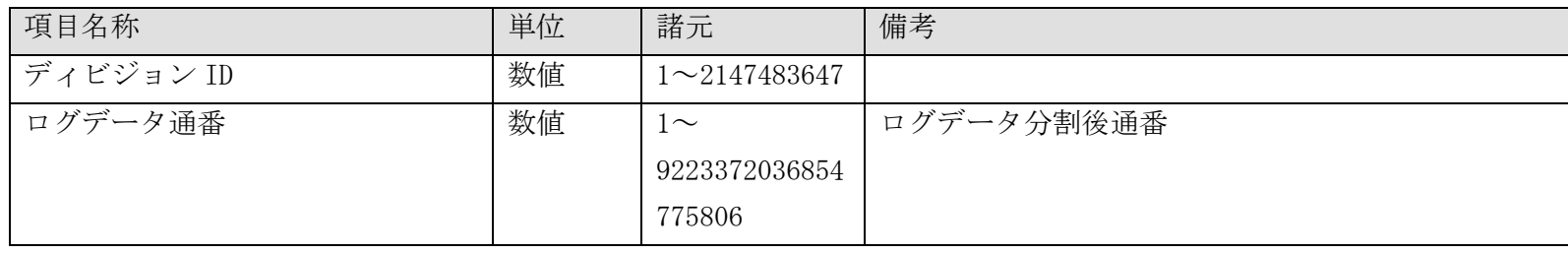

# 付録E サンプルについて

サンプルは /opt/diosa\_xtp/samples に置かれています。このディレクトリに置かれているサンプルは以下の通りです。

- sample1 クライアントから送られた英字を大文字小文字変換して返すアプリケーション
- sample2 データベースアクセスアプリケーション DB(Oracle, PostgreSQL)版
- sample3 データベースアクセスアプリケーション IM(TAM)版
- sample4 データベースアクセスアプリケーション DB(Oracle, PostgreSQL)版 複数ノード構成
- sample5 データベースアクセスアプリケーション IM(TAM)版 複数ノード構成
- sample6 データベースアクセスアプリケーション データ変換オプション版
- sql 0racle 用の SQL
- sql\_pg PostgreSQL 用の SQL
- tam TAM 用の DIOSA/XTP および TAM の設定ファイル

### E.1 sample1 簡単なアプリケーション

クライアントから送られてきた英字文字列を、大文字にして返します。アプリケーションとノードの構成は以下の 図のとおりです。

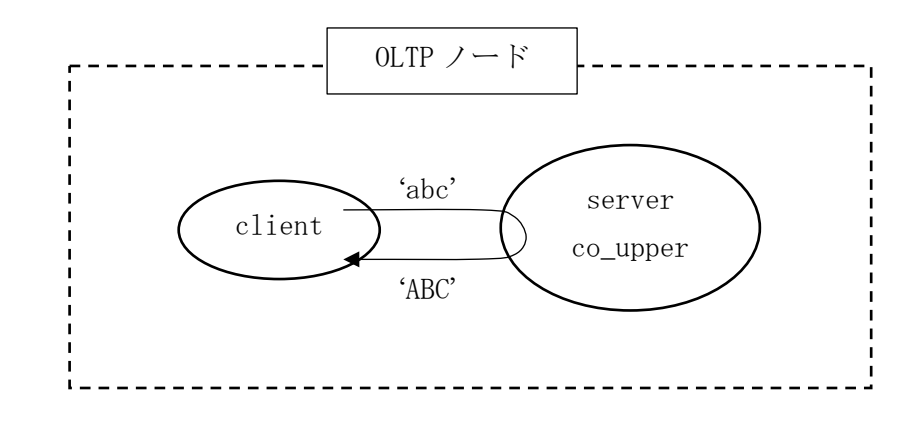

### E.1.1 使用方法

1) sample1 配下をコピーする。この例では現在のユーザのホームディレクトリにコピーします。

% cp -r /opt/diosa\_xtp/samples/sample1 ~/

2) config.base を編集します。

% cd  $\degree$ /sample1

% vi config.base

編集する項目は以下のとおりです。

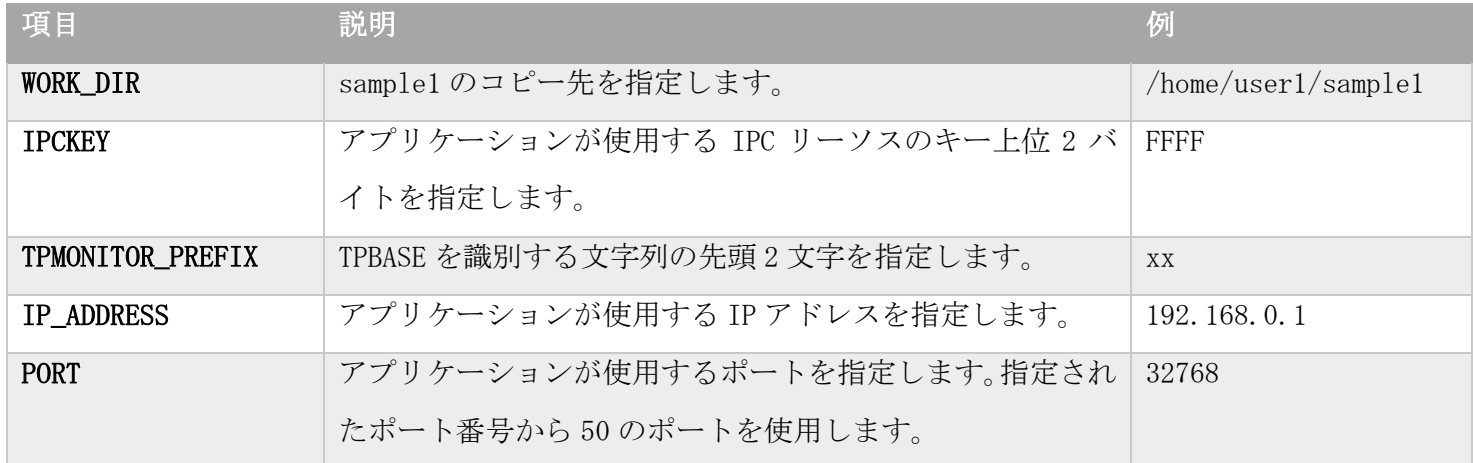

3) 設定ファイルを作成します。

% make config

4) 環境変数の反映

% cd lsys1.oltp1

% . ./test.env

5) アプリケーションの作成、設定ファイルの反映をします。

% make

6) 起動

% distart\_OLTP -c

7) アプリケーションを呼び出します。 % ./app/cl abc send message:"abc" recv message:"ABC"

% ./app/cl XYZ send message:"XYZ" recv message:"xyz"

8) 停止

% distop\_OLTP -f

## E.1.2 ディレクトリ構成

sample1/lsys1.oltp1

- app アプリケーション bin 起動・停止スクリプト diosa DIOSA/XTP の環境定義 log ログファイル tmp 一時ファイル
- tpbase TPBASE の環境定義

## E.1.3 アプリケーションの説明

### クライアントアプリケーション

### (a) cl.c

- 1. 37-52 行 サーバにソケットを用いて接続
- 2. 53-60 行 パメータで指定された英字文字列をサーバに送信
- 3. 62-81 行 サーバからの応答を受信
- 4. 83 行 応答を表示

#### サーバアプリケーション

### (a) lsnrexit.c

- 1. 12-17 行 電文受信時の動作 電文長と電文を処理する TXID を指定する
- 2. 19-20 行 電文受信時の動作 このアプリケーションでは必要な処理はない
- 3. 22-23 行 不正電文 電文を破棄する

#### (b) co\_upper.c

1. 26-33 行 電文を受信 diosarecvtx()

- 2. 35-43 行 応答電文用の領域確保 diosamsgbufalloc()
- 3. 44-50 行 応答電文の作成 大/小文字変換
- 4. 52-67 行 応答の送信 diosasendtx()

### 共通

### (a) message.h

サーバ/クライアント間で送受信する電文形式(構造体)を定義する

## E.2 sample2 データベースアクセスアプリケーション DB 版

ユーザ ID とユーザ情報の登録・更新・削除・照会・全ユーザ照会を行います。データの格納先として DB(Oracle, PostgreSQL)を利用します。アプリケーションとノードの構成は以下の図のとおりです。

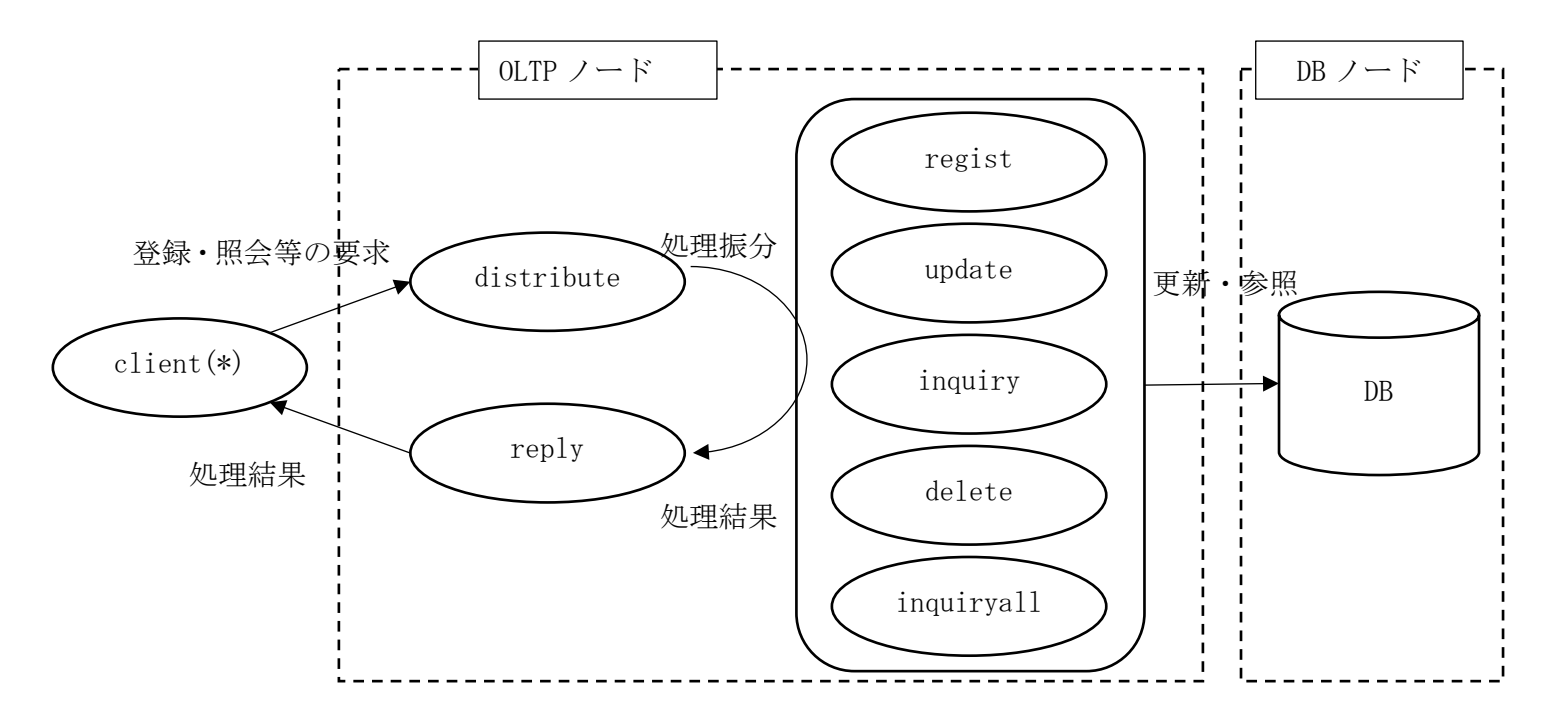

(\*)サンプル構成の都合上、クライアントアプリケーションは OLTP ノードに格納していますが、 他のノードでも動作します。

### E.2.1 使用方法

(1) sample2 配下をコピーする (OLTP ノード、DB ノードで行う)

% cp -r /opt/diosa\_xtp/samples/sample2 ~/

(2) config.base を編集する (OLTP ノード、DB ノードで行う)

OLTP,DB ノードで同じ設定にしてください。

% cd  $\degree$ /sample2

% vi config.base

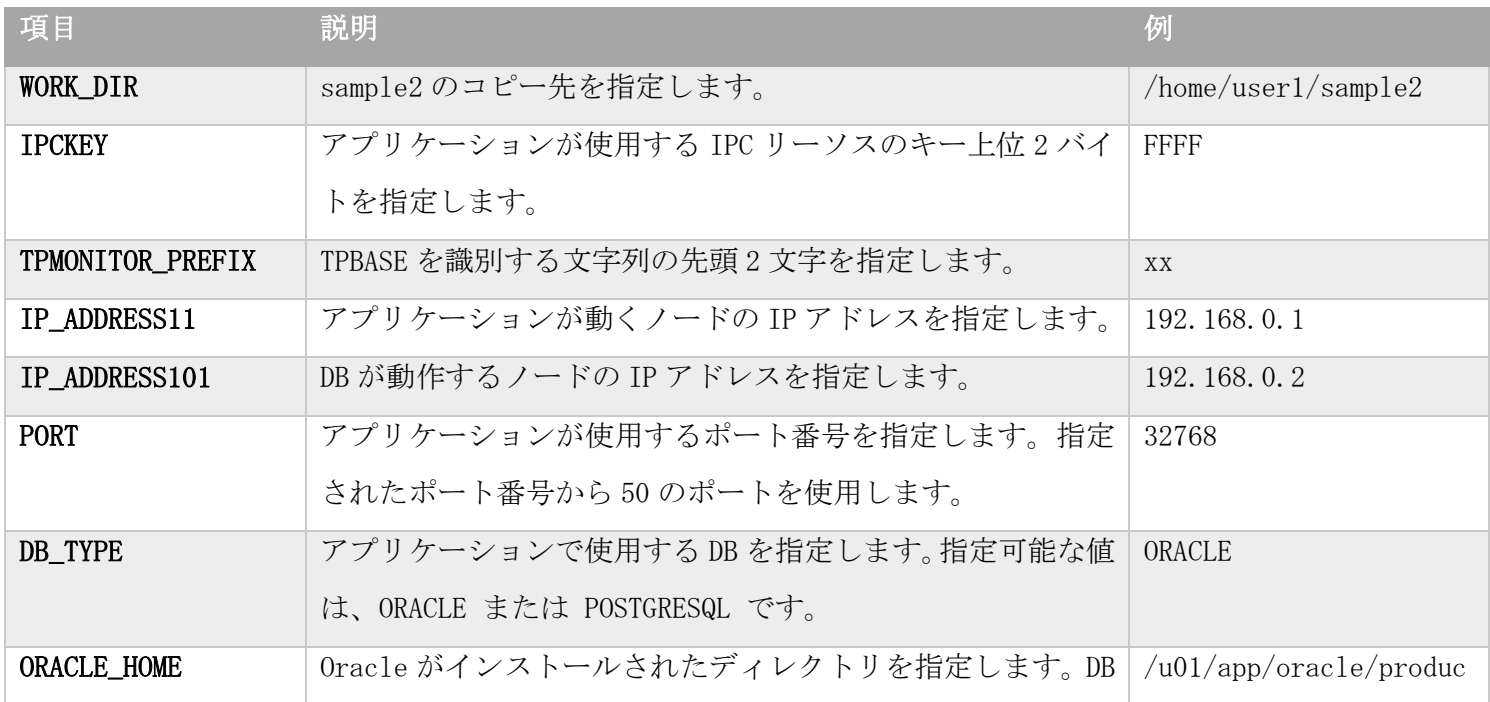

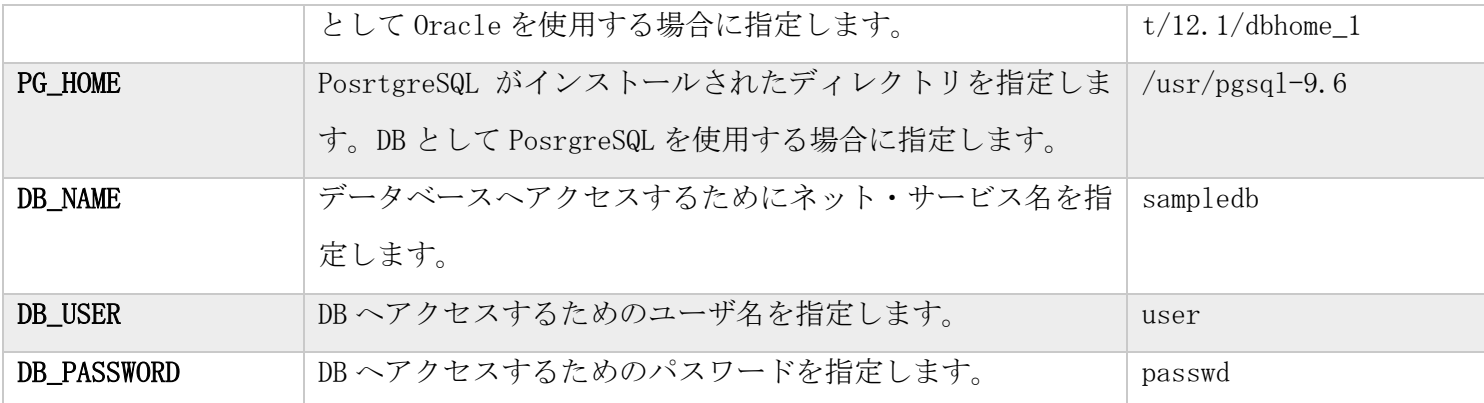

(3) DB に DB 死活監視およびアプリケーションが使う表を作成する

表を作成する表領域や他のパラメータは必要に応じて修正してください。

- (a) Oracle の場合
	- % sqlplus ユーザ名/パスワード@DB 名 @ /opt/diosa\_xtp/samples/sql/create\_table\_ncm.sql
	- % sqlplus ユーザ名/パスワード@DB名 ¥

@ /opt/diosa\_xtp/samples/sample2/lsys2.oltp11/app/create\_userlist\_ora.sql

- (b) PostgreSQL の場合
	- % psql service=DB 名 –f /opt/diosa\_xtp/samples/sql\_pg/create\_table\_ncm\_pg.sql
	- % psql service=DB 名 –f /opt/diosa\_xtp/samples/sample2/lsys2.oltp11/app/create\_userlist\_pg.sql

(4) 設定ファイルを作成する(OLTP ノード、 DB ノードで行う)

% make config

(5) 環境変数の反映を行う (OLTP ノード、DB ノードで行う) OLTP  $\vee$  -  $\aleph$ % cd lsys2.oltp11 % . ./test.env

DB ノード % cd lsys2.db01

% . ./test.env

(6) アプリケーションの作成 設定ファイルの反映 (OLTP ノード、DB ノードで行う) % make

```
(7) 起動
DB ノード -> AP ノードの順に起動します。
A) DB / - F% distart_DB -c
```
B) OLTP  $/ - F$ 

% distart\_OLTP -c
(8) アプリケーション呼び出し (OLTP ノード で行う) 全データ照会 % ./app/cl inquiryall Result:0 NumOfRecord:0

データ登録 % ./app/cl regist NEC "Nippon Denki"

Result:0 NumOfRecord:1 "NEC" "Nippon Denki"

全データ照会 % ./app/cl inquiryall Result:0 NumOfRecord:1 "NEC" "Nippon Denki"

データ登録

% ./app/cl regist DIOSA "Distributed Integrated Operating System for Applications" Result:0 NumOfRecord:1 "DIOSA" "Distributed Integrated Operating System for Applications"

全データ照会 % ./app/cl inquiryall Result:0 NumOfRecord:2 "NEC" "Nippon Denki" "DIOSA" "Distributed Integrated Operating System for Applications"

(9) 停止 OLTP ノード -> DB ノードの順に停止します。 A) OLTP ノード % distop\_OLTP -f

B) DB ノード停止 % distop\_DB -f

# E.2.2 ディレクトリ構成

sample2/lsys2.oltp11

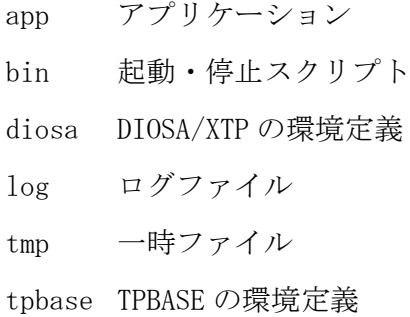

#### sample2/lsys2.db01

app アプリケーション bin 起動・停止スクリプト diosa DIOSA/XTP の環境定義 log ログファイル tmp 一時ファイル

# E.2.3 アプリケーションの説明

## クライアントアプリケーション

### (a) cl.c (cl.c.template)

- 1. 162-168 行 コマンドのパラメータチェック
- 2. 176-190 行 サーバにソケットを用いて接続 サーバが冗長化されている場合はラウンドロビンで接続
- 3. 191-195 行 サーバに要求電文を送信
- 4. 197-201 行 サーバからの応答を受信(ヘッダのみ)
- 5. 203-207 行 応答全体を受け取るための領域確保
- 6. 209-212 行 応答全体を受信
- 7. 214-217 行 応答を表示

SendRecv.c SendRecv.h 送受信用のサブルーチン 送受信のタイムアウトチェックを行う

### サーバアプリケーション

### (a) lsnrexit.c

- 1. 11-16 行 電文受信時の動作 電文長と電文を処理する TXID を指定する
- 2. 18-28 行 電文送信時の動作 このアプリケーションでは何もしない
- 3. 30-34 行 不正電文時の動作 電文を破棄する

### (b) analyze.c

受信した電文を処理するアプリケーション(CO,関数)を決定します。

- 1. 13-16 行 クライアントから送られた電文の場合は distribute を呼ぶ
- 2. 18-28 行 システム内の電文では、送信する際に指定したアプリケーションを呼ぶ
- 3. 30-33 行 不正な電文は処理を中止する

### (c) distribute.c

クライアントから受信した電文を処理内容により振り分けてアプリケーションに転送します。

- 1. 33-47 行 デバッグ出力フラグチェック & デバッグメッセージ出力
- 2. 51-58 行 電文を受信 diosarecvtx()
- 3. 60-66 行 クライアントからの電文をチェック
- 4. 69-75 行 電文を処理するアプリケーションへの送る電文領域の確保 diosamsgbufalloc()
- 5. 79-104 行 送信電文の作成 送り先のアプリケーション名を決定、送り先のノード選択(ラウンドロビン)
- 6. 106-116 行 クライアントからの要求を処理するアプリケーションに電文を送信 diosasendtx()
- 7. 118-124 行 送信電文領域の開放 diosamsgbuffree()

#### (d) regist\_ora.pc regist\_pg.pgc

ユーザ情報を登録します。行(.pc) 行(.pgc) 処理概要の順に記載しています。

- 1. 39-53 行 37-50 行 デバッグ出力フラグチェック & デバッグメッセージ出力
- 2. 55-61 行 52-58 行 要求電文を受け取る diosarecvtx()
- 3. 70-78 行 63-71 行 処理結果を返す電文領域の確保 diosamsgbufalloc()
- 4. 81-91 行 74-83 行 DB アクセスするためのコンテキストを取得 diosagetdbctx()
- 5. 94-112 行 86-105 行 ユーザ情報を登録 EXEC SQL INSERT
- 6. 115-129 行 108-122 行 処理結果の電文を作成
- 7. 131-140 行 124-133 行 クライアントへ結果を送信するアプリケーション reply に電文を送信
- 8. 142-147 行 135-140 行 送信電文領域の開放 diosamsgbuffree()

#### (e) update\_ora.pc update\_pg.pgc

ユーザ情報を更新します。行(.pc) 行(.pgc) 処理概要の順に記載しています。

- 1. 39-53 行 37-50 行 デバッグ出力フラグチェック & デバッグメッセージ出力
- 2. 55-61 行 52-58 行 要求電文を受け取る diosarecvtx()
- 3. 68-76 行 62-70 行 処理結果を返す電文領域の確保 diosamsgbufalloc()
- 4. 79-90 行 73-83 行 DB アクセスするためのコンテキストを取得 diosagetdbctx()
- 5. 93-110 行 86-103 行 ユーザ情報を更新 EXEC SQL UPDATE
- 6. 112-125 行 105-118 行 処理結果の電文を作成
- 7. 127-176 行 120-129 行 クライアントへ結果を送信するアプリケーション reply に電文を送信
- 8. 138-144 行 131-135 行 送信電文領域の開放 diosamsgbuffree()

### (f) delete\_ora.pc delete\_pg.pgc

ユーザ情報を削除します。行(.pc) 行(.pgc) 処理概要の順に記載しています。

- 1. 39-53 行 36-49 行 デバッグ出力フラグチェック & デバッグメッセージ出力
- 2. 55-61 行 51-57 行 要求電文を受け取る diosarecvtx()
- 3. 68-76 行 60-68 行 処理結果を返す電文領域の確保 diosamsgbufalloc()
- 4. 79-88 行 71-79 行 DB アクセスするためのコンテキストを取得 diosagetdbctx()
- 5. 91-108 行 82-98 行 ユーザ情報を削除 EXEC SQL DELETE
- 6. 111-124 行 101-114 行 処理結果の電文を作成
- 7. 126-135 行 116-125 行 クライアントへ結果を送信するアプリケーション reply に電文を送信
- 8. 137-143 行 127-133 行 送信電文領域の開放 diosamsgbuffree()

#### (g) inquiry\_ora.pc inquiry\_pg.pgc

- ユーザ情報を照会します。行(.pc) 行(.pgc) 処理概要の順に記載しています。
- 1. 39-52 行 38-51 行 デバッグ出力フラグチェック & デバッグメッセージ出力
- 2. 54-60 行 53-59 行 要求電文を受け取る diosarecvtx()
- 3. 66-74 行 62-70 行 処理結果を返す電文領域の確保 diosamsgbufalloc()
- 4. 77-85 行 73-81 行 DB アクセスするためのコンテキストを取得 diosagetdbctx()
- 5. 87-108 行 83-107 行 ユーザ情報を取得 EXEC SQL SELECT
- 6. 110-124 行 109-123 行 処理結果の電文を作成
- 7. 126-135 行 125-134 行 クライアントへ結果を送信するアプリケーション reply に電文を送信
- 8. 137-143 行 136-142 行 送信電文領域の開放 diosamsgbuffree()

### (h) inquiryall\_ora.pc inquiryall\_pg.pgc

全ユーザ情報を照会します。行(.pc) 行(.pgc) 処理概要の順に記載しています。

- 1. 44-58 行 47-61 行 デバッグ出力フラグチェック & デバッグメッセージ出力
- 2. 60-67 行 63-69 行 要求電文を受け取る diosarecvtx()
- 3. 72-80 行 71-79 行 処理結果の一時保存領域の確保 diosamalloc()
- 4. 82-91 行 81-89 行 DB アクセスするためのコンテキストを取得 diosagetdbctx()
- 5. 97-104 行 95-102 行 情報取得のカーソルオープン EXEC SQL DECLARE ...
- 6. 106-142 行 104-142 行 ユーザ情報を 1 件ずつ取得 EXEC SQL FETCH ...
- 7. 144-146 行 144-146 行 カーソルクローズ EXEC SQL CLOSE
- 8. 149-161 行 149-163 行 取得した件数文の応答電文領域を確保 diosamsgbufalloc()
- 9. 163-178 行 166-181 行 処理結果の電文を作成
- 10. 180-189 行 183-192 行 クライアントへ結果を送信するアプリケーション reply に電文を送信
- 11. 191-197 行 194-200 行 送信電文領域の開放 diosamsgbuffree()
- 12. 199-203 行 202-206 行 処理結果の一時保存領域の開放 diosamfree()

#### (i) reply.c

クライアントへ応答を返します。

- 1. 23-37 行 デバッグ出力フラグチェック & デバッグメッセージ出力
- 2. 39-45 行 要求処理結果を受け取る diosarecvtx()
- 3. 47-54 行 クライアントへ返す電文領域の確保 diosamsgbufalloc()
- 4. 57-68 行 応答電文の作成
- 5. 70-80 行 クライアントへ処理結果を送信 diosasendtx()

6. 82-88 行 送信電文領域の開放 diosamsgbuffree()

### (j) dbconnect\_ora.pc (dbconnect\_ora.pc.template)

DB への接続処理を行います。

DIOSA/XTP はこの関数により確保されたコンテキストを使って DB へアクセスします。

コンテキストのクローズは DIOSA/XTP が行います。

- 1. 20 行 DB へのコンテキスト確保 EXEC SQL CONTEXT ALLOCATE ...
- 2. 30 行 DB へ接続 EXEC SQL CONNECT ...
- 3. 39 行 コンテキストのアドレスを返却領域に設定

### (k) dbconnect\_pg.pgc (dbconnect\_pg.pc.template)

DB への接続処理を行います。

DIOSA/XTP はこの関数に渡された接続識別名を使って DB へアクセスします。

コンテキストのクローズは DIOSA/XTP が行います。

- 1. 17 行 接続識別名をホスト変数に設定
- 2. 21 行 接続するサーバを指定
- 3. 25 行 DB へ接続 EXEC SQL CONNECT ...

### (l) string\_util\_pg.h string\_util\_pg.c

PostgreSQL では文字列は NULL 終端ではなく、文字列終端以降はスペースで埋められます。C 言語で扱いやすいよ うに文字列を NULL 終端に変更する関数を定義しています。

### (m) create\_userlist\_ora.sql create\_userlist\_pg.sql

ユーザ情報を格納する Oracle, PostgreSQL の表定義

### 共通

### (a) message.h

サーバ/クライアント間で送受信する電文形式(構造体)を定義します。

# E.3 sample3 データベースアクセスアプリケーション IM 版

ユーザ ID とユーザ情報の登録・更新・削除・照会・全ユーザ照会を行います。データの格納先として IM(TAM)を利 用します。アプリケーションとノードの構成は以下の図のとおりです。

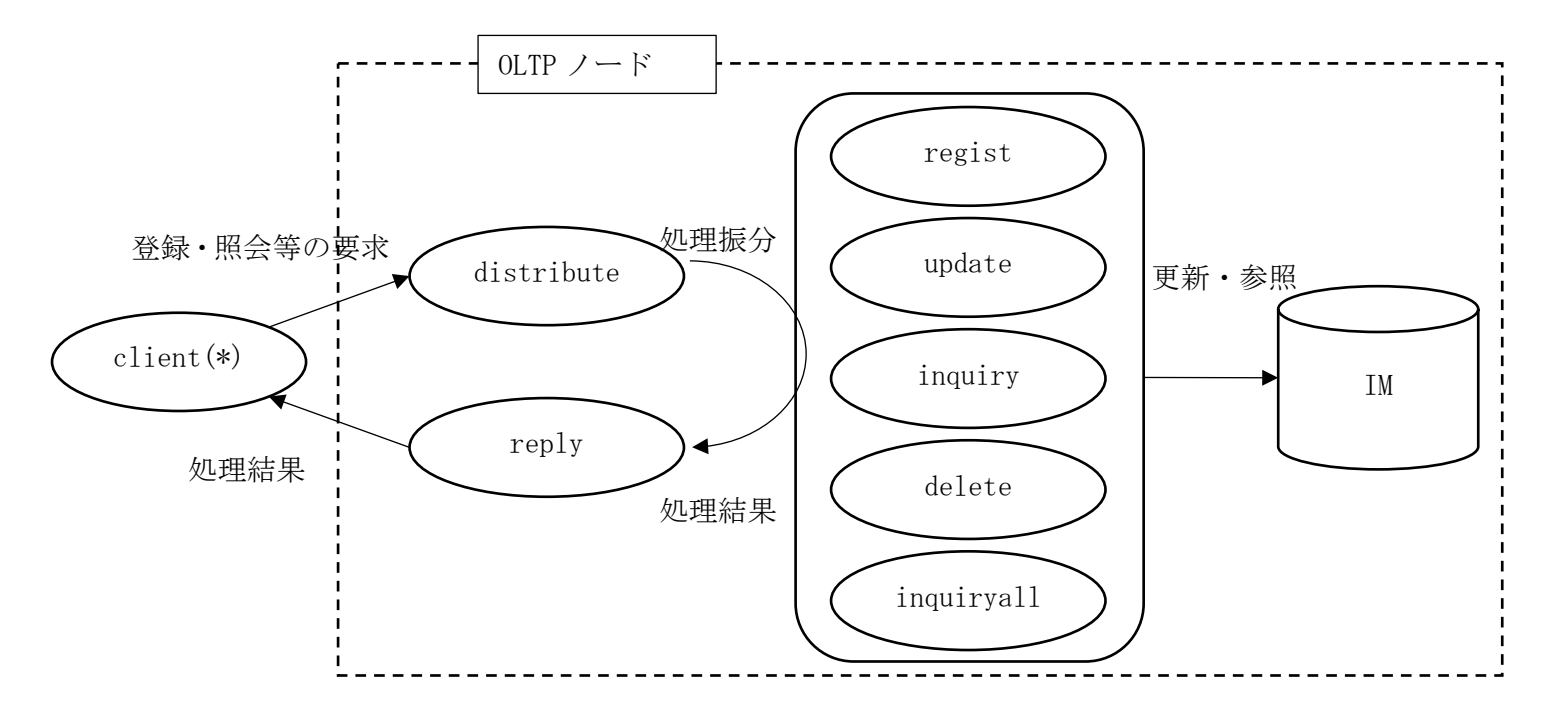

(\*)サンプル構成の都合上、クライアントアプリケーションは OLTP ノードに格納していますが、 他のノードでも動作します。

## E.3.1 使用方法

- (1) sample3 配下をコピーする
- % cp  $-r$  /opt/diosa\_xtp/samples/sample3  $\gamma$

(2) config.base を編集する

% cd ~/sample3

% vi config.base

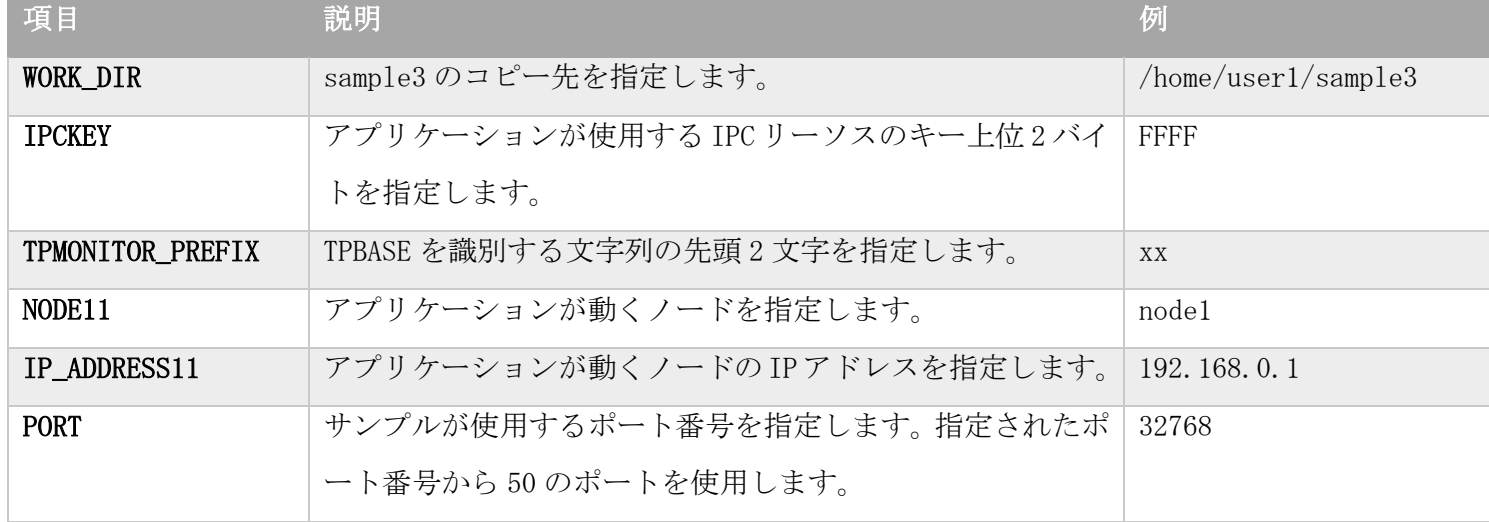

(3) DIOSA/XTP TPBASE TAM の設定ファイルを作成する % make config

(4) 環境変数の反映 % cd lsys3.oltp11 % . ./test.env

(5) アプリケーションの作成 設定ファイルの反映 % make

(6) TAM の設定  $% \,$  cd  $\,$  .  $/1 \mathrm{sys3.}$  tam TAM 環境定義のチェック % make check TMA 環境定義の反映 % make update テーブルの作成 % make create

(7) 起動 % distart\_OLTP -c

(8) アプリケーション呼び出し 全データ照会 % ./app/cl inquiryall Result:0 NumOfRecord:0

ユーザ情報登録 % ./app/cl regist NEC "Nippon Denki" Result:0 NumOfRecord:1 "NEC" "Nippon Denki"

全データ照会 % ./app/cl inquiryall Result:0 NumOfRecord:1 "NEC" "Nippon Denki"

ユーザ情報登録 % ./app/cl regist DIOSA "Distributed Integrated Operating System for Applications" Result:0 NumOfRecord:1 "DIOSA" "Distributed Integrated Operating System for Applications" 全データ照会 % ./app/cl inquiryall Result:0

NumOfRecord:2 "DIOSA" "Distributed Integrated Operating System for Applications" "NEC" "Nippon Denki"

(9) 停止 % distop\_OLTP -f

# E.3.2 ディレクトリ構成

sample3/lsys3.oltp11

app アプリケーション bin 起動・停止スクリプト diosa DIOSA/XTP の環境定義 log ログファイル tmp 一時ファイル tpbase TPBASE の環境定義

sample3/lsys3.tam conf TAM の環境定義 tablefile var/lsys3oltp11

# E.3.3 アプリケーションの説明

## クライアントアプリケーション

## (a) cl.c (cl.c.template)

- 1. 162-168 行 コマンドのパラメータチェック
- 2. 176-190 行 サーバにソケットを用いて接続 サーバが冗長化されている場合はラウンドロビンで接続

3. 191-195 行 サーバに要求電文を送信

- 4. 197-201 行 サーバからの応答を受信(ヘッダのみ)
- 5. 203-207 行 応答全体を受け取るための領域確保
- 6. 209-212 行 応答全体を受信
- 7. 214-217 行 応答を表示

SendRecv.c SendRecv.h 送受信用のサブルーチン 送受信のタイムアウトチェックを行う

### サーバアプリケーション

### (a) lsnrexit.c

- 1. 11-16 行 電文受信時の動作 電文長と電文を処理する TXID を指定する
- 2. 18-28 行 電文送信時の動作 このアプリケーションでは何もしない
- 3. 30-34 行 不正電文時の動作 電文を破棄する

### (b) analyze.c

受信した電文を処理するアプリケーション(CO,関数)を決定します。

- 1. 13-16 行 クライアントから送られた電文の場合は distribute を呼ぶ
- 2. 18-28 行 システム内の電文では、送信する際に指定したアプリケーションを呼ぶ
- 3. 30-33 行 不正な電文は処理を中止する

### (c) distribute.c

クライアントから受信した電文を処理内容により振り分けてアプリケーションを呼び出します。

- 1. 32-46 行 デバッグ出力フラグチェック & デバッグメッセージ出力
- 2. 50-57 行 電文を受信 diosarecvtx()
- 3. 59-65 行 クライアントからの電文をチェック
- 4. 69-74 行 電文を処理する処理への送る電文領域の確保 diosamsgbufalloc()
- 5. 76-109 行 送信電文の作成 アプリケーション名を決定

### 送り先のノード選択

登録・更新・削除処理は名前をキーに送信先ノードを決定する

照会・全照会処理はラウンドロビンで決定する

- 6. 111-122 行 電文の送信 diosasendtx()
- 7. 124-130 行 送信電文領域の開放 diosamsgbuffree()

### (d) regist.c

ユーザ情報を登録します。

- 1. 34-48 行 デバッグ出力フラグチェック & デバッグメッセージ出力
- 2. 50-56 行 要求電文を受け取る diosarecvtx()
- 3. 58-66 行 処理結果を返す電文領域の確保 diosamsgbufalloc()
- 4. 69-84 行 ユーザ情報を登録する IM のパーティションを選択する diosagetmap() diosaimsetmap()
- 5. 86-91 行 ユーザ情報テーブル ID の取得 diosaimgettblid()
- 6. 94-131 行 ユーザ情報を登録 diosaimwrite()
- 7. 134-148 行 処理結果の電文を作成
- 8. 150-159 行 クライアントへ結果を送信するアプリケーション reply に電文を送信
- 9. 161-167 行 送信電文領域の開放 diosamsgbuffree()

### (e) update.c

- ユーザ情報を更新します。
- 1. 35-49 行 デバッグ出力フラグチェック & デバッグメッセージ出力
- 2. 51-57 行 要求電文を受け取る diosarecvtx()
- 3. 59-67 行 処理結果を返す電文領域の確保 diosamsgbufalloc()
- 4. 70-85 行 更新するユーザ情報が属する IM のパーティションを選択する diosagetmap() diosaimsetmap()
- 5. 87-92 行 ユーザ情報テーブル ID を取得 diosaimgettblid()
- 6. 102-119 行 更新対象のユーザ情報を読み込み&ロック diosaimcondsetkey() diosaimread1()
- 7. 121-145 行 ユーザ情報を更新 diosaimrewrite()
- 8. 148-161 行 処理結果の電文を作成
- 9. 163-172 行 クライアントへ結果を送信するアプリケーション reply に電文を送信
- 10. 174-180 行 送信電文領域の開放 diosamsgbuffree()

### (f) delete.c

- ユーザ情報を削除します
- 1. 33-47 行 デバッグ出力フラグチェック & デバッグメッセージ出力
- 2. 49-55 行 要求電文を受け取る diosarecvtx()
- 3. 57-65 行 処理結果を返す電文領域の確保 diosamsgbufalloc()
- 4. 68-83 行 削除するユーザ情報が属する IM のパーティションを選択する diosagetmap() diosaimsetmap()
- 5. 85-91 行 ユーザ情報テーブル ID を取得 diosaimgettblid()
- 6. 93-122 行 ユーザ情報を削除 diosimcondsetkey() diosaimdeletex1()
- 7. 125-138 行 処理結果の電文を作成
- 8. 140-149 行 クライアントへ結果を送信するアプリケーション reply に電文を送信
- 9. 151-157 行 送信電文領域の開放 diosamsgbuffree()

### (g) inquiry.c

- 1. 35-49 行 デバッグ出力フラグチェック & デバッグメッセージ出力
- 2. 51-57 行 要求電文を受け取る diosarecvtx()
- 3. 59-67 行 処理結果を返す電文領域の確保 diosamsgbufalloc()
- 4. 70-85 行 照会するユーザ情報が属する IM のパーティションを選択する diosagetmap() diosaimsetmap()
- 5. 87-92 行 ユーザ情報テーブル ID を取得 diosaimgettblid()
- 6. 94-122 行 ユーザ情報を読込 diosimcondsetkey() diosaimread1()
- 7. 125-139 行 処理結果の電文を作成
- 8. 141-150 行 クライアントへ結果を送信するアプリケーション reply に電文を送信
- 9. 152-158 行 送信電文領域の開放 diosamsgbuffree()

### (h) inquiryall.c

全ユーザ情報を照会します

- 1. 43-57 行 デバッグ出力フラグチェック & デバッグメッセージ出力
- 2. 59-66 行 要求電文を受け取る diosarecvtx()
- 3. 69-77 行 処理結果の一時保存領域の確保 diosamalloc()
- 4. 74-85 行 ユーザ情報テーブル ID を取得 diosaimgettblid()
- 5. 87-92 行 パーティションの一覧を取得 diosagetmaplist()
- 6. 94-154 行 全パーティションからユーザ情報を取得
- 7. 97-102 行 ユーザ情報を読み込むパーティションを選択 diosaimsetmap()
- 8. 105-110 行 検索コンテキストを取得 diosaimctxopen()
- 9. 126-143 行 ユーザ情報を 1 件ずつ読み込み diosaimread()
- 10. 146-152 行 検索コンテキストを開放 diosaimctxclose()
- 11. 156-164 行 取得した件数文の応答電文領域を確保 diosamsgbufalloc()
- 12. 166-184 行 処理結果の電文を作成
- 13. 186-195 行 クライアントへ結果を送信するアプリケーション reply に電文を送信
- 14. 197-202 行 送信電文領域の開放 diosamsgbuffree()
- 15. 204-208 行 処理結果の一時保存領域の開放 diosamfree()

### (i) reply.c

クライアントへ応答を返します。

- 1. 24-31 行 要求処理結果を受け取る diosarecvtx()
- 2. 33-40 行 クライアントへ返す電文領域の確保 diosamsgbufalloc()
- 3. 44-55 行 応答電文の作成
- 4. 57-64 行 クライアントへ処理結果を送信 diosasendtx()

### (j) imhash.c

ユーザ情報を格納するパーティションを決定するためのハッシュ値を計算します。 DIOSA/XTP は、環境定義 IMENV 節を参照して、この関数が返したハッシュ値が属する MAPID を決定します。 1. 6-7 行 ユーザ名の先頭が小文字の場合は大文字に変換しハッシュ値とする

2. 8-9 行 ユーザ名の先頭が大文字の場合はそのままハッシュ値とする

#### 共通

### (a) message.h

サーバ/クライアント間で送受信する電文形式(構造体)を定義します。

## E.4 sample4 データベースアクセスアプリケーション DB 版 複数ノード構成

ユーザ ID とユーザ情報の登録・更新・削除・照会・全ユーザ照会を行います。データの格納先として DB(Oracle, PostgreSQL)を利用します。

サンプル 2 に対して、クライアントとの送受信を行うノードと、DB アクセスを行うノードを分けることで、より多 くの処理を行えるようにします。クライアントからの要求を受けた distribute から regsit などの処理を呼び出す 際、実行するノードはラウンドロビン方式で選択します。

アプリケーションとノードの構成は以下の図のとおりです。

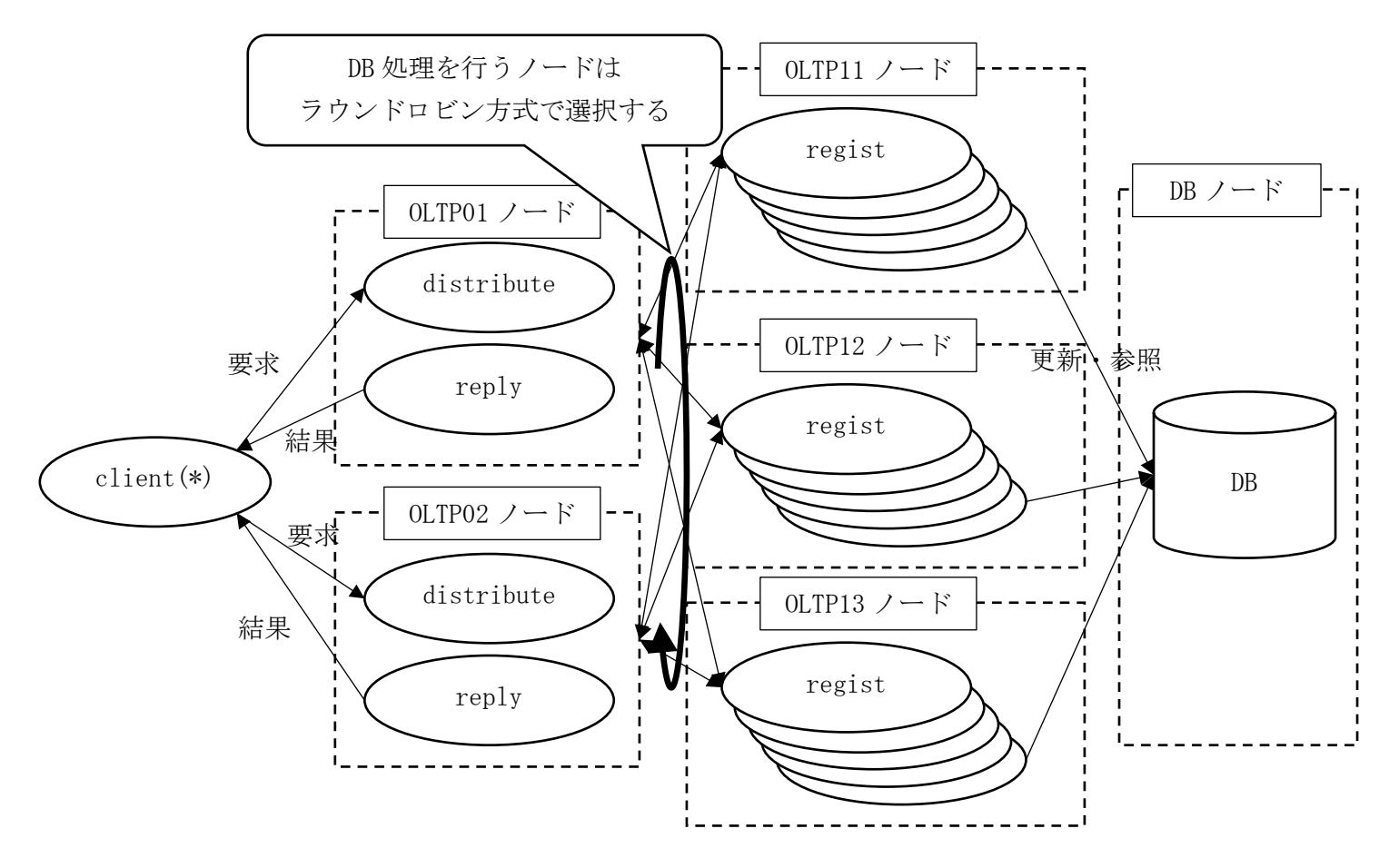

(\*)サンプル構成の都合上、クライアントアプリケーションは OLTP ノードに格納していますが、 他のノードでも動作します。

## E.4.1 使用方法

(1) sample4 配下をコピーする

すべてノードので実施します。NFS などによりコピー先を共有しても問題ありません。

% cp -r /opt/diosa\_xtp/samples/sample4 ~/

(2) config.base を編集する

% cd ~/sample4

% vi config.base

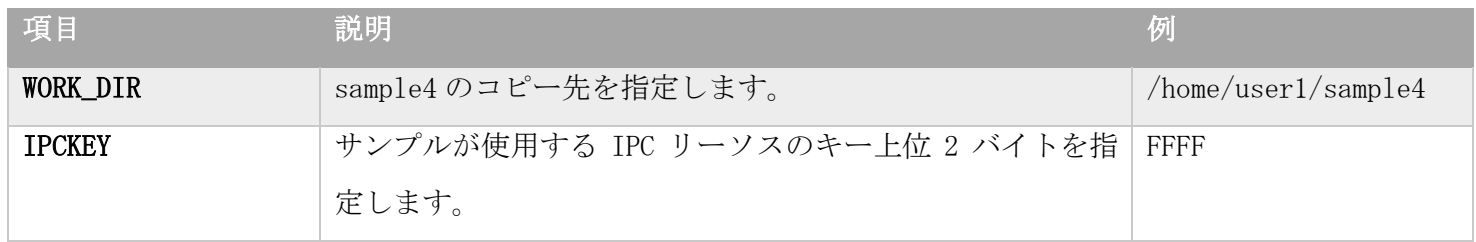

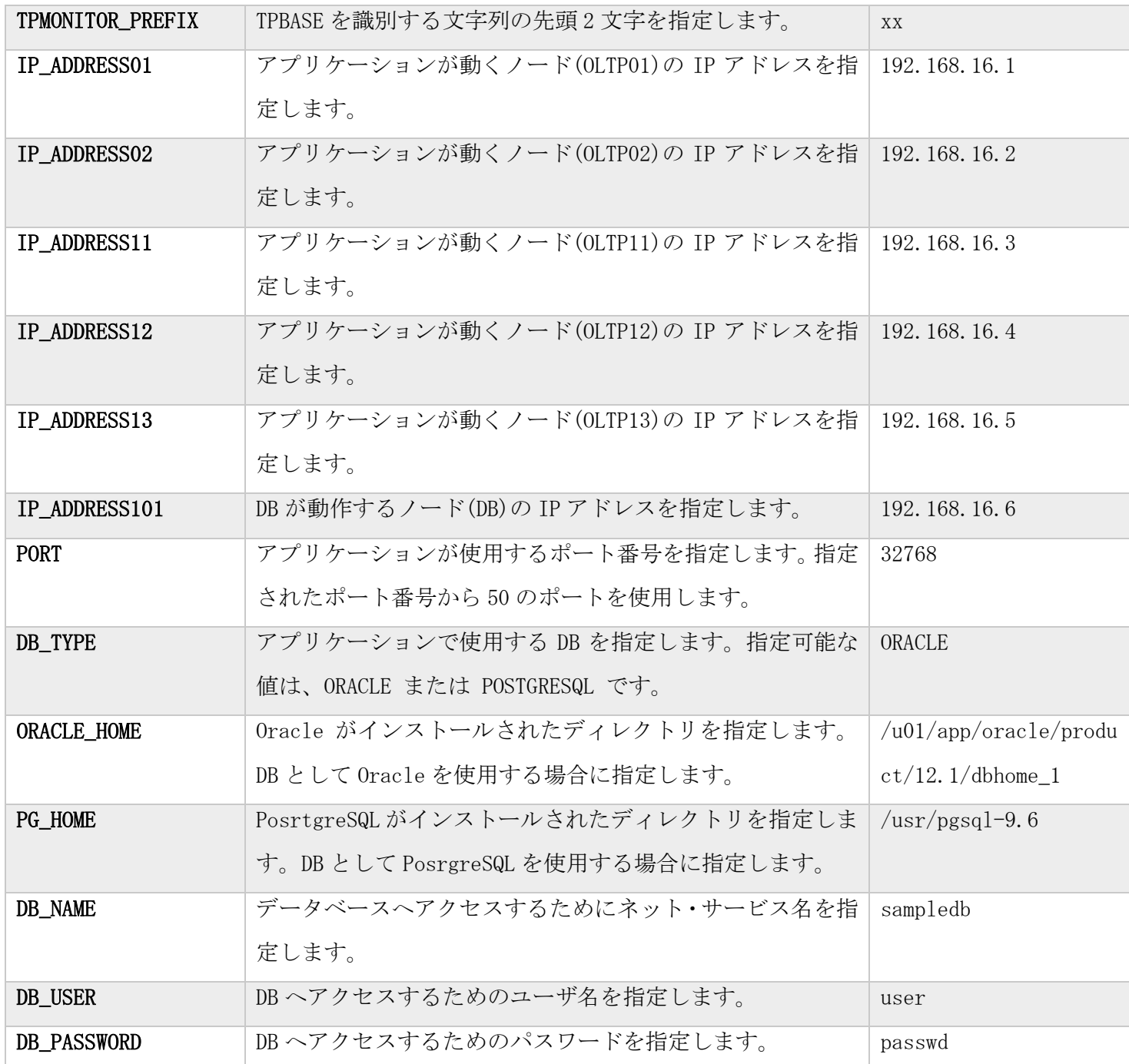

(3) DB に DB 死活監視およびアプリケーションが使う表を作成する

表を作成する表領域や他のパラメータは必要に応じて修正してください。

- (a) Oracle の場合
	- % sqlplus ユーザ名/パスワード@DB 名 @ /opt/diosa\_xtp/samples/sql/create\_table\_ncm.sql % sqlplus ユーザ名/パスワード@DB名 ¥

@ /opt/diosa\_xtp/samples/sample2/lsys2.oltp11/app/create\_userlist\_ora.sql

- (b) PostgreSQL の場合
	- % psql service=DB 名 –f /opt/diosa\_xtp/samples/sql\_pg/create\_table\_ncm\_pg.sql
	- % psql service=DB 名 –f /opt/diosa\_xtp/samples/sample2/lsys2.oltp11/app/create\_userlist\_pg.sql

(4) 設定ファイルを作成する

% make config

### (5) 環境変数の反映

% cd lsys4.oltpxx (xx は 01,02,11,12,13) および lsys4.db01

```
% . ./test.env
(6) アプリケーションの作成 設定ファイルの反映
% make
(7) 起動
DB ノード -> OLTP ノードの順に起動します。
A) DB ノード起動
% distart_DB -c
B) OLTP ノード 起動
% distart_OLTP -c
(8) ノード間パスの確認
OLTP01 OLTP02 で行う
STATUS 項が「OPEN」となっていることを確認します。
% dinodepathref
+====== T-PATH STATUS DISPLAY ======+ 2017/08/03 12:59:37
LSNAME = lsys4LNODENAME = lsys4oltp01
SOURCE___ DESTINATION___________________
TPM________ TYPE LNODENAME_______ TPM_______ STATUS___
g4ls4o01 OLTP lsys4oltp02 g4ls4o02 OPEN
        OLTP lsys4oltp11 g4ls4o11 OPEN
         OLTP lsys4oltp12 g4ls4o12 OPEN
         OLTP lsys4oltp13 g4ls4o13 OPEN
+====== END OF DISPLAY ======+
(9) アプリケーション呼び出し いずれかのノードで行う
% ./app/cl inquiryall
Result:0
NumOfRecord:0
% ./app/cl regist NEC "Nippon Denki"
Result:0
NumOfRecord:1
```

```
"NEC" "Nippon Denki"
```
% ./app/cl inquiryall Result:0 NumOfRecord:1 "NEC" "Nippon Denki"

% ./app/cl regist DIOSA "Distributed Integrated Operating System for Applications" Result:0 NumOfRecord:1 "DIOSA" "Distributed Integrated Operating System for Applications"

% ./app/cl inquiryall Result:0 NumOfRecord:2 "NEC" "Nippon Denki" "DIOSA" "Distributed Integrated Operating System for Applications"

(10) 停止 OLTP ノード -> DB ノードの順に停止します。 A) OLTP ノード 停止 % distop\_OLTP -f

B) DB ノード 停止 % distop\_DB -f

# E.4.2 ディレクトリ構成

sample4/lsys4.oltpxx

app アプリケーション bin 起動・停止スクリプト diosa DIOSA/XTP の環境定義 log ログファイル tmp 一時ファイル tpbase TPBASE の環境定義 sample4/lsys4.db01

app アプリケーション bin 起動・停止スクリプト diosa DIOSA/XTP の環境定義 log ログファイル tmp 一時ファイル

# E.4.3 アプリケーションの説明

アプリケーションはサンプル 2 と同じです。サンプル 2 の説明を参照してください。

## E.5 sample5 データベースアクセスアプリケーション IM 版 複数ノード構成

サンプル 3 に対して、クライアントとの送受信を行うノードと、IM アクセスを行うノードを分けることで、より多 くの処理を行えるようにします。クライアントからの要求を受けた distribute から regsit などの処理を呼び出す 際、実行するノードは対象のデータが配置されるノードをルールに従い選択します。

アプリケーションとノードの構成は以下の図のとおりです。

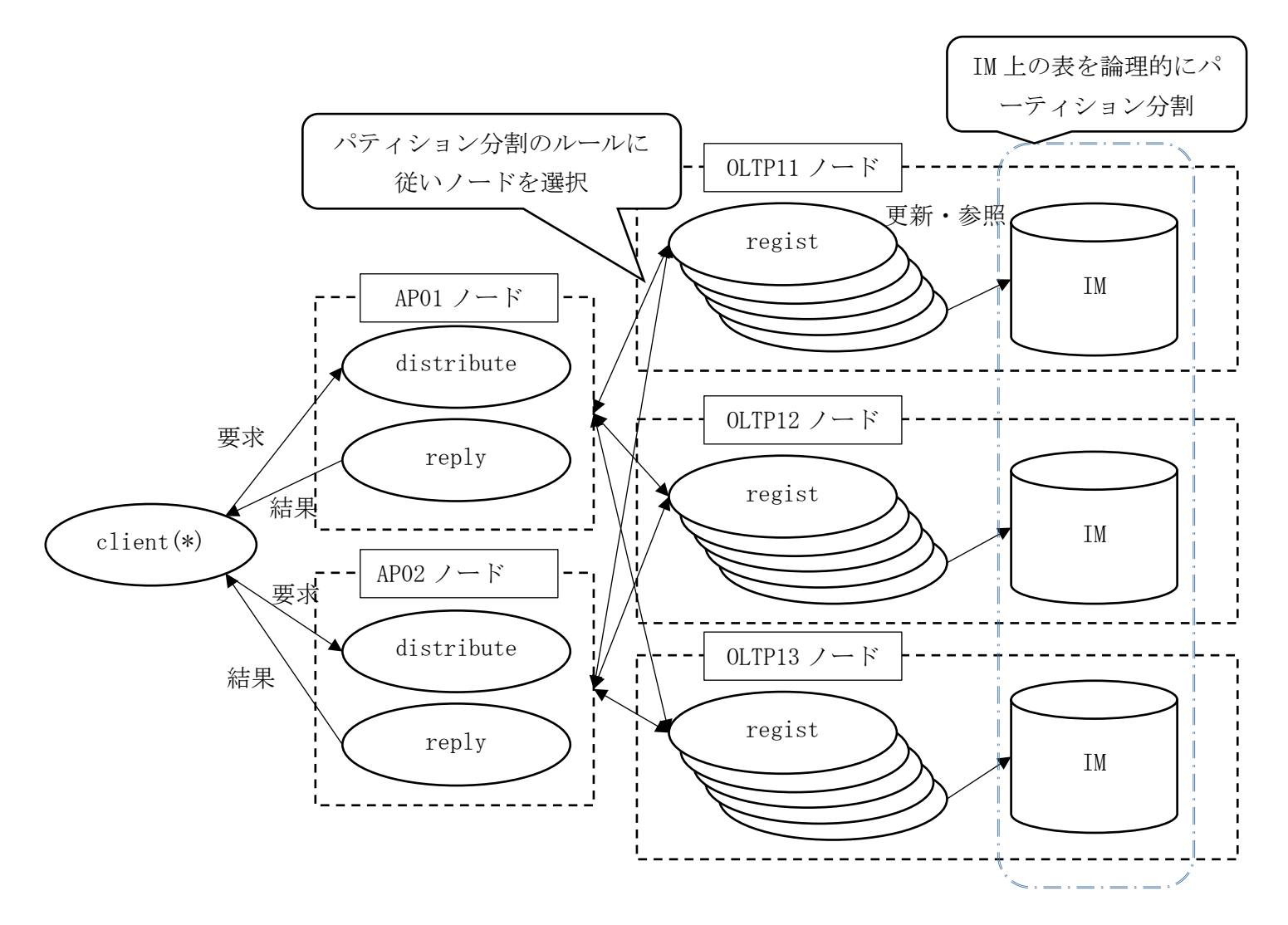

(\*)サンプル構成の都合上、クライアントアプリケーションは OLTP ノードに格納していますが、 他のノードでも動作します。

# E.5.1 使用方法

(1) sample5 配下をコピーする

すべてノードので実施します。NFS などによりコピー先を共有しても問題ありません。

% cp  $-r$  /opt/diosa\_xtp/samples/sample5  $\degree$ /

(2) config.base を編集する

% cd  $\degree$ /sample5

% vi config.base

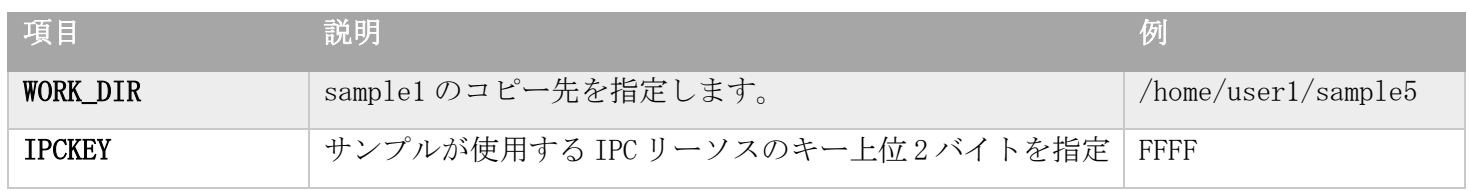

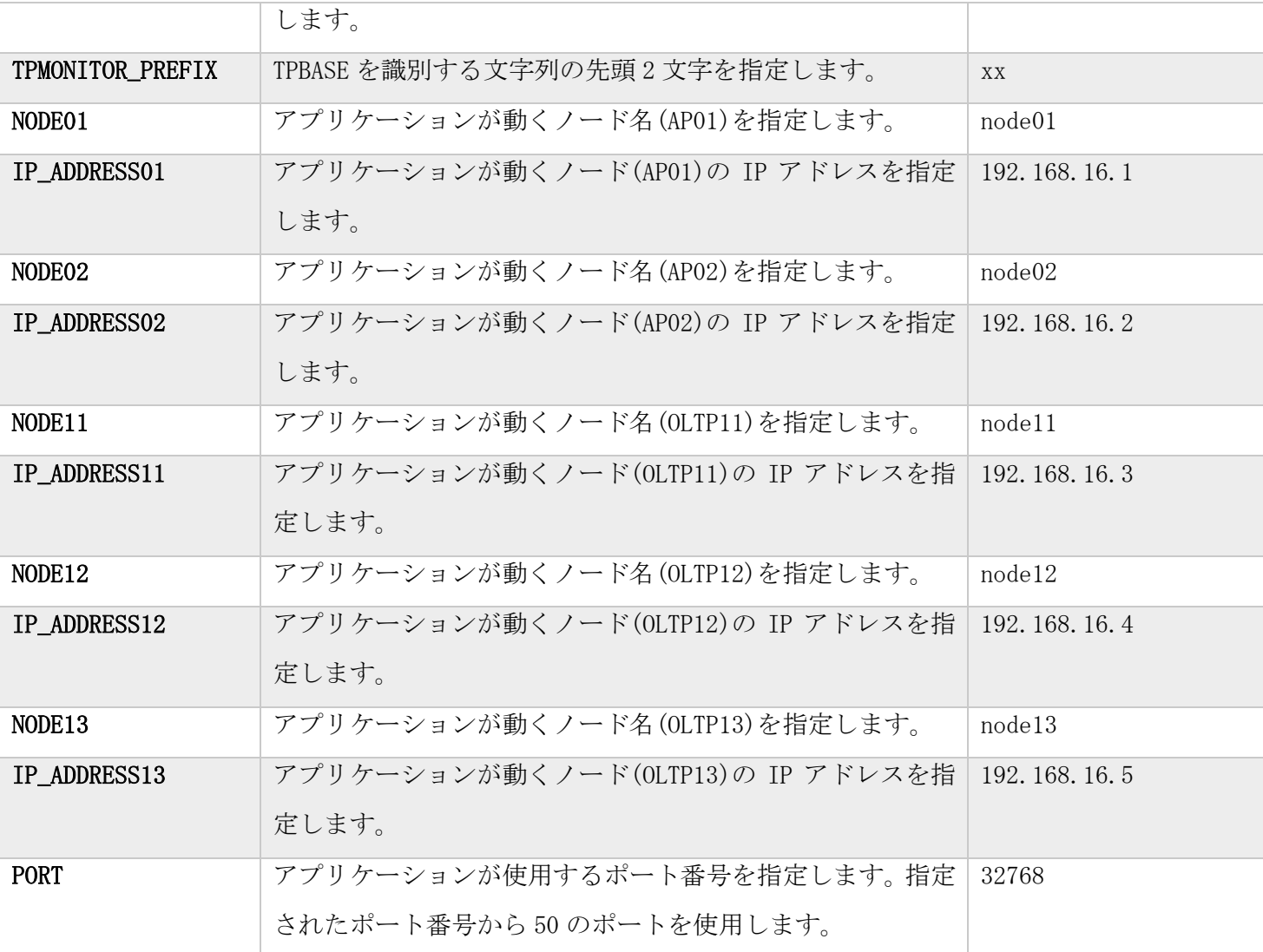

(3) 設定ファイルを作成する

% make config

(4) 環境変数の反映

全ノードで行う

% cd lsys5.apxx (xx は 01,02) または lsys5.oltpxx(xx は 11,12,13)

% . ./test.env

(5) アプリケーションの作成 設定ファイルの反映

% make

(6) TAM の設定

OLTP11、OLTP12、OLTP13 で行う。NFS で共有している場合はいずれか 1 台で実施する。

% cd ../lsys5.tam

TAM 環境定義のチェック

% make check

TMA 環境定義の反映

% make update

テーブルの作成

% make create

(7) 起動 OLTP ノード -> AP ノードの順に起動します。 A) OLTP ノード起動 % distart\_OLTP -c

IM サーバ(スレーブ)の起動

% diimctrl -b

エラーとなったら数秒後に再度実行する。

### IM 起動確認

STATUS 項が NORMAL となっていることを確認する

% diimref -M

+====== IN-MEMORY SERVER CONTROL INFORMATION DISPLAY ======+ 2017/08/03 13:52:58

+------ MAP INFORMATION ------+

-----------AT------------ -----------TT------------

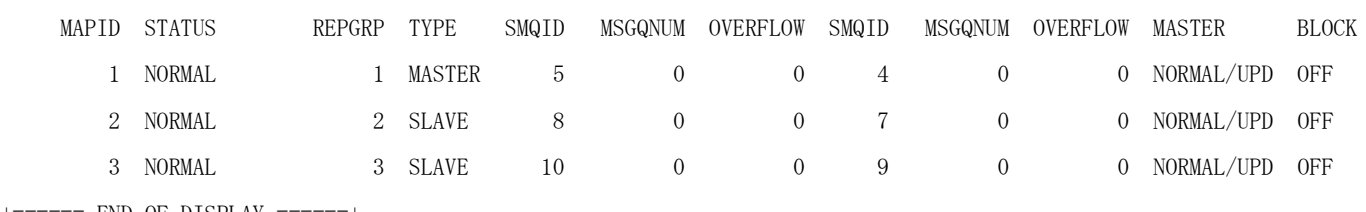

+====== END OF DISPLAY ======+

B) AP ノード起動

% distart\_AP -c

### IM 連携確認

STATUS 項が NORMAL となっていることを確認する

% diimref -N

+====== IN-MEMORY SERVER CONTROL INFORMATION DISPLAY ======+ 2017/08/03 13:54:53

+------ NODE INFORMATION DISPLAY ------+

LNODE STATUS BRIDGE-SERVER

lsys5oltp11 NORMAL NORMAL

lsys5oltp12 NORMAL NORMAL

lsys5oltp13 NORMAL NORMAL

+====== END OF DISPLAY ======+

% diimref -R

+====== IN-MEMORY SERVER CONTROL INFORMATION DISPLAY ======+ 2017/08/03 13:56:01

+------ REPLICATION-GROUP INFORMATION DISPLAY ------+

REPGRP STATUS

1 NORMAL

2 NORMAL

 3 NORMAL +====== END OF DISPLAY ======+

```
(8) アプリケーション呼び出し
いずれかのノードで行う
% ./app/cl inquiryall
Result:0
NumOfRecord:0
```
% ./app/cl regist NEC "Nippon Denki" Result:0 NumOfRecord:1 "NEC" "Nippon Denki"

```
% ./app/cl inquiryall
Result:0
NumOfRecord:1
"NEC" "Nippon Denki"
```
% ./app/cl regist DIOSA "Distributed Integrated Operating System for Applications" Result:0 NumOfRecord:1 "DIOSA" "Distributed Integrated Operating System for Applications"

% ./app/cl inquiryall Result:0 NumOfRecord:2 "DIOSA" "Distributed Integrated Operating System for Applications" "NEC" "Nippon Denki"

```
(9) 停止
AP ノード -> OLTP ノードの順に停止する
A) AP ノード停止
% distop_AP -f
```
B) OLTP ノード停止  $\%$  distop\_OLTP  $\lnot f$ 

# E.5.2 ディレクトリ構成

sample5/lsys5.oltpxx sample5/lsys5.apxx

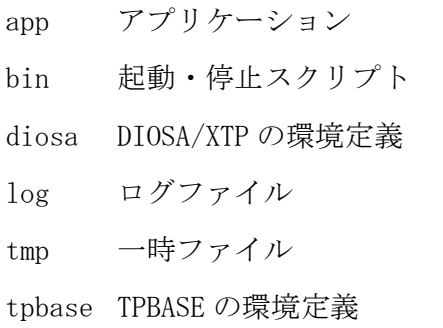

### sample5/lsys5.tam

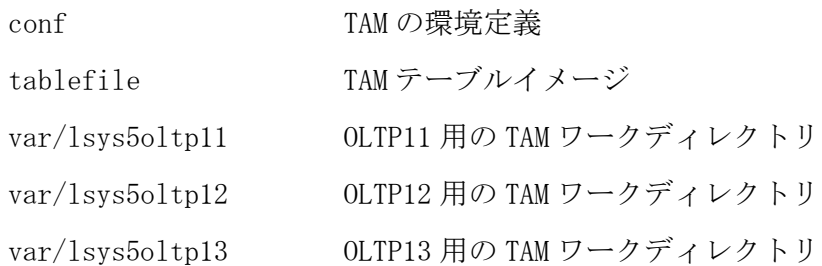

# E.5.3 アプリケーションの説明

アプリケーションはサンプル 3 と同じです。サンプル 3 の説明を参照してください。

# E.6 sample6 データベースアクセスアプリケーション データ変換オプション版

ユーザ ID とユーザ情報の登録・更新・削除・照会・全ユーザ照会を行います。データの格納先として IM(TAM)を利 用します。さらに、IM のデータを DB(Oracle, PostgreSQL)へレプリケーションします。アプリケーションとノード の構成は以下の図のとおりです。

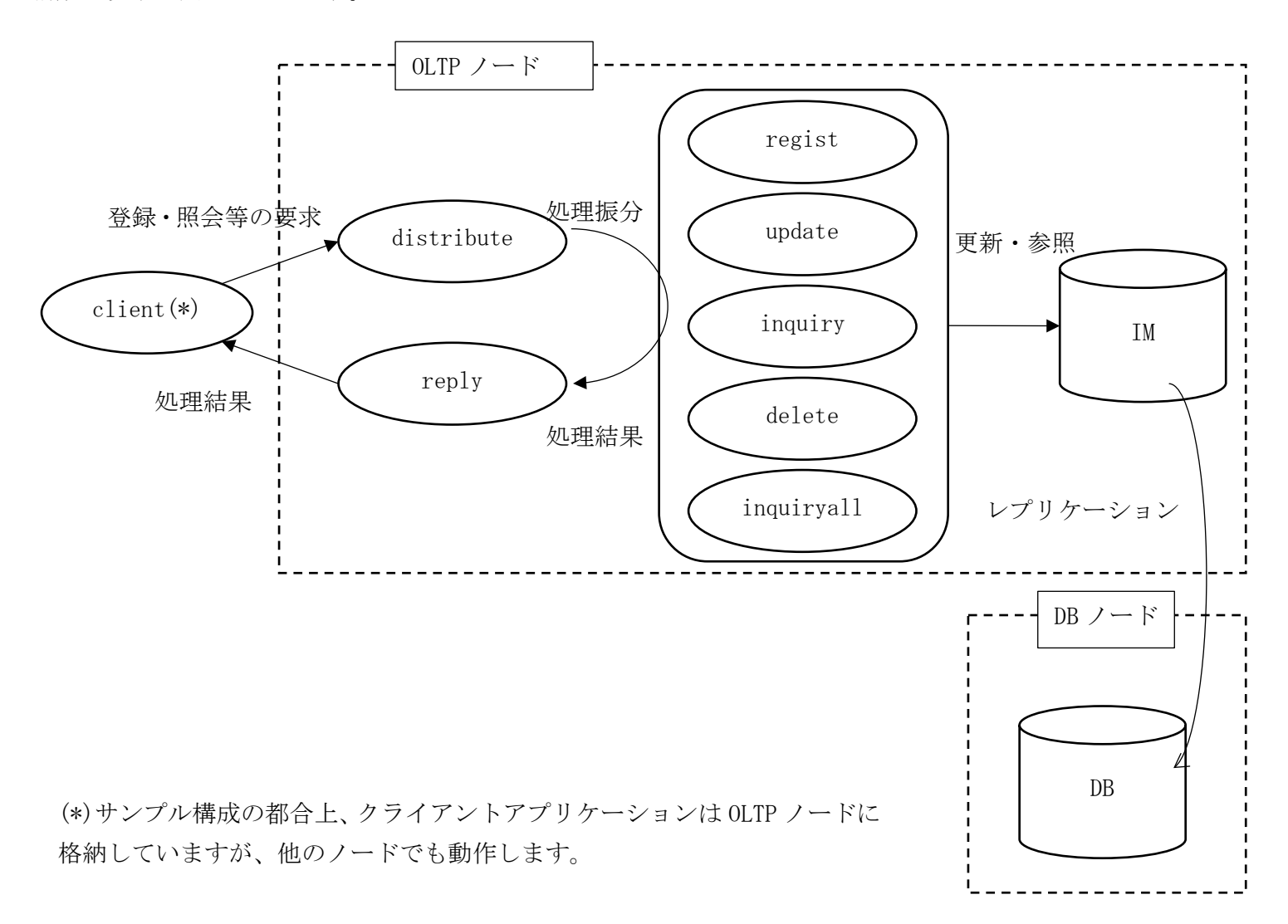

# E.6.1 使用方法

- (1) sample6 配下をコピーする
- % cp -r /opt/diosa\_xtp/samples/sample6 ~/

(2) config.base を編集する

% cd  $\degree$ /sample6

% vi config.base

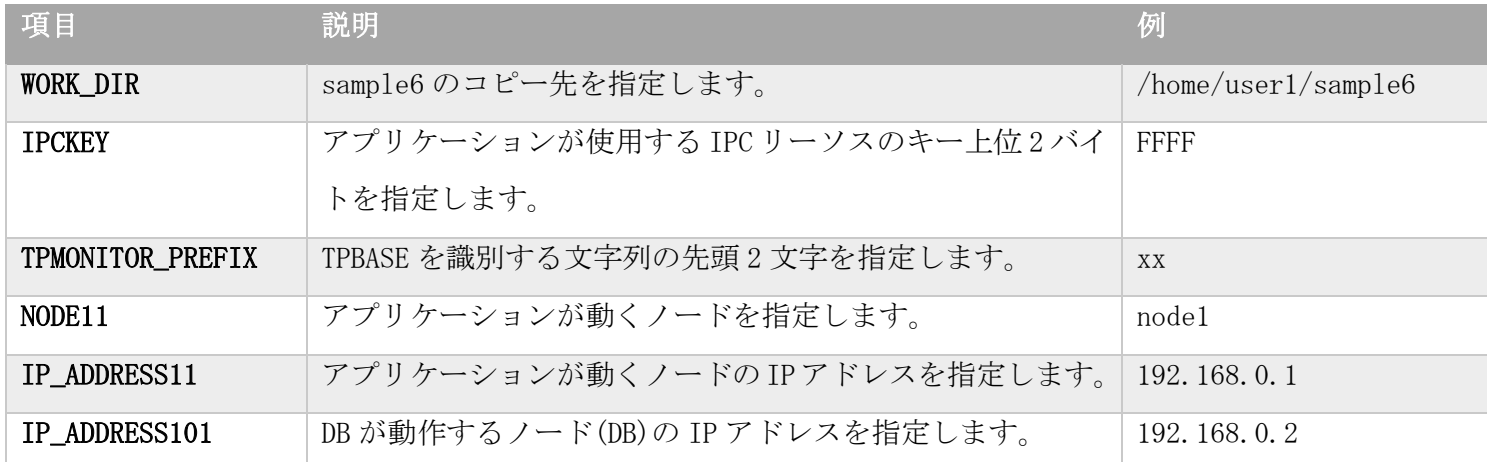

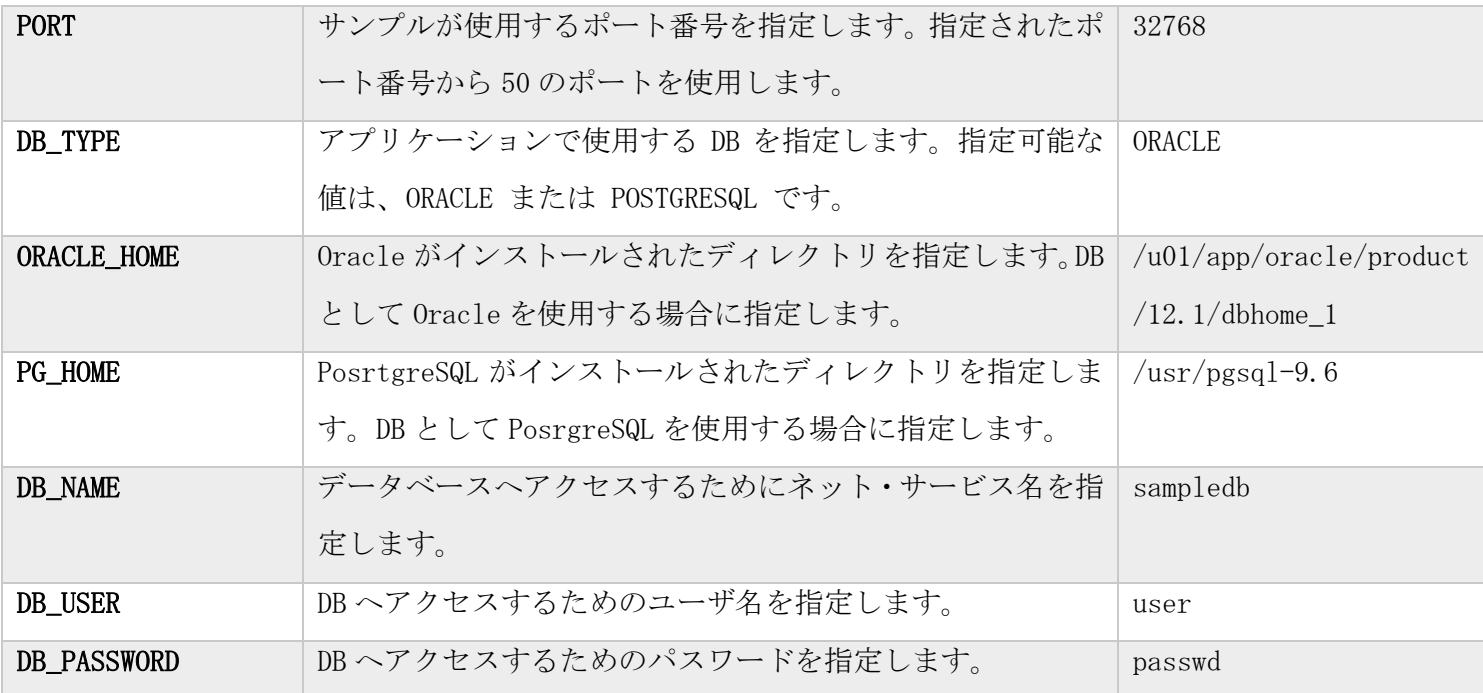

(3) DB に DB 死活監視およびアプリケーションが使う表を作成する

表を作成する表領域や他のパラメータは必要に応じて修正してください。

- (c) Oracle の場合
	- % sqlplus ユーザ名/パスワード@DB 名 @ /opt/diosa\_xtp/samples/sql/create\_table\_ncm.sql
	- % sqlplus ユーザ名/パスワード@DB名 ¥

@ /opt/diosa\_xtp/samples/sample6/lsys6.oltp11/app/create\_userlist\_ora.sql

- (d) PostgreSQL の場合
	- % psql service=DB 名 –f /opt/diosa\_xtp/samples/sql\_pg/create\_table\_ncm\_pg.sql
	- % psql service=DB 名 –f /opt/diosa\_xtp/samples/sample6/lsys6.oltp11/app/create\_userlist\_pg.sql

(4) 設定ファイルを作成する(OLTP ノード、DB ノードで行う)

% make config

(5) 環境変数の反映を行う (OLTP ノード、DB ノードで行う) OLTP  $7 - F$ % cd lsys6.oltp11 % . ./test.env

DB ノード % cd lsys6.db01 % . ./test.env

(6) アプリケーションの作成 設定ファイルの反映 (OLTP ノード、DB ノードで行う) % make

(7) TAM の設定(OLTP ノードで行う)  $% cd$  ../lsys6.tam

TAM 環境定義のチェック % make check TMA 環境定義の反映 % make update テーブルの作成 % make create (8) 起動 DB ノード -> AP ノードの順に起動します。 A) DB  $/ - F$ % distart\_DB -c B) OLTP ノード % distart\_OLTP –c (9) DB レプリケーションの開始 % didtlstart –A レプリーケーションの状態を確認します。 STATUS が ACT となっていれば、レプリーケーションが開始されています。。 % didtlref –A –l +====== DELAYED TRANSFER(LOGREADER) DISPLAY ======+ 2018/09/27 15:22:31  $\texttt{LSNAME} = \texttt{lsys6} \qquad \qquad \texttt{LNODENAME} = \texttt{lsys6} \texttt{oltp11}$ +------ SUPERSTREAM INFORMATION ------+ SPSTNAME\_\_\_\_\_\_\_ UNITNAME\_\_\_\_\_\_\_ DMNSTATUS STATUS CURDIVID\_\_ EXECCNT\_\_\_\_\_ USEREXECCNT\_\_\_ POOLCNT\_\_\_\_\_ USERPOOLCNT\_\_\_ DATALIM  ${\tt TAM0000000001\_1\;\;dsc} \qquad \qquad {\tt ACT} \qquad \qquad {\tt ACT} \qquad \qquad 1 \qquad \qquad 0 \qquad \qquad 0 \qquad \qquad 0 \qquad \qquad 1 \qquad \qquad 0 \qquad \qquad 0 \qquad \qquad 1 \qquad \qquad 0 \qquad \qquad 1 \qquad \qquad 0 \qquad \qquad 0 \qquad \qquad 1 \qquad \qquad 0 \qquad \qquad 0 \qquad \qquad 0 \qquad \qquad 0 \qquad \qquad 0 \qquad \qquad 0 \qquad \qquad 0 \qquad \qquad 0 \qquad \qquad 0 \q$ ----------------------------------------------------------------------------------------------------  $\text{TOTALCNT} = 1$  0 0 0 +====== END OF DISPLAY ======+ (10) アプリケーション呼び出し(OLTP ノード で行う) 全データ照会 % ./app/cl inquiryall Result:0 NumOfRecord:0 ユーザ情報登録 % ./app/cl regist NEC "Nippon Denki" Result:0

NumOfRecord:1

"NEC" "Nippon Denki"

全データ照会 % ./app/cl inquiryall Result:0 NumOfRecord:1 "NEC" "Nippon Denki"

ユーザ情報登録

% ./app/cl regist DIOSA "Distributed Integrated Operating System for Applications" Result:0 NumOfRecord:1 "DIOSA" "Distributed Integrated Operating System for Applications"

全データ照会 % ./app/cl inquiryall Result:0 NumOfRecord:2 "DIOSA" "Distributed Integrated Operating System for Applications" "NEC" "Nippon Denki"

## (11) レプリケーションの確認

DB を照会します。以下は Oracle での例です。sqlplus の表示は一部省略しています。

### % sqlplus user/password@dbname

SQL> set linesize 2048 SQL> select count(\*) from userlist; COUNT(\*) ---------- 2  $\text{SQL} \!\!>$  select name, text from userlist; NAME TEXT -------------------------------- --------------------------------------------------------------- NEC Nippon Denki DIOSA Distributed Integrated Operating System for Applications SQL> exit

レコード削除 % ./app/cl delete DIOSA Result:0 NumOfRecord:1 "DIOSA" ""

全データ照会

% cl inquiryall Result:0 NumOfRecord:1 "NEC" "Nippon Denki"

DB を確認する。

% sqlplus user/password@dbname SQL> set linesize 2048  $\text{SQL} \rangle \text{ select count}(\text{*}) \text{ from userlist};$  COUNT(\*) ---------- 1 SQL> select name, text from userlist; NAME TEXT -------------------------------- --------------------------------------------------------------- NEC Nippon Denki  $\text{SQL} \rangle$ exit (12) 停止 OLTP ノード -> DB ノードの順に停止します。 A) OLTP ノード % didtlstop -A % distop\_OLTP -f B) DB ノード停止 % distop\_DB -f

# E.6.2 ディレクトリ構成

sample6/lsys6.oltp11 app アプリケーション bin 起動・停止スクリプト diosa DIOSA/XTP の環境定義 log ログファイル tmp 一時ファイル tpbase TPBASE の環境定義 sample6/lsys6.tam

conf TAM の環境定義 tablefile

var/lsys6oltp11

sample6/lsys6.db01

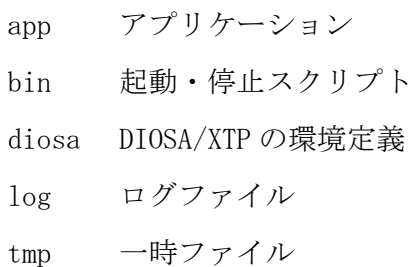

# E.6.3 アプリケーションの説明

## クライアントアプリケーション

- (a) cl.c (cl.c.template)
- 1. 162-168 行 コマンドのパラメータチェック
- 2. 176-190 行 サーバにソケットを用いて接続 サーバが冗長化されている場合はラウンドロビンで接続
- 3. 191-195 行 サーバに要求電文を送信
- 4. 197-201 行 サーバからの応答を受信(ヘッダのみ)
- 5. 203-207 行 応答全体を受け取るための領域確保
- 6. 209-212 行 応答全体を受信
- 7. 214-217 行 応答を表示

SendRecv.c SendRecv.h 送受信用のサブルーチン 送受信のタイムアウトチェックを行う

### サーバアプリケーション

サンプル 3 のアプリケーションに似ていますが、以下の点が異なります。

- IM へアクセスする API が diatc~となる。サンプル 3 では diosa~です
- · IM のパーティション選択処理が不要です
- DB の表定義はサンプル 2 に似ていますが、データ変換オプションの制御列が追加されます

### (a) lsnrexit.c

- 1. 12-17 行 電文受信時の動作 電文長と電文を処理する TXID を指定する
- 2. 19-20 行 電文送信時の動作 このアプリケーションでは何もしない

### (b) analyze.c

受信した電文を処理するアプリケーション(CO,関数)を決定します。

- 1. 17-28 行 デバッグ出力フラグチェック
- 2. 31-44 行 アプリケーションが参照更新する DB(DB or IM)の選択(v3.0 では IM のみ)。
- 3. 47-50 行 クライアントから送られた電文の場合は distribute を呼ぶ。
- 4. 52-62 行 システム内の電文では、送信する際に指定したアプリケーションを呼ぶ
- 5. 64-67 行 不正な電文は処理を中止する

#### (c) distribute.c

クライアントから受信した電文を処理内容により振り分けてアプリケーションを呼び出します。

- 1. 32-46 行 デバッグ出力フラグチェック & デバッグメッセージ出力
- 2. 50-57 行 電文を受信 diosarecvtx()
- 3. 59-65 行 クライアントからの電文をチェック
- 4. 69-74 行 電文を処理する処理への送る電文領域の確保 diosamsgbufalloc()
- 5. 76-109 行 送信電文の作成 アプリケーション名を決定

### 送り先のノード選択

登録・更新・削除処理は名前をキーに送信先ノードを決定する

照会・全照会処理はラウンドロビンで決定する

- 6. 111-122 行 電文の送信 diosasendtx()
- 7. 124-130 行 送信電文領域の開放 diosamsgbuffree()

### (d) regist.c

ユーザ情報を登録します。

- 1. 39-52 行 デバッグ出力フラグチェック & デバッグメッセージ出力
- 2. 54-60 行 要求電文を受け取る diosarecvtx()
- 3. 62-70 行 処理結果を返す電文領域の確保 diosamsgbufalloc()
- 4. 73-81 行 ユーザ情報テーブル ID の取得 diatcdbgettblid()
- 5. 83-126 行 ユーザ情報を登録 diatcdbwrite()
- 6. 129-143 行 処理結果の電文を作成
- 7. 145-154 行 クライアントへ結果を送信するアプリケーション reply に電文を送信
- 8. 156-162 行 送信電文領域の開放 diosamsgbuffree()

### (e) update.c

ユーザ情報を更新します。

- 1. 40-53 行 デバッグ出力フラグチェック & デバッグメッセージ出力
- 2. 55-61 行 要求電文を受け取る diosarecvtx()
- 3. 63-71 行 処理結果を返す電文領域の確保 diosamsgbufalloc()
- 4. 74-81 行 ユーザ情報テーブル ID を取得 diatcdbgettblid()
- 5. 83-117 行 更新対象のユーザ情報を読み込み&ロック diatcdbcondsetkey() diatcdbread1()
- 6. 119-137 行 ユーザ情報を更新 diatcdbrewrite()
- 7. 140-153 行 処理結果の電文を作成
- 8. 155-164 行 クライアントへ結果を送信するアプリケーション reply に電文を送信
- 9. 166-170 行 送信電文領域の開放 diosamsgbuffree()

### (f) delete.c

ユーザ情報を削除します

- 1. 41-54 行 デバッグ出力フラグチェック & デバッグメッセージ出力
- 2. 57-63 行 要求電文を受け取る diosarecvtx()
- 3. 65-73 行 処理結果を返す電文領域の確保 diosamsgbufalloc()
- 4. 76-83 行 ユーザ情報テーブル ID を取得 diatcdbgettblid()
- 5. 85-131 行 ユーザ情報を削除 diatcdbcondsetkey() diatcdbread1() diatcdbdelete()
- 6. 134-147 行 処理結果の電文を作成
- 7. 149-158 行 クライアントへ結果を送信するアプリケーション reply に電文を送信
- 8. 160-165 行 送信電文領域の開放 diosamsgbuffree()

### (g) inquiry.c

- 1. 42-55 行 デバッグ出力フラグチェック & デバッグメッセージ出力
- 2. 58-64 行 要求電文を受け取る diosarecvtx()
- 3. 66-74 行 処理結果を返す電文領域の確保 diosamsgbufalloc()
- 4. 76-83 行 ユーザ情報テーブル ID を取得 diatcdbgettblid()
- 5. 85-118 行 ユーザ情報を読込 diatcdbcondsetkey() diatcdbread1()
- 6. 121-135 行 処理結果の電文を作成
- 7. 137-146 行 クライアントへ結果を送信するアプリケーション reply に電文を送信
- 8. 148-152 行 送信電文領域の開放 diosamsgbuffree()

### (h) inquiryall.c

全ユーザ情報を照会します

- 1. 48-61 行 デバッグ出力フラグチェック & デバッグメッセージ出力
- 2. 63-70 行 要求電文を受け取る diosarecvtx()
- 3. 73-81 行 処理結果の一時保存領域の確保 diosamalloc()
- 4. 83-90 行 ユーザ情報テーブル ID を取得 diatcdbgettblid()
- 5. 92-137 行 全ユーザ情報を取得
- 6. 94-102 行 検索コンテキストを取得 diatcdbctxopen()
- 7. 118-136 行 ユーザ情報を 1 件ずつ読み込み diatcdbread()
- 8. 139-145 行 検索コンテキストを開放 diatcdbctxclose()
- 9. 147-155 行 取得した件数文の応答電文領域を確保 diosamsgbufalloc()
- 10. 157-178 行 処理結果の電文を作成
- 11. 180-189 行 クライアントへ結果を送信するアプリケーション reply に電文を送信
- 12. 191-196 行 送信電文領域の開放 diosamsgbuffree()
- 13. 198-203 行 処理結果の一時保存領域の開放 diosamfree()

### (i) reply.c

クライアントへ応答を返します。

- 1. 23-37 行 デバッグ出力フラグチェック & デバッグメッセージ出力
- 2. 39-45 行 要求処理結果を受け取る diosarecvtx()
- 3. 47-54 行 クライアントへ返す電文領域の確保 diosamsgbufalloc()
- 4. 57-68 行 応答電文の作成
- 5. 70-80 行 クライアントへ処理結果を送信 diosasendtx()
- 6. 82-88 行 送信電文領域の開放 diosamsgbuffree()

### (j) imhash.c

ユーザ情報を格納するパーティションを決定するためのハッシュ値を計算します。 DIOSA/XTP は、環境定義 IMENV 節を参照して、この関数が返したハッシュ値が属する MAPID を決定します。 1. 6-7 行 ユーザ名の先頭が小文字の場合は大文字に変換しハッシュ値とする 2. 8-9 行 ユーザ名の先頭が大文字の場合はそのままハッシュ値とする

## (k) dbconnect\_ora.pc (dbconnect\_ora.pc.template)

DB への接続処理を行います。

DIOSA/XTP はこの関数により確保されたコンテキストを使って DB へアクセスします。

コンテキストのクローズは DIOSA/XTP が行います。

- 1. 20 行 DB へのコンテキスト確保 EXEC SQL CONTEXT ALLOCATE ...
- 2. 30 行 DB へ接続 EXEC SQL CONNECT ...
- 3. 39 行 コンテキストのアドレスを返却領域に設定

### (l) dbconnect\_pg.pgc (dbconnect\_pg.pc.template)

DB への接続処理を行います。

DIOSA/XTP はこの関数に渡された接続識別名を使って DB へアクセスします。

コンテキストのクローズは DIOSA/XTP が行います。

- 1. 17 行 接続識別名をホスト変数に設定
- 2. 21 行 接続するサーバを指定
- 3. 25 行 DB へ接続 EXEC SQL CONNECT ...

### (m) string\_util\_pg.h string\_util\_pg.c

PostgreSQL では文字列は NULL 終端ではなく、文字列終端以降はスペースで埋められます。C 言語で扱いやすいよ うに文字列を NULL 終端に変更する関数を定義しています。

### (n) create\_userlist\_ora.sql create\_userlist\_pg.sql

ユーザ情報を格納する Oracle, PostgreSQL の表定義

### 共通

#### (a) message.h

サーバ/クライアント間で送受信する電文形式(構造体)を定義します。

DIOSA/XTP V3.1 導入の手引

2019 年 11 月 初版

日本電気株式会社

東京都港区芝五丁目 7 番 1 号 TEL (03) 3454-1111 (大代表)

©NEC Corporation 2019

日本電気株式会社の許可なく複製・改変などを行うことはできません。 本書の内容に関しては将来予告なしに変更することがあります。